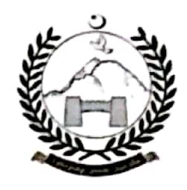

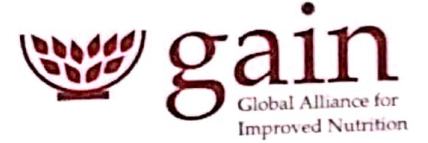

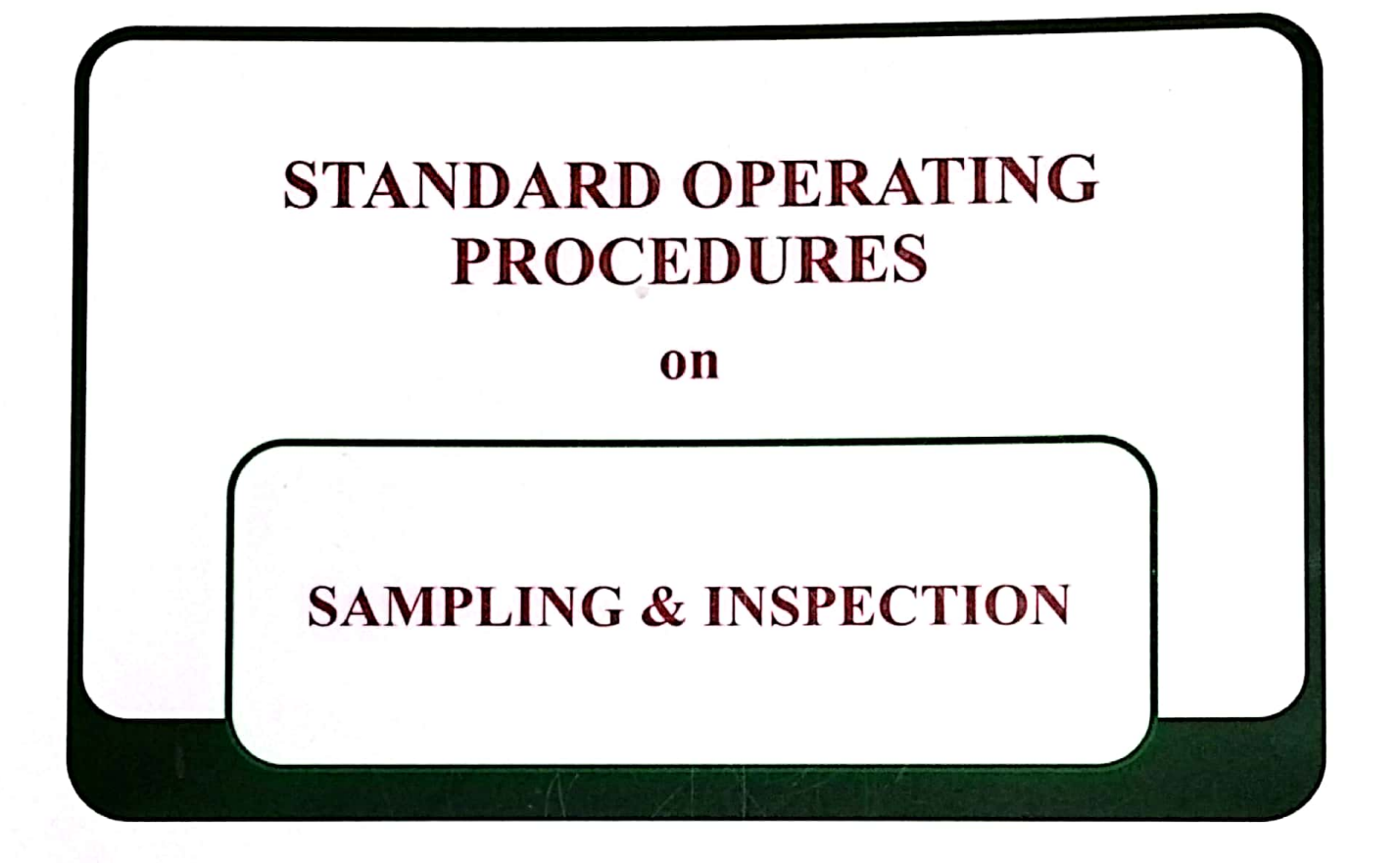

August 2020

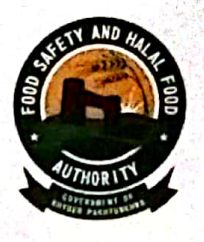

Khyber Pakhtunkhwa Food Safety and Halal Food Authority

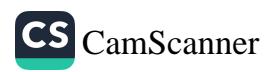

# **Table of Contents**

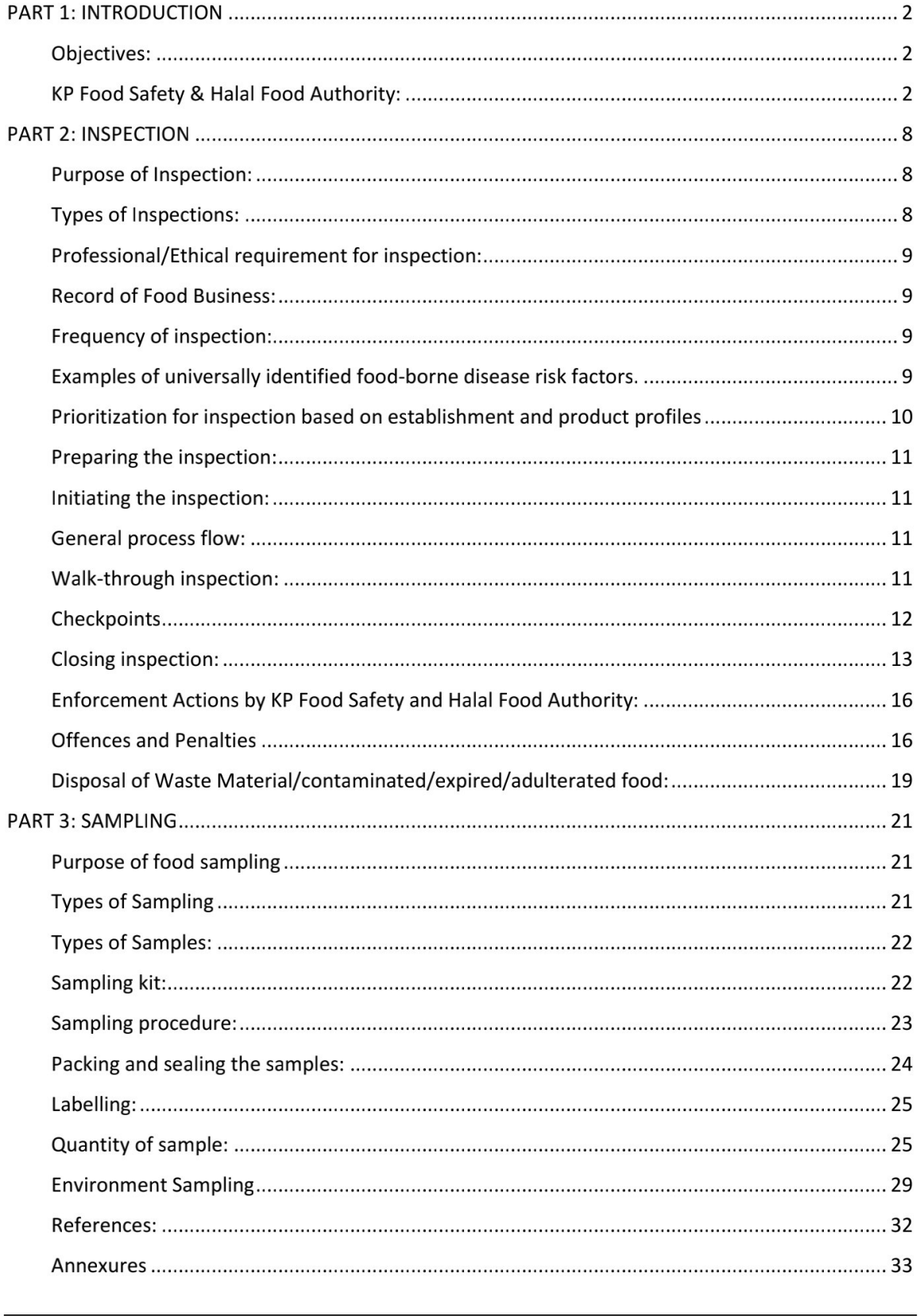

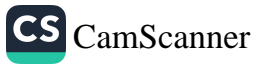

# **Acknowledgments**

I wish to acknowledge with sincere appreciation the assistance and support of all those who generously contributed their time and efforts in the preparation of these guidelines on inspection and sampling.

This document has been primarily prepared for the field workforce of Khyber Pakhtunkhwa Food Safety and Halal Food Authority Viz. Food Safety Officers/Assistant Directors to execute inspections and sampling uniformly throughout the Khyber Pakhtunkhwa province. The lessons learnt during the food control system assessments were incorporated into the publication to make it responsive to the needs of the province.

I would like to express deep appreciation to the consultant, Dr. Malik Muhammad Hashim, for his valuable contribution in preparation of this document. Acknowledgment is extended to Director Technical Khyber Pakhtunkhwa Food Safety and Halal Food Authority, Dr. Abdul Sattar Shah, and other experts for carefully and critically reviewing the publication. Last, but not least, I would like to thank Global Alliance for Improved Nutrition (GAIN), which played an integral role as technical partner in the development and publication of this document.

3

CS CamScanner

#### **Director General**

Khyber Pakhtunkhwa Food Safety & Halal Food Authority

# **PART 1: INTRODUCTION**

#### **Objectives:**

The overarching objective of these guidelines is to serve as a training and reference tool and provide a roadmap for Assistant Directors (Food Safety)/Food Safety Officers to conduct the modern style of risk-based food inspections under our local environment as well as food sampling across the food sector irrespective of the specific product(s) handled or prepared by the food establishment to assure halal, safe and healthy food to consumers.

#### KP Food Safety & Halal Food Authority:

The KP Food Safety & Halal Food Authority (FS&HFA) has been established under the "Khyber Pakhtunkhwa Food Safety Act 2014" to ensure availability of safe and healthy food for human consumption. An amendment in the Act was made in 2017 and the name was changed to Food Safety and Halal Food Authority which means that the authority will ensure the provision of safe and halal food.

#### **Vision**

To be an outclass food safety and Halal regulator in protecting and promoting public health through serving locally and having impact globally.

#### **Mission**

To ensure that the food sold in Khyber Pakhtunkhwa is Halal, Safe, Healthy and fit for consumption through an effective and scientific-based food regulatory and monitoring system with collaboration of the Government, food trade and consumers.

#### **Motto**

Safe Food Healthy People

#### **Core Values**

- Integrity
- Professionalism  $\bullet$
- Justice
- Effectiveness  $\bullet$
- Collaboration
- Responsiveness
- Transparency

#### **Mandate of the Authority**

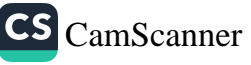

- $\checkmark$  Regulate and monitor food business through proper enforcement mechanism with a view to provide safe & Halal Food to the general public.
- $\checkmark$  Licensing of Food Businesses
- $\checkmark$  Product registration of industrial products
- $\checkmark$  Formulate or adopt standards, procedures, processes and guidelines in relation to any aspect of food including food business, food labeling, food additive, and specify appropriate enforcement systems.
- $\checkmark$  Specify procedures and guidelines for establishment and accreditation of food laboratories.
- $\checkmark$  Ensure the quality of food through proper analysis.
- $\checkmark$  Training of food handlers on food safety, quality & halal food.
- $\checkmark$  Advocacy / awareness to general public regarding food safety, quality & halal food. (Electronic media, Social media & Print media)
- $\checkmark$  Scientific advice & technical support to the provincial government in the matters related to food safety in the province.
- $\checkmark$  Medical screening of food handlers.
- $\checkmark$  Awareness sessions/Seminars/workshops
- $\checkmark$  Regulate matters relating to "Halal Food"; and,
- Fortification of Food.  $\checkmark$

#### **Powers and functions of the Food Safety Authority:**

(1) The Food Safety Authority shall regulate and monitor the food business in order to ensure provision of safe food.

(2) Without prejudice to the provisions of sub-section  $(1)$ , the Food Safety Authority may,-

(a) formulate or adopt standards, procedures, processes and guidelines in relation to any aspect of food including food business, food labeling, food additive, and specify appropriate enforcement systems;

(b) specify procedures and guidelines for setting up and accreditation of food laboratories;

(c) formulate method of sampling, analysis of samples and reporting of results;

(d) specify licensing, prohibition orders, recall procedures, improvement notices and prosecution;

(e) determine terms and conditions of service of its employees;

(f) provide scientific advice and technical support to the Government in matters relating to food:

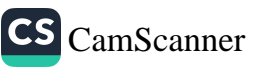

(g) collect and analyze relevant scientific and technical data relating to food;

(h) establish a database and information system of network of food operators and consumers to facilitate food safety and quality control;

(i) organize training programs in food safety and standards;

- (i) promote general awareness about food safety and standards;
- (k) levy fee for registration, licensing and other services;
- (I) certify food for export;

(m) establish safe limits (maximum permissible limits-MRLs) for processing residues in the foods;

- (n) implement rules and regulations relating to:
- (i) genetically modified foods;
- (ii) irradiated foods;
- (iii) fortified foods;
- (iv) organic foods;
- (v) foods for special dietary needs;
- (vi) functional foods;
- (vii) nutraceuticals;
- (viii) health supplements;
- (ix) proprietary and novel foods;
- (x) beverages;
- (xi) Ordinary foods;
- (o) regulate matters relating to "Halal Food" etc;

(p) prepare periodic technical reports/gazette on situation of food safety in the province; and

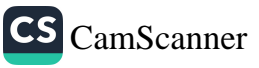

(q) perform any other function, if any, assigned to it by Government to carry out the objects of this Act.

(3) Subject to sub-section (1) and (2), the Food Safety Authority shall exercise its functions, as far as possible, in accordance with the well-established scientific principles and international best practices.

#### Organogram:

The organization chart of KP Food Safety & Halal Food Authority is depicted below:

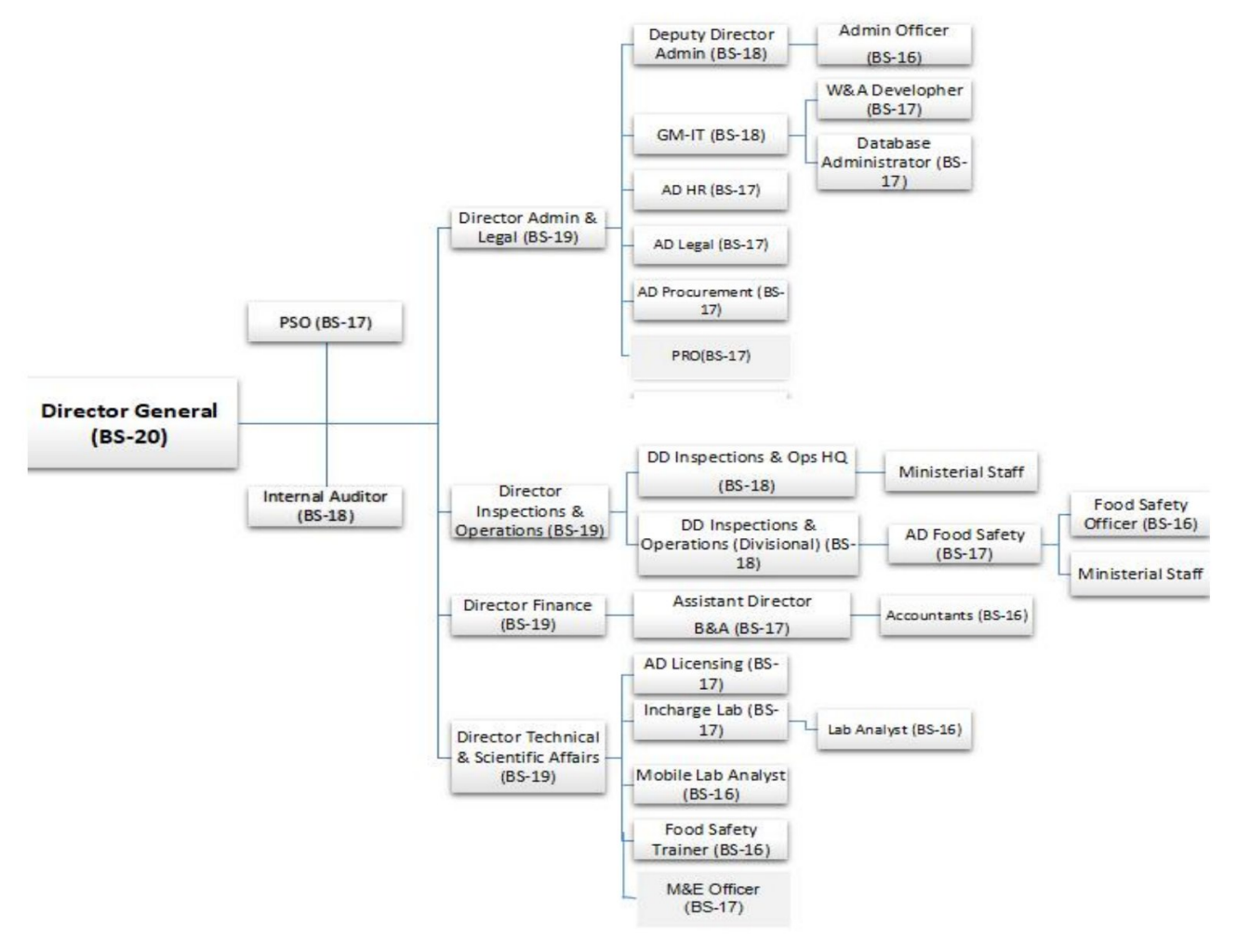

# Power and Functions of Assistant Director Food Safety (BS-17)

- Will report to deputy director Inspection and operations at District level.
- Take sample of any food items or food related substance, which appears to him to be intended for sale, or has been sold as food.
- Seize any food, apparatus or utensil which appears to the AD Food Safety to be in contravention of the Act of KPFSA&IIFA, the rules & the regulations;
- Enter or seal any premises where he believes any food is prepared, preserved, packaged, stored, conveyed, distributed or sold, examine any such food and examine anything that he believes is used, or capable of being used for such preparation,

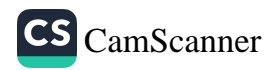

preservation, packaging, storing, conveying, distribution or sale impose fine on a food operator if the Authority has delegated such power to him.

- Open and examine any package which, he believes, to contain any food;
- Examine any book or documents with respect to any food and make copies of or take extracts from the book or document;
- Demand the production of the identity card, the business registration certificate, license or any other relevant document from a food operator:
- Mark, seal or otherwise secure, weigh, count or measure any food or appliance: and search and seize any vehicle carrying food.
- Assistant director Food Safety shall prepare a statement describing the food, apparatus, utensil or vehicle seized and shall deliver a copy of the statement to the person from whom it is seized or, if such person is not present, send such copy to him by mail.
- A person claiming back anything seized under sub-section (1) may, within seven days of the seizure, apply to the Court and the Court may confirm such seizure, wholly or in part, or may order that it be restored to the claimant.
- If the Court confirms the seizure of the food, apparatus or utensil, it shall be forfeited to the Authority or the Court may direct that such food, apparatus, utensil may be destroyed at the cost of the owner or person in whose possession it was found.
- If an application is not made within seven days under sub-section (3), the food, apparatus or utensil seized, shall be forfeited to the Food Authority.
- Any person may make an application in writing to the AD Food Safety asking him to purchase a sample of any food from a food operator and get it analyzed from the public analyst.
- Will acknowledge deposit of fine and licenses.
- Any other task assigned in the act and regulation of the authority and those assigned by the competent authority.

# **Power and Functions of Food Safety Officer (BS-16)**

- Will assist the AD Food safety officers in field duties.
- Take sample of any food items or food related substance, which appears to him to be intended for sale, or has been sold as food.
- Seize any food, apparatus or utensil which appears to the AD Food Safety to be in contravention of the Act of KPFSA&HFA, the rules & the regulations;
- Enter or seal any premises where he believes any food is prepared, preserved, packaged, stored, conveyed, distributed or sold, examine any such food and examine anything that he believes is used, or capable of being used for such preparation, preservation, packaging, storing, conveying, distribution or sale impose fine on a food operator if the Authority has delegated such power to him.
- Open and examine any package which, he believes, to contain any food;

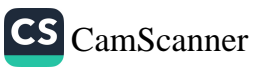

- Examine any book or documents with respect to any food and make copies of or take extracts from the book or document;
- Demand the production of the identity card, the business registration certificate, license or any other relevant document from a food operator;
- Mark, seal or otherwise secure, weigh, count or measure any food or appliance; and search and seize any vehicle carrying food.
- Food Safety Officer shall prepare a statement describing the food, apparatus, utensil or vehicle seized and shall deliver a copy of the statement to the person from whom it is seized or, if such person is not present, send such copy to him by mail.
- A person claiming back anything seized under sub-section (1) may, within seven days  $\bullet$ of the seizure, apply to the Court and the Court may confirm such seizure, wholly or in part, or may order that it be restored to the claimant.
- If the Court confirms the seizure of the food, apparatus or utensil, it shall be forfeited to the Authority or the Court may direct that such food, apparatus, utensil may be destroyed at the cost of the owner or person in whose possession it was found.
- Will keep complete record of cases that have been initiated by him or his senior of  $\bullet$ his circle.
- Will acknowledge the deposit of fine and licenses.
- Will pursue any type of prosecution related to his circle.
- Will investigate and enquire from food seller, Manufacturers dealers and other relevant people in food supply chains about quality of the products.
- Daily routine visits of different food supply chains.
- Checking of Licenses issued by the department. Maintenance of official record.
- Imposing different fines according to the act on those who do not fulfill the criteria as laid down by the department as per KP FS&HF Authority Act.
- Will report to the food safety officer at the Tehsil.
- Will perform the function as obligated to AD Food Safety.
- Any other duty as delegated by the high-ups from time to time.

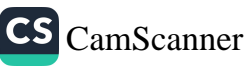

# **PART 2: INSPECTION**

# **Purpose of Inspection:**

Primarily, ensuring food safety is the major responsibility of a food business operator. Whereas, government role is to implement food safety laws and regulations and verify compliance through enforcement action. Food inspection is central to the enforcement process and as such it is considered as the vital component of a national food safety system.

# **Types of Inspections:**

Several types of inspections are conducted in food establishments by AD/FSO. This is based on the priority of the establishment, previous inspection results and complaints received by consumers.

#### i. **Routine**

Most inspections fall into this category. Inspections are unannounced and occur at a frequency based on the priority rating of the establishment. High priority facilities receive a minimum of four routine inspections per year, Medium priority facilities receive a minimum of two inspections per year and Low priority facilities receive a minimum of one inspection per year.

#### ii. **Follow-up (Compliance)**

These types of inspections occur after a facility has been placed in non-compliance from a previous inspection. They take place within two weeks from the initial inspection depending on the severity of violations observed.

#### iii. **New Establishment (Pre-license)**

This is an opening inspection where the facility receives licensure and the ok to begin food service operations.

#### iv. **Complaint (On-demand/Information based)**

This inspection is conducted as the result of a complaint such as adulteration, misbranding, mislabeling, expired items, banned items etc. received by KP Food Safety & Halal Food Authority. It is unannounced and typically focuses on the issue complained upon, but a complete investigation does occur. This type of inspection is generally information based. The issues are discussed with the management and the violations are addresses as required.

**Other** v.

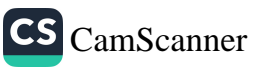

These are inspections usually conducted during the construction phase of food establishments. It ensures that the physical facility requirements of the establishment are being met.

#### Professional/Ethical requirement for inspection:

- The highest degree of professionalism is required by the food safety officers to render  $\bullet$ their assigned tasks in a skillful manner.
- During inspection, inspectors must be tactful, courteous, and diplomatic.
- They must not accept any presents, favors, meals, or any other benefits under any circumstances.

#### **Record of Food Business:**

It is very useful and effective to maintain a register of all food businesses in the area and jurisdiction and implement a rolling program to ensure that all types of food businesses are inspected on a regular basis.

#### Inspection plan:

Inspection of food business should be conducted in a well-designed planned manner. There should be a weekly and monthly plan for inspection which should be prepared and discussed at the start of a new week and month, respectively. Review the last one to two inspection reports and recent complaints to familiarize yourself with the establishment and their history before you go to the site.

#### **Frequency of inspection:**

The frequency of inspection will depend upon a number of factors that consider the potential risk to consumers. The higher the risk, the more frequently a food premise will be inspected. Similarly, inspection of industry should be done on quarterly basis.

#### Examples of universally identified food-borne disease risk factors.

- Cross contamination (e.g. from a raw to a ready-to-eat product).
- Food from unsafe sources.
- · Inadequate cooking.
- Improper holding temperatures.
- Contaminated equipment.
- · Poor personal hygiene.
- . Food handlers' health status.

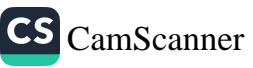

- Water quality.
- Presence of pests.

#### **Product risk categories**

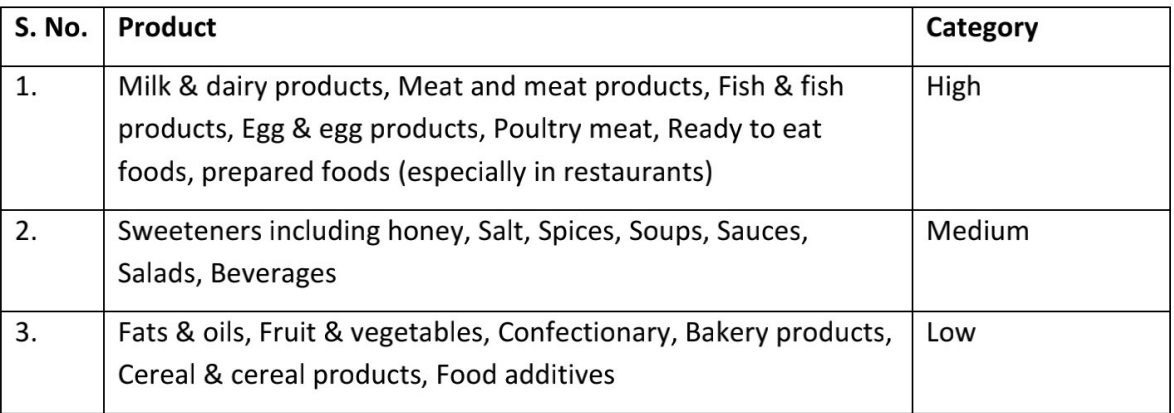

Source: Old.fssai.gov.in/portals/pdf/draft\_manuas/beverage&confectionary.pdf

### Prioritization for inspection based on establishment and product profiles

When the number of establishments to be inspected is large enough to overwhelm the provincial or local food control system, some type of prioritization is necessary to ensure that products that pose greater risk to consumers and establishments that have a poor record of compliance are given special attention and inspected more frequently.

#### Matrix to assign a priority rating to the establishment

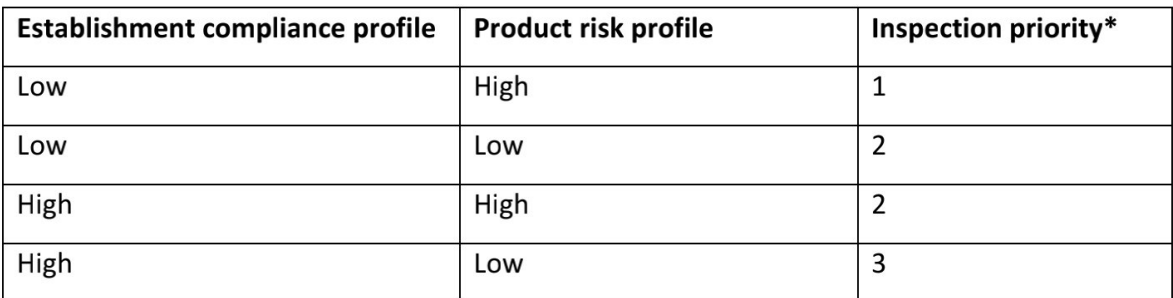

\*1= top priority, 2= medium priority, 3: Low priority

Source: Risk-based Food Inspection Manual. 2008. Food & Agriculture Organization (FAO)

The establishment categorization or priority level for inspection should be reviewed and updated after each inspection if there have been changes in the establishment profile (e.g. non-compliance and violations are reported) or product profiles (e.g. new products, new formulas, new processes).

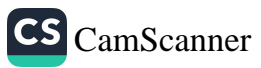

#### Preparing the inspection:

- The AD/FSO should be well prepared for initiating the inspection of a food establishment since good preparation is the key to successful inspection.
- Preparation includes recommended apparel and observing dress code (i.e. pants shirt  $\bullet$ tie, cap with logo; shalwar qamees with waist coat (Friday only); protective items (such as lab coat, googles, gloves, cap), common tools (such as thermometer, pH meter, flashlight, sterile tongs, spatulas, tweezers, sterile bags, cooler, ice, labels, marker and sampling devices, if needed.
- The inspector should refrain from conducting an inspection if he/she is suffering from  $\bullet$ any disease that could be transmitted during a food inspection. It is strongly recommended to have a thorough medical checkup (specifically for Hepatitis, HIV, Typhoid, TB) of AD (Food Safety) / Food Safety Officers on annual basis.

### Initiating the inspection:

- The FSO should introduce himself/herself by showing his/her official affiliation and  $\bullet$ credentials at the very outset of inspection.
- Objective, philosophy and procedure of the inspection should be communicated to the food handlers in a polite and friendly manner, and his/her cooperation should be requested.

### **General process flow:**

- It is helpful to get a graphical sketch of the whole process occurring in a food establishment for product development at the start of an inspection.
- If it is not available, the same can be prepared at the spot with the help of a responsible person of that particular food business.
- This practice will give the AD/FSO a clear idea about various critical operations (e.g. washing, cooling) which may pose risk and affect safety and quality of the finished produce.

# Walk-through inspection:

- In all walk-through inspections of food handling or processing facilities, the inspector (accompanied by manager/supervisor) should begin at the finished product and proceed counter-flow, because the inspector must not become another potential vector of crosscontamination by moving from raw to finished product areas.
- The FSO should ask questions about specific operations and tasks being carried out in the food business and asses their level of knowledge and awareness about the impact of what they do on the safety and hygiene of the product.

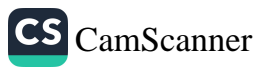

#### **Checkpoints**

Following is a list of general checkpoints for a walk-through inspection. These checkpoints are for guidance only, and the actual requirements should be appropriate for the risks associated with the specific food items produced.

#### 1. Facility assessment

a. Premises

The premises are the building(s) and the surrounding area. Premises should be kept clean and free of weeds, dust and materials that could harbour pests and/or contribute to product contamination, and be properly designed and maintained. Floors, walls and other surfaces should be smooth, free of cracks or peeling paint and amenable to cleaning and sanitizing. Floors in wet areas should be impermeable to water and adequately drained. Roofs and/or ceilings should be designed and maintained in such a way as not to contribute to product contamination.

#### b. Equipments/utensils

The design and material of equipment that comes in direct contact with the product must be such that the equipment does not contribute to product contamination and allows adequate cleaning and sanitizing.

#### c. Ventilation

Natural or mechanical ventilation should keep the ambient temperature cool and not contribute to product contamination by dust, aerosols, odours or condensation. Air must not flow from contaminated areas to final product areas.

#### d. Water

Water that comes into contact with the product and equipment must be potable. If the washing process requires disinfection with chlorine, there should be a clear procedure for monitoring the level of chlorine in the wash water periodically and replenishing it to within target range.

#### e. Maintenance, sanitation and pest control

Premises, facilities and equipment must be adequately maintained to prevent contamination of the product. A schedule and procedure for cleaning and sanitizing the facility by properly trained personnel must be in place. Cleaning and sanitizing chemicals must be approved by the KP Food Safety and Halal Food Authority and stored separately from the product.

Solid waste must not be allowed to accumulate inside the premises and must be appropriately contained and regularly disposed of. Liquid waste must be disposed of in accordance with environmental regulations.

Pests and other animals must be prevented from entering the facility. Practices that promote proliferation of pests, for example accumulation of materials or waste inside and around the facility, should be avoided and a pest control programme must be in place and be implemented.

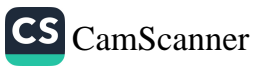

#### f. Personal facilities and hygiene

The facility must include toilets, which must be kept clean, and hand washing station(s) that do not open directly to food handling areas. The personnel must wear appropriate, clean clothing and protective gear and refrain from eating, drinking or smoking within the facility. Hand washing must be required after using the toilet, touching floors, contaminated surfaces or materials, and upon re-entering the facility.

# 2. Monitoring and record keeping

Record of following may be checked:

- Personnel medical certificates
- License of food business
- Source of incoming raw materials, halal status
- Training records

# 3. Packaging and labelling

The product should be properly packaged. Labels must clearly identify the product and must bear the producer's name and address, the date of production, the date of expiry and lot number (and supplier number for traceability if possible).

# 4. Storage and transportation of the finished product

Finished products should be stored in ways that prevent contamination: avoid excess moisture, contact with floors, dust, and contact with or proximity to raw product. Refrigerated storage may be necessary, in which case temperature control will be essential.

Transportation of the finished product should be performed in ways that prevent recontamination of the product through exposure to insects, dust, fumes or leftover contaminants from such previous cargoes as raw meat or fish. Transport vehicles must be clean and fit to contain and protect the product appropriately, and not be used for transporting refuse, substances that are toxic or animals.

# **Closing inspection:**

- Upon furnishing inspection, the FSO should discuss with food business management about the positive and negative findings, with greater emphasis on any non-compliance or violation found in a very respectable and polite way. It is the job of AD/FSO to educate the owner, manager, and food handlers, whenever needed, on safe food handling. AD/FSO should talk to the food handlers themselves about how they prepare food. Complement them where appropriate. Interrupt bad practices when AD/FSO see them and teach them why their practice is not a safe one and what is required of them.
- It is good to explain related food safety implication of any non-compliance, as this will enhance food safety knowledge of the food handler and ultimately helpful in implementing the risk-based process control.
- Positive findings should be pen down in the report.

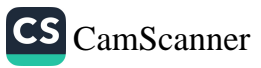

- A suitable timeline should be given for the correction of any violations and non- $\bullet$ compliance.
- Any possible and feasible improvement in quality and safety management system should  $\bullet$ also be discussed.
- The report should be signed. A suitable action should be done and a follow-up inspection  $\bullet$ (if needed) should be scheduled.

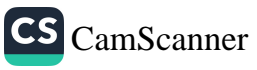

#### Flow chart of inspection procedure:

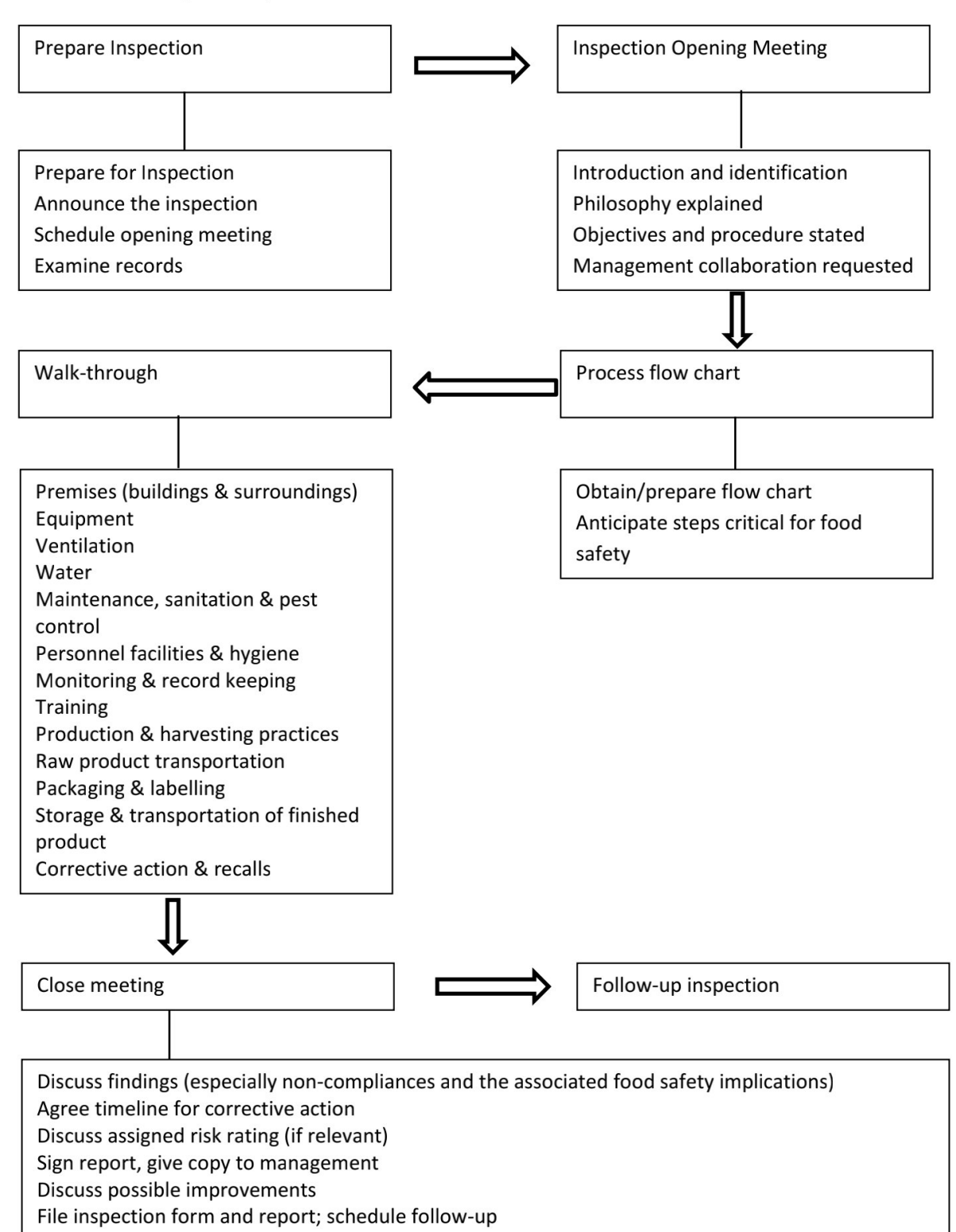

Source: Risk-based Food Inspection Manual. 2008. Food & Agriculture Organization (FAO)

15

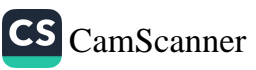

# **Enforcement Actions by KP Food Safety and Halal Food Authority:**

**Improvement notice:** (1) If a Food Safety Officer has reasons to believe that any person involved in food business has failed to comply with any provisions of this Act, the rules or the regulations, he may serve an improvement notice upon the food operator,-

(a) stating the grounds for believing that any person involved in food business has failed to comply with any provisions of the Act or the rules or the regulations;

(b) specifying the matters which constitute failure of the person involved in food business so to comply; and

(c) intimating the measures which the person involved in food business should take in order to secure compliance with the relevant provisions of the law.

(2) If any person involved in food business fails to comply with the improvement notice within the prescribed time, the Food Safety Authority may cancel or suspend his license or take such other action as it deems appropriate.

Prohibition orders: If any person involved in food business is convicted of an offence under this Act and the Court is satisfied that the health risk exists with respect to the food business, the Court, may impose the following prohibitions:

(a) a prohibition on the use of a process, treatment, premises or equipment for purposes of the food business: or

(b) a prohibition, with or without specifying period of prohibition, on the food operator to conduct or operate the food business.

**Emergency prohibition orders:** (1) If the Food Safety Officer is satisfied that the health risk condition exists with respect to any food business, he may, after serving a notice on the person involved in food business and for reasons to be recorded in writing, impose the emergency prohibition against carrying out that food business.

(2) The Food Safety Officer shall, within 24 hours of the action taken under subsection (1), report such action to the Court which may, after serving a notice on the person involved in food business and for reasons to be recorded in writing, confirm, modify or set aside the order of the Food Safety Officer.

# **Offences and Penalties**

Selling food not in compliance of the Law: A person, who sells or offers for sale any adulterated food or food which is not in compliance with the provisions of this Act, the rules or the regulations; and/ or who manufactures or processes or keeps any food under unhygienic or unsanitary conditions; and/ or who manufactures for sale, stores, sells, distributes, imports or exports any food which is not of standard or misbranded, shall be

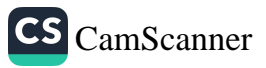

liable to fine which shall not be less than Twenty five thousand rupees and not more than one million rupees or in default of fine for simple imprisonment for a term of three months.

**Unsafe food:** A person or company, who manufactures for sale, stores, distributes imports or exports any unsafe food, shall be liable:

(a) where the unsafe food does not result in injury to a person, to a fine which shall not be less than two hundred thousand rupees and not more than two million rupees; in default of fine for a simple imprisonment for a term not less than six month and not more than one year;

(b) where such unsafe food results in injury to any person, to a fine which shall not be less than four hundred thousand rupees or not more than two million rupees; and default of fine simple imprisonment which shall not be less than one year and not more than two year; and

(c) where such unsafe food results in death of a person, to imprisonment for a term which may extend to imprisonment for life and fine which shall not be less than two million rupees.

**False advertisement:** A person or a firm, who for purposes of effecting or promoting the sale of any food, publishes or causes to be published, any advertisement; and/ or any person, who publishes or causes to be published an advertisement, which does not contain the true name of the person by whom the advertisement is published or the address of his place of business, which:

- (a) falsely describes any food; or
- (b) is contrary to any rules or regulations; or

(c) is likely to deceive a purchaser with regard to the character, nature, value, substance, quality, strength, purity, composition, merit or safety, weight, proportion, origin, age or effects of any food or of any ingredient or constituent of the food, shall be liable to fine which shall not be less than one hundred thousand rupees or more than one million rupees.

False labeling: A person or a firm, who prepares, packages, labels any food which does not comply with the prescribed standard; and/ or who labels any food in a manner which is false, misleading or deceptive as regards its character, nature, value, substance, quality, composition, merit or safety, strength, purity, weight, origin, age or proportion, shall be liable to fine which shall not be less than one hundred thousand rupees or more than one million rupees.

Failure to comply with the directions: (1) Except section 16, if a person or a firm, without reasonable cause, fails to comply with any order or notice issued by the Food Safety Authority or a Food Safety Officer; and or manufactures, sells, offers for sale, stores or distributes or imports or exports any food without the prescribed registration or license; and

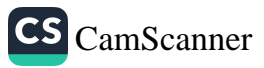

or makes a false or misleading statement, provides false or misleading information or produces any false or misleading document before the Food Safety Food Safety Authority or a Food Safety Officer; shall not be less than fifty thousand rupees or not more than three hundred thousand rupees or in default one year imprisonment.

(2) A person or a firm who obstructs a Food Safety Officer in the performance of his duties; and or who unlawfully removes, alters or interferes, in any manner, with any food, equipment or vehicle seized or any premises sealed under this Act, shall be liable to fine which shall not be less than one hundred thousand rupees or not more than two million rupees or in default for simple imprisonment which may extend to one year.

Penalty for prescribed offences: If a person, who commits an offence, prescribed under the rules, for which no penalty has been provided in the Act, shall be liable to fine which shall not be less than fifty thousand rupees or more than three hundred thousand rupees.

Warranty: (1) A person involved in food business who is a manufacturer, distributor or dealer of a prescribed food shall not sell such food to any food vendor unless a written warranty or other written statement is given that the food complies with the provisions of this Act, the rules and the regulations.

(2) Any person or a firm, who contravenes the provisions of sub-section (1), shall be liable to fine which shall not be less than fifty thousand rupees or more than three hundred thousand rupees.

(3) A food vendor, who gives to the purchaser or consumer a warranty in writing which is false, shall be liable to fine which shall not be less than fifty thousand rupees or more than three hundred thousand rupees.

Penalty for Subsequent Offence: (1) Whoever having been convicted of an offence under any provision of this Act, or rules or regulations made hereunder, is convicted for a subsequent offence under this Act shall be punishable with imprisonment which shall not be less than double of the punishment or fine mentioned in the relevant section for the same offence.

(2) A license if any issued under this Act, or rules or regulations made hereunder to a person or firm convicted under sub-section (1), shall be cancelled.

# **Sealing Procedure**

a) Notice of Improvement and sealing of premises:- (1) The Food Safety Officer may, either on his own motion or upon receipt of information from any source has reasons to believe that there exist unhygienic conditions at the food business premises, or food safety or quality issues exist at any premises, he shall serve an improvement notice upon the food operators.

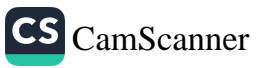

(2) If the Food Safety Officer feels that the Food Operator has not made sustainable improvement as required under the improvement notice served upon him within the specified time limit and that the unhygienic conditions or, food safety or quality issues, noncompliance to Halal food standards still exist at the premises, may be sealed:

b) Sealing of premises without serving improvement notice:- The Food Safety Officer may, notwithstanding anything in regulation 3 seal the premises without serving of an improvement notice only where the Food Safety Officer has reason to believe that there exist:-

- a) severe unhygienic conditions or, food safety issues or quality issues at a premises;
- b) non-compliance to Halal food standards
- c) presence and /or usage of nonfood grade ingredients, manufacturing of food products without natural ingredients such as pulp or fruit or dairy raw material etc,
- d) usage of rotten eggs in food items or presence of rotten eggs or mixture thereof for sale:
- e) preparation of synthetic milk; presence of hazardous adulterants, insects, rodents, harmful ingredients etc.
- f) Operating a food business without a relevant and valid License from the authority.

c) Lab analysis and collection of sample: While sealing the premises under regulation 3 or 4, sample of adulterated food and/or suspected food items shall be taken and sent to the approved food laboratory for relevant tests, examinations and analysis, and after processing whereof, if the laboratory reports establish that all the samples taken were found unadulterated and were also found fit for human consumption the premises shall be desealed after fulfilling code related formalities or not further proceed to seal the premises (if not sealed yet).

d) Food Operator to provide details: In addition to other code related formalities for desealing it shall be mandatory for the Food Operator to provide the details of the shop, hotel/restaurant (serving food items) or the manufacturing unit and the proprietor from whom unsafe and substandard raw material or products had been purchased in addition to the details of warehouses, distributions and premises to whom adulterated substandard or unsafe food products being manufactured at his premises, were being sold. The same is applicable to food service premises like hotels, restaurants, canteens, bakeries and of similar nature who are serving cooked or raw food.

#### Disposal of Waste Material/contaminated/expired/adulterated food:

Proper disposal of waste is critical since the waste material can be hazardous and contaminate the environment if not handled properly. If food waste is not properly disposed off, it can create significant health problems and pollute the environment. It also provides breeding sites for insects, pests, rodents etc. and may increase the chance of disease

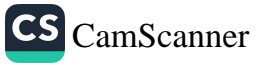

transmission. It may also pollute the water, land and air. Consequently, proper disposal of the food waste is really very important. Therefore, following procedures should be followed while disposing off food waste/contaminated/expired/adulterated food.

- Do not throw the solid food in river, stream or any other water source.
- Dump the solid waste (food) into proper dig.
- Do not discard the rancid oil/ghee. Off-grade or rancid oil is being treated as a  $\bullet$ commodity that can be sold to biodiesel dealer rather than discarded as a waste.
- Only milk can be thrown in running stream or fields away from population.
- Waste should always be disposed away from city/population.
- A coordination should be made with the District Government for waste disposal.  $\bullet$ Moreover, dumping area should be used for waste disposal.

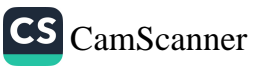

# **De-sealing Procedure**

De-sealing of premises: The sealed premises may be de- sealed after the expiry of period i. as specified below and upon application for de-sealing supported by an Affidavit undertaking that he shall remove the shortfalls pointed out by the Food Safety Officer within the time specified by him. The application shall also include submission of other supporting documents by the Food Operator to the satisfaction of the competent authority that he/she shall abide by the Rules and Regulation made there under from time to time, be de-sealed after expiry of minimum period so mentioned under related issues so specified in the table below:

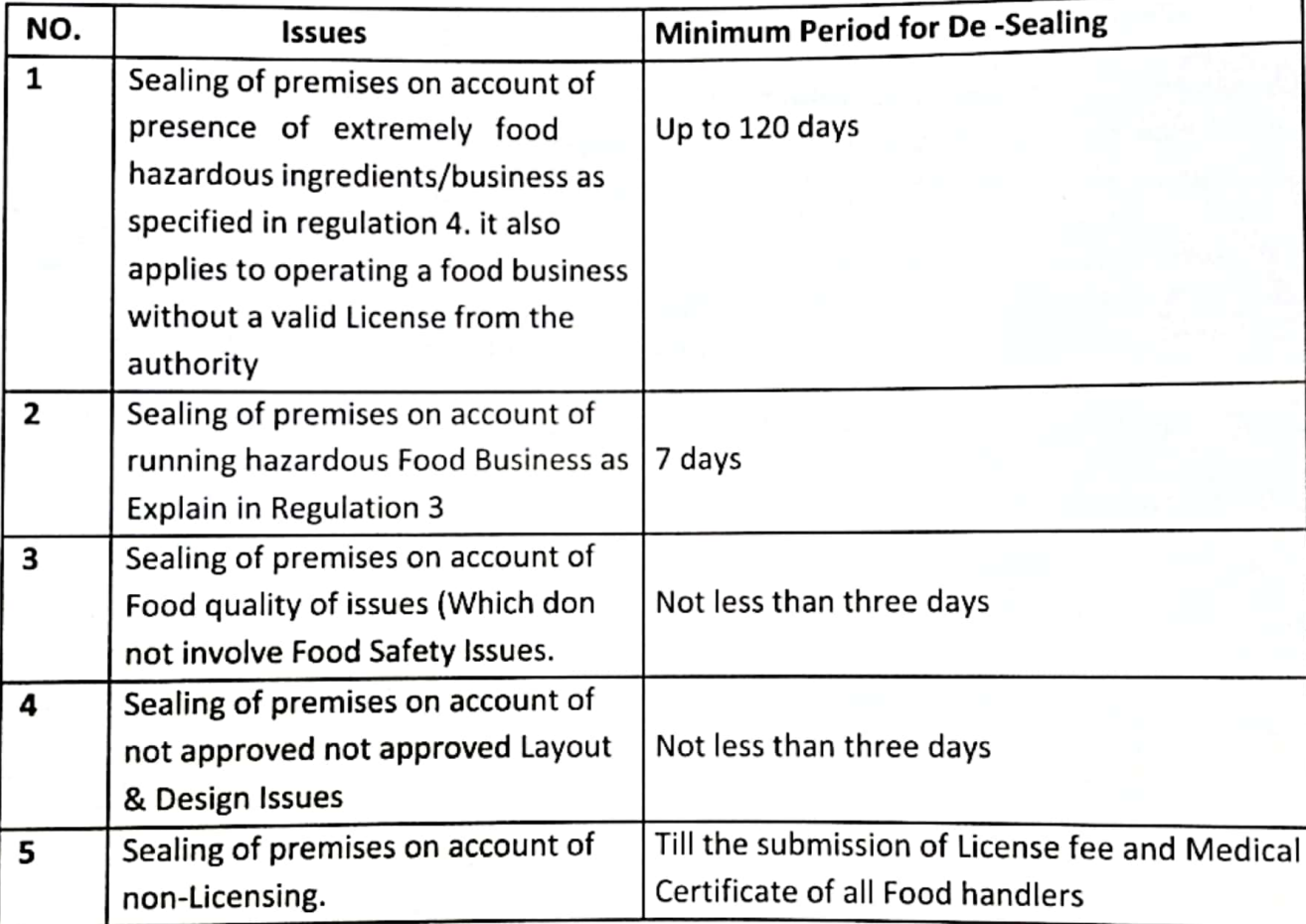

- Special Food safety courts: The competent Authority through this regulation will notify ii. specified Food safety courts where a magistrate along with two Food safety technical officers will decide the de-sealing cases after hearing from the Food operator.
- Permission to continue food business: the competent Authority may upon de-Sealing of iii. the premises, allow the food Operator to continue his/her food business who shall undertake to bring about such improvements as stated in the affidavit with the specified time and meet such level of hygiene and other corrective measure including rectification of shortcomings so identified to him

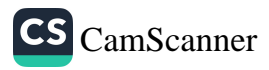

- Substandard and adulterated food: Where any food samples sent for Laboratory tests are iv. found substandard or adulterated, an action will be directed by the competent Authority against the operator in addition to any other action under the act, rules and regulations.
- No de-sealing without valid license: Notwithstanding anything contained in these or other v. regulations, no premises sealed for any reason, shall be de-sealed unless the food operator has a valid license to operate food business or at Least the license fee there against has been deposited in the account of the Authority:

Provided that the food operator-

- has obtained license valid for the purpose and the applicable period stated in the i. acquired license, otherwise he shall be required to deposit the license fee for the previous years in addition to fulfillment of all legal & code related formalities; and
- submitted the file validation report including submitting of medical certificates of all ii. food handlers.
- Double minimum sealing period for subsequent like offenses: Where the premises have vi. been sealed under regulation 3 and 4 of these regulations, such premises shall be sealed for double of its minimum period last sealed for any such subsequent offense of the like nature so committed each time under the relevant sub- clause 5 of regulation 7.
- Cancellation of license: The license of food operator is liable to be cancelled where he vii. is found guilty of submission of false Affidavit or concealment of facts or habitual defiant of the orders or competent authority.
- Application against the order of sealing: Any food operator so aggrieved by an order of viii. sealing by the competent authority may file an application addressed to the Director General, Khyber Pakhtunkhwa Food Safety and Halal Food Authority for de-sealing of the facility / premises.

# Disposal of Waste Material/contaminated/expired/adulterated food:

Proper disposal of waste is critical since the waste material can be hazardous and contaminate the environment if not handled properly. If food waste is not properly disposed off, it can create significant health problems and pollute the environment. It also provides breeding sites for insects, pests, rodents etc. and may increase the chance of disease transmission. It may also pollute the water, land and air. Consequently, proper disposal of the food waste is really very important. Therefore, following procedures should be followed while disposing off food waste/contaminated/expired/adulterated food.

Do not throw the solid food in river, stream or any other water source. Dump the solid waste (food) into proper dig.

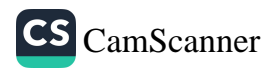

- Do not discard the rancid oil/ghee. Off-grade or rancid oil is being treated as a commodity that can be sold to biodiesel dealer rather than discarded as a waste. Only milk can be thrown in running stream or fields away from population.
- 
- Waste should always be disposed away from city/population. A coordination should be made with the District Government for waste disposal. Moreover, dumping area should be used for waste disposal.

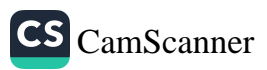

# **PART 3: SAMPLING**

Sampling is a process of obtaining a small amount or portion from a population or lot for testing and analysis purpose. This small amount or portion is called as sample and it is representative of the whole population or lot.

# **Purpose of food sampling**

The main purposes of food sampling are depicted below:

- 1. Safeguard public health: Sampling is carried out to detect toxins, contamination, adulteration, haram ingredients etc. to protect human health.
- 2. Unveil fraud: Different fraudulent activities e.g. adulteration, misbranding, mislabeling can be tracked by sampling.
- 3. Ensuring standards: Sampling is a mean to check that the statutory standards are being implemented by the food business operators.

### **Types of Sampling**

There are two types of sampling:

#### I. Regulatory:

Regulatory samples are picked for evaluation in case of certain concerns, issues. The reports of these analyses are filed for legal actions. The sample integrity, homogeneity, and representativeness are vital for a fair and meaningful inference and subsequent actions.

Formal samples will be taken where formal enforcement action may result if an adverse report is received following examination or analysis. Hence formal samples should be obtained or procured by suitably trained, qualified and experienced authorized officers. The officer should strictly use the procedure for statistical sampling. The objective of the sampling procedures is to ensure that any sample procured is a 'fair sample' that accurately reflects the constituents of the bulk material being sampled.

#### II. Monitoring:

For samples to be drawn for the monitoring purpose, the notified institutions/labs should be involved as per approved protocol based on susceptibility of the product.

Monitoring activity is an ongoing process and samples picked for this activity are large in size. The sample number should be preferably in the range of 5 to 8 samples per location/product. The reports of these monitoring samples help the system to review quality, safety, freshness and preferences in market place. It also helps in ascertaining consumption pattern and exposures to food additives and unintended contaminants and residues.

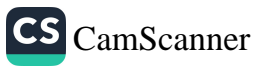

Routine sampling will take place to monitor the quality and safety of foods manufactured, distributed and retailed. All routine samples will be obtained and procured anonymously by an authorized officer and should be analyzed or examined in an informal manner by the appointed Public Analyst or Food Examiner/Food Laboratory.

### **Types of Samples:**

Primary Samples: A primary sample is the 'portion of product' collected from a lot during the first stage of the sampling process and will normally be in the form of an item (if collected from a lot of prepacked products) or of an increment (if collected from a bulk lot). (However, an 'increment' may be considered an 'item' if measurements are made on individual increments.) As far as practicable, primary samples should be taken throughout the lot and departures from this requirement should be recorded. Sufficient primary samples of similar size should be collected to facilitate laboratory analysis. In the course of taking the primary samples (items or increments), and in all subsequent procedures, precautions must be taken to maintain sample integrity (i.e., to avoid contamination of the samples or any other changes which would adversely affect the amount of residues or the analytical determinations, or make the laboratory sample not representative of the composite sample from the lot).

Composite Sample: When required by the sampling plan, a composite sample is produced by carefully mixing the primary samples (items) from a lot of pre-packaged products; or by carefully mixing the primary samples (increments) from a bulk (not pre-packaged) lot. Except for economical reasons, this sampling technique is not to be recommended given the loss of information on sample-to-sample variation due to the combination of primary samples.

Final Sample: The bulk or bulked sample should, if possible, constitute the final sample and be submitted to the laboratory for analysis. If the bulk/bulked sample is too large, the final sample may be prepared from it by a suitable method of reduction. In this process, however, individual items must not be cut or divided.

#### **Sampling kit:**

A sampling kit is based on the nature of sample and the purpose of sampling. Below enlisted are the basic requirements that are to be fulfilled by a sampling kit:

- Carrying case
- Notebook
- White lab coats
- Cap  $\bullet$
- Chill packs
- Lockable or secure freezer (-18 °C)  $\bullet$
- Insulated boxes

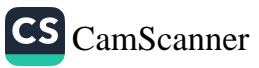

- Adequate supply of hard frozen ice blocks  $\bullet$
- Food grade sampling bags
- Sample Labels
- Seals
- Hair nets
- Disposable paper towels
- Measuring jug(s)
- Funnel(s)
- **Scissors**
- Knives
- Spoons
- Can Opener
- Sample containers (various sizes)
- Glass bottles
- Thermometer (Calibrated)
- **Disinfectant wipes**
- Sterile sample jars (various sizes)
- Sterile knives and spoons as necessary
- Swabbing equipment
- Water sampling bottles
- Latex gloves  $\bullet$
- Isopropanol (70%)

#### **Sampling procedure:**

Samples should be taken in a clean and dry jars, bottles or other suitable containers of suitable size and shape which should be sealed tightly. The containers must provide protection against leakage, evaporation, moisture absorbance and air entry so that the integrity of the sample may not suffer. Containers such as plastic jars or metal cans that are leak-proof may be hermetically sealed. Whenever possible, avoid glass containers, which may break and contaminate the food product. For dry materials, use sterile metal boxes, cans, bags, or packets with suitable closures. Sterile plastic bags (for dry, unfrozen materials only) or plastic bottles are useful containers for line samples. Take care not to overfill bags or permit puncture by wire closure. Identify each sample unit (defined later) with a properly marked strip of masking tape. Do not use a felt pen on plastic because the ink might penetrate the container. Whenever possible, obtain at least 100 gm for each sample unit. Submit open and closed controls of sterile containers with the sample.

Samples to be taken, as far as possible, using sterile techniques (wherever microbiological tests are applicable) i.e., sampling personnel should use sterile gloves, sealed sterilized bags or sterile bottles. To avoid contamination from lot to lot, the sampling equipment has to be

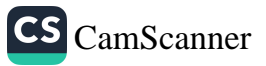

clean, dry and free from foreign odours. Using sharp objects should be avoided to prevent the possibility of damage to the surface of the equipment.

The sample finally submitted to the laboratory is described as the laboratory sample and will take the form of either the final sample or a representative portion of the final sample. The laboratory sample should be kept in such a manner that the controlled characteristic is not modified (e.g., for microbiological controls, mandatory use of a sterile and cooled container). Moreover, the laboratory sample should be placed in a clean inert container offering adequate protection from external contamination and protection against damage to the sample in transit. The container should then be sealed in such a manner that unauthorized opening is detectable and sent to the laboratory as soon as possible taking any necessary precautions against leakage or spoilage, e.g., frozen foods should be kept frozen and perishable samples should be kept cooled or frozen, as appropriate.

Whenever possible, submit samples to the laboratory in the original unopened containers. If products are in bulk or in containers too large for submission to the laboratory, transfer representative portions to sterile containers under aseptic conditions. There can be no compromise in the use of sterile sampling equipment and the use of aseptic technique. Sterilize one-piece stainless-steel spoons, forceps, spatulas, and scissors in an autoclave or dry-heat oven. Use of a propane torch or dipping the instrument in alcohol and igniting is dangerous and may be inadequate for sterilizing equipment.

Deliver samples to the laboratory promptly with the original storage conditions maintained as nearly as possible. When collecting liquid samples, take an additional sample as a temperature control. Check the temperature of the control sample at the time of collection and on receipt at the laboratory. Make a record for all samples of the times and dates of collection and of arrival at the laboratory. Dry or canned foods that are not perishable and are collected at ambient temperatures need not be refrigerated. Transport frozen or refrigerated products in approved insulated containers of rigid construction so that they will arrive at the laboratory unchanged. Collect frozen samples in pre-chilled containers.

Place containers in a freezer long enough to chill them thoroughly. Always Keep frozen samples solidly frozen. Cool refrigerated samples in ice at 0-4°C and transport them in a sample chest with suitable refrigerant capable of maintaining the sample at 0-4°C until arrival at the laboratory. Do not freeze refrigerated products. Unless otherwise specified, refrigerated samples should not be analyzed more than 36 h after collection.

#### Packing and sealing the samples:

In order to maintain integrity, packages containing exhibits should be secured or sealed to prove their authenticity, i.e., to ensure that they could not have been tampered with or changed from the time they left the FSO/ Authorized Officer's hands until they were received at the laboratory. The seal can be a self-adhering, specially printed paper sticker

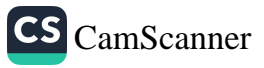

with space for the date, the FSO/ Authorized Officer's signature, Other adhesive substances, such as sealing-wax or paraffin, that can be imprinted with a special, distinctive design or hologram, may also be used.

- i. The stopper shall first be securely fastened so as to prevent leakage of the contents in transit
- ii. The bottle, jar or other container shall then be completely wrapped in fairly strong thick paper. The ends of the paper shall be neatly folded in and affixed by means of gum or other adhesive.
- iii. A paper slip of the size that goes round completely from the bottom to top of the container, bearing the signature of the Designated Officer and code number of the sample, shall be pasted on the wrapper, the signature or thumb impression of the person from whom the sample has been taken, shall be affixed in such a manner that the paper slip and the wrapper both carry a part of this signature or the thumb impression

The Food Safety Officer/ Assistant Director Food safety who collects a sample of food, shall forthwith divide the same into three parts and shall deliver or forward one of the parts to the person from whom the sample is procured with signature, shall send or submit the second part to the KP Food safety and Halal Food Authority for future comparison, and shall submit the third part to the Public Analyst for analysis.

# Labelling:

All bottles or jars or other containers containing the samples for analysis shall be properly labeled and the parcel shall be properly addressed.

The label on any sample of food sent for analysis shall bear

- i. Code number of the sample
- ii. Name of the sender with his official designation
- iii. Date and place of collection
- Nature of articles being sent for analysis iv.
- Nature and quantity of preservative, if any, added to the sample v.

#### **Quantity of sample:**

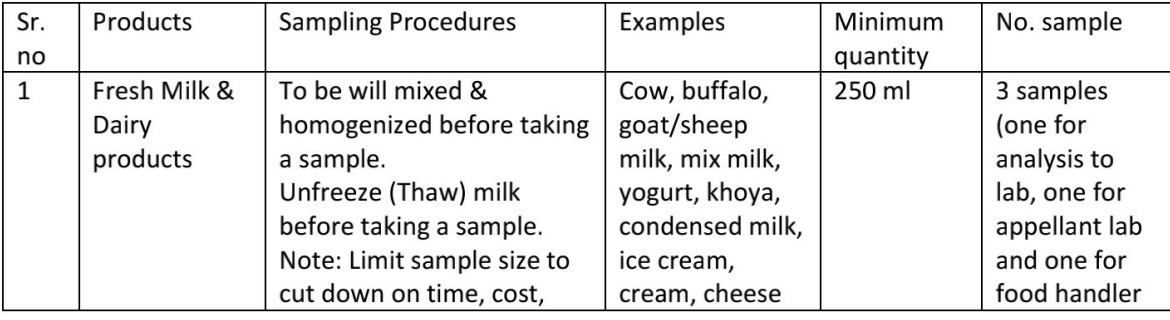

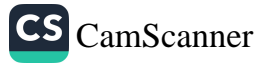

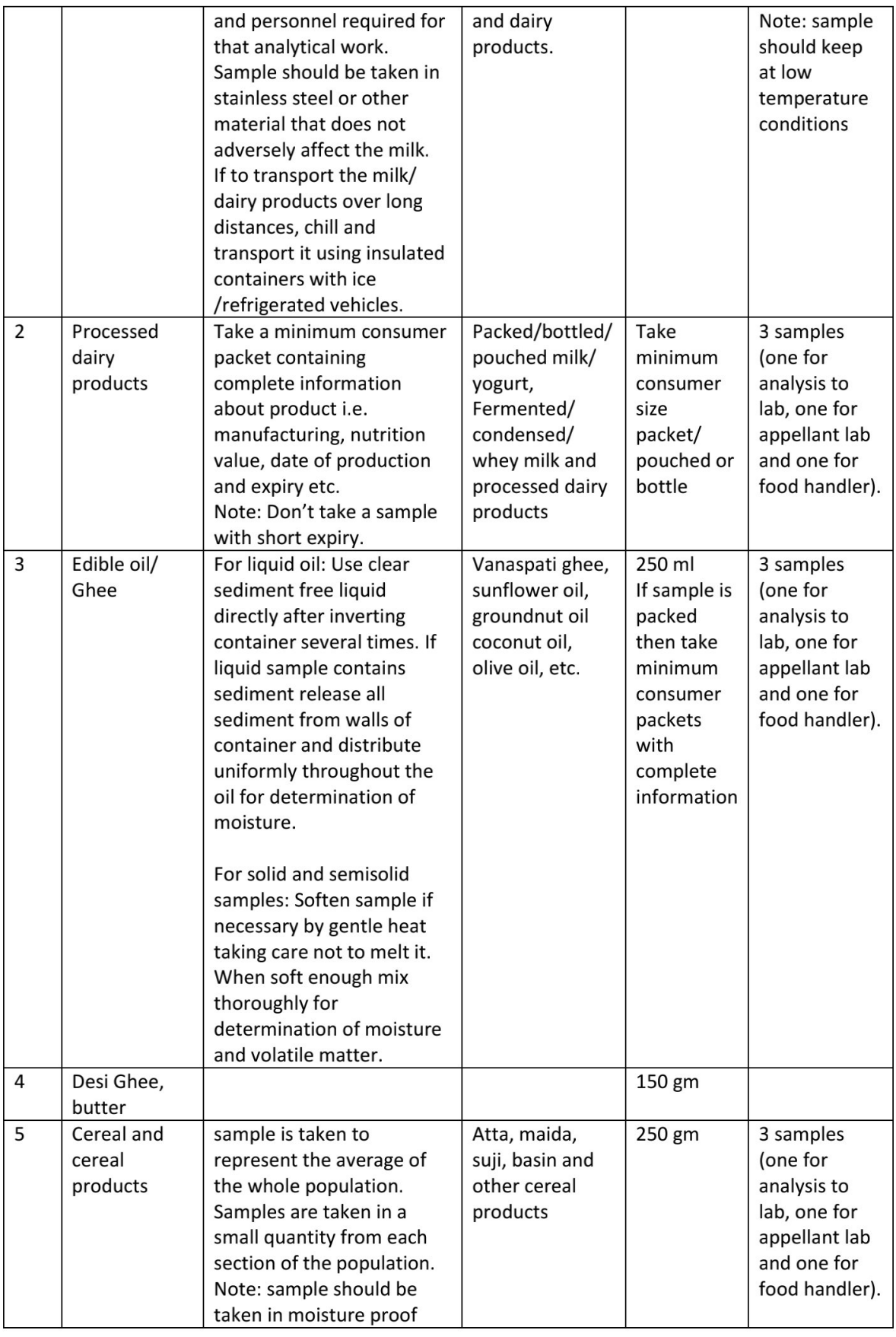

 $\overline{26}$ 

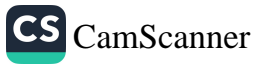

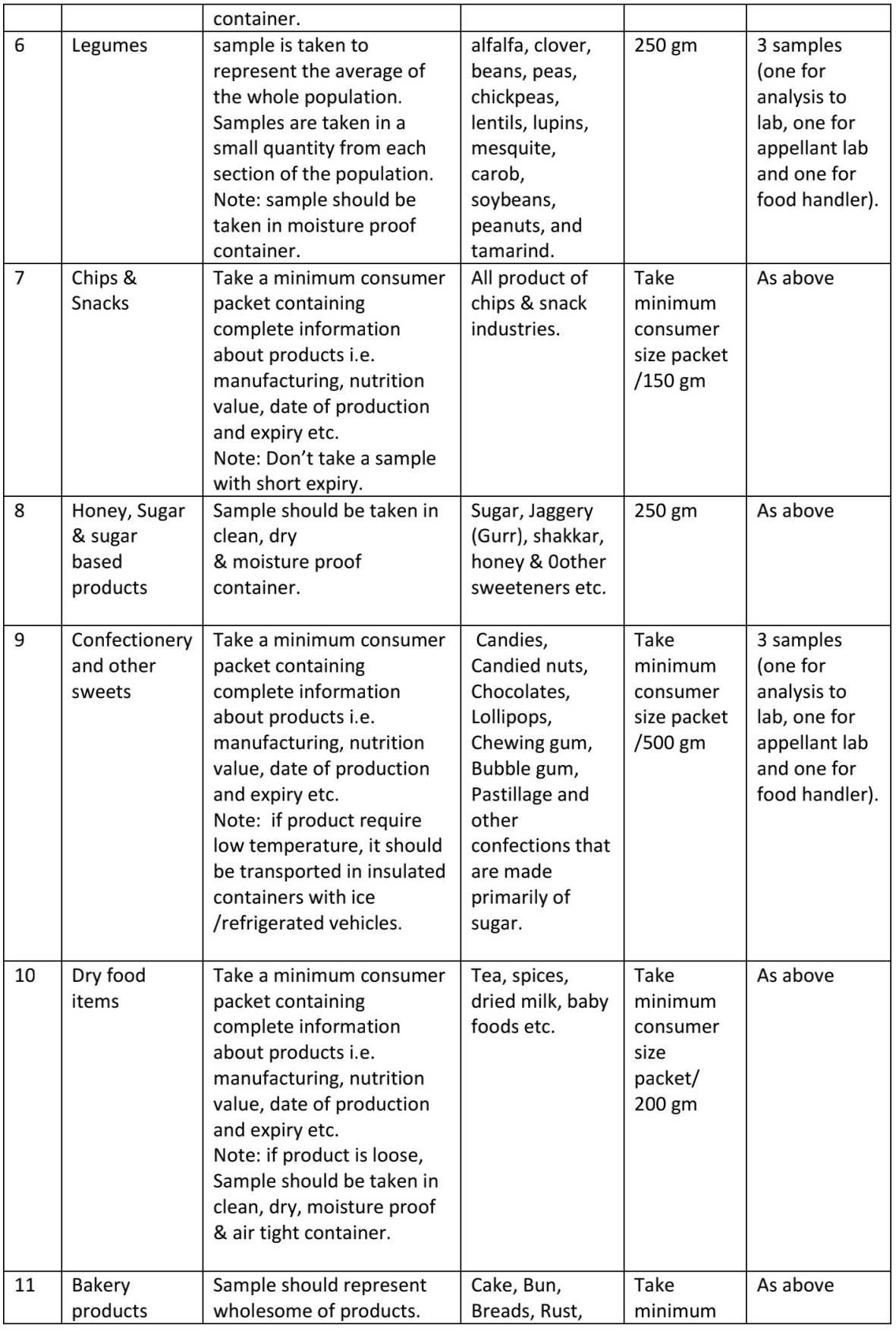

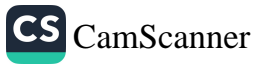

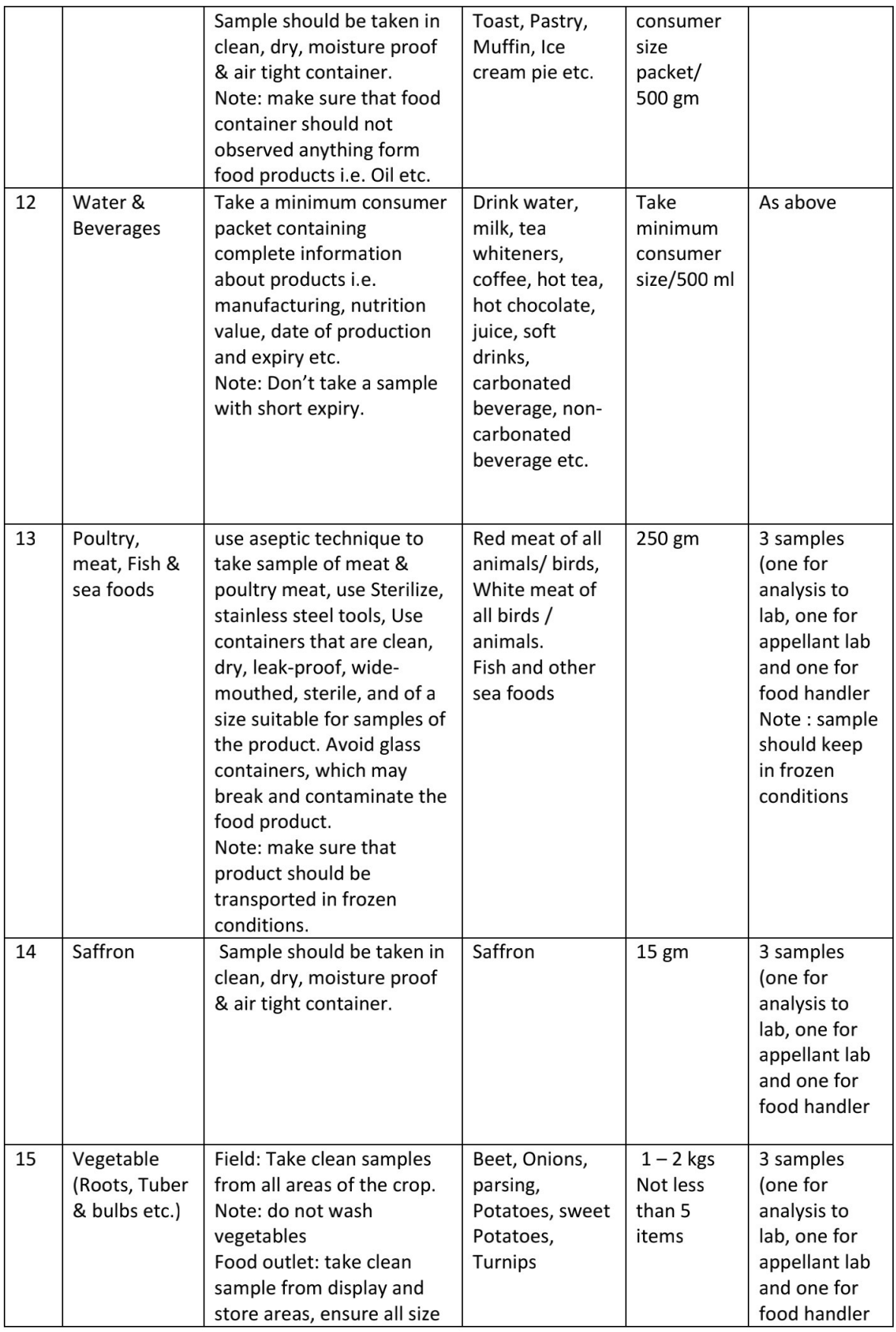

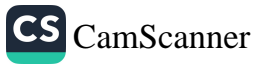

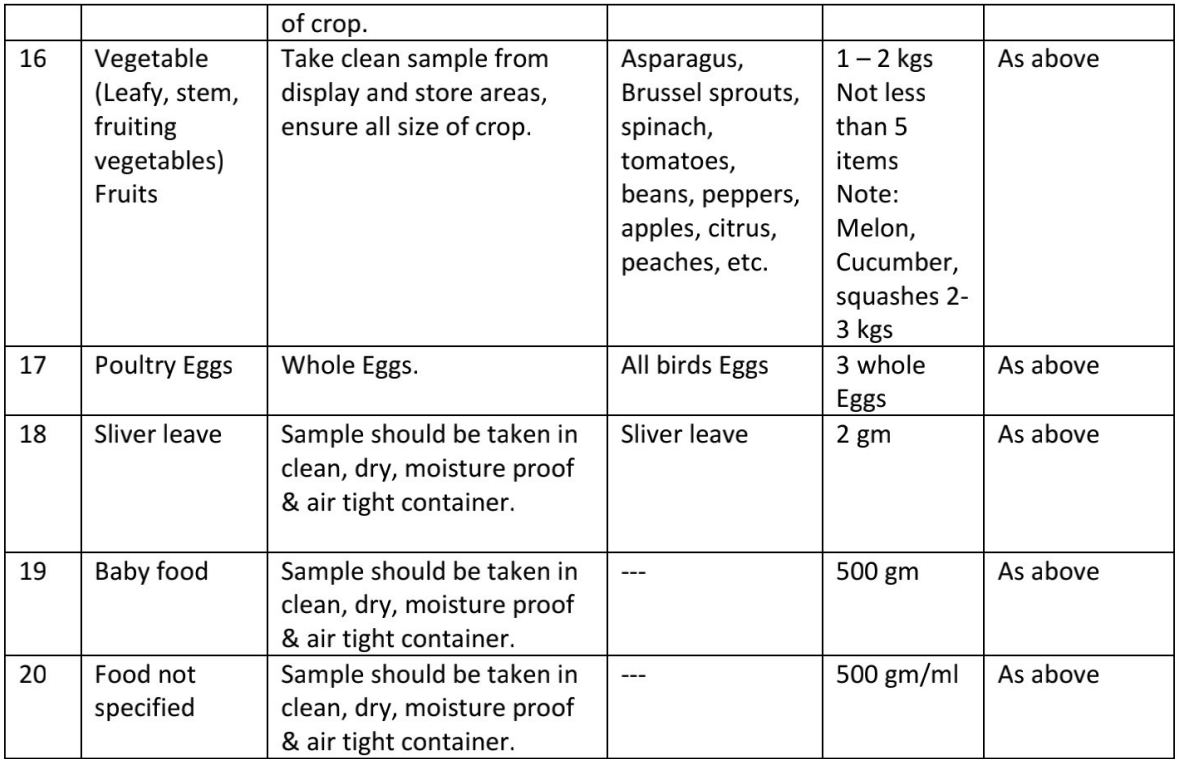

#### Sources:

- 1. Dairytechnologist.com/sampling\_dairy\_products\_equipments
- 2. Law.resource.org/pub/us/cfr/ibr/002/aoac.methods.1.1990.pdf
- 3. Fao.org/3/x5036E/x5036E0e.htm
- 4. En.wikipedia.org/wiki/conficationery
- 5. Old.fssai.gov.in/portals/pdf/draft\_manuas/beverage&confectionary.pdf
- 6. Dir.indiamart.com/indianexporters/ag\_conf.html.

#### **Environment Sampling**

During inspections, samples may be collected from the environment in a building where foods are handled or produced (e.g. a manufacturing plant or a commercial kitchen) to determine whether that environment contains harmful bacteria, such as Salmonella spp. or Listeria monocytogenes and this type of sampling is called environment sampling.

Environment sampling is important because environmental contamination may contribute to contamination of finished product and make it unsafe for consumption. Sterile sponges or swabs are used to collect these samples from both food contact surfaces (e.g., slicers, mixers, utensils or conveyors) and non-food contact surfaces (e.g., floors, drains, carts or equipment housing).

#### **Surface contact sampling: Swab method**

This method is used to sample any surface up to 1 meter squared  $(m^2)$ . If the sample is to collect from inside large utensil/equipment (e.g. mixing tank), dress up completely in sterile

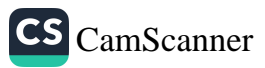

clothing (e.g. head cover, facial hair cover, disposable overalls and overshoes). Ideally, a 900 cm<sup>2</sup> (30 x30 cm or equivalent) surface should be swabbed whenever possible.

- 1. Wash and dry hands.
- 2. Aseptically open a sterile container (jar or bag) containing the pre-moistened sterile swab.
- 3. Put on sterile gloves.
- 4. Aseptically remove the pre-moistened sterile swab from the container using sterile gloves or tongs.
- 5. Swab walls and floors  $(1 \text{ m}^2)$  using pre-moistened sterile swab.
- 6. Swab small food contact surfaces (100 cm<sup>2</sup>) using fabric-tipped swabs or sponges.
- 7. Rub the swab firmly and thoroughly over the surface to be sampled, without lifting the swab, swab the surface area up and down until the whole target surface is covered, (see Figure A) then turnover the swab and swab the surface area from right to left until the whole target surface is covered. (see Figure B)

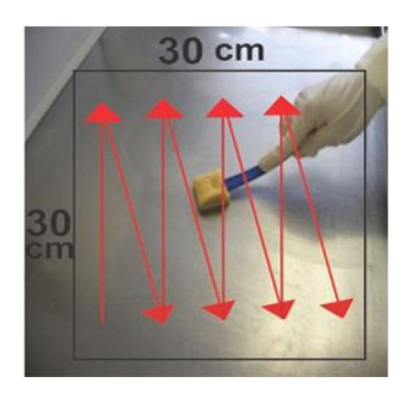

Figure A: Up and down motion.

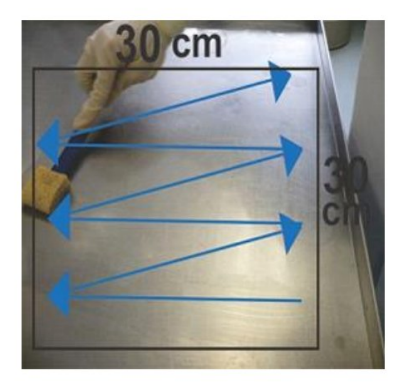

Figure B: Right to left motion

Where the food contact surface being swabbed is cracked or has pre-drilled holes focus swabbing on these cracks/ crevices to target potential bacterial niches.

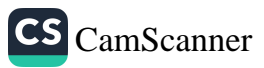

For surfaces which are difficult to swab because of their contour (such as conveyor belts), it may not be possible to swab a defined area using the mentioned procedure. In this case, swab the area to be sampled using the same described technique (up and down/ left to right) and then turn over the swab once again and swab the surface area in a diagonal pattern. This allows the sampling of every plane of the surface that will likely touch the food (see Figure C)

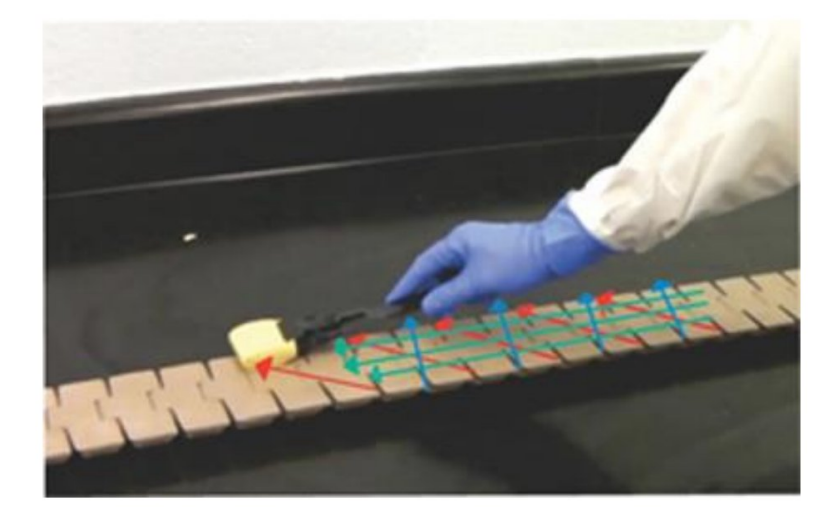

Figure C: Swabbing of irregular surfaces - Up and down/right to left and diagonal motions.

- 8. Release the swab into the appropriately labelled sample bag. Do not let the swab touch the outside of the bag
- 9. Seal the bag, making sure not to contaminate the sample
- 10. Place the bag in the Styrofoam box
- 11. Sanitize the sample site using a 70% ethanol spray solution following environmental swabbing
- 12. Change sterile forceps and/or gloves after each environmental sample is collected.
- 13. The sample should be properly labelled, e.g. site location, conditions, etc.
- 14. Place the sample into carry bag/ice packed cooler.

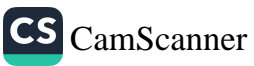
#### **References:**

- The Khyber Pakhtunkhwa Food Safety Authority Act, 2014  $\bullet$
- The Khyber Pakhtunkhwa Food Safety and Halal Food Authority Regulations, 2018
- Standard Operating Procedures. Inspection and Sampling. Punjab Food Authority.  $\bullet$ 2019.
- FDA Investigations Operations Manual http://www.fda.gov/ICECI/Inspections/IOM/default.htm
- Risk-based Food Inspection Manual. 2008. Food & Agriculture Organization (FAO).
- General Guidelines on Sampling by Codex Alimentarius Commission. CAC/GL 50- $\bullet$ 2004.
- Microorganisms in Foods: Sampling for Microbiological Analysis: Principles and  $\bullet$ Specific Applications, 2nd ed. University of Toronto Press, Toronto, Ontario, Canada
- Sampling procedures. The Canadian Food Inspection Agency (CFIA).
- Dairytechnologist.com/sampling dairy products equipments  $\bullet$
- Law.resource.org/pub/us/cfr/ibr/002/aoac.methods.1.1990.pdf
- Fao.org/3/x5036E/x5036E0e.htm
- En.wikipedia.org/wiki/conficationery  $\bullet$
- Old.fssai.gov.in/portals/pdf/draft manuas/beverage&confectionary.pdf
- Dir.indiamart.com/indianexporters/ag\_conf.html.  $\bullet$

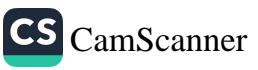

#### Glossary

Restaurants: This classification applies if food services are provided to patrons who order and are served while seated (i.e., waiter/waitress service) and pay after eating. This classification also applies if they provide these food services to patrons with any combination of other services such as carryout/takeaway. The license fee for restaurants is based on the customer seating capacity of the facility.

Caterer: Any person or business that provides and prepares food, drink or refreshment, with utensils to serve them, for use and consumption on premises other than where they are prepared. Banquet halls with catering staff are included.

Delicatessen: This applies to businesses where food, drink, or refreshments are cooked. prepared. And soled for consumption off the premises.

Food products: this classification applies if you sell "prepacked aged" food items prepared on a licensed premise including food typically found in convenience stores, grocery stores, and gasoline station food mars such as cereals, snack food, packaged sandwiches, and other similar items.

Grocery: Any food establishment which sells milk, milk products, eggs, meat, poultry, canned goods, flour, sugar, vegetables and other food in their original state - not cooked or prepared.

School Cafeteria: this classification applies to public, private and charter school cafeterias located in the Punjab province. Meals are prepared on the premises and served to students.

Bakery: this classification applies if you sell retail baked goods, not for immediate consumption and not made on the premises.

Hotel: this classification applies if you have any building where not less 30 habitable rooms are reserved exclusively for transient guests, and where management or a concessionaire prepare meals in a kitchen on the premises, to be eaten in a dining room that accommodates not less than 30 persons and that communicates with the lobby.

Ice Cream Manufacturer: This classification applies if you manufacture ice cream, frozen yogurts, frozen ices, sorbets, frozen yoghurt or other frozen desserts (except bakery goods).

Mobile Vending: any person who operates a vending business that sells any product or substance (including beverages) intended for human consumption while occupying public space in that portion of a street or highway that is improved, designed, or ordinarily used for vehicular travel.

Commissioned merchant: any retailer selling prepackaged food goods.

Marine - Retail: your principal sales are fish or seafood directly to consumers.

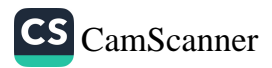

Marine wholesale: Principal sales are fish or seafood.

#### Adulterated food: means the food: -

- " Which is not of the nature, substance of quality which it purports or is represented to be or contains any such extraneous substance as may adversely affect the nature, substance or quality of the food.
- " Which is processed, mixed, colored, powdered, or coated with any other substance in contravention of the rules or the regulations or any constituent of which has been wholly or in part abstracted so as to affect injuriously its nature, sub stance or quality.
- Which contains any poisonous or other ingredient that may render it injurious to human health or which has been prepared, packed or kept under unhygienic and insanitary conditions.
- Which is contaminated or has b exome injurious to health.

Consumer: means a person who receives food against a consideration or otherwise and includes an end user of the food.

Food: mean anything used as food or drink for human consumption other than drugs, and includes-

- Any substance which is intended for use in the preparation of food including any flavoring agent or condiment or any coloring matter intended for use in the food.
- " Chewing gum, confectionary and other products of like nature.
- Water in any form including ice, intended for human consumption or for use in the composition or preparation of food.
- Any other thing prescribes as food.

Food Authority: means the Khyber Pakhtunkhwa Food Safety and Halal Food Authority established under the act.

Food business: means any undertaking, whether or not for profit, carrying out any of the activities related to any stage of manufacturing, Processing, Packaging, storage transportation, distribution of food, import, export and includes food services, catering services, sale of food or food ingredients,

Food laboratory: means any food laboratory or institute established or recognized by the food authority.

Food business operator: means a person who manufactures for sale transports, stores, sells, distributes imports or exports food.

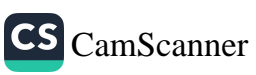

Food safety officer: means a food safety officer appointed under the act.

Import: means bringing into the Punjab any article of food by any means including land, river, canal or air.

Label: includes any tag brand, mark, pictorial or other descriptive matter, written, printed, stenciled, marked, painted, embossed or impressed on, or attached to, included in, belonging to, or accompanying any food.

License: means a license granted under the act or the rules or the regulations.

Package: includes anything in which food is wholly or partly cased, covered, contained, placed or otherwise packed in any manner and any such other receptacle of any kind whether opened or closed.

Premises: include any shop, stall hotel, restaurant, airline services, canteens, place, vehicle, building or tent or any other structure and any adjoining land used in connection with it and any vehicle, conveyance, vessel or aircraft where any food is sold or manufactured or stored for sale.

Safe Food: means an article of food which is not unsafe.

Standard: in relation to any article of food whose nature, substance or quality is so affected by any means as to render it injurious to human health.

Unsafe food: means the food whose nature, substance or quality is so affected by any means as to render it injurious to human health.

Sample: is composed of one or several items (or in an important quantity of matter). Selected different means in a population (or in an important quantity of matter). It is intended to provide information on a given characteristic of the studied population (or matter). It is intended to provide information on a given characteristic of the studied population (or matter), and to farm a basis for a decision concerning the population or the matter or the process, which has produced it.

Representative sample: is a sample in which the characteristics of the lot from which it is drawn are maintained.

Sampling Procedure: is to draw or constitute a sample. Empirical or punctual sampling procedures are sampling procedure, which are not statistical-based procedures that are used to make a decision on the inspected lot.

Item: is an actual or conventional object on which a set of observations may be made and which is drawn to form a sample.

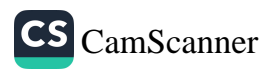

Increment: is quantity of material drawn at one time from larger quantity of material to form a sample.

Sampling plan: is a planned procedure which enables one to choose, or draw separate samples in order to get the information needed, such as a decision on compliance status.

Advertisement: includes any notice, circular, label wrapper, invoice or any other written document, and any public announcement made orally or by means of producing or transmitting visuals and /or sounds.

Approved: means as approved by the authority.

Container: means any packaging of food for deliver as a single item, whether by completely or partially enclosing the food and includes wrappers, a container may enclose several units or types of packages if offered to the consumer.

Food business: means any business in the course of which commercial operations with respect to food or food sources are carried out.

Food source: means any growing crop or live animal, bird or fish form which is intended to be derived whether by harvesting, slaughtering, making, collecting eggs or otherwise.

Form: means a form appended to these regulations.

Freshness: means that the food is unprocessed, in its raw state and has not been frozen or subjected to any rom of processing including thermal or any other form of preservation.

Government: means government of the Khyber Pakhtunkhwa.

Human consumption: includes usages in the preparation of food for humans.

Importer: means any person who has imported any food from outside the jurisdiction of a local authority, of Pakistan by land, sea or air and includes any person who, whether as owner, consignor or consignee, agent or broker, is in possession of or in any way entitled to the custody or control of any food.

Ingredient: means any substance, including a food additive, used in the manufacture or preparation of a food and present in the finished product although possible in a modified from.

Label: means a display of written, printed or graphic matter on the immediate container of any article and on the retail package of such article, unless it is easily legible through the outside containers or wrappers.

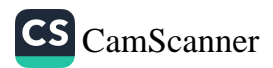

Labeling: means a display of written printed or graphic matter upon an article or any of its containers, wrappers, or accompanying such articles.

Lot: means a definitive quantity of a commodity produced essentially under the same conditions.

Owner: includes consignor, consignee, indenter, importer, agent, broker, commission agent, manufacturer or seller's agent and any other person in possession of the food.

Person: means any individual, partnership, corporation, company, firm, trustee, or association by whatever name called.

Premises: includes any place, vehicle stall or immovable/movable structure used for such purposes as may be specified by notification issued by the government.

Preparation: in relation to food, includes manufacturing and any form of processing or treatment, "preparation for sale" includes packaging and the expression "Prepare for sale" shall be construed accordingly.

Characteristic: A characteristic is a property, which helps to identify, or differentiate between, items within a given lot. The characteristic may be either quantitative (a specific measured amount, plan by variables) or qualitative (meets or does not meet a specification, plan by attributes).

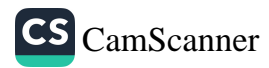

#### **Operational Guidelines Amendment Register**

This register is used to note any amendments, updates or improving made to the Operation Guidelines. The Management has responsibility for maintaining this register and communicating these changes to staff.

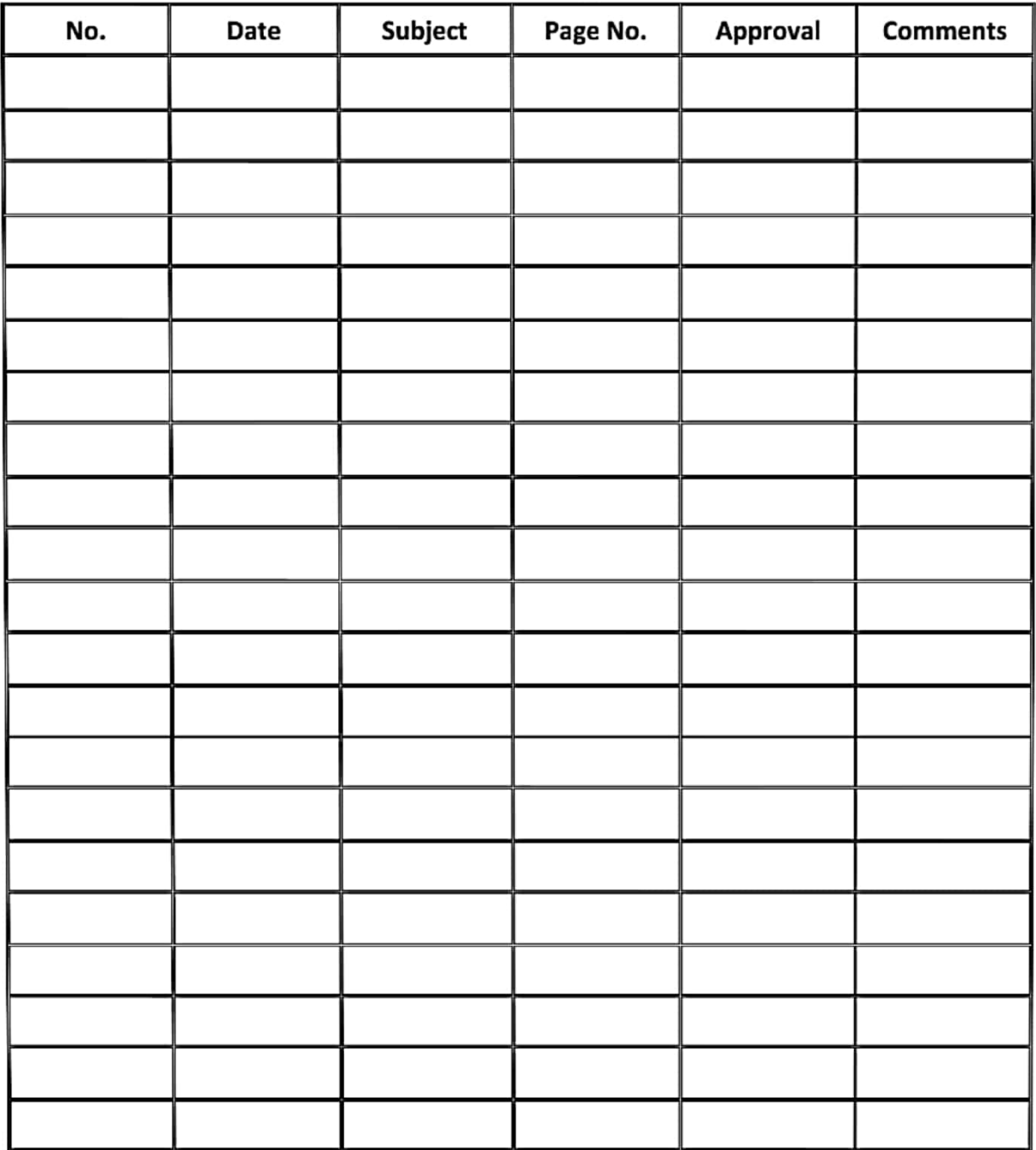

#### **Amendment Register**

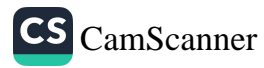

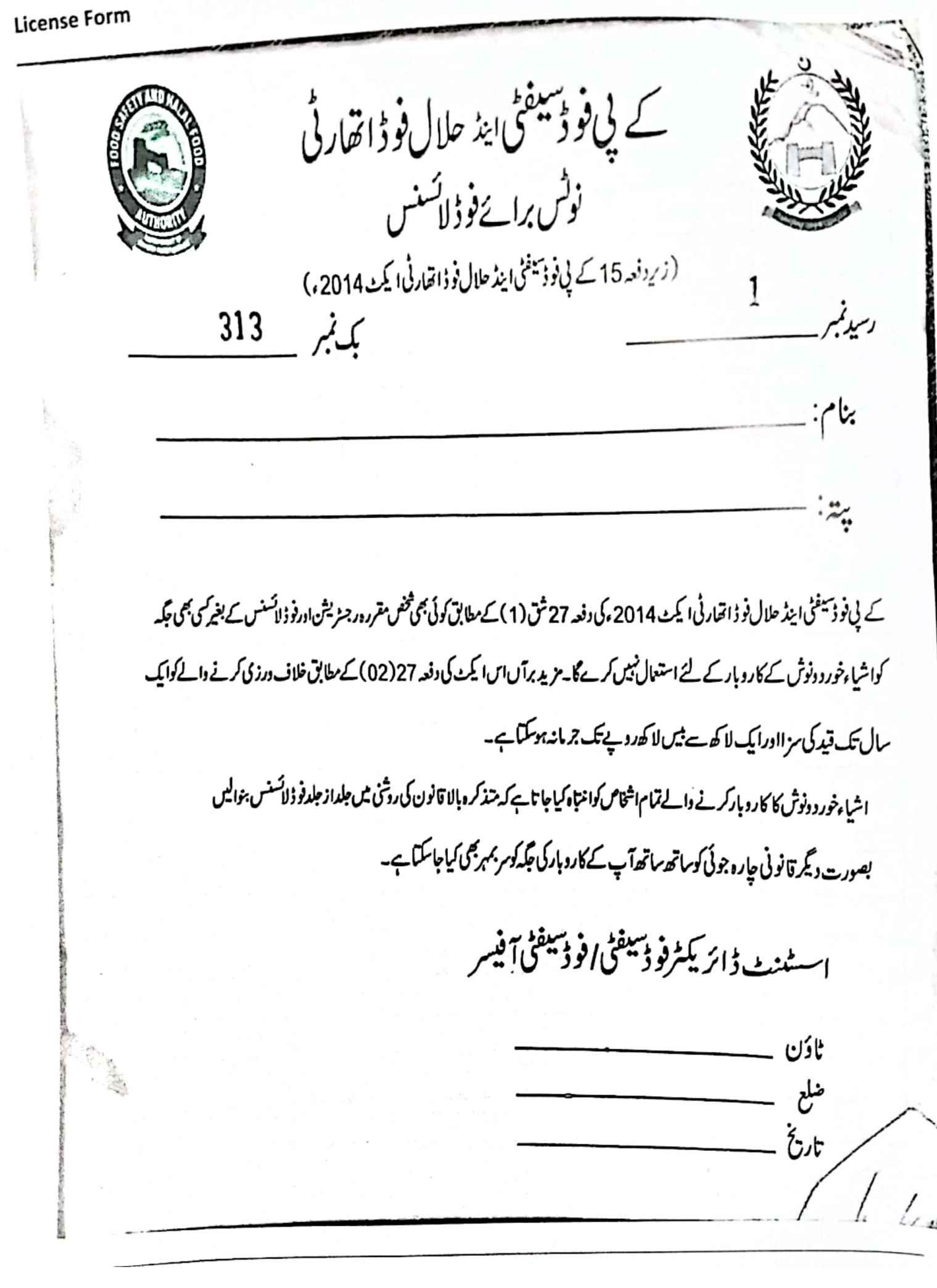

CS [CamScanner](https://v3.camscanner.com/user/download)

#### **Annexures**

**Inspection Form** 

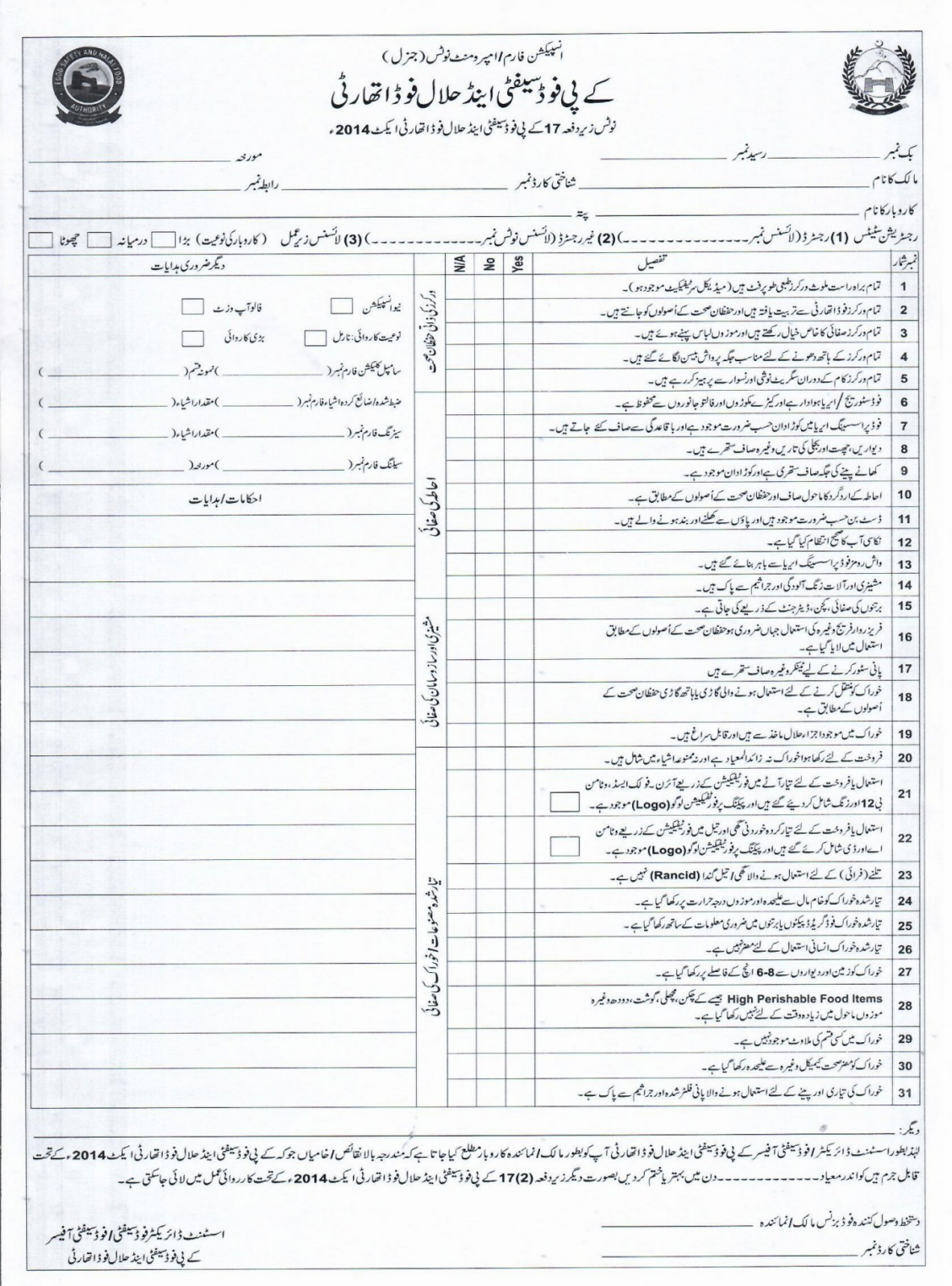

CS CamScanner

#### **Sealing Form**

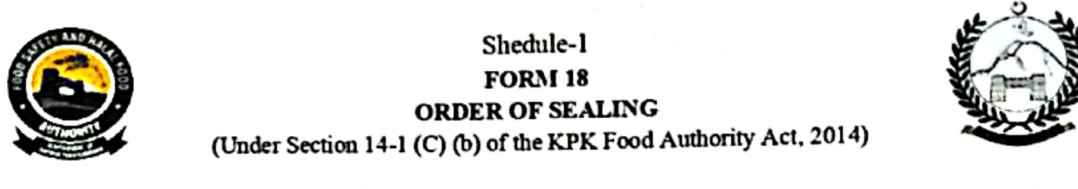

Book No:

S. No:

The powers conferred under section 14 read with section 52 of the KP Food Authority Act, 2014. The Undersigned has reason to believe and there is sufficient ground for sealing of your premised. I being an authorized officer, hereby direct you to keep the following stock sealed till such orders as may be issued subsequently in relation thereto: -

(Name of the Food Business Operator and address of the premises)

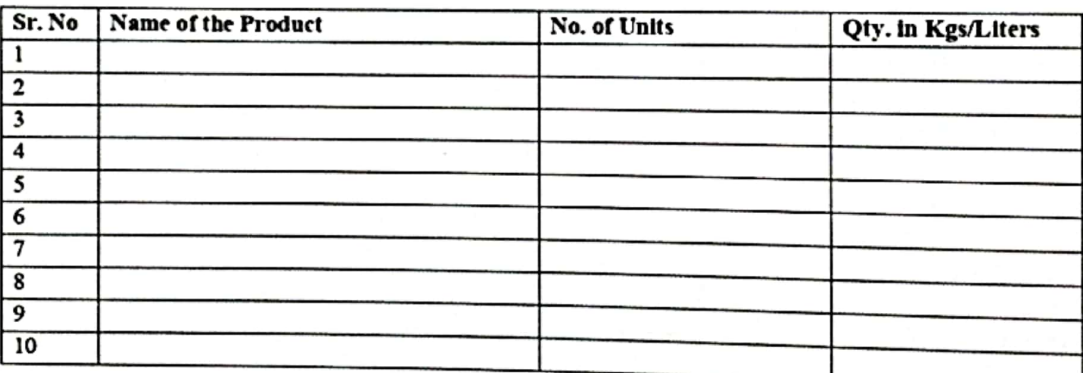

#### **REASON OF SEALING**

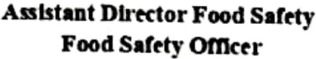

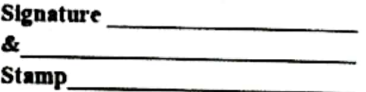

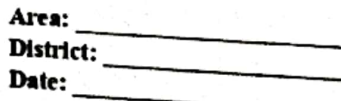

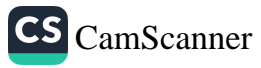

#### **Improvement Notice**

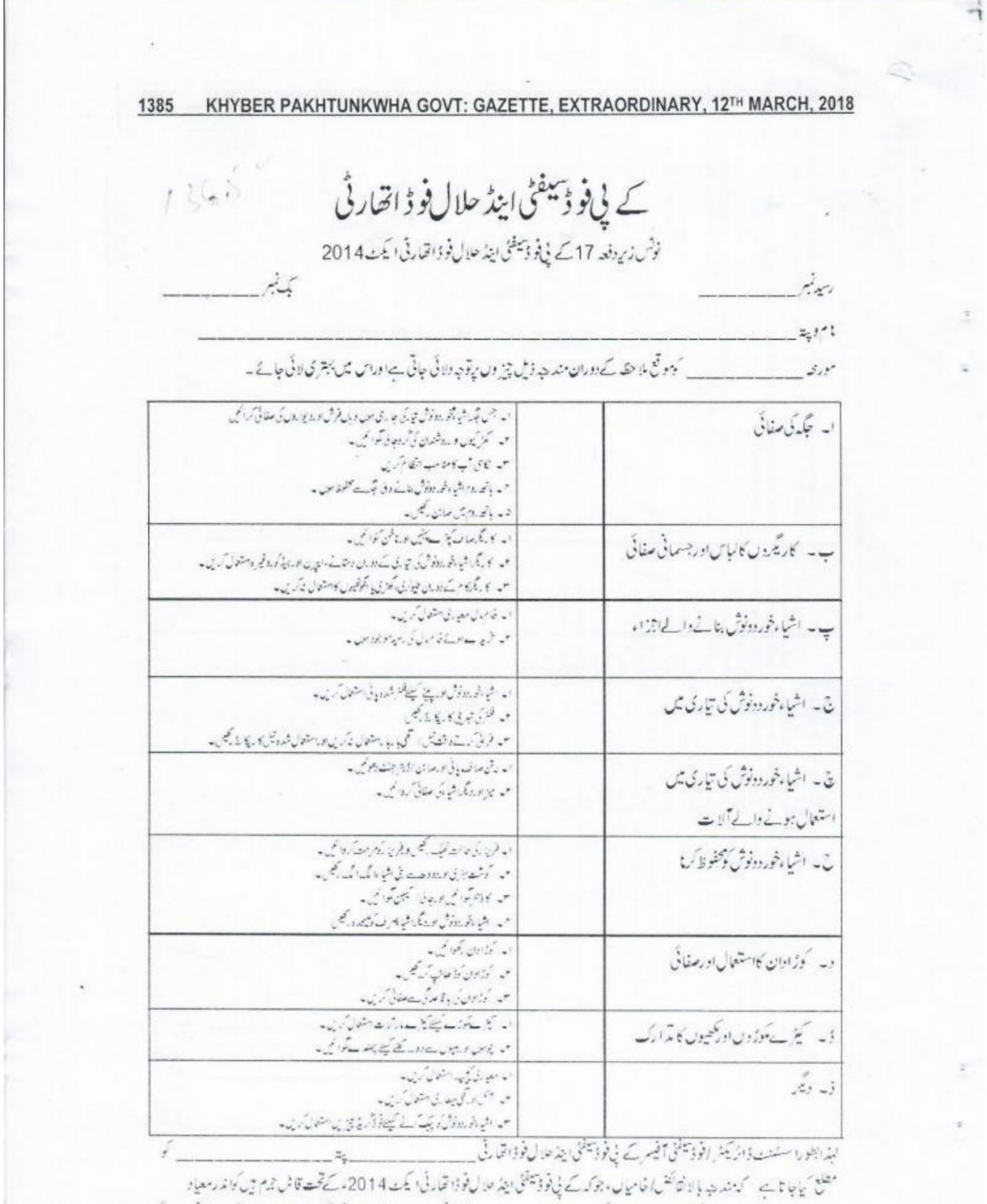

ے والا میں میں بھی ڈھوم کر دیں بصورت رنگے زیر دفعہ 17 (02) کے پانٹر ڈیسٹنی اینڈ حال فوڈا تھا رنگی کے صادر اس کا خرصتانونی کا روائی<br>عمل میں لائی جاسکتی ہے ۔

اسشنٹ ڈائریکٹرٹو دیکھٹی الو ڈیکفٹی آفیسر<br>کے لی فوڈ پیفٹی اینڈ حلال فوڈاتھارٹی

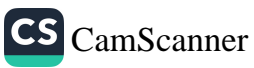

#### Sealing Form

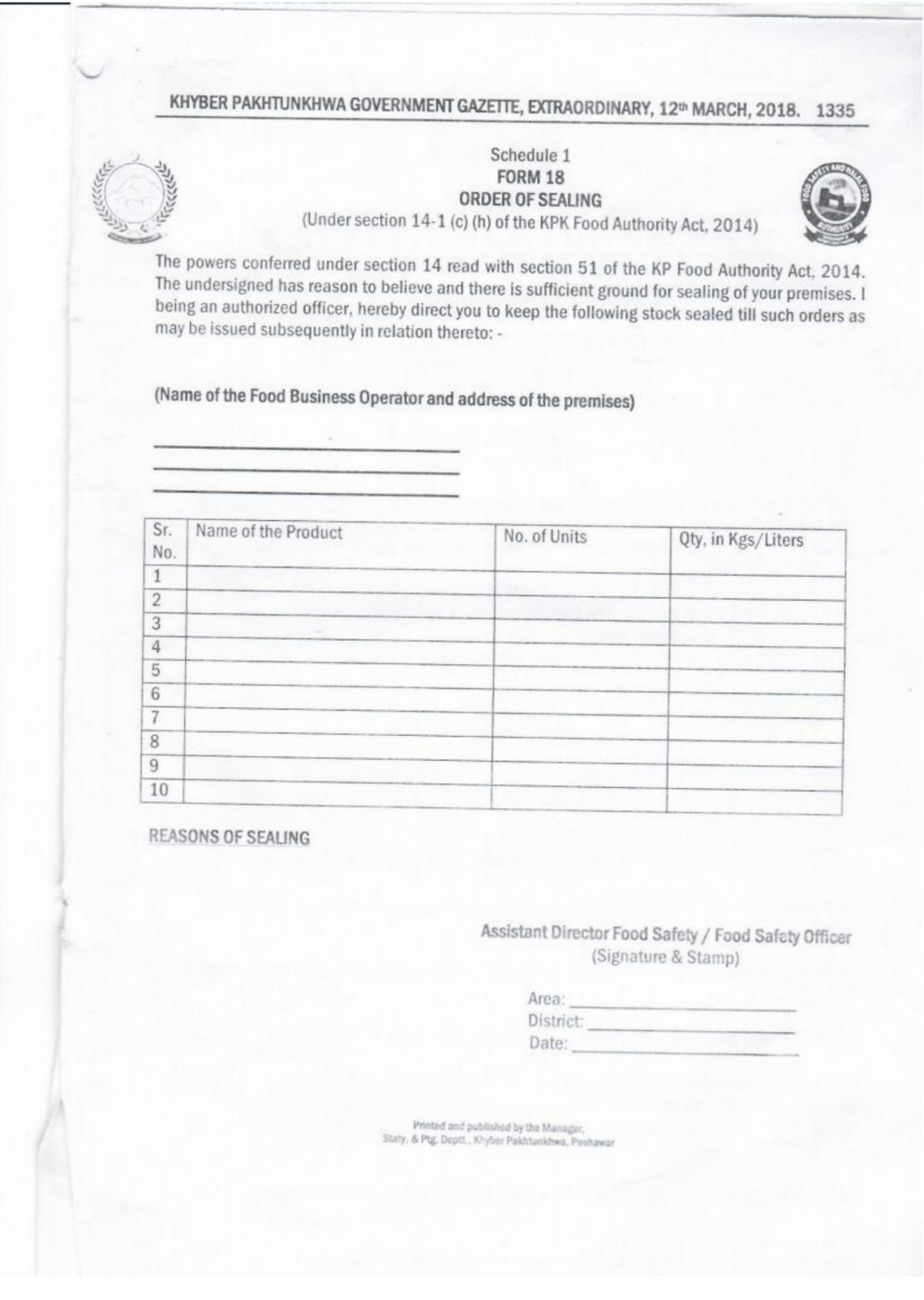

 $\overline{35}$ 

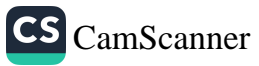

#### Sampling Form

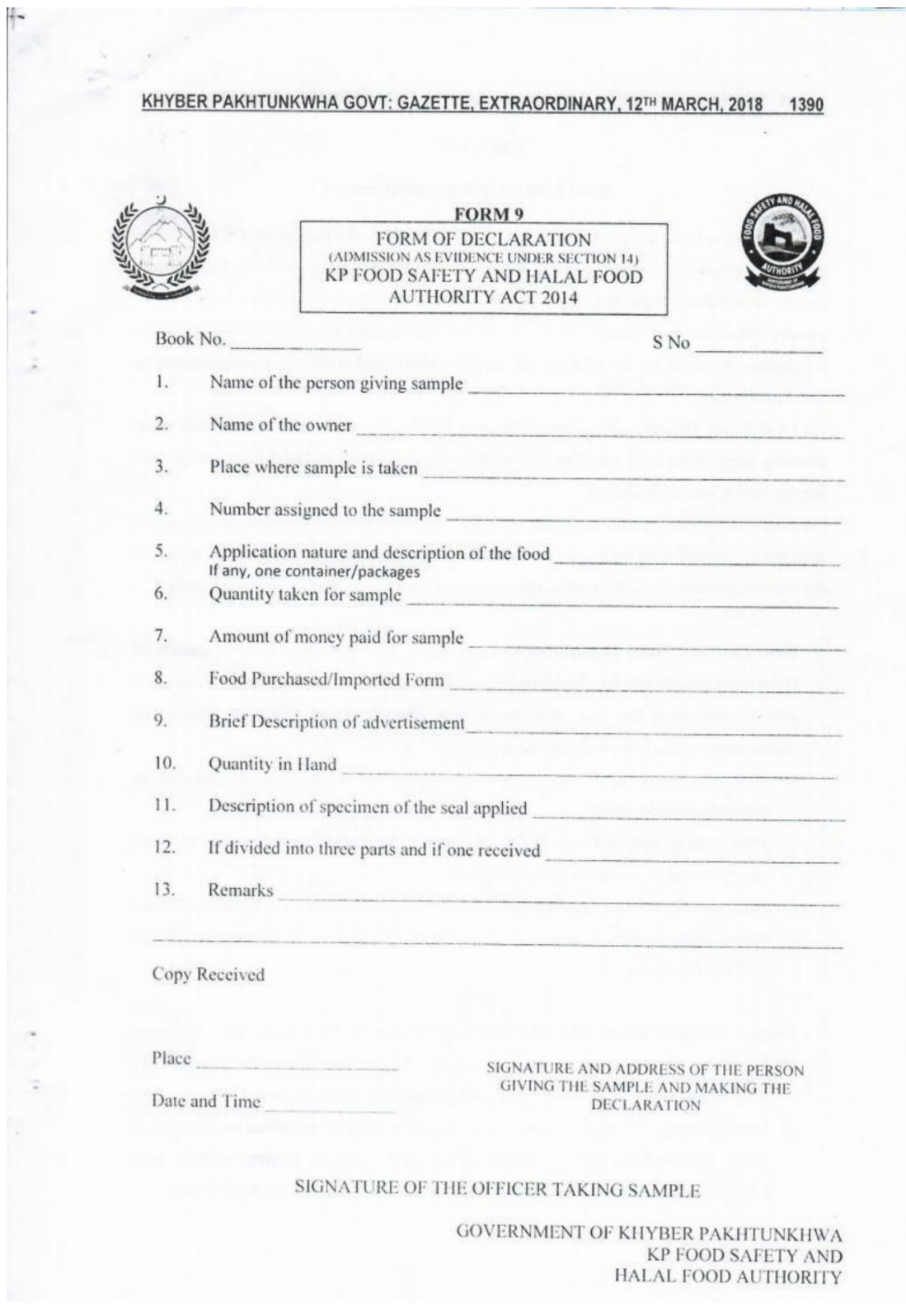

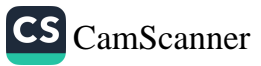

#### **Seizing Form**

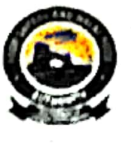

کے پی فوڈ سیفٹی اینڈ حلال فوڈ اتھارٹی

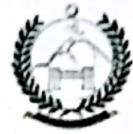

۽ پس سيپن-

فلرم برائے سابان طبطی فارم برائے سان طبلی<br>(زیر دغیہ 14 مزیر دغیر (X 1) کے پی لولاسیلٹی اینڈ سلال لولا اقدار ٹی ایک مدھ 2014ء)

آپ کے پاس<sup>م</sup> جروویشیا،غرورووٹو کے پی ٹوڈ میٹل دیلو اون کی دیکھ 2014ءکے تعلیق سے پی کے ایک کی فوڈ کی اور آپ کی دیکھ 201 دیکی وفیہ کے زیروایہ (X1 کی) مک تحت آپ کومطلع کیا جاتا ہے کہ آپ کی مندر جہ ڈیل اثنیاء بھی کے لی فوڈ سیلٹی اینڈ ملال فوڈ اتمار ٹی ٹی الور طہد کی جاتی ہیں۔

اشیاء کی تکیمیلات درج ڈیل این۔

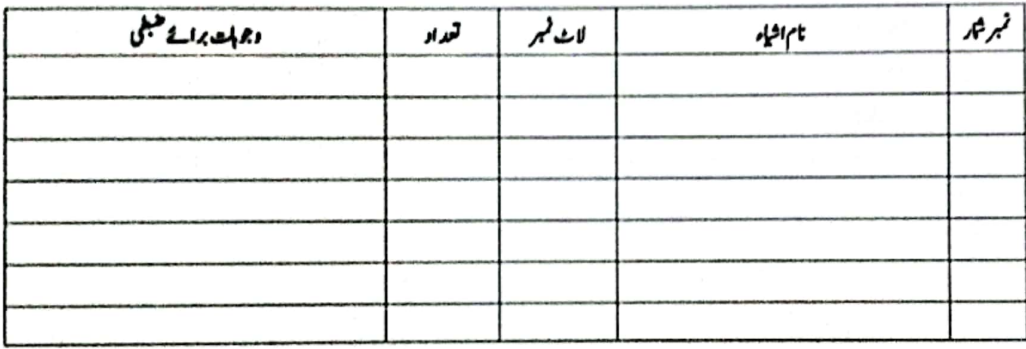

(نوٹ: کے پی فوڈسیلٹی اینڈ ملال فوڈا نماد کی دیکھ اور (03) کے قبصہ آپ کو شہاد کر دیکر کے اندر حداث ہے دیگر کے سیکشن کے ملا ان کے ہور کے سامند ان کے ہور ضبط شده سلان اتحد ٹی کی ملکیت قرار وے ویا جائے گا) استند انزيخر فوذسيخي الوذسيخي آخير

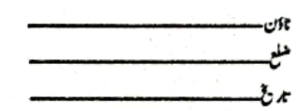

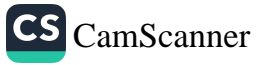

#### **BANNED FOOD ITEMS**

#### 1<sup>st</sup> Notification

#### Date: 21-03-2018

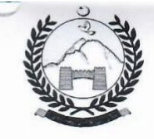

#### **GOVERNMENT OF KHYBER PAKHTUNKHWA FOOD SAFETY AND HALAL FOOD AUTHORITY** Ph: 091-9212959

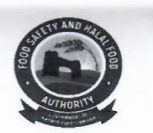

No. DG(KPFSA)/Admin/ $42 - 4$ Dated:21/03/2018

#### **NOTIFICATION:**

consequent upon the recommendations of the Scientific committee in its 1<sup>st</sup> meeting held on 13/03/2018, the competent authority is pleased to ban/Restrict the following food items in Khyber Pakhtunkhwa with immediate effect:

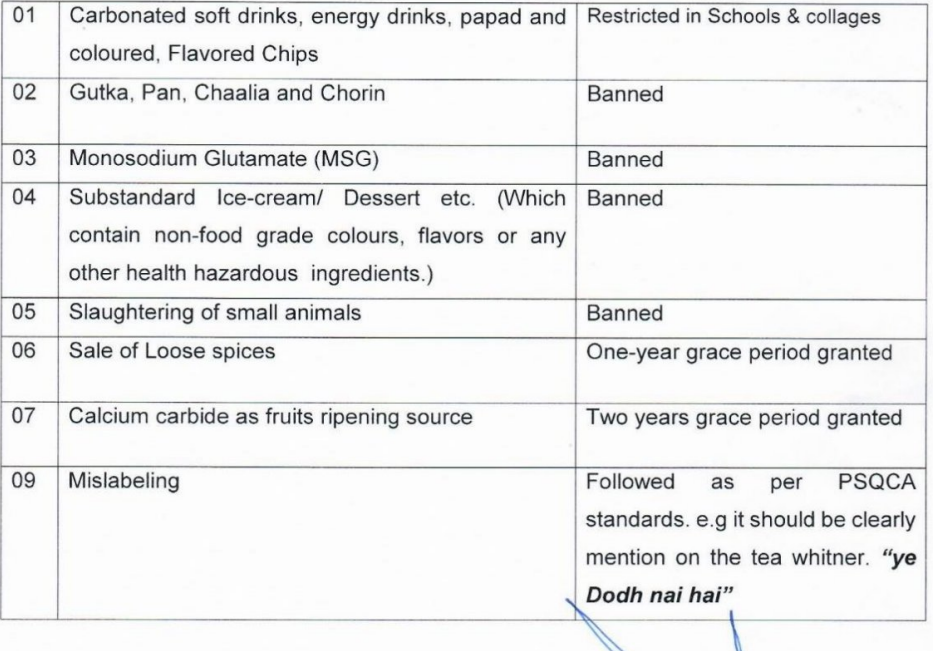

**Director General** Khyber Pakhtunkhwa Food **Safety & Halal Food Authority** 

#### Copy for information:

- 1. PSO to Chief Secretary, Govt. of Khyber Pakhtunkhwa.
- 2. PS to Additional Chief Secretary, P&D Department.
- 3. PS to Secretary Health, Government of Khyber Pakhtunkhwa.
- 4. PS to Secretary Higher Education Department, Government of KP
- 5. PS to Secretary E&SE Department, Govt. of KP

6. All Government and Private Schools & Colleges Associations, Khyber Pakhtunkhwa

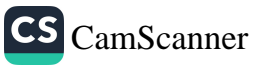

2<sup>nd</sup> Notification

Date: 16-05-2018

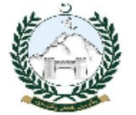

#### **GOVERNMENT OF KHYBER PAKHTUNKHWA** FOOD SAFETY AND HALAL FOOD AUTHORITY Ph: 091-9212959

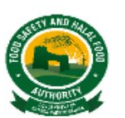

No. DG(KPFSA)/DT/153 Dated: 16/05/2018

#### **NOTIFICATION:**

Consequent upon the approval of the competent Authority, The KP Food Safety and Halal Food Authority is pleased to Ban/Restrict the following food items in KP with immediate effect.

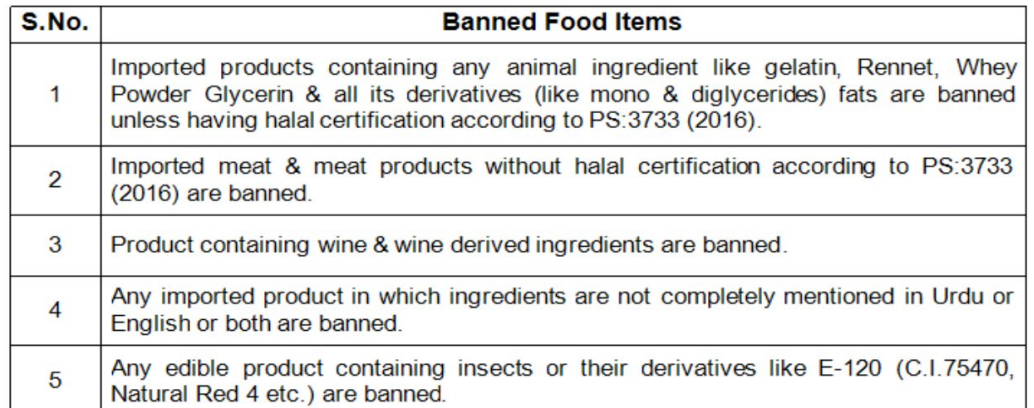

**Director Technical** Khyber Pakhtunkhwa Food **Safety & Halal Food Authority** 

#### Copy to Info:

- 1. PSO to Chief Secretary, Govt. of KP.
- $2.$ PS to Additional Chief Secretary, P&D Department.
- 3. PS to Secretary Health, Govt. of KP.
- 4. KP Chamber of Commerce.
- 5. All Market Associations KP.
- 6. All Hotel Associations KP.
- 7. All Government and Private Schools and Colleges Associations KP.
- 8. All Government and Private Universities KP.

**Director Technical** Khyber Pakhtunkhwa Food **Safety & Halal Food Authority** 

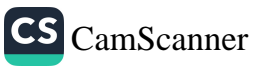

#### 3rd Notification

#### Date: 26-12-2018

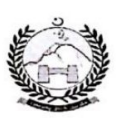

Ń.

#### **GOVERNMENT OF KHYBER PAKHTUNKHWA** FOOD SAFETY AND HALAL FOOD AUTHORITY Ph: 091-9212959

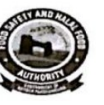

No. DG(KPFSA)/DT/493 Dated: 26/12/2018

#### **NOTIFICATION:**

Consequent upon the approval of the competent authority, The KP Food Safety and Halal Food Authority hereby ban / restrict the following food items in Khyber Pakhtunkhwa with immediate effect.

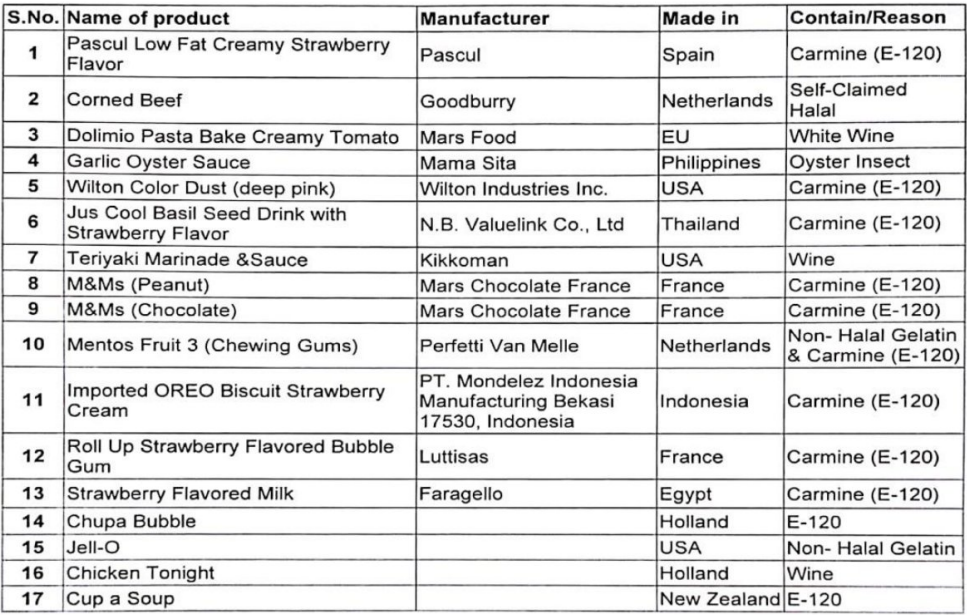

 $\epsilon$  $12|13$ Director Technical Khyber Pakhtunkhwa Food

**Safety & Halal Food Authority** 

Copy for Info:

- 
- 1. PSO to Chief Secretary, Government of KP<br>
1. PSO to Chief Secretary, P&D Department Government of KP<br>
2. PS to Additional Chief Secretary, P&D Department Government of KP<br>
4. PSO to DG KP FS&HFA, Peshawar KP<br>
5. Directo
- 
- 
- 
- 
- 
- 
- 10. All Hotel Associations KP
- 11. All Government and Private Schools & Colleges Associations KP
- 12. All Government and Private Universities KP

 $561/18$ 

**Director Technical** Khyber Pakhtunkhwa Food **Safety & Halal Food Authority** 

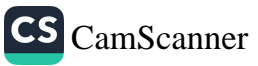

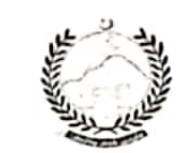

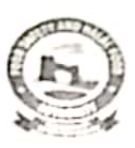

スポ No. DG(KPFSA)/DT/Notification/ 7 Dated: 14/03/2019

#### **NOTIFICATION:**

Consequent upon the recommendation of the Scientific Committee and the approval of competent authority, The KP Food Safety and Halal Food Authority hereby approved the following decisions with immediate effect.

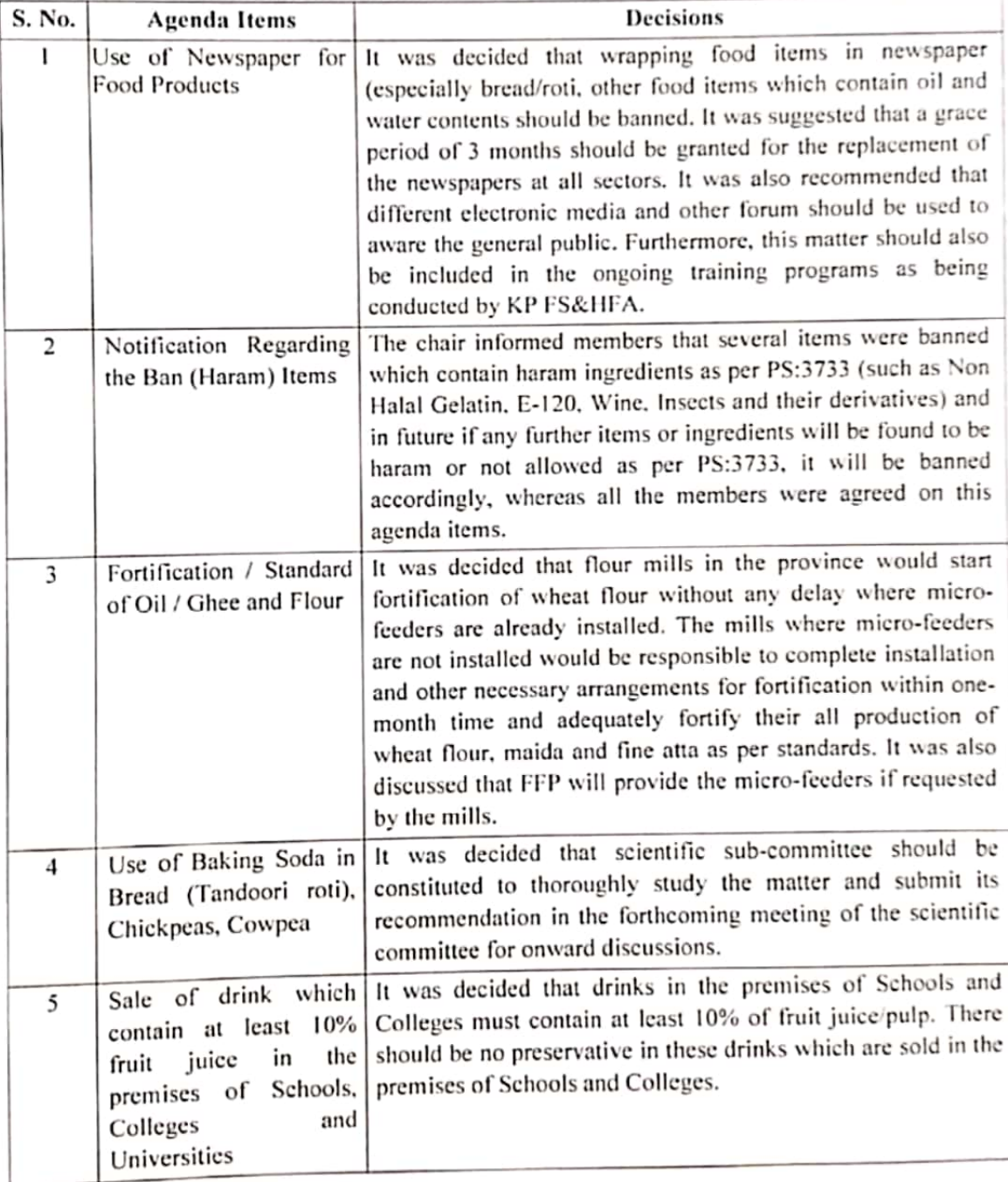

 $\sqrt{\frac{2}{2}}$ 

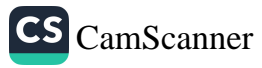

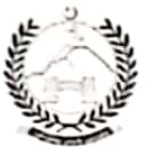

ń,

 $\bullet$ 

# GOVERNMENT OF KHYBER PAKHTUNKHWA<br>FOOD SAFETY AND HALAL FOOD AUTHORITY<br>Ph: 091-9212959

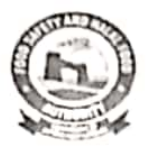

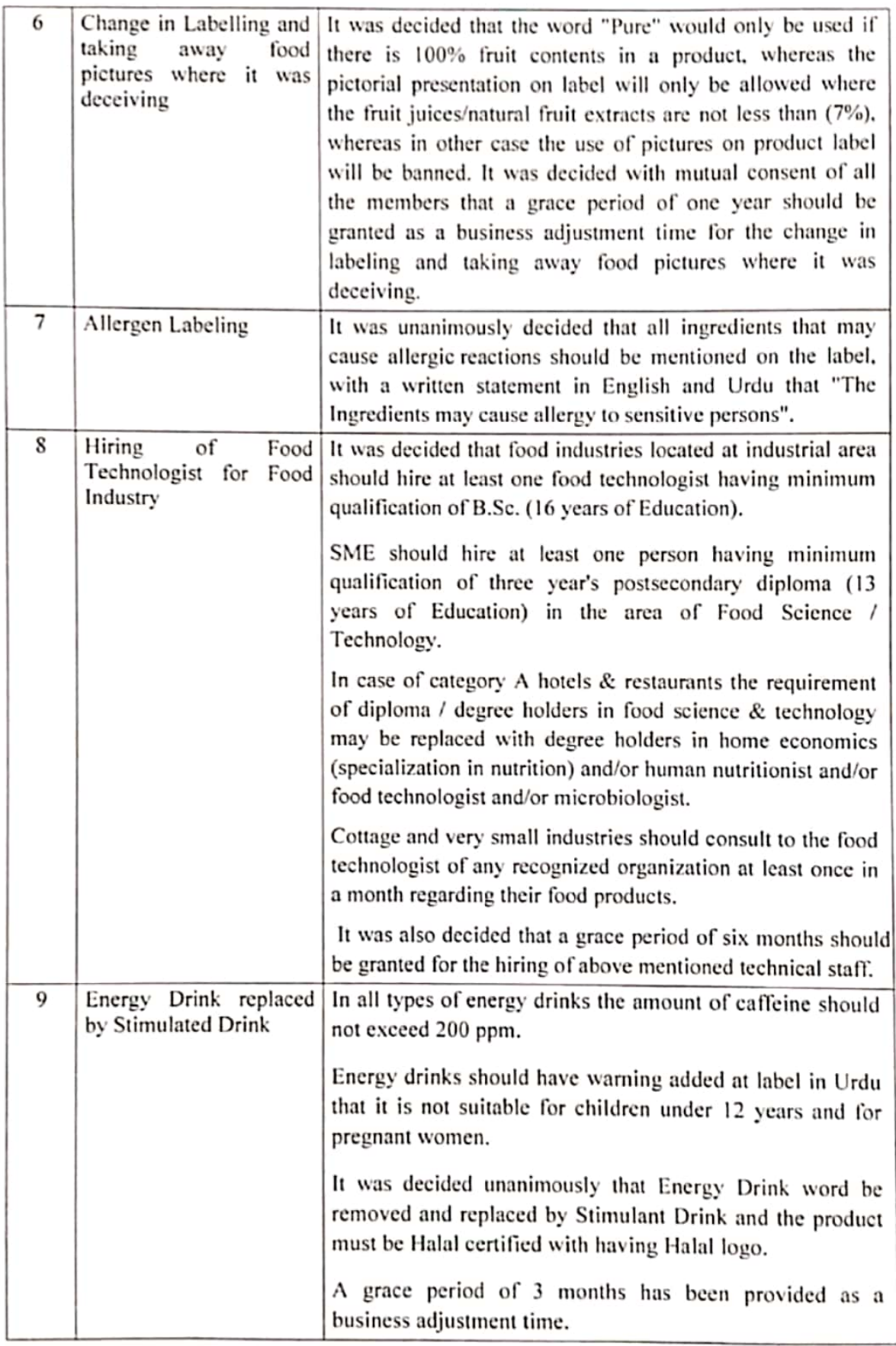

 $\sqrt{1 - 5}$ 

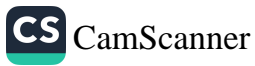

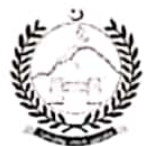

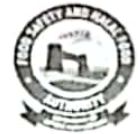

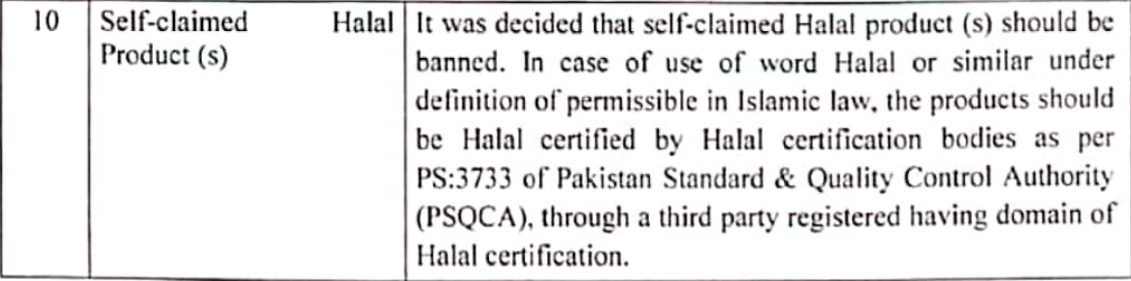

(m

Director Technical Khyber Pakhtunkhwa Food Safety & Halal Food Authority

Copy for Info:

- 1. PSO to Chief Secretary, Government of KP
- 2. PS to Additional Chief Secretary, P&D Department Government of KP
- 3. PS to Secretary Health, Government of KP
- 4. PSO to DG KP FS&HFA, Peshawar KP
- 5. KP Chamber of Commerce
- 6. Pakistan Business Council
- 7. All Market Associations KP
- 8. All Hotel Associations KP
- 9. All Government and Private Schools & Colleges Associations KP
- 10. All Government and Private Universities KP

Director Technical Khyber Pakhtunkhwa Food Safety & Halal Food Authority

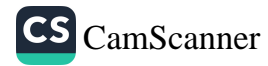

#### **Annexures**

## MEDICAL TEST REQUIRED FOR FOOD HANDLER

## **Physical Examination**

Chronic skin infection on hands, arms, face

Boils, sties or septic finger

Discharge from eye, ear or gums/mouth

Jaundice

infection of the fingernail-bed

Chronic cough

#### Lab investigation

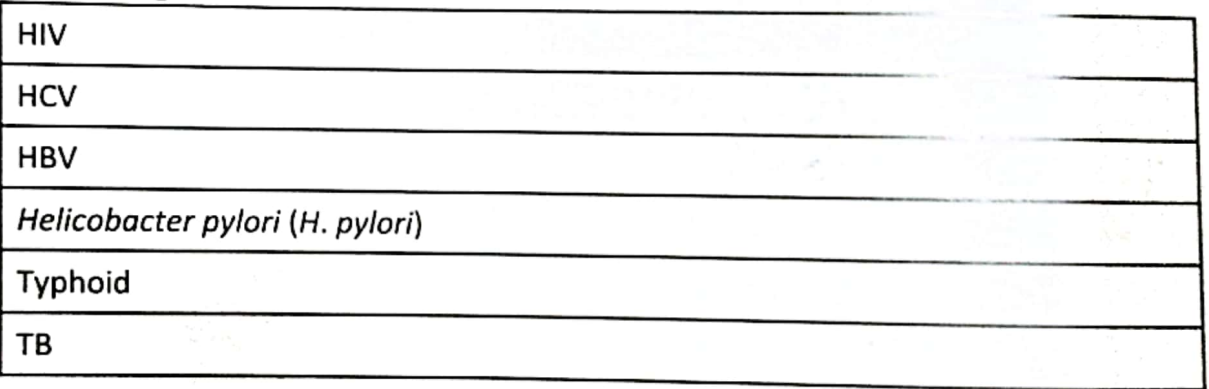

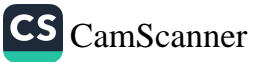

## Shelf life and storage temperature of bakery products and related sweets

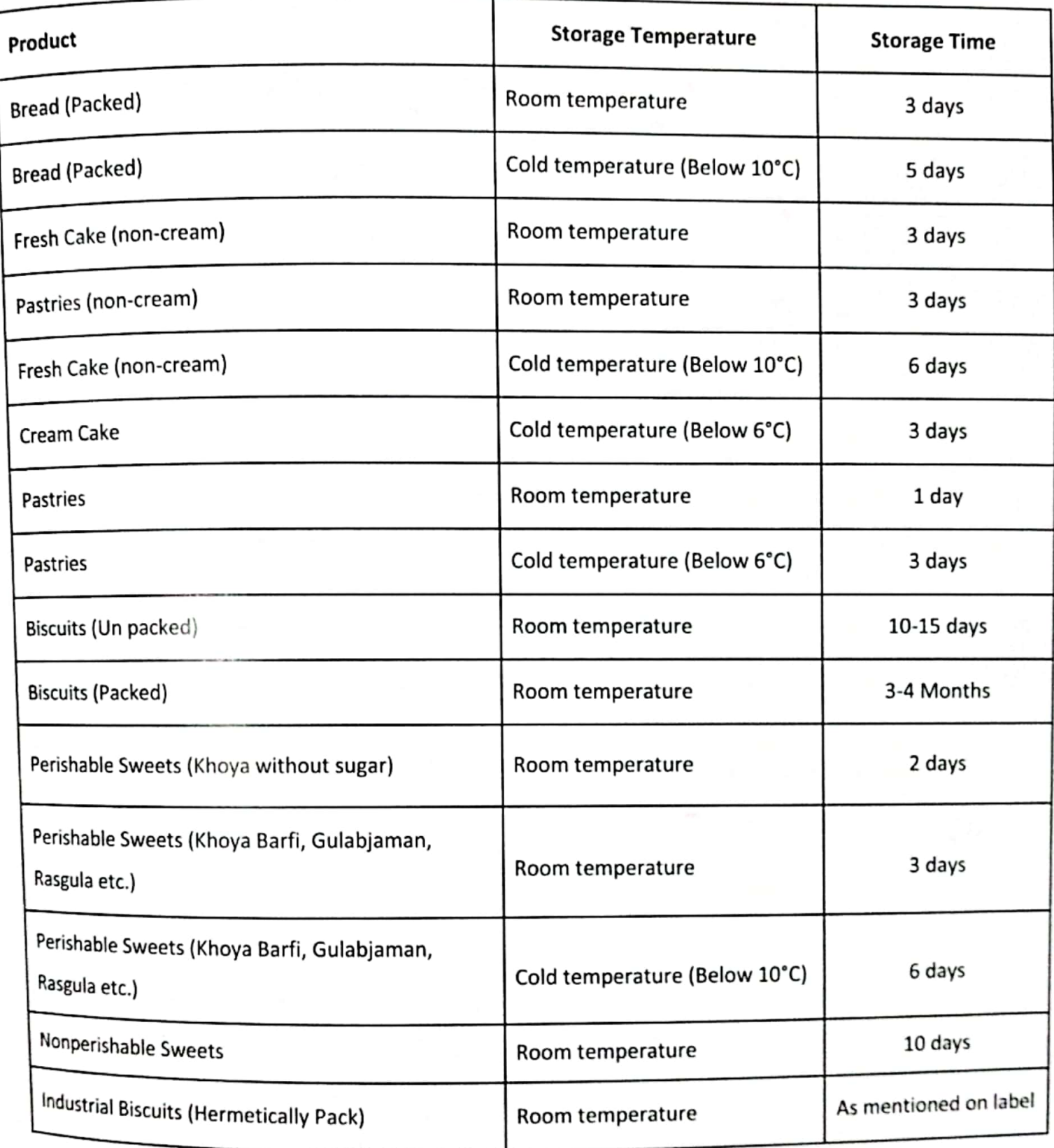

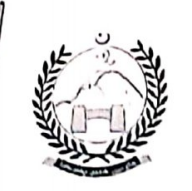

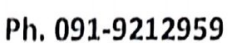

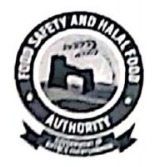

No. DG(KPFS&HFA)/DT/5025. Dated: 01/11/2022

#### **NOTIFICATION:**

Consequent upon the verbal directions of worthy chairman to harmonize the enforcement mechanism, 4<sup>th</sup> meeting of Scientific/Expert Committee was held on 22 September, 2022 and the committee submitted recommendations to Director General. As now upon the approval of the recommendations, following "harmonization of enforcement mechanism" is notified and implemented in the best public interest with immediate effect.

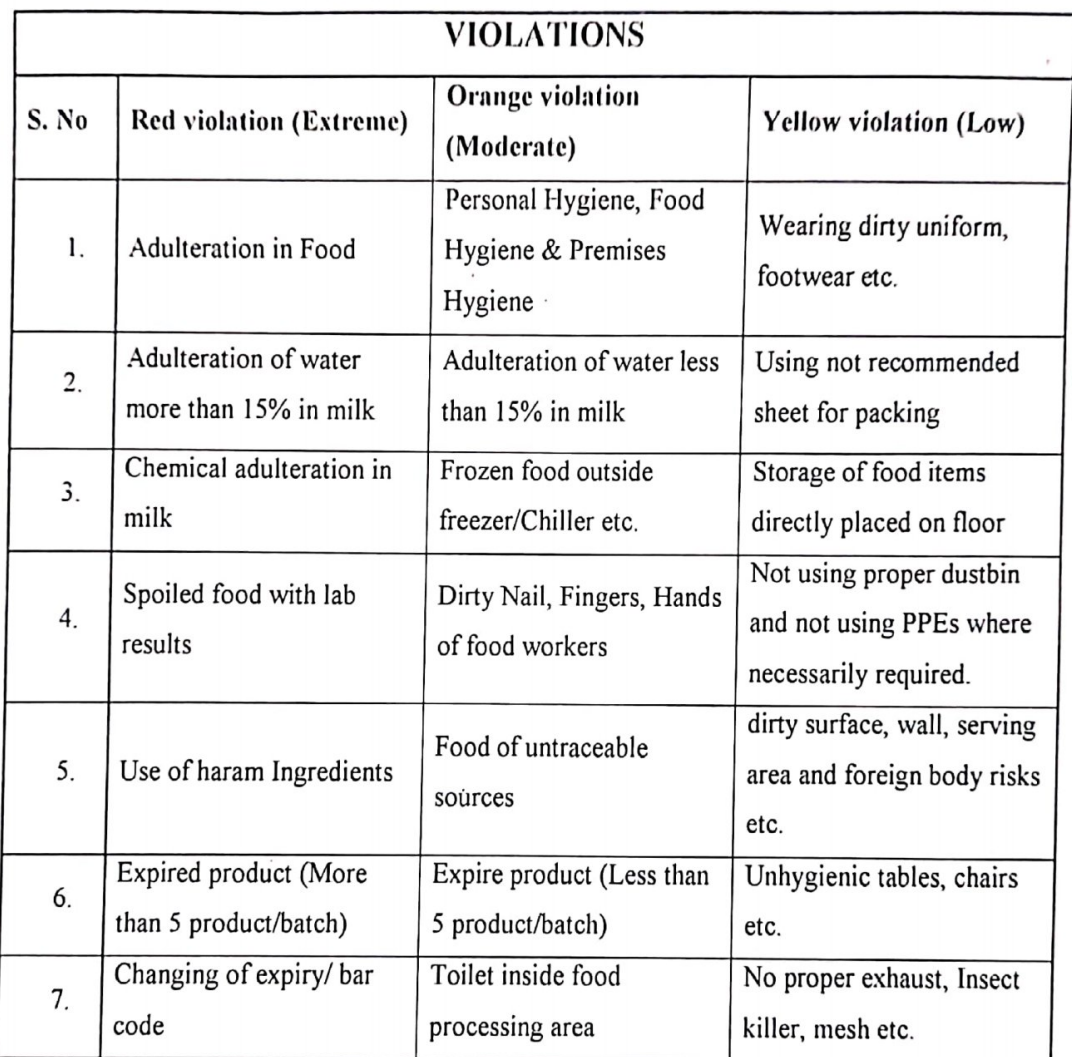

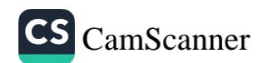

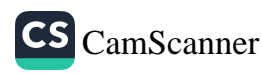

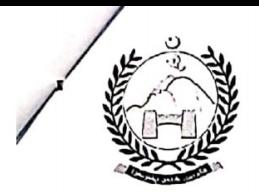

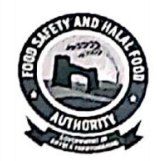

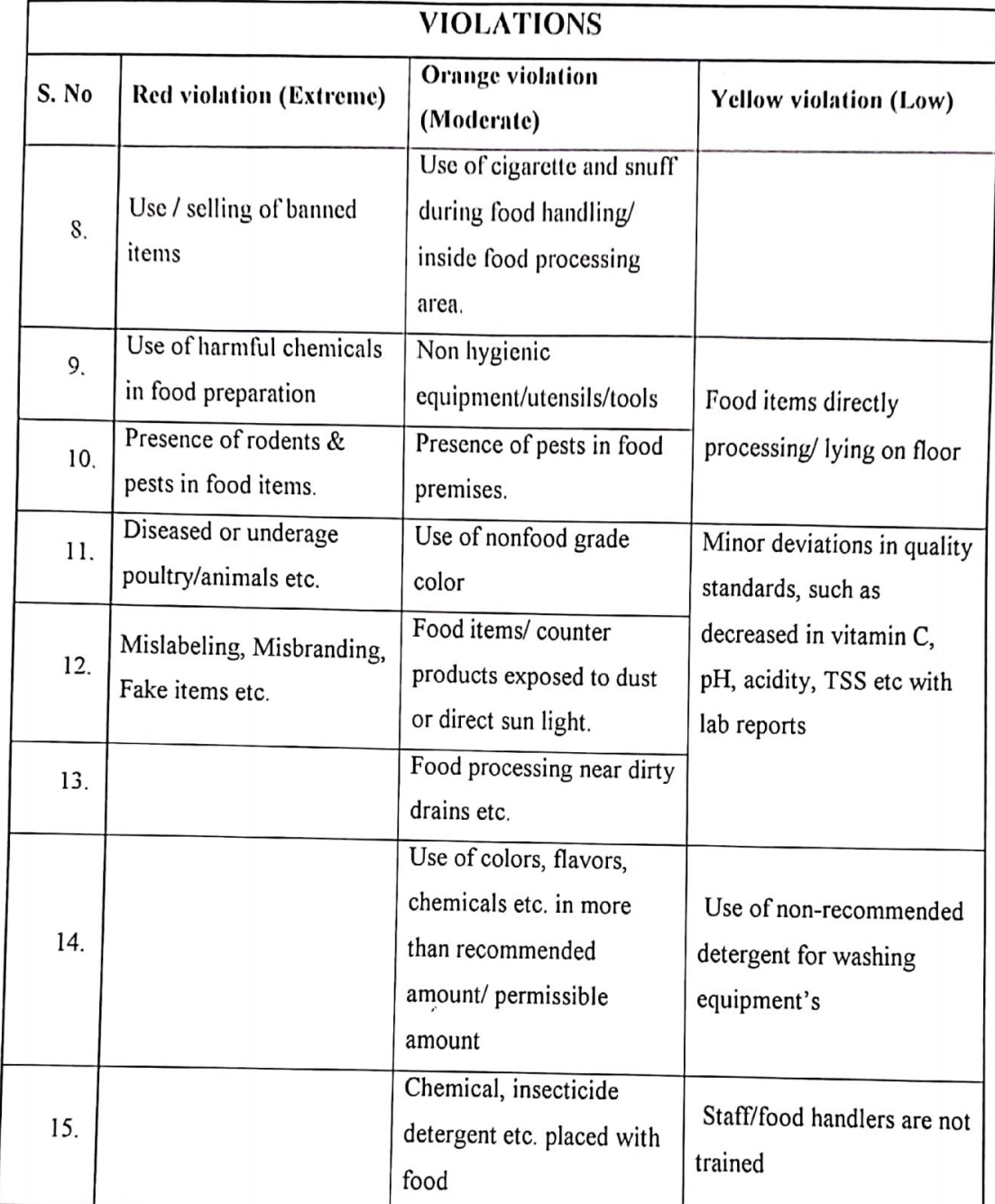

 $45$ 

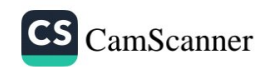

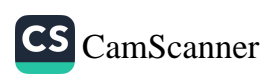

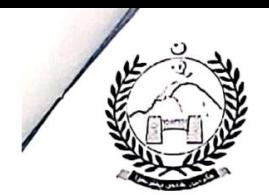

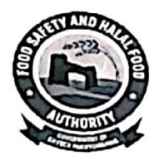

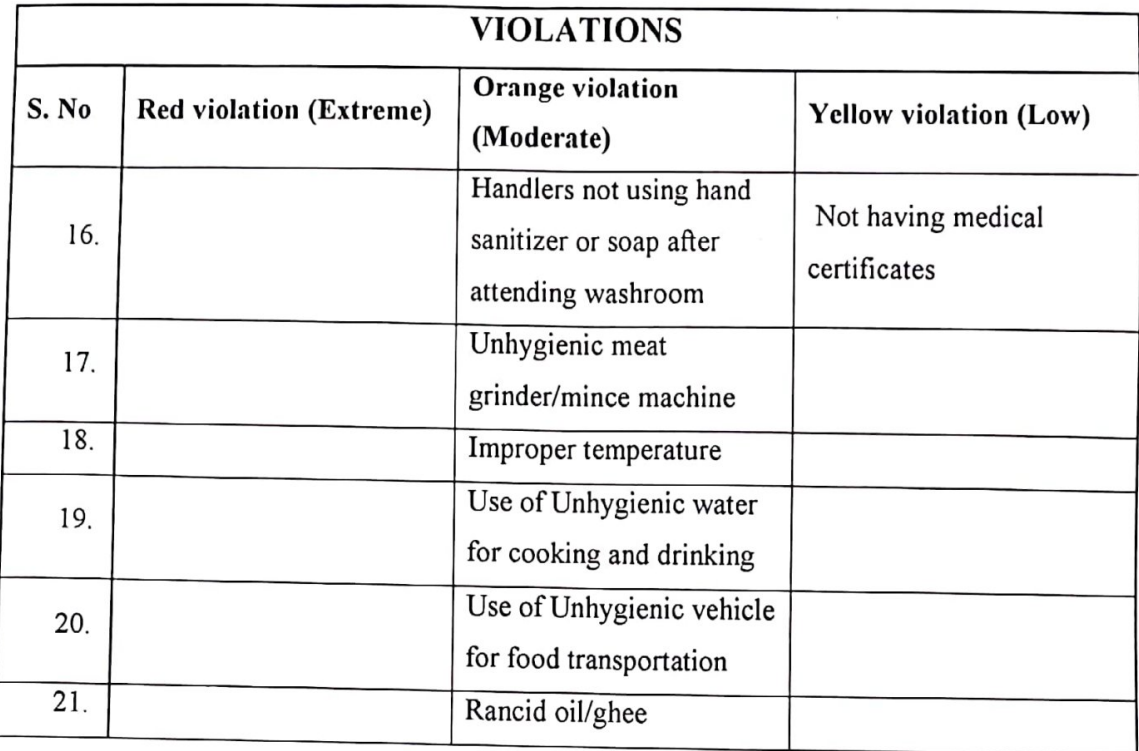

 $\sqrt{\frac{2}{3}}$ 

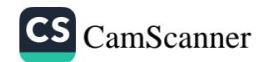

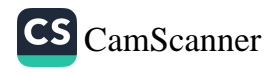

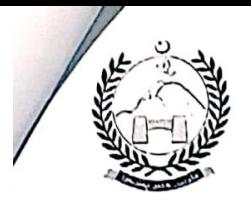

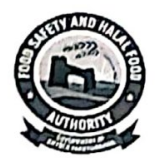

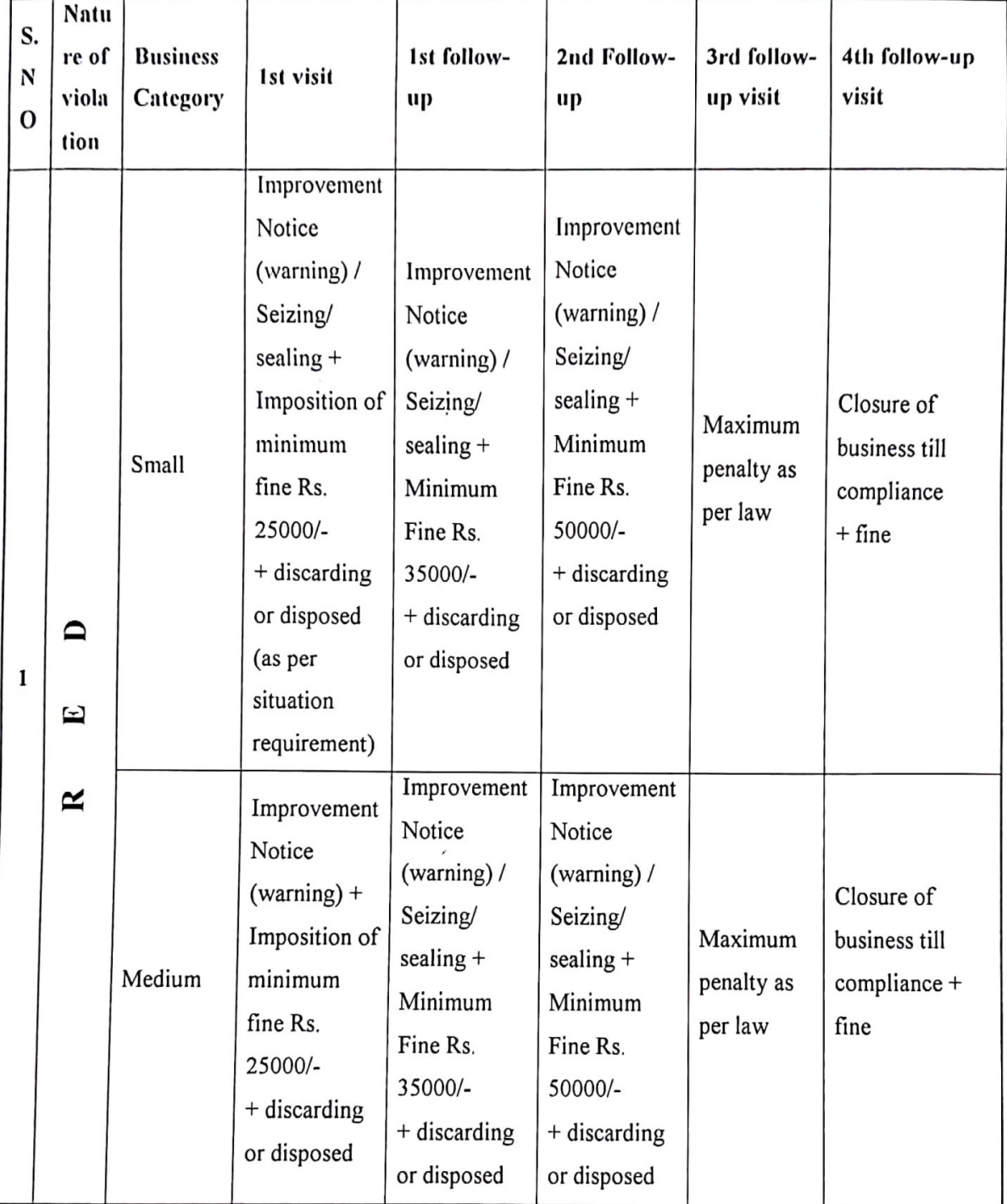

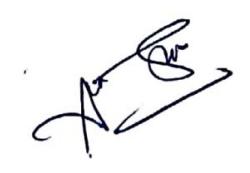

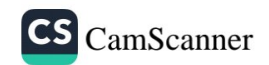

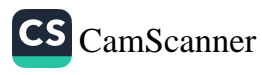

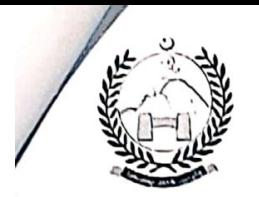

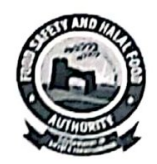

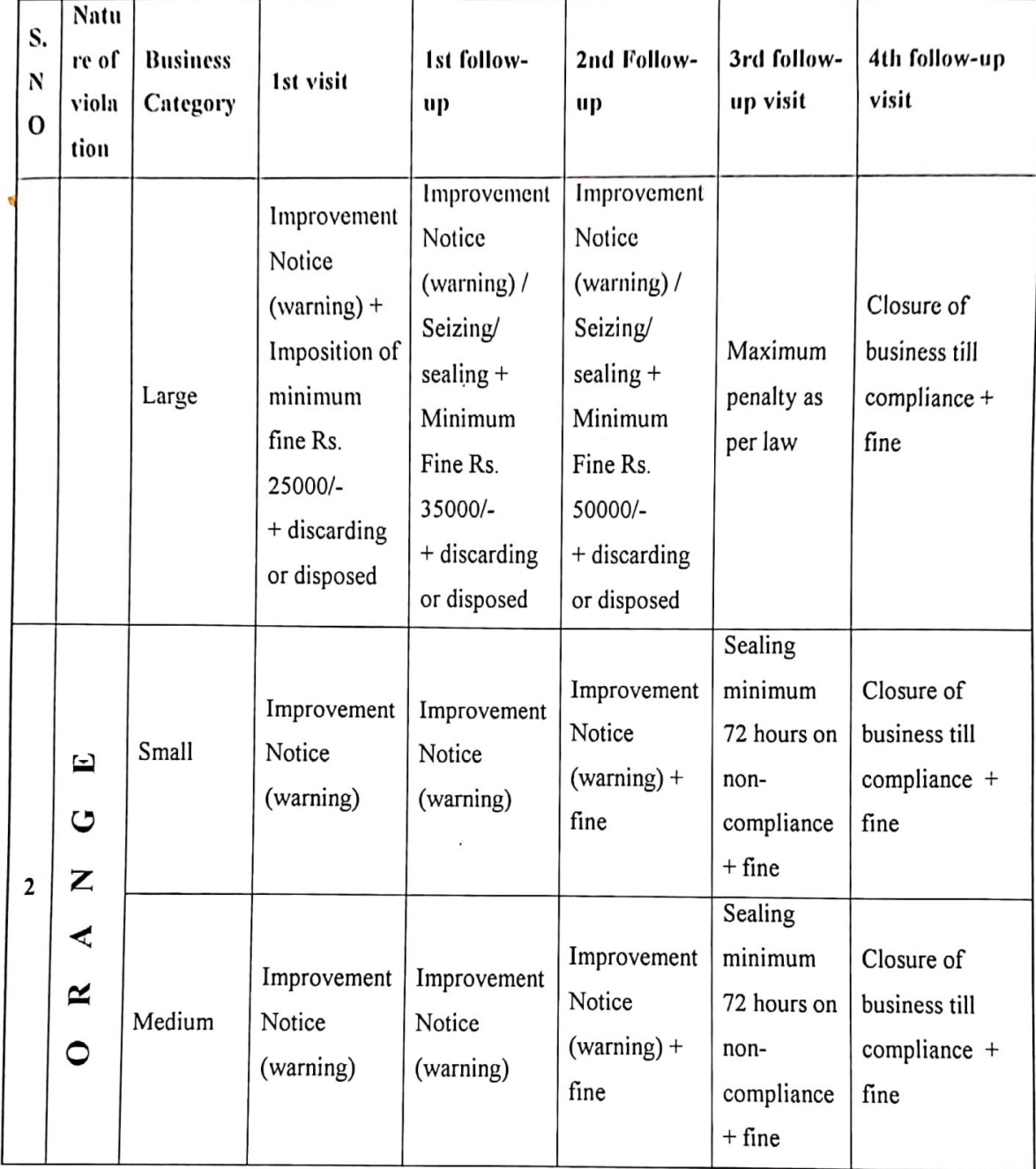

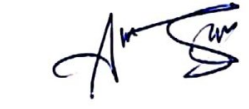

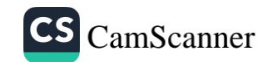

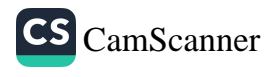

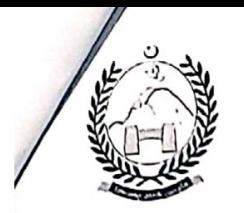

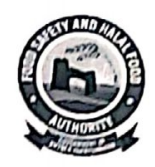

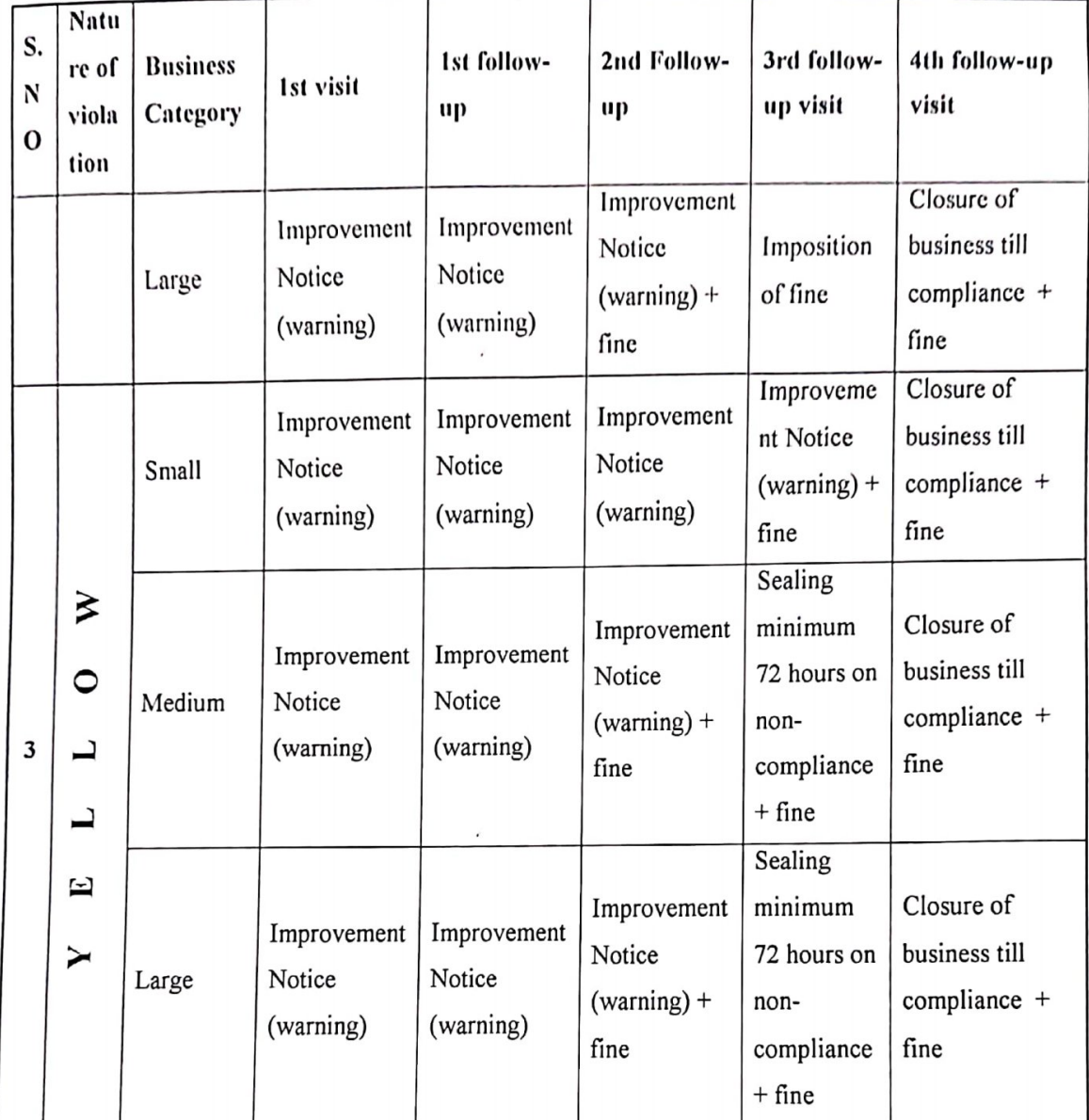

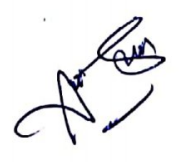

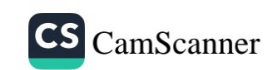

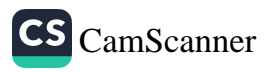

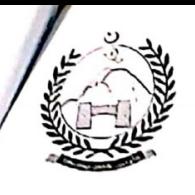

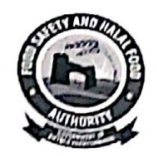

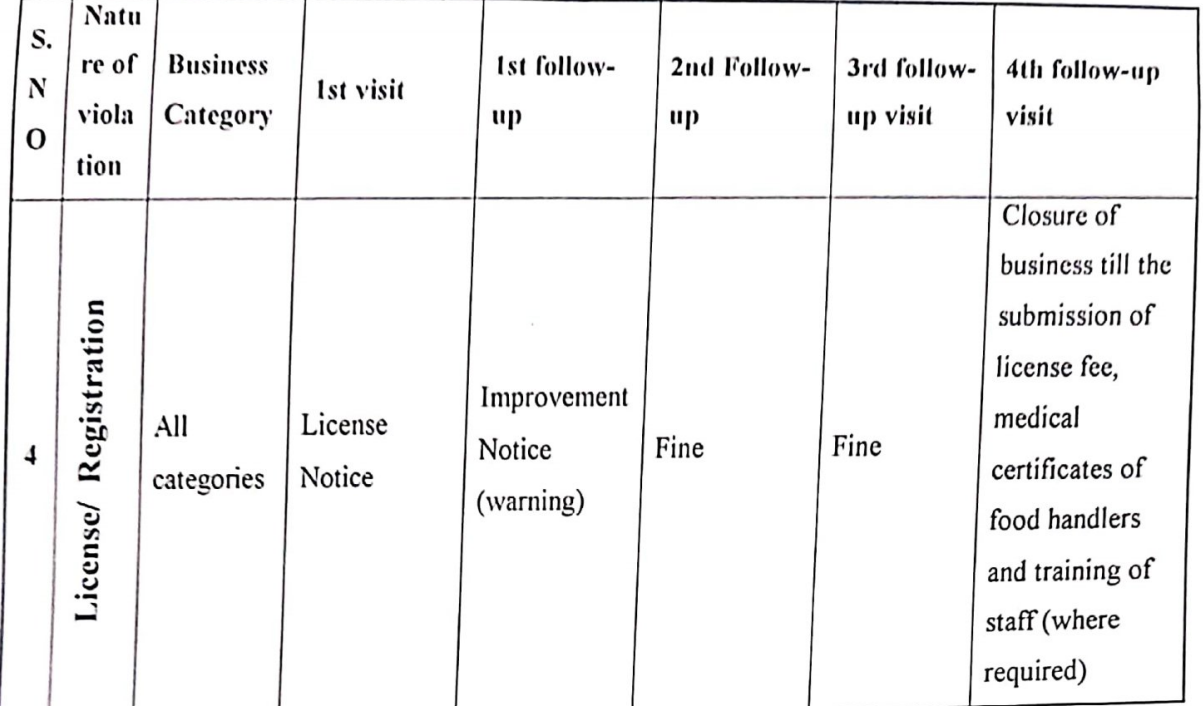

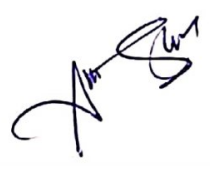

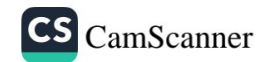

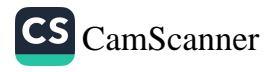

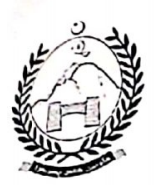

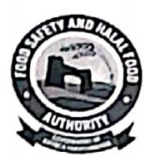

#### Note:

- a) Disposed means: If any product which can be used as a byproduct for other items, such as use of rancid oil for soap industry.
- b) Ist follow-up: If compliance is more than 30% then give improvement notice only. If compliance is less than 30% give improvement notice and impose fine.
- c)  $2<sup>nd</sup>$  follow up: If compliance is improved i.e. more than 30% then give improvement notice only. But if compliance is still less than 30% give improvement notice and impose fine.

 $-$ SD $-$ **Director General** 

#### $CC:$

- 1. PSO to worthy Chief Secretary, Govt. of Khyber Pakhtunkhwa.
- 2. P.S to Chairman, Khyber Pakhtunkhwa Food Safety and Halal Food Authority.
- 3. PS to Secretary Food, Govt. of Khyber Pakhtunkhwa.
- 4. PSO to Director General, Khyber Pakhtunkhwa Food Safety and Halal Food Authority.
- 5. All Directors, Khyber Pakhtunkhwa Food Safety and Halal Food Authority.
- 6. All Deputy Directors (HQ), Khyber Pakhtunkhwa Food Safety and Halal Food Authority.
- 7. All Deputy Directors (Ins. & Ops), Khyber Pakhtunkhwa Food Safety and Halal Food Authority.
- 8. All Assistant Directors Food Safety, Khyber Pakhtunkhwa Food Safety and Halal Food Authority.
- 9. Assistant Director Legal, Khyber Pakhtunkhwa Food Safety and Halal Food Authority.
- 10. M&E officer, Khyber Pakhtunkhwa Food safety and Halal Food Authority.
- 11. IT officers, Khyber Pakhtunkhwa Food safety and Halal Food Authority.
- 12. All Food Business Associations of Khyber Pakhtunkhwa.

Director Technical Khyber Pakhtunkhwa Food Safety and Halal Food Authority

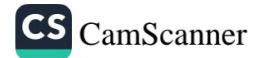

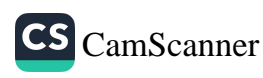

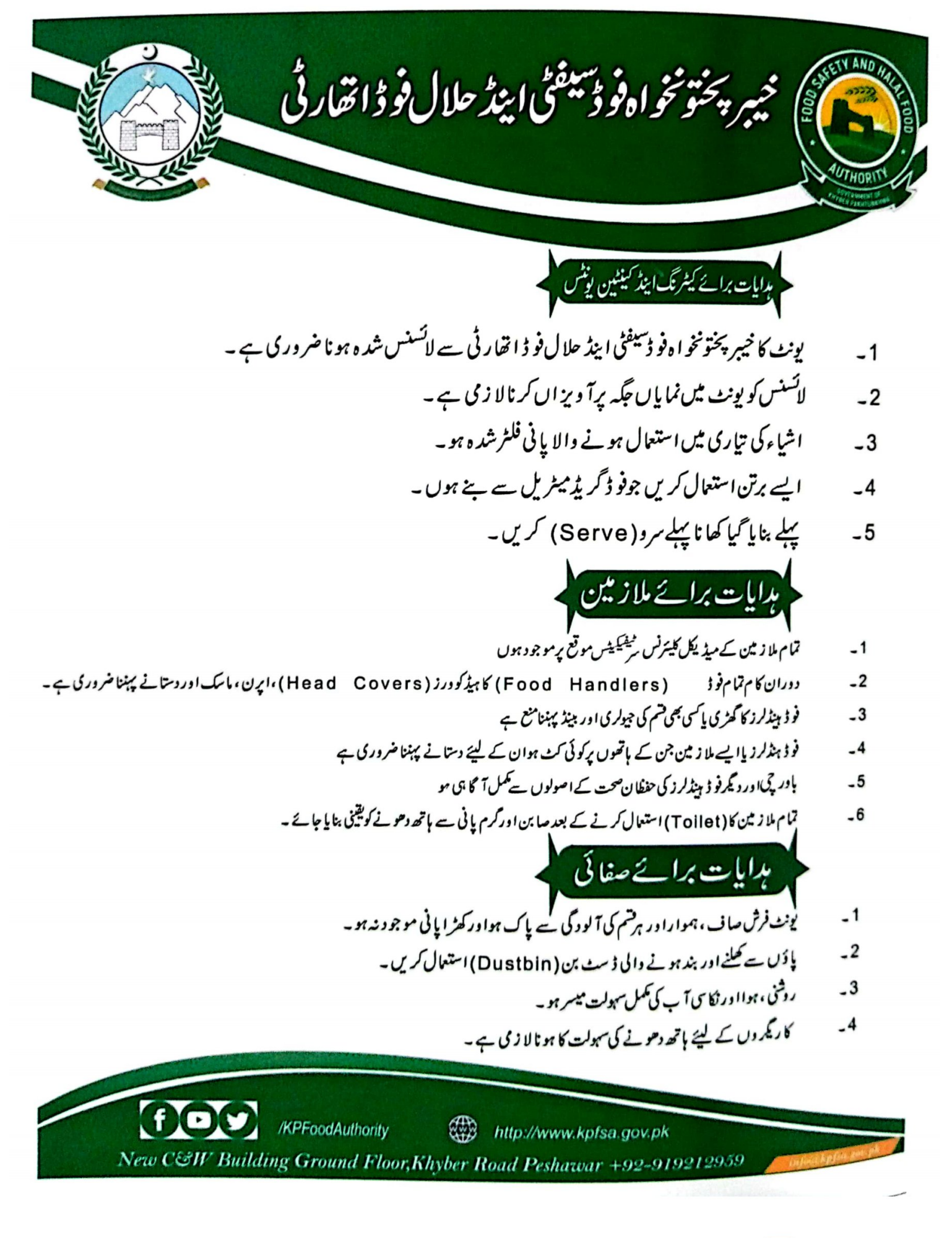

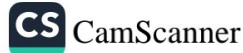

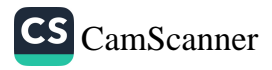

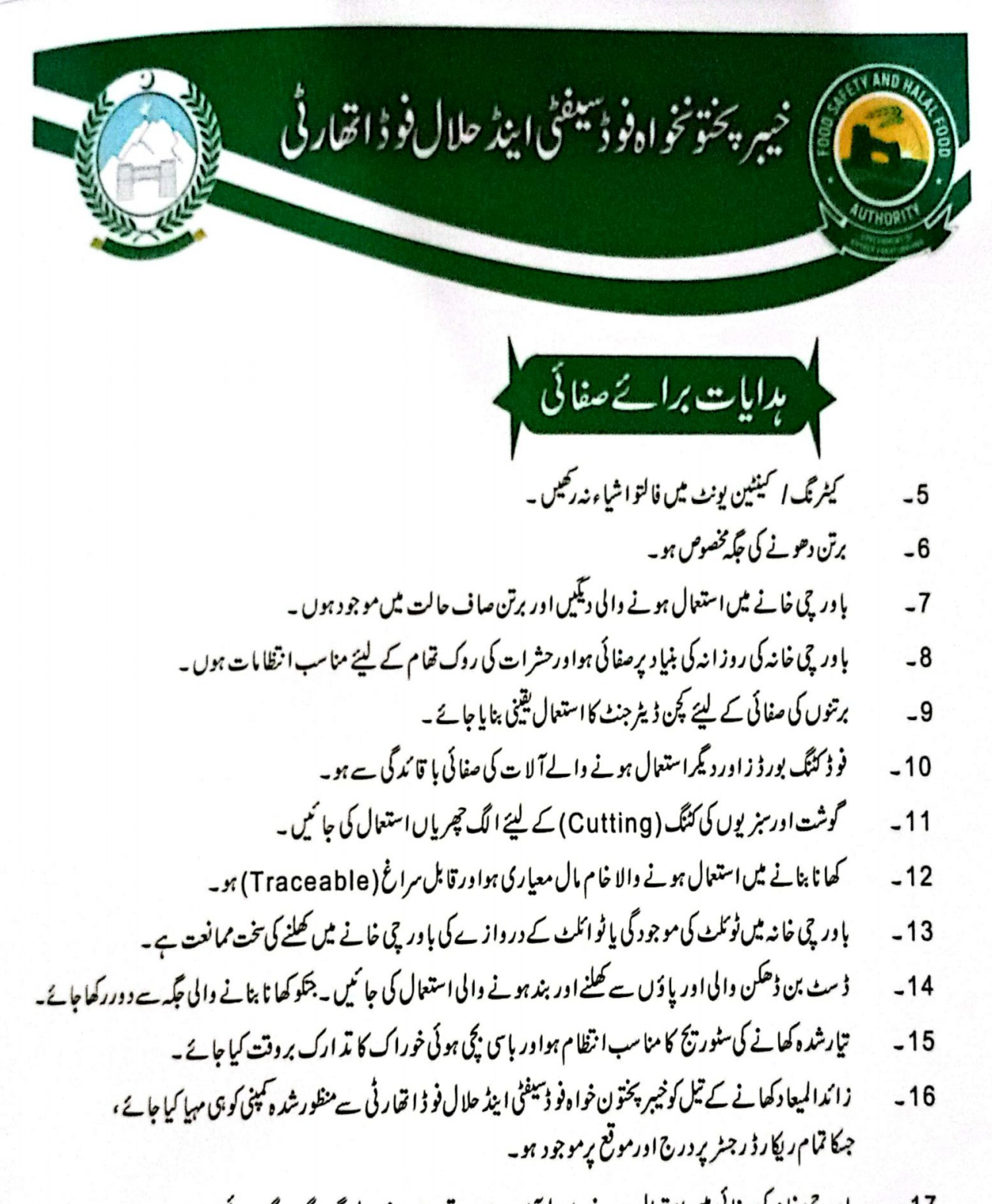

یا ور حی خانہ کی صفائی میں استعال ہونے والے آلا ت اور برتن دھونے والی جگہ الگ الگ بنا کی جائے۔  $-17$ 

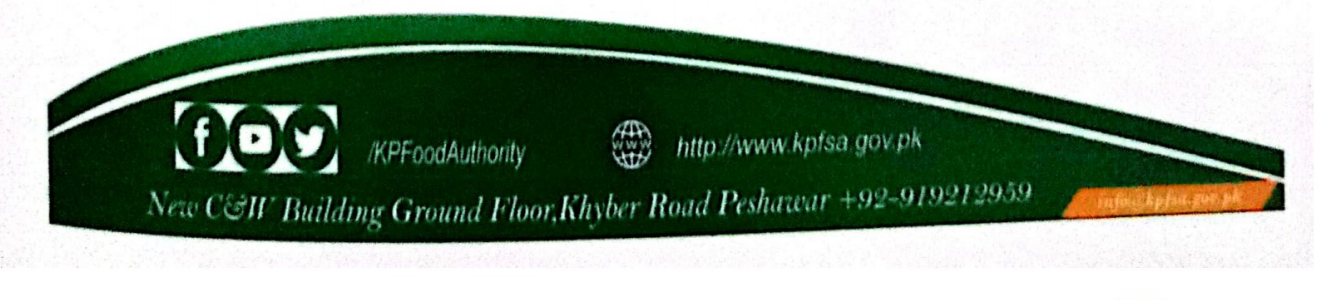

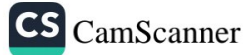

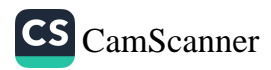

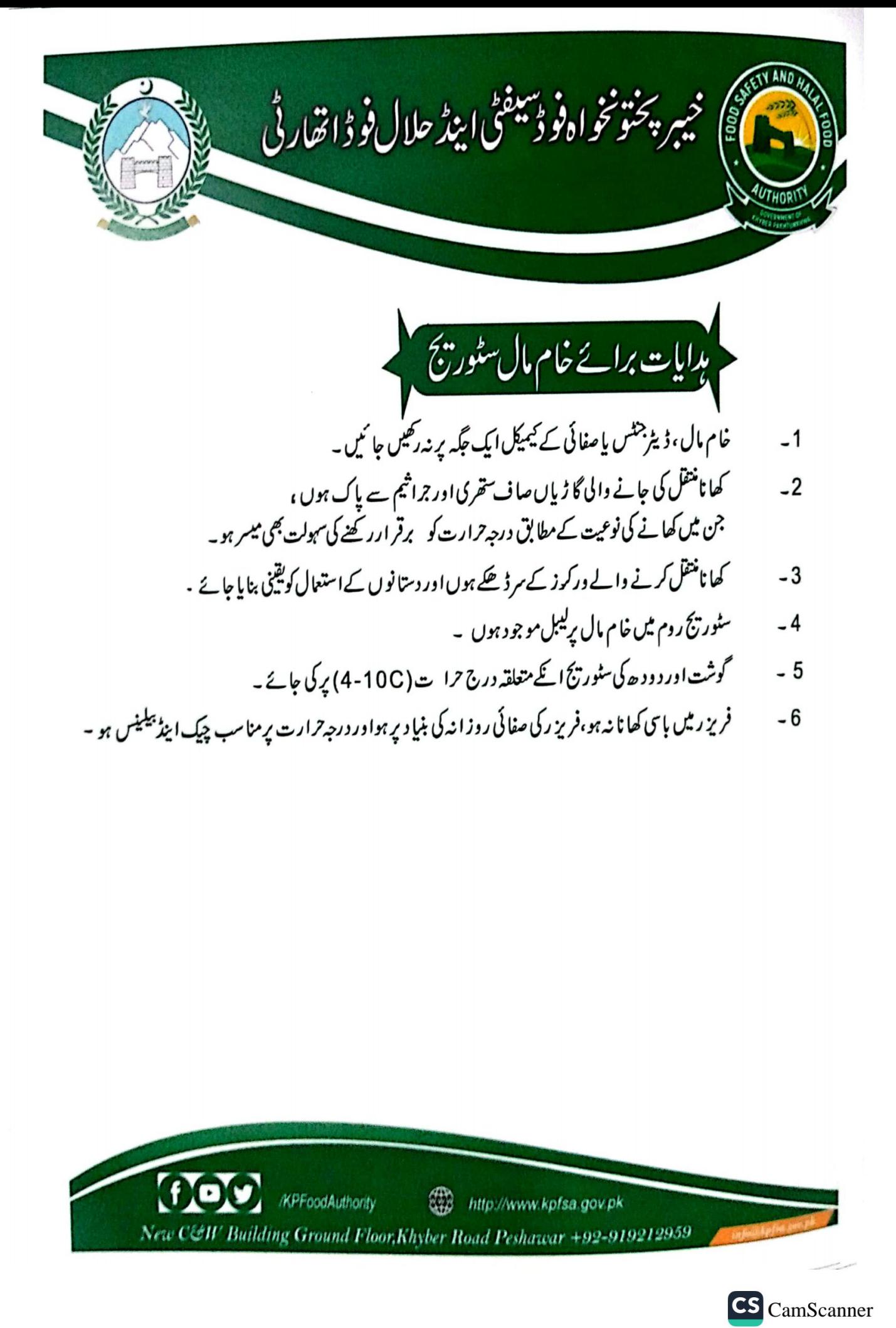

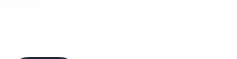

CS [CamScanner](https://v3.camscanner.com/user/download)

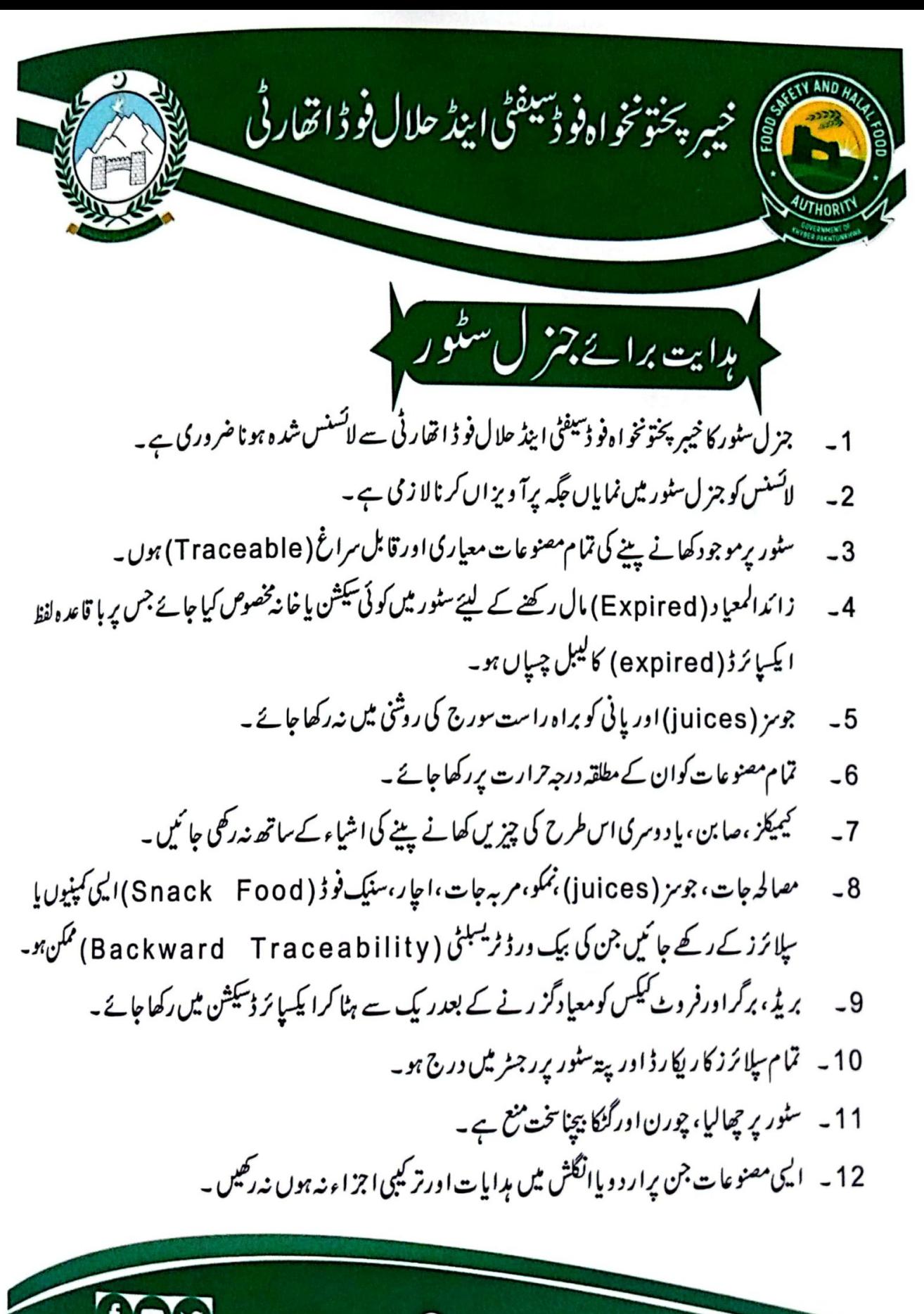

/KPFoodAuthority http://www.kpfsa.gov.pk New C&W Building Ground Floor, Khyber Road Peshawar +92-919212959

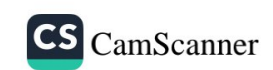

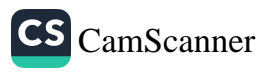

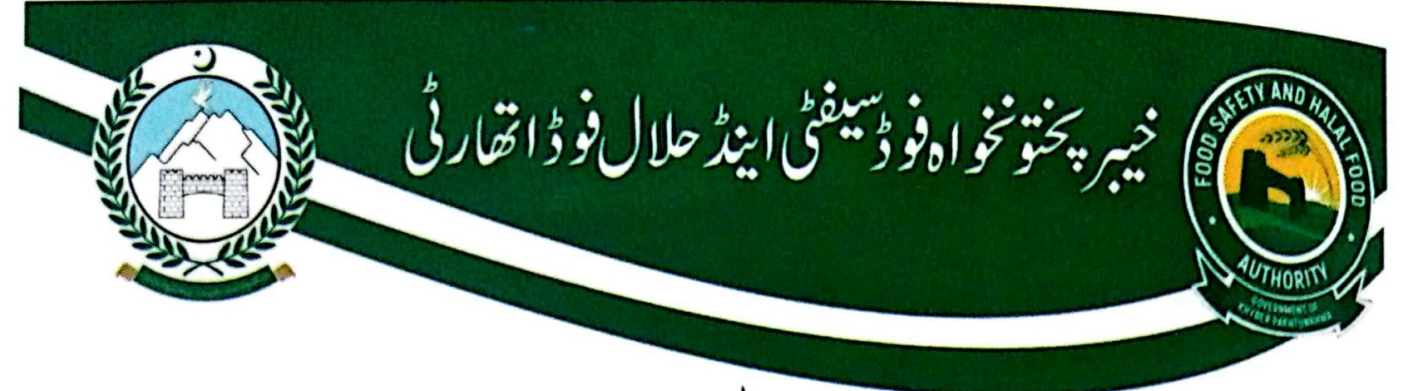

ہدایات برائے جز ل سٹور

- جز ل سٹور کا خیبر پختونخواہ فو ڈسیفٹی اینڈ حلال فو ڈ اتھار ٹی سے لائسنس شدہ ہو نا ضرور کی ہے ۔  $-1$ 
	- لائسنس کو جز ل سٹور میں نمایاں جگہ پرآ ویز اں کرنالا زمی ہے۔  $-2$
- سٹور پرموجود کھانے پینے کی تمام مصنوعات معیاری اور قابل سراغ ( Traceable ) ہوں ۔  $-3$
- زائدالمعیا د ( Expired) مال رکھنے کے لیئے سٹور میں کو ئی سیکشن یا خانہ مخصوص کیا جائے جس پر با قاعد ہ لفظ  $-4$ ايکيائرڈ (expired) کالیبل چياں ہو۔
	- جومز (juices) اورپانی کو براہ راست سورج کی روشی میں نہ رکھا جائے ۔  $-5$ 
		- تمام مصنوعات کوان کے مطلقہ درجہ حرارت پر رکھا جائے ۔  $-6$
	- کیمیکڑ ،صابن ،پا د وسری اس طرح کی چیزیں کھانے پینے کی اشیاء کے ساتھ نہ رکھی جا ئیں ۔  $-7$
- مصالحہ جات، جوہز (juices) ،نمکو،مربہ جات،اجار،سنیک فوڈ (Snack Food) ایکی کمپنیوں یا  $-8$ سائرز کے رکھے جائیں جن کی بیک ورڈ ٹریسبلٹی ( Backward Traceability) ممکن ہو۔
	- بریڈ، برگراورفر وٹ کیکس کومعیا دگز رنے کے بعد ریک سے ہٹا کرا پکسا پڑ ڈسکشن میں رکھا جائے ۔  $-9$ 
		- 10 تمام پلائرز کار ایکار ڈ اور پۃسٹور پر رجٹر میں درج ہو۔
			- 11 سٹور پر چھالیا، چورن اورگٹکا بیچناسخت منع ہے ۔
		- <sup>12</sup>۔ ای<sub>ک</sub> مصنوعات جن پرار د ویاانگ<sup>ی</sup>ش میں م<sub>ہ</sub>رایات اور تر کیبی اجزاء نہ ہوں نہ رکھیں ۔

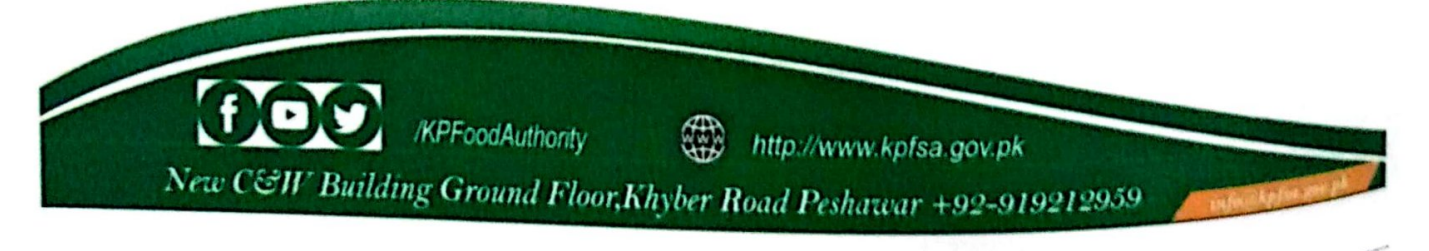

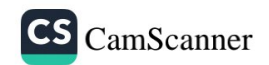

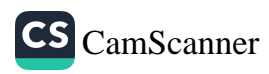

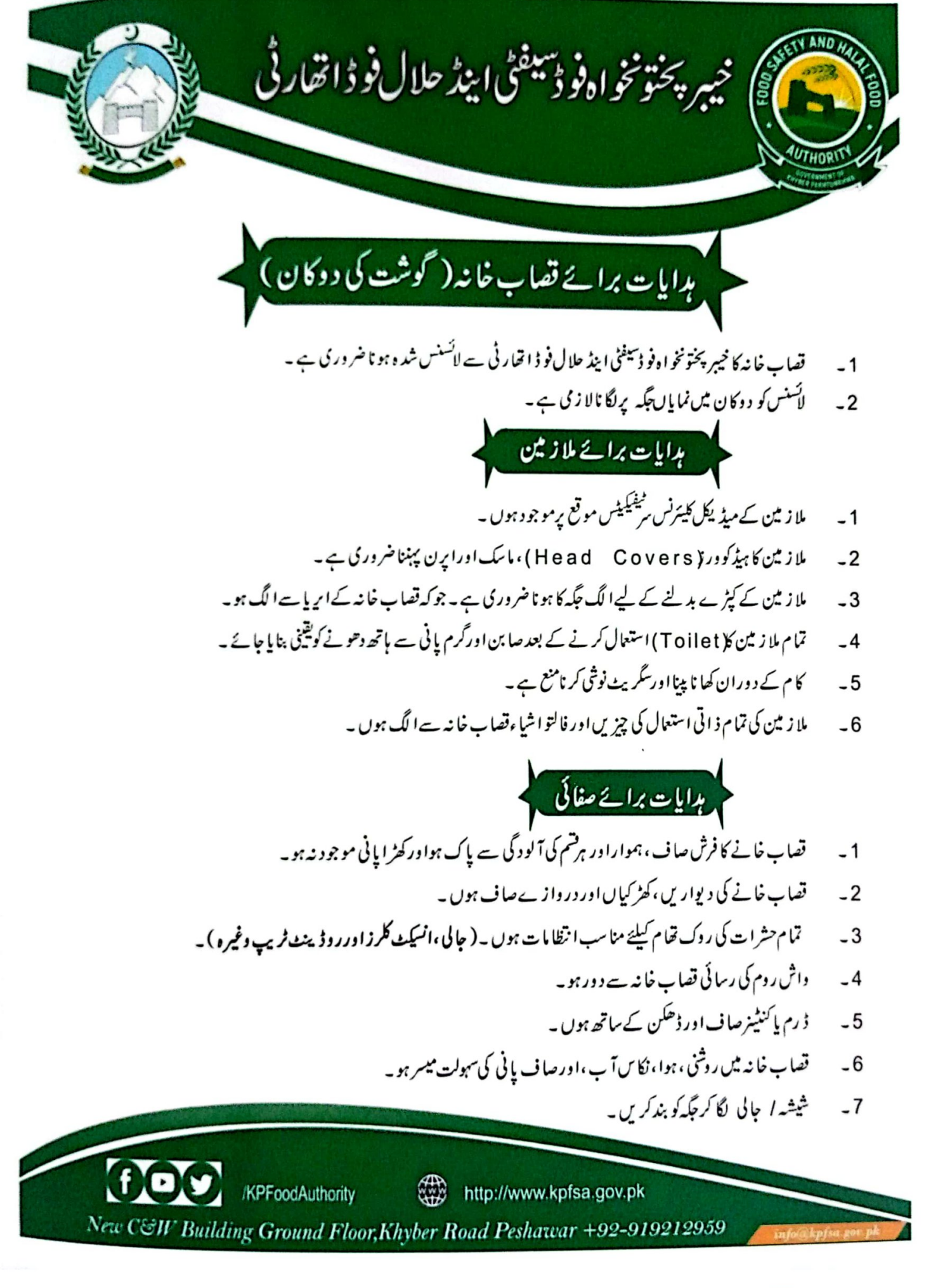

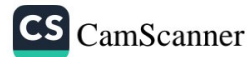

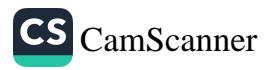
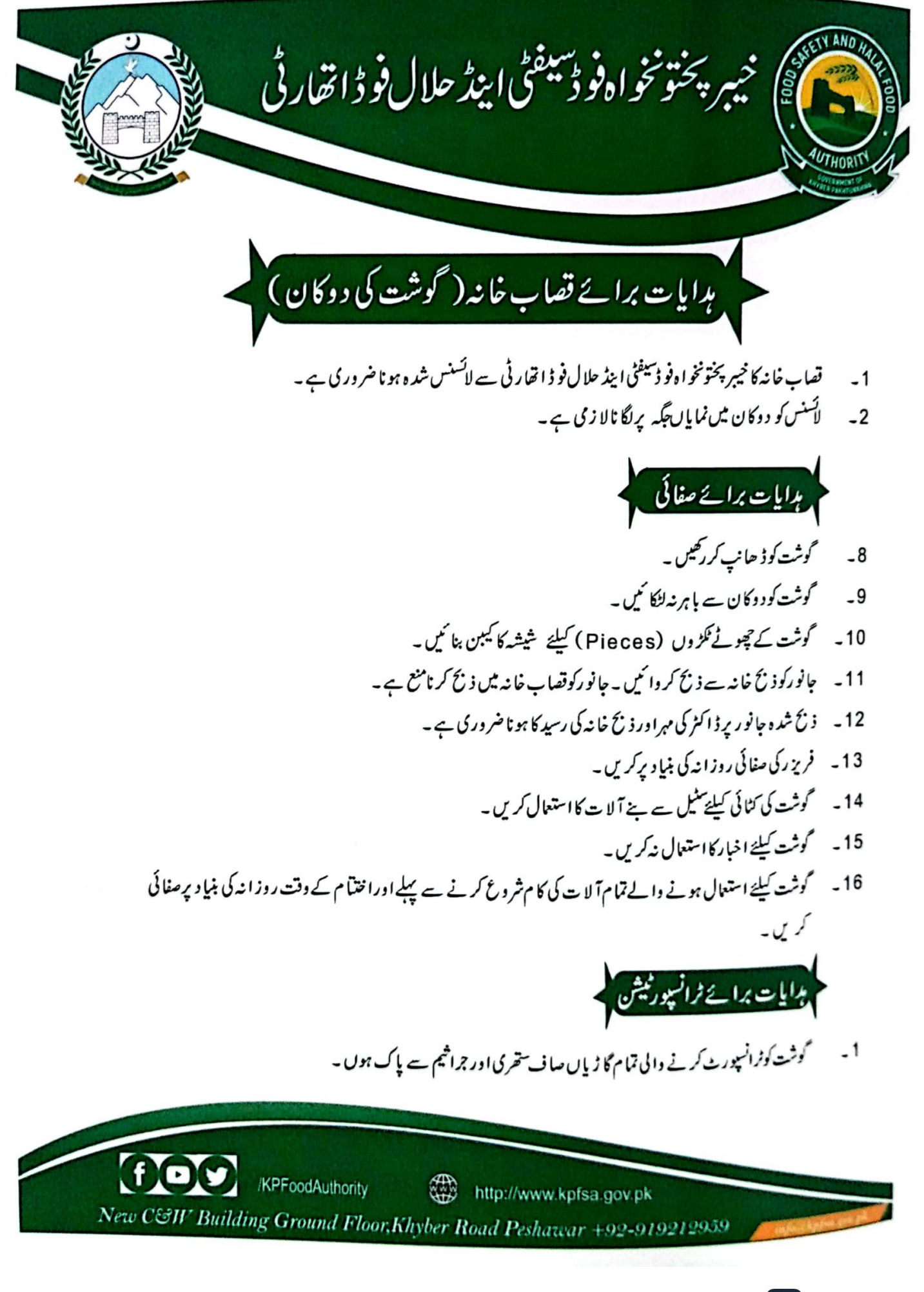

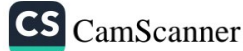

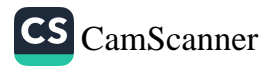

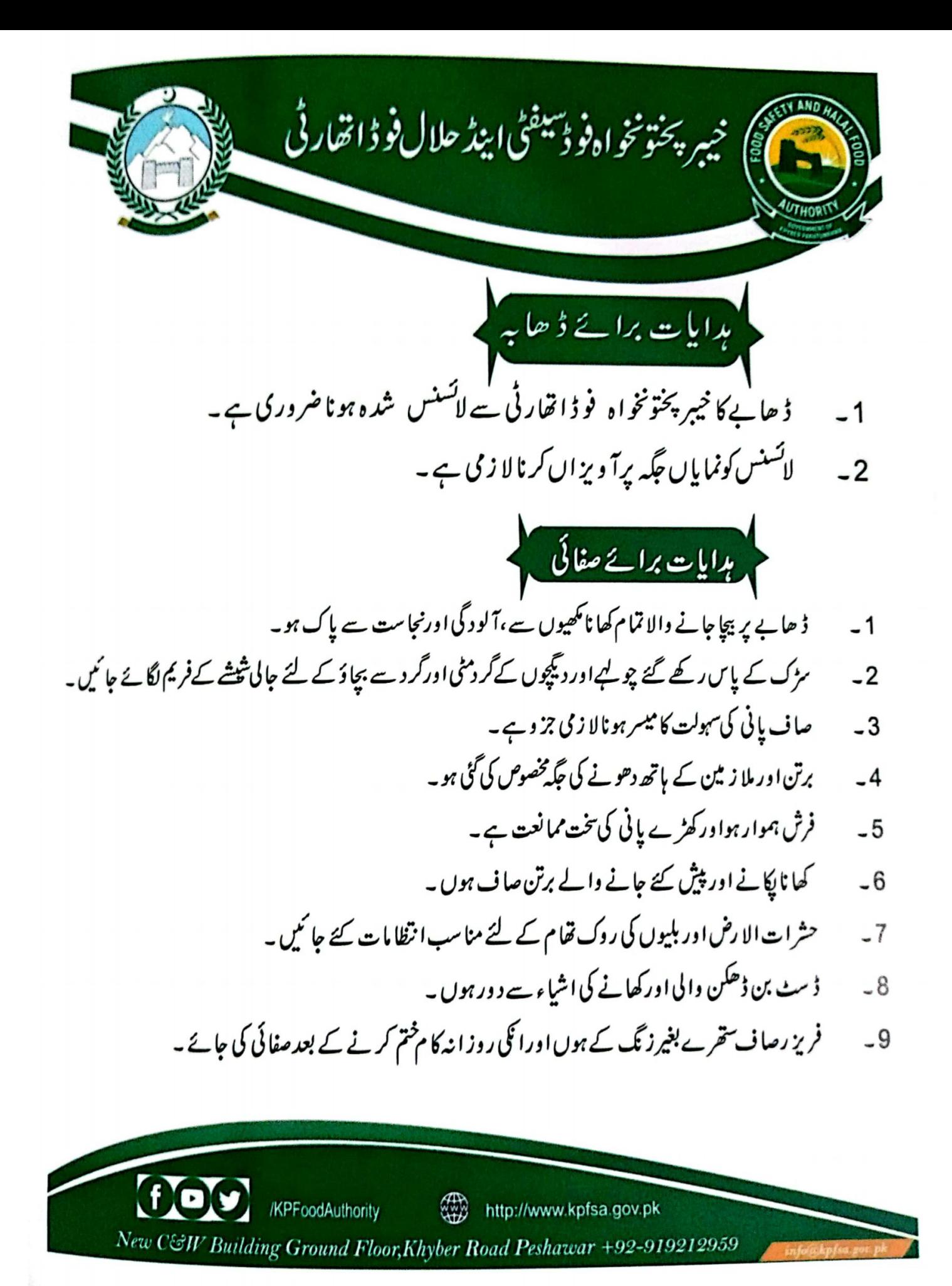

**CS** CamScanner

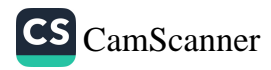

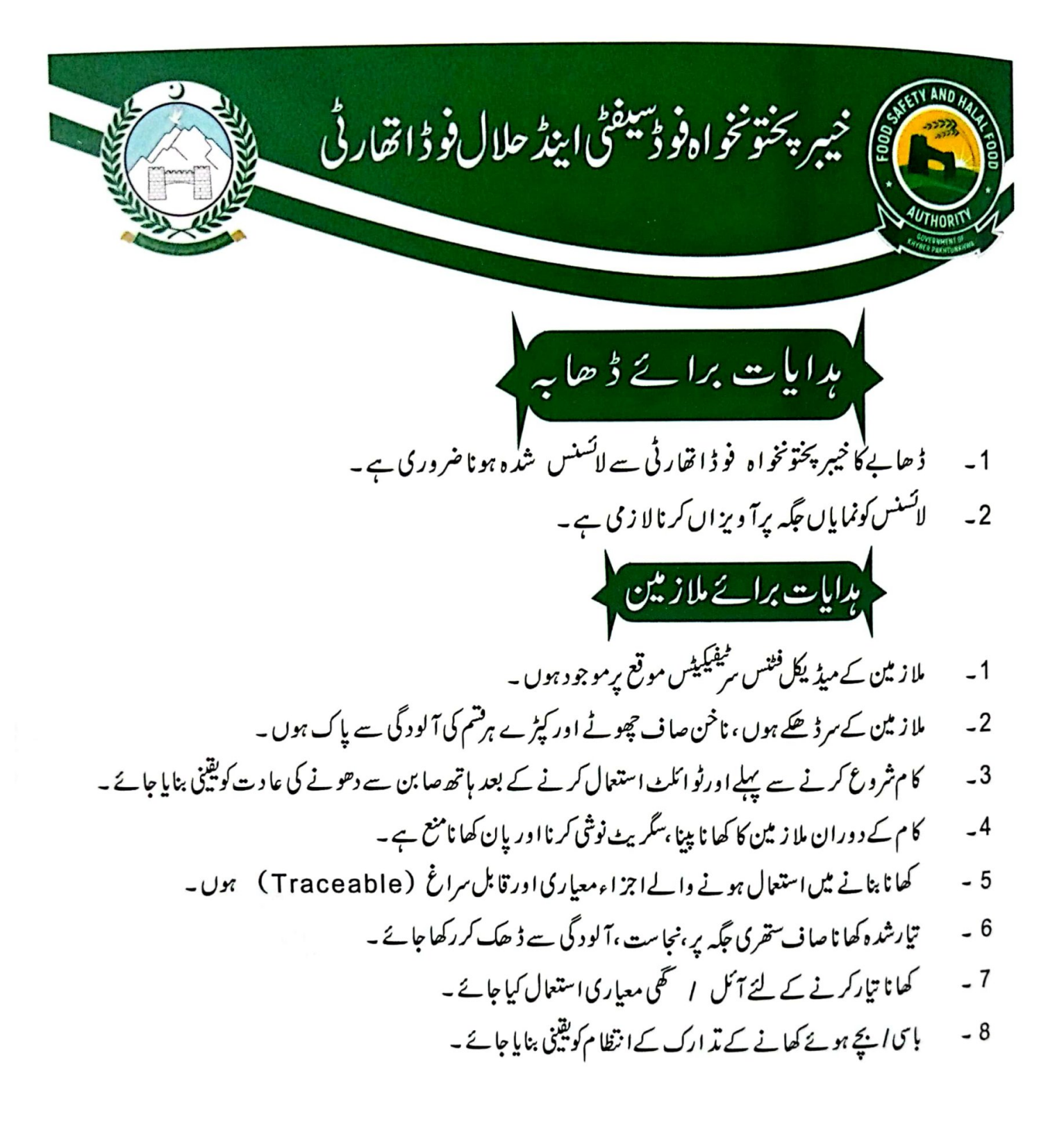

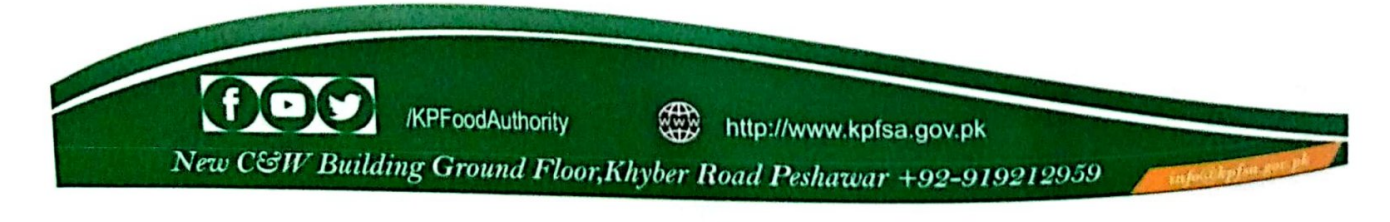

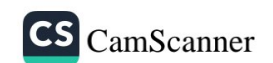

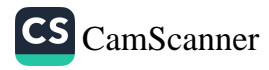

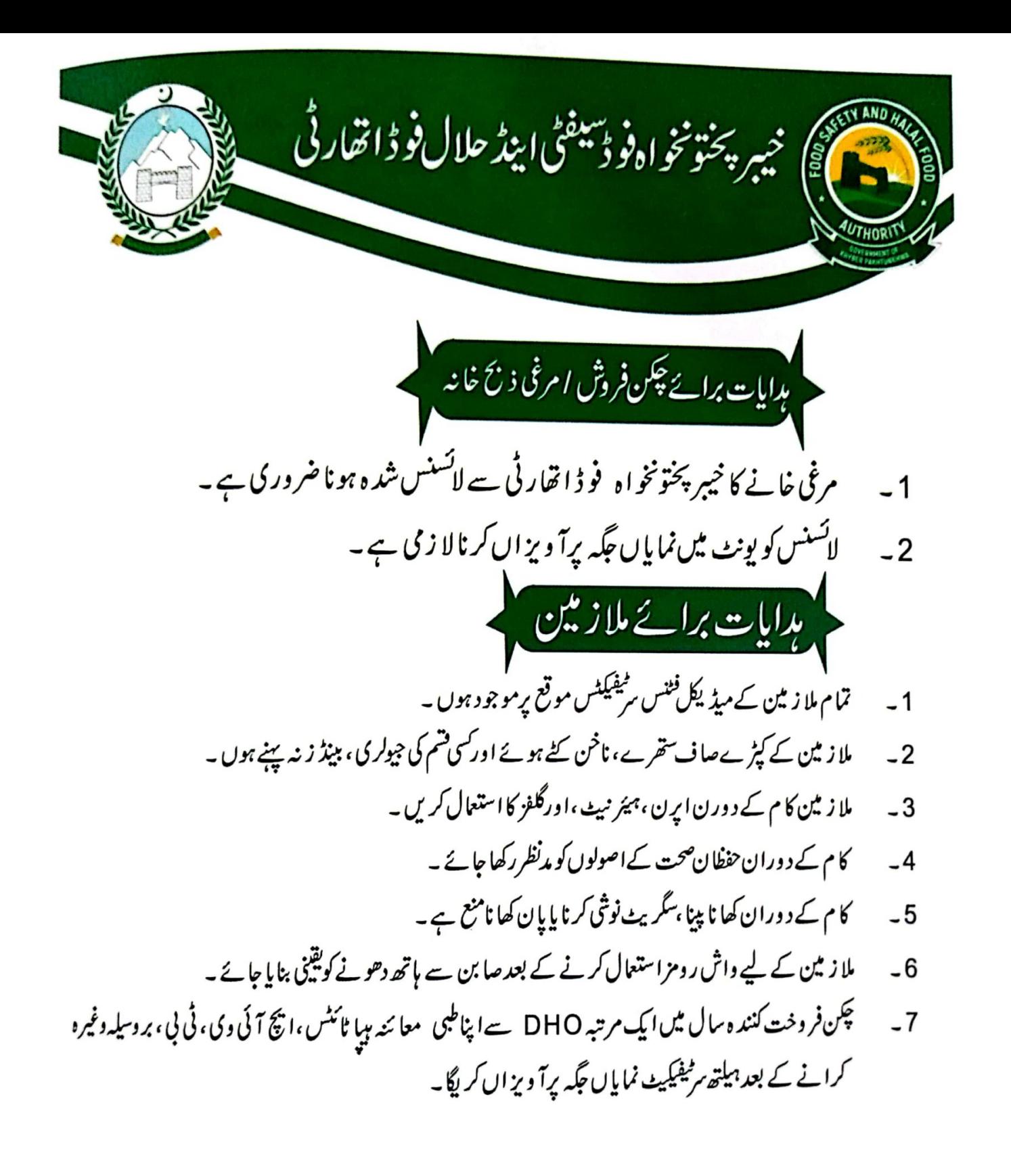

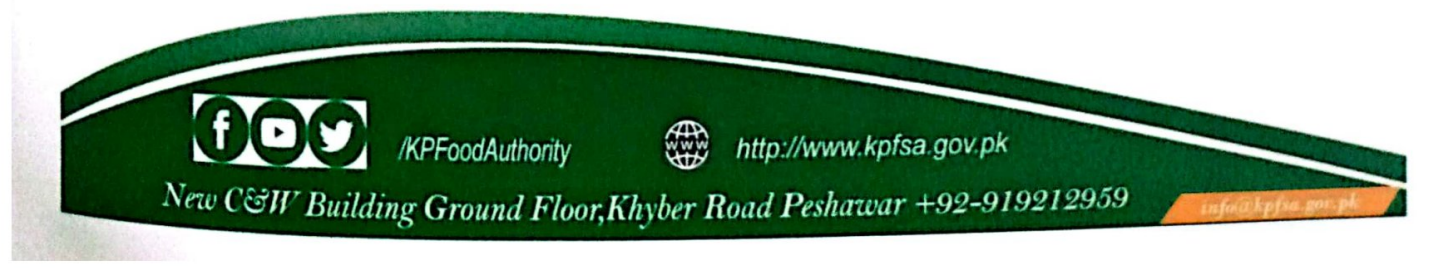

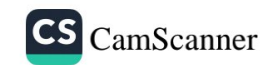

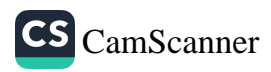

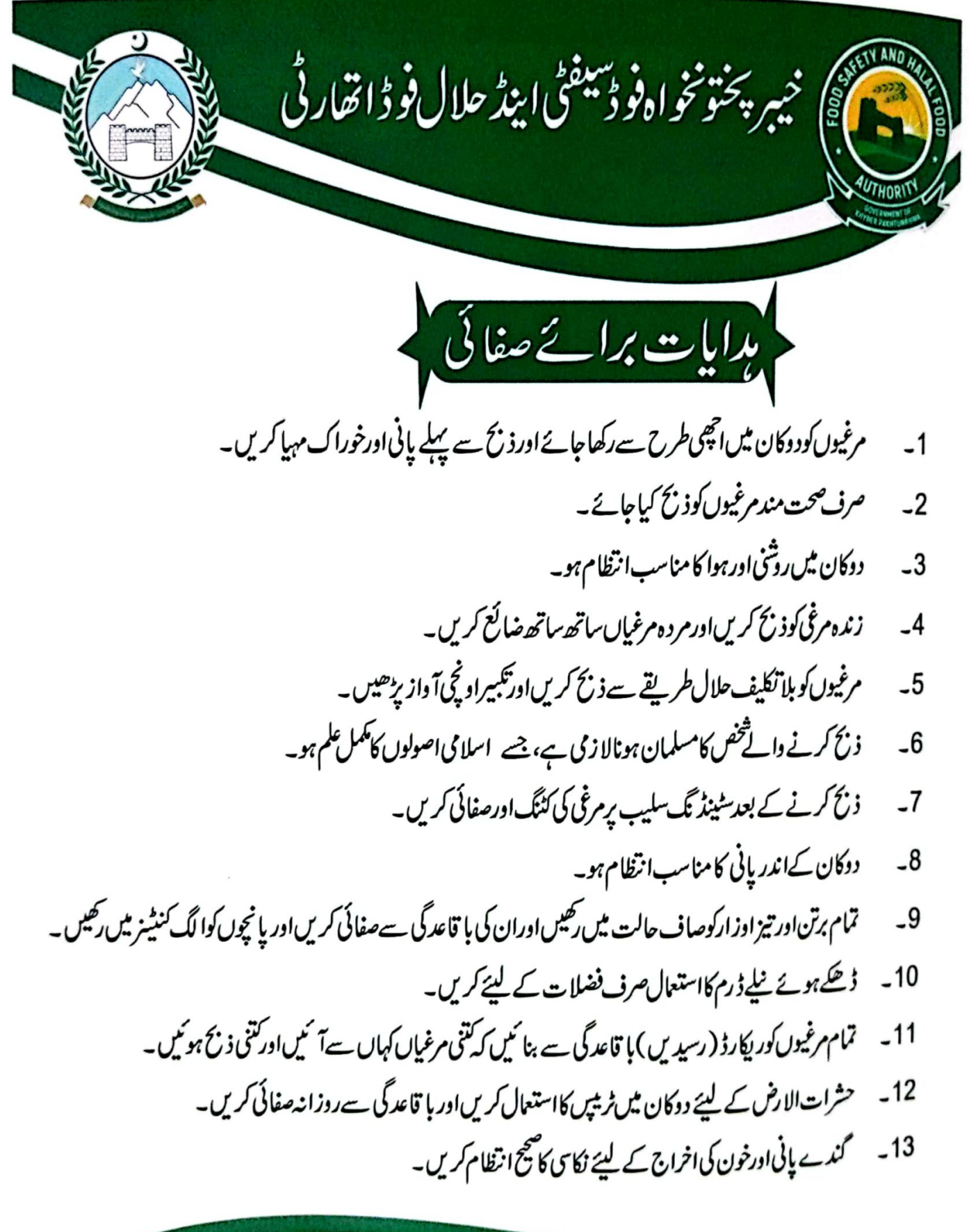

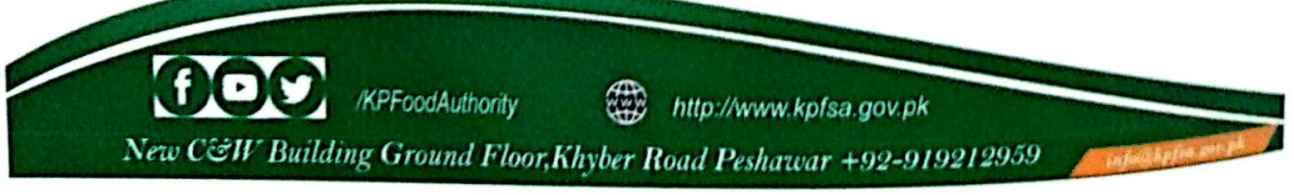

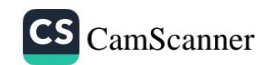

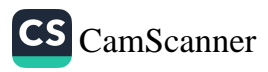

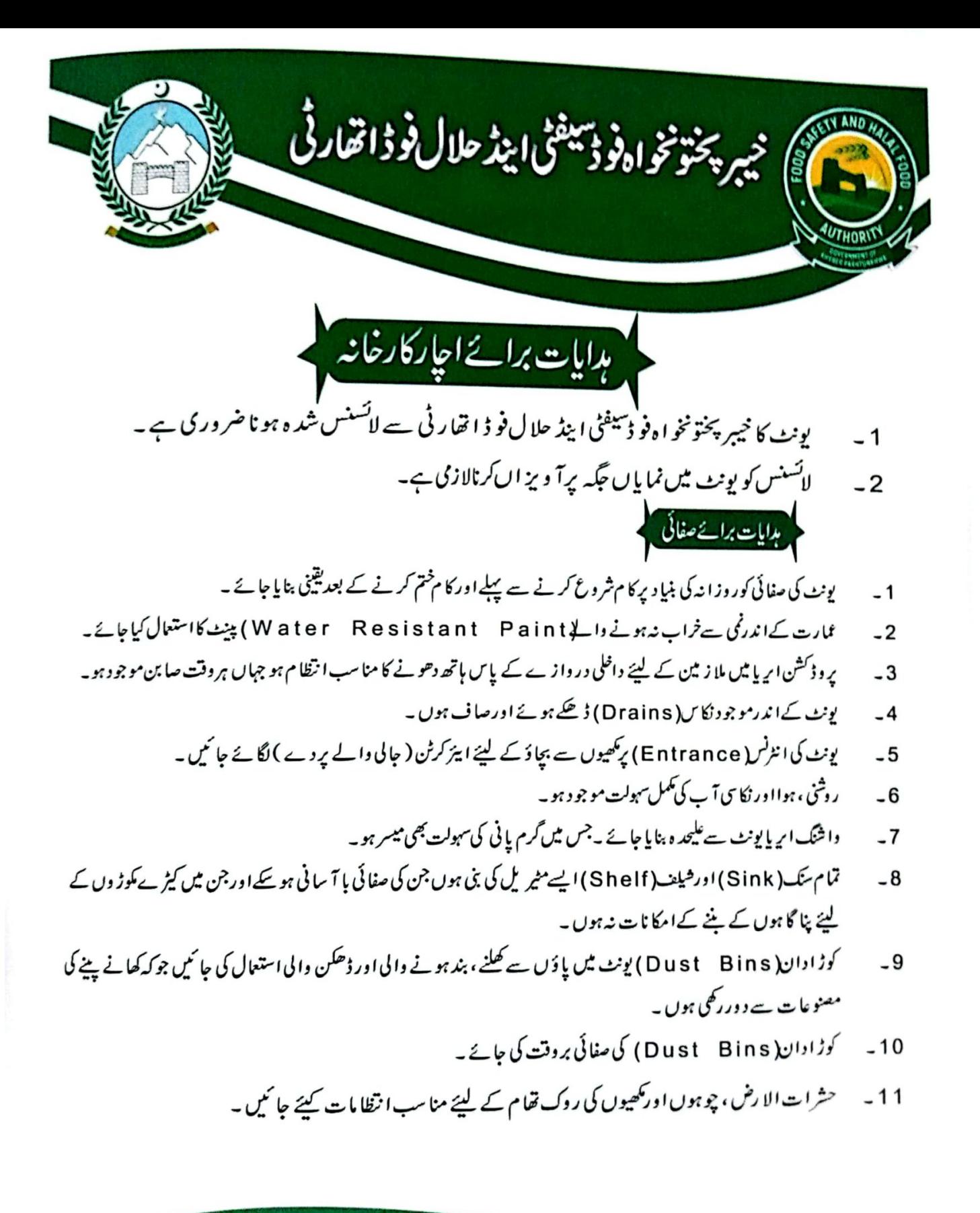

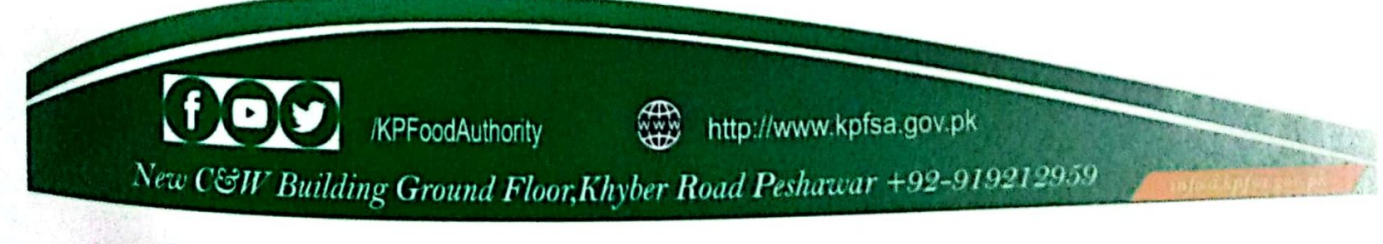

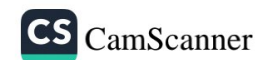

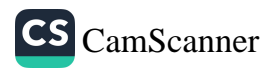

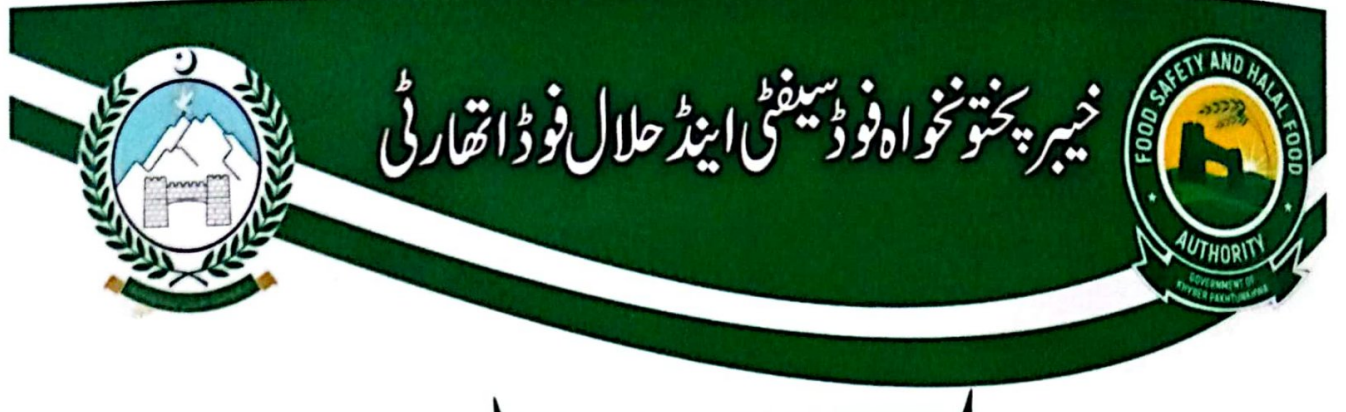

بدايات برائے اچار کارخانہ

- یونٹ کا خیبر پختونخو ا ہفو ڈسیفٹی اینڈ حلال فو ڈ اتھار ٹی سے لاٹسنس شد ہ ہو نا ضر وری ہے ۔  $-1$ 
	- لائسنس کو پونٹ میں نمایاں جگہ پرآ ویز اں کرا نالا زمی ہے ۔  $-2$

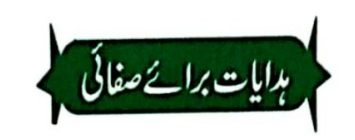

- صفائی کے لیئے استعال ہونے والے آلا ت ( حجا ڑ ویو نچے ، بالٹیاں ) کو ملا زمین کے ہاتھ دھونے یا برتن دھونے کی  $-12$ جگہ پر نہ دھویا جائے۔
	- واش روم، پر وسیسنگ ہال اور وا شنگ اپر پا سے ہٹ کر بنائے جا ئمیں ۔  $-13$ 
		- کوئی بھی پالتو جانو ریرو ڈکشن اپریا کی حدییں نہ ہو ۔  $-14$
- حپچت(Ceiling)اور دوسری ایسی پَجَهبیں جوفو ڈیا فو ڈے منسلک سطحوں (Food Contact Surfaces)  $-15$ کر Contaminate) کر سکتی ہےان کوگر د وغبار سےمحفوظ رکھنے کے لیئے روز انہ صاف کیا جائے
	- فیکٹری کا فرش ٹکمل طور پر صاف، ہموار، جراثیم سے پاک اورٹو ٹا ہوا نہ ہو۔فرش پر کھڑے پانی کی تخت ممانعت ہے ۔  $-16$

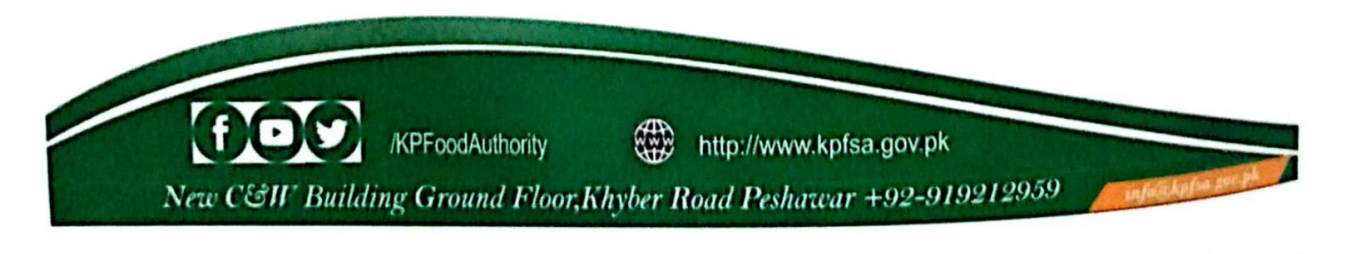

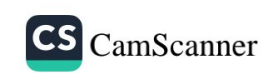

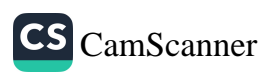

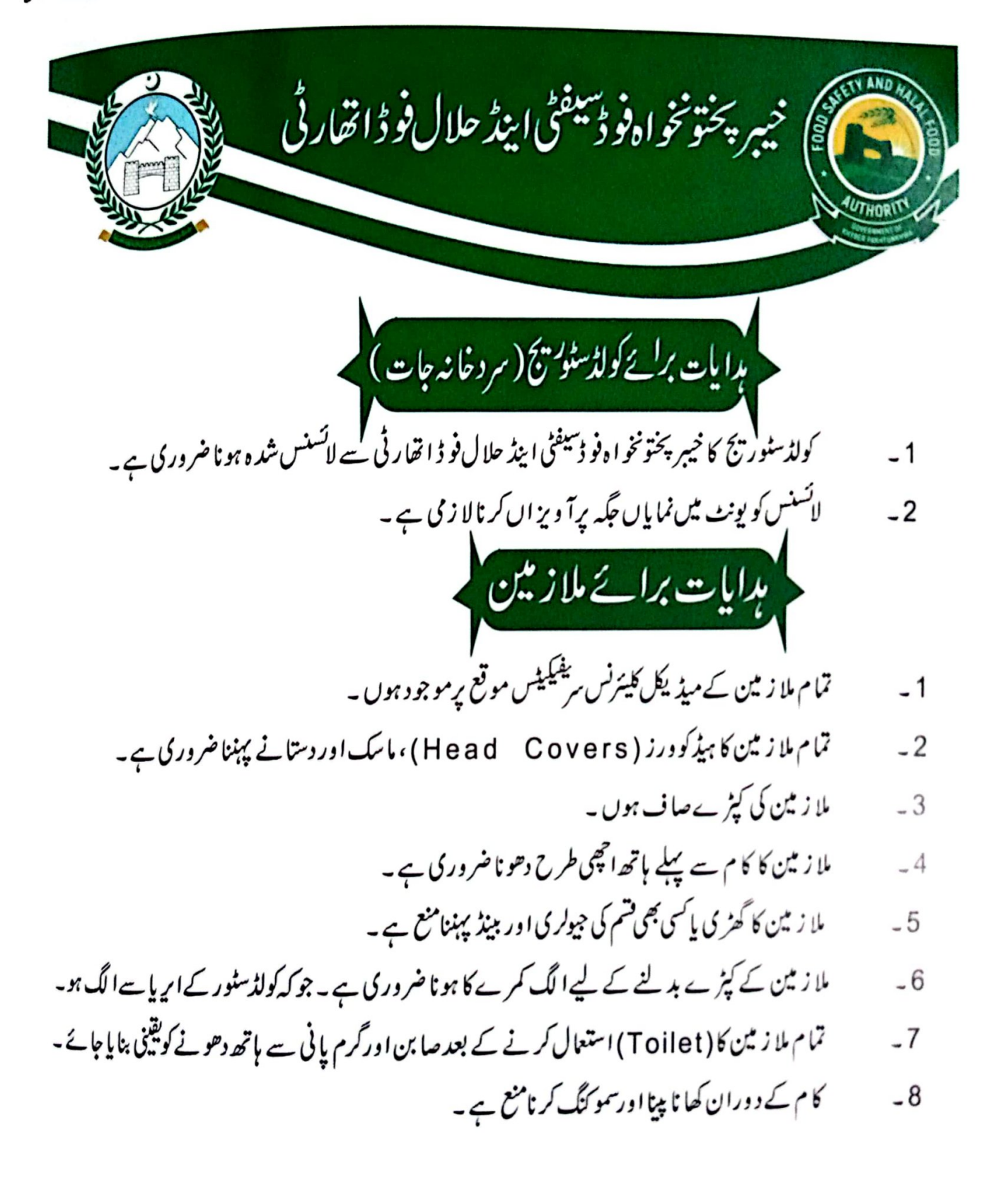

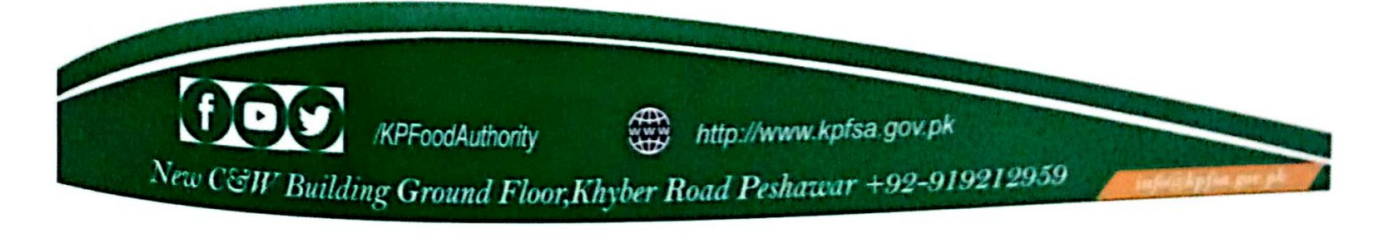

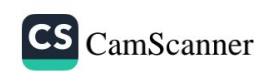

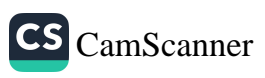

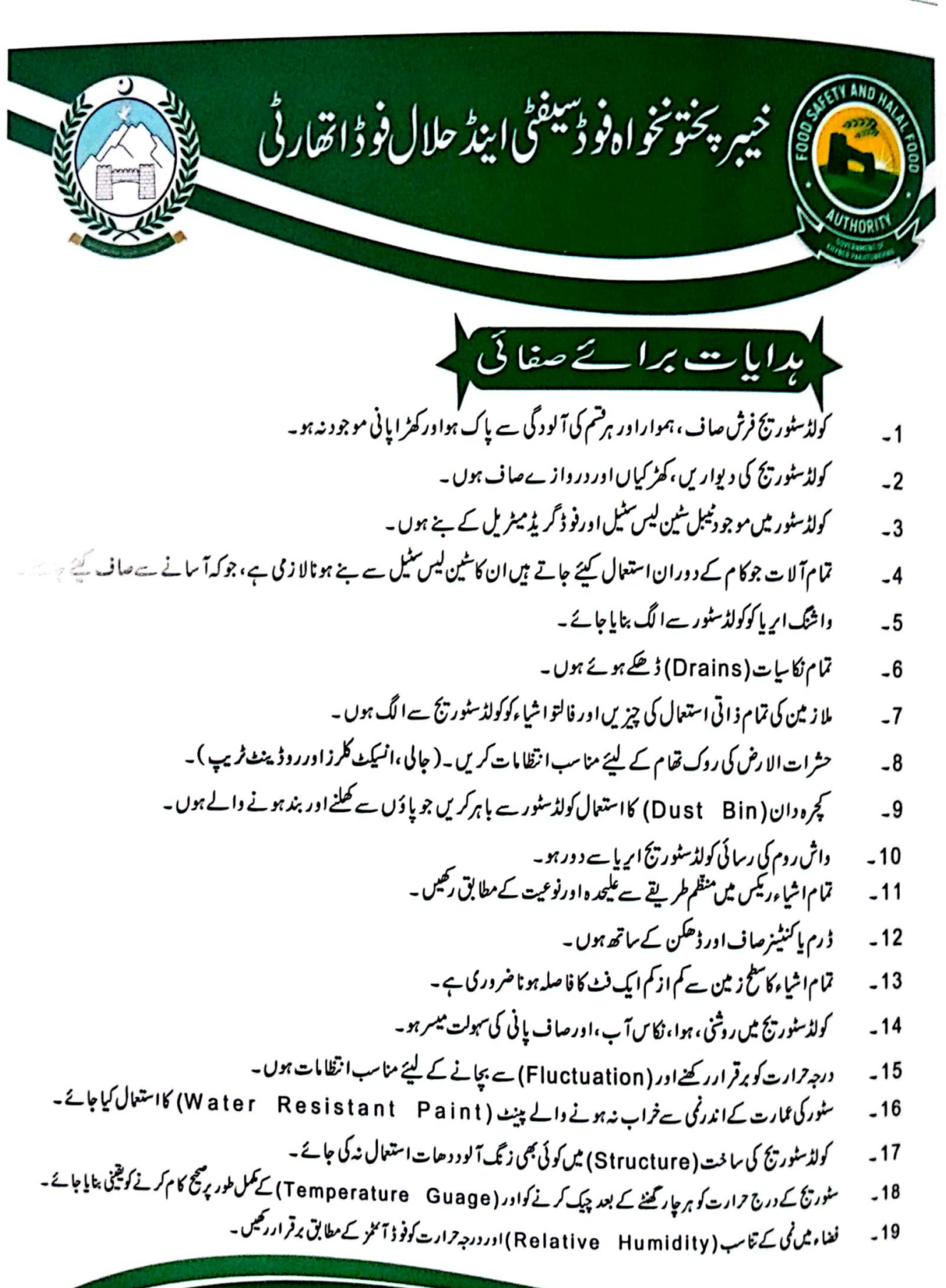

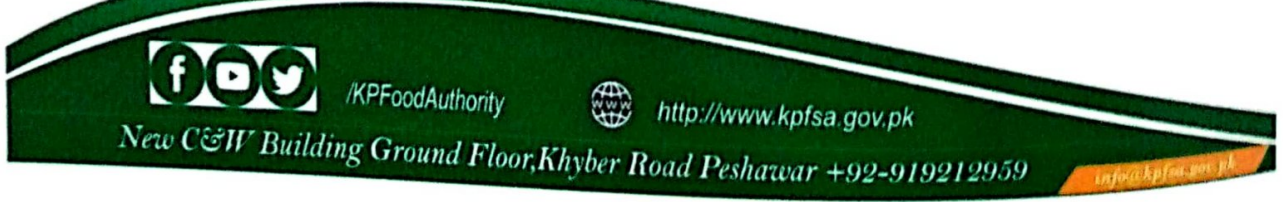

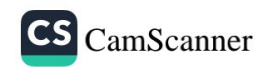

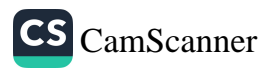

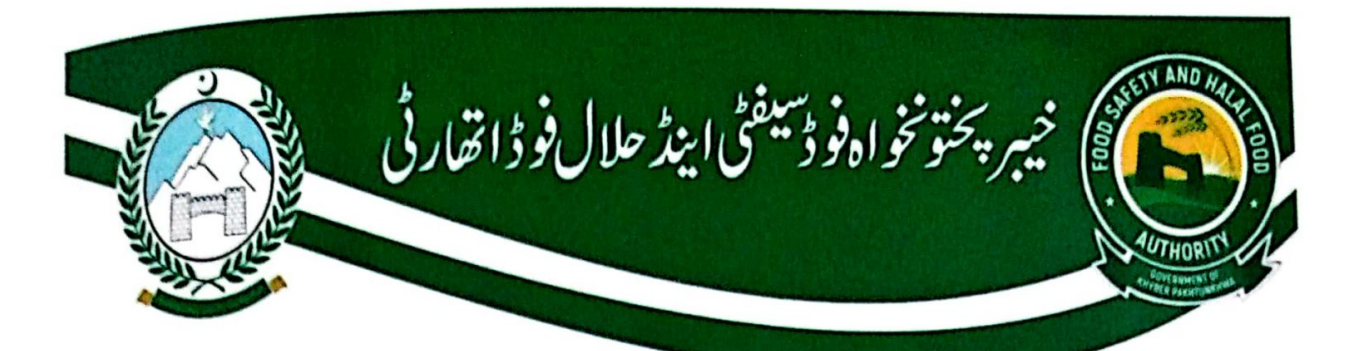

مہدایات برائے ساک (Stock)

- محفوظ شدہ بناک ہرطرح کی آلود گی جراثیم ،کھیوں اور کیڑ وں سےمحفوظ ہو۔  $-1$ 
	- زا ئدالمعا دیٹاک کوسٹور میں نہ رکھا جائے۔  $-2$
- محفوظ شدہ بناک مکمل لیبل ہو ( تا ریخ اجزاء، تا ریخ تنتیخ ہکمل پیۃاوراجزائے ترکیبی )۔  $-3$ 
	- *گئی بھی طر*ح کے ڈیٹر جنٹس اور <sup>کی</sup>میکلز بناک کے کےساتھ کولڈسٹور میں نہ ہوں ۔  $-4$
- ریڈی ٹواپٹ (Ready to Eat) فوڈ آ ٹیمز کولڈسٹوریج میں دوسرےخوراک کی اشاء  $-5$ (Raw Food)سےالگ سٹورکیاجائے۔
	- کولڈسٹور تج میں رکھے گئے تمام بٹاک کامکمل ریکا رڈ رجٹر پر تاریخ وصول  $-6$
	- (Date of Recieving) کے ساتھ درج ہوتھی موجود ہو۔
- پلپ ( pulp ) اورکریم کو نیلے کیمیکل والے ڈ رموں میں سٹورکر نامنع ہے۔ ڈ رم پاکنٹینرفو ڈ گریڈمیٹریل  $-7$ ہے بنے استعال کیئے جائیں ، جو کیکمل طور پلیبل ہوں (پراڈ کٹ کا نام، تاریخ اجزاء، تاریخ تثنیخ )۔

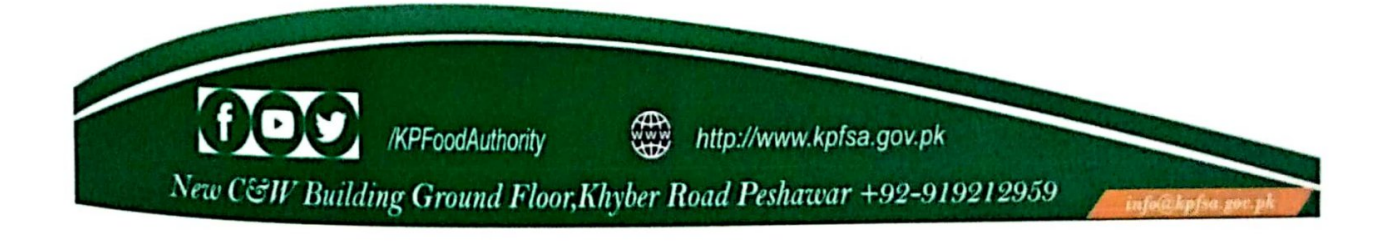

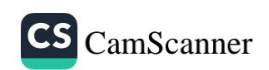

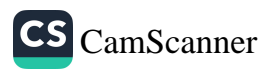

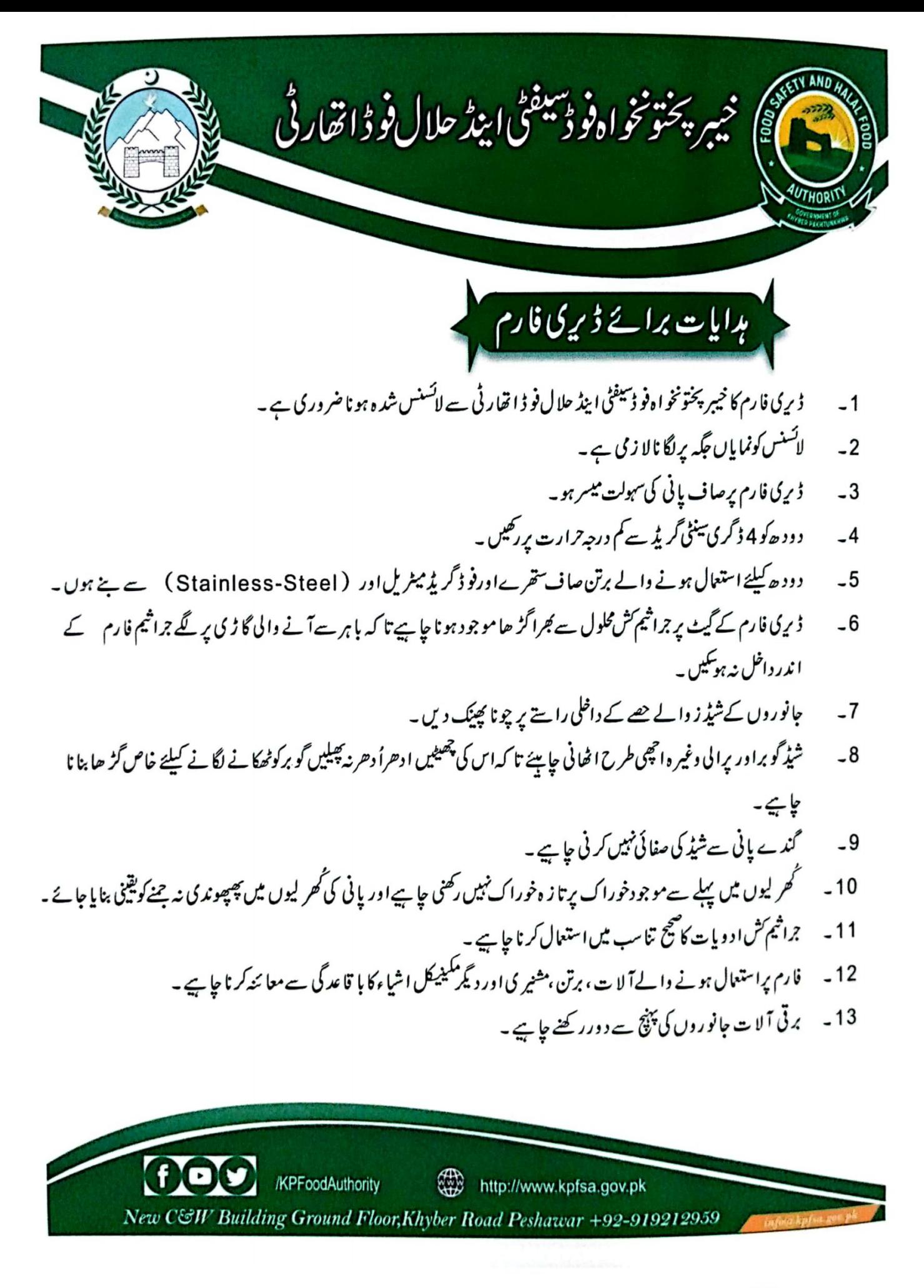

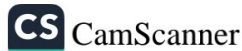

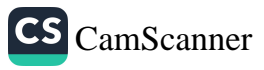

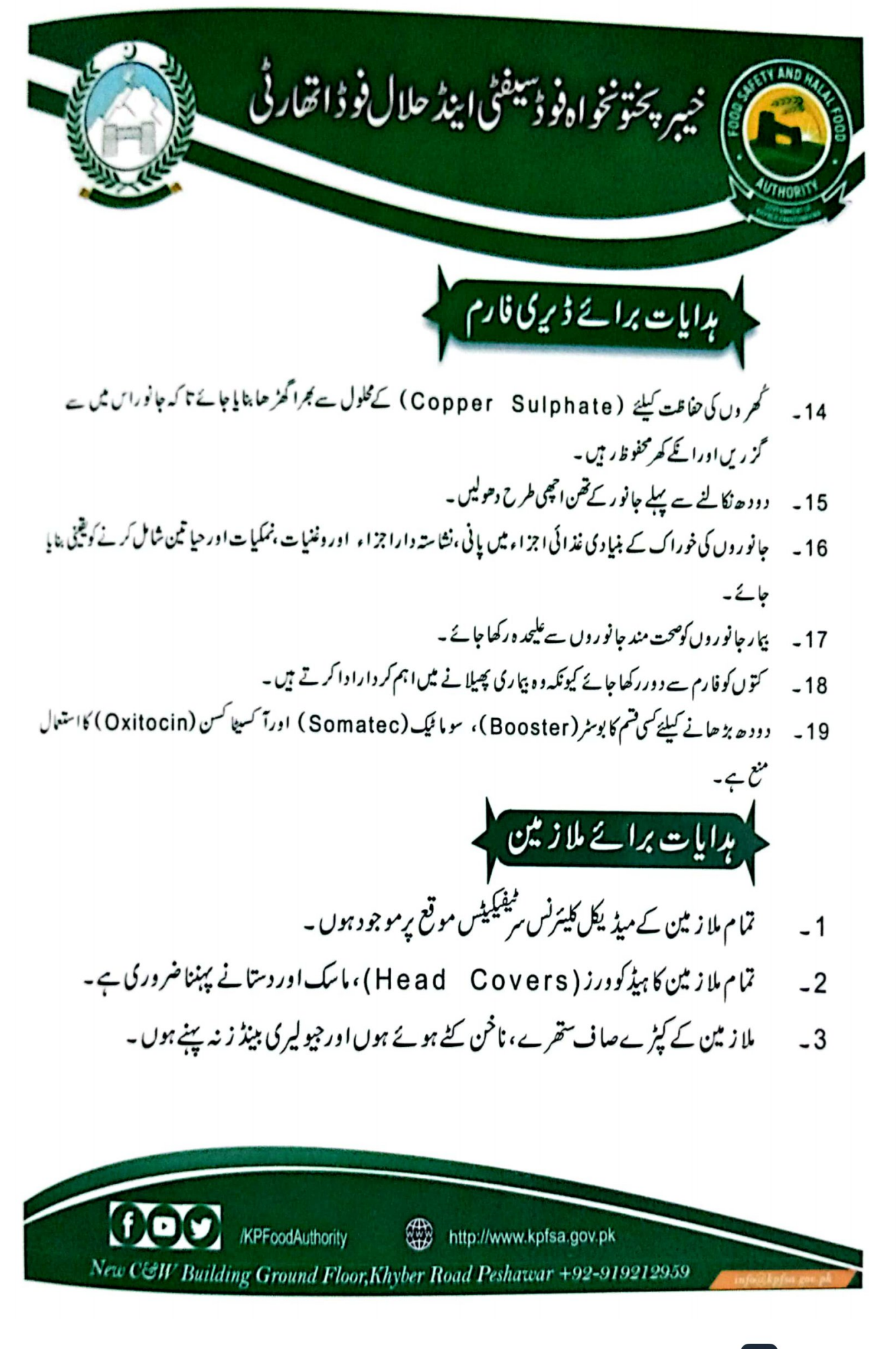

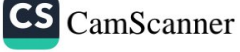

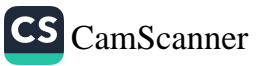

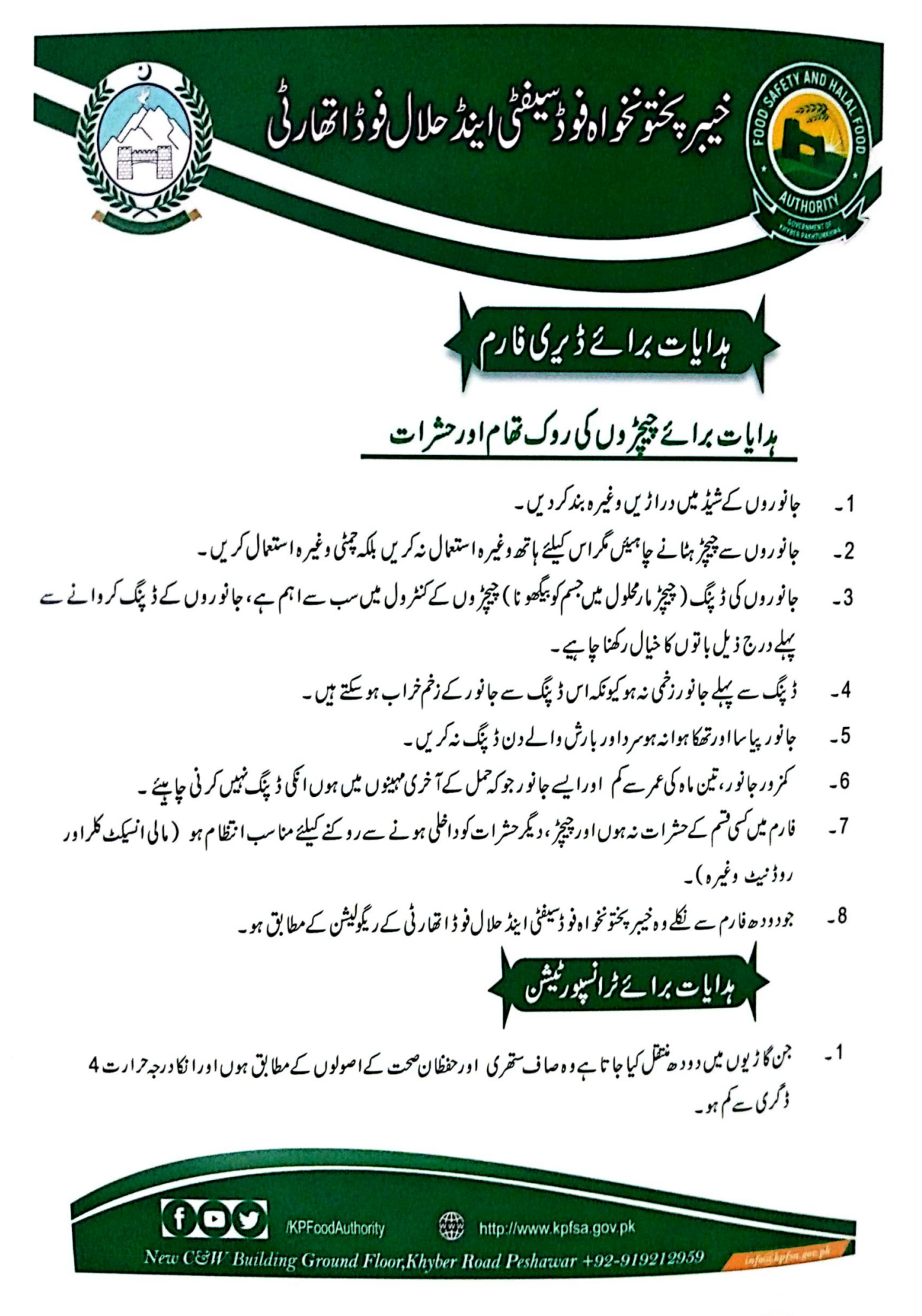

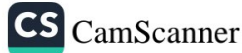

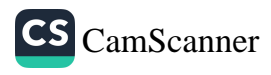

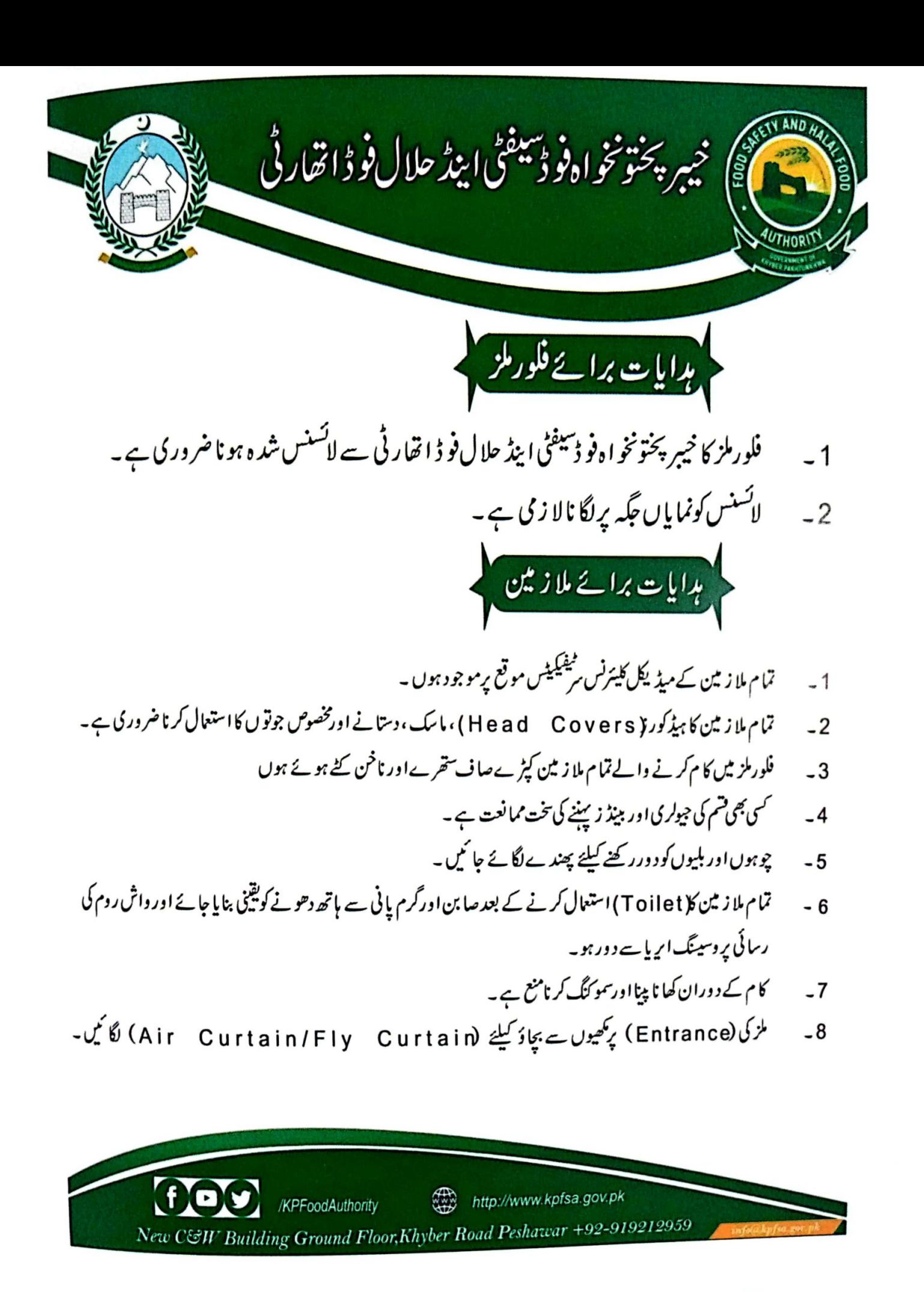

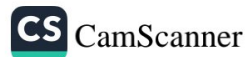

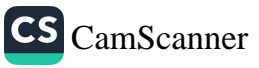

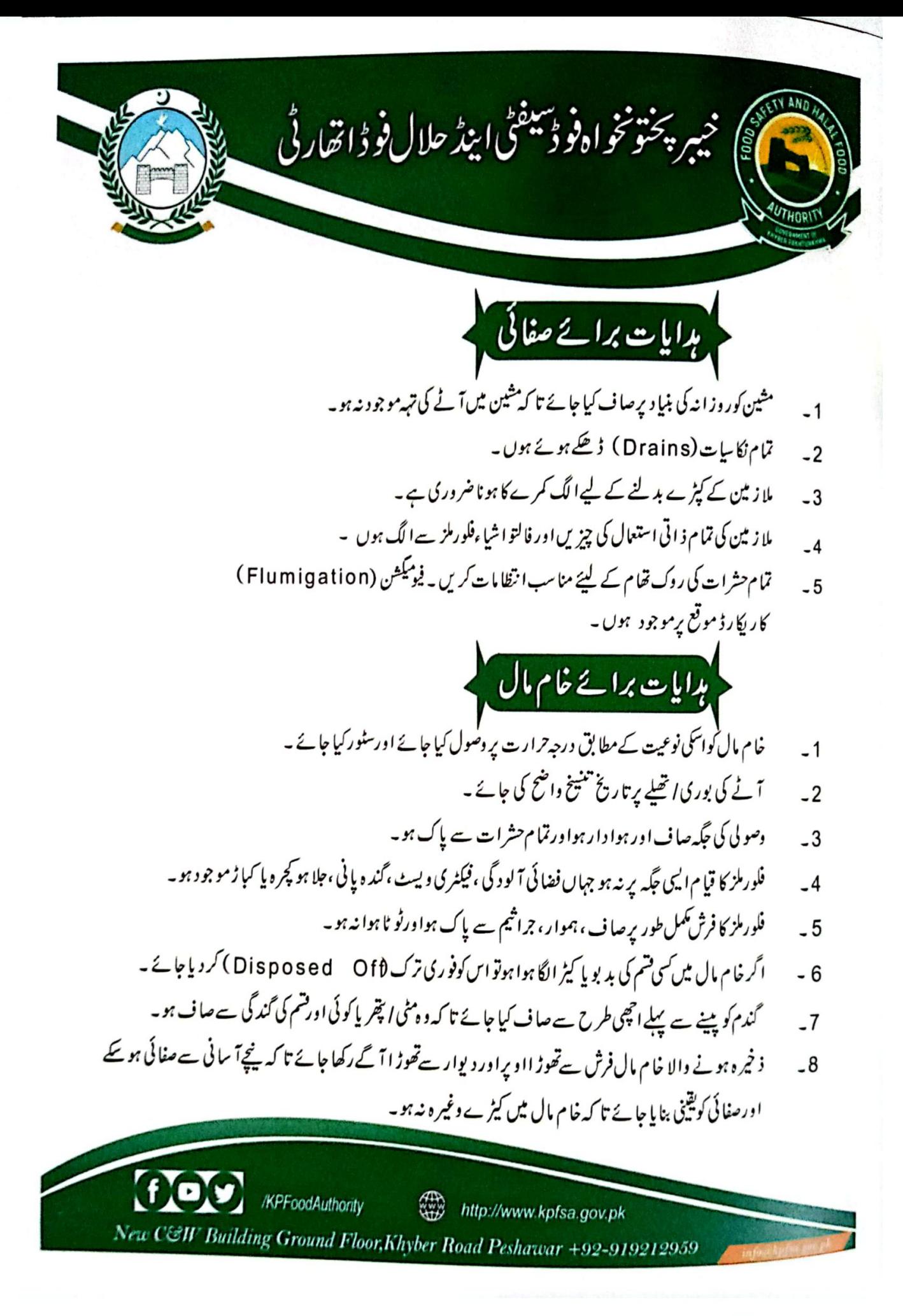

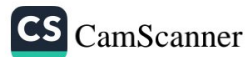

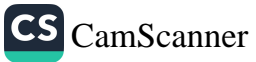

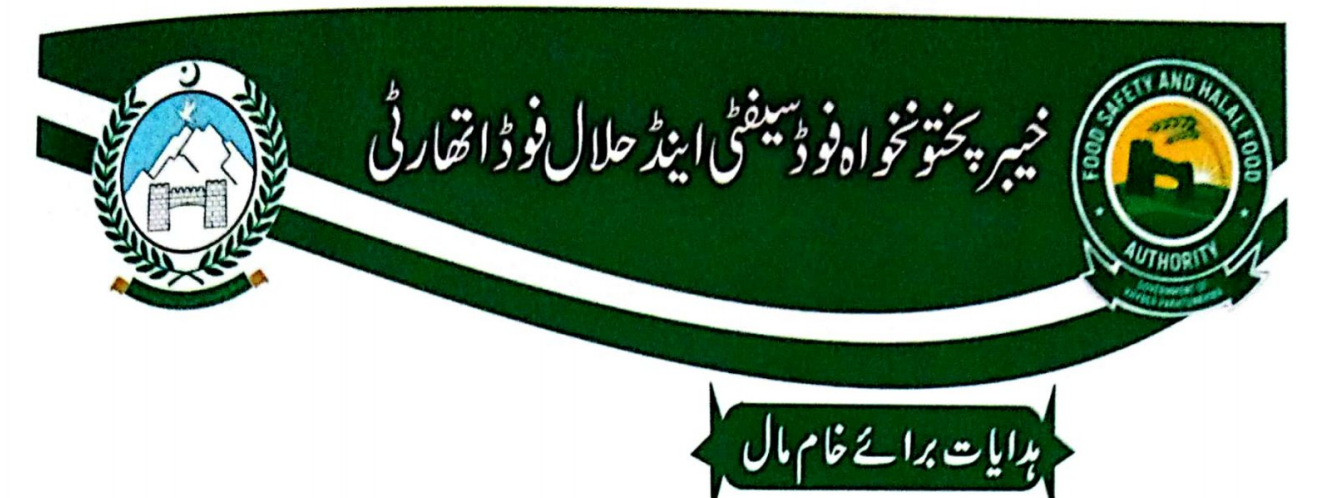

سامان نُکلا جائے تو (FIFO/LIFO) نظام اپنایا جائے۔ 11۔ فرسٹ ایڈیاکس (First Aid Box) فیکٹری میں موجود ہو۔ 12۔ الیکٹرک تارالائٹ ڈھے ہوۓ Covered) ہونے چاہیے تا کہ مٹی اورآٹا اُڑکراس میں جمع نہ ہوسکے۔ 13 ۔ خام مال اور ٹیمیکٹز ایک جگہ پر نہ رکھے جا ئیں ۔ 14 ۔ خام مال کوکمل طور پرلیبل لگا کرسٹور کیا جائے ۔ 15 \_ خام مال كامكمل طور يران آؤين( IN OUT ) كار يكار ڈېونا جايىئے ۔ 16۔ آٹے کی تمام بور یوں اچھیلے پراچھی طرح سے یک ہواورکہیں ہے لیک نہ ہو۔ 18 - \_ \_ تيارشد د فائنل پرا ڈ کٹ خیبر پختونخو ا ہفو ڈسیفٹی اینڈ حلال فو ڈ اتھار ٹی ریگولیشن کےمطابق ہو ۔\_ 19 - خيبر پختونخواه ميں ويٺ فكورنو رنيفيكيشن ( Wheat Flour Fortification) كىليئے مندرجہ ذيل معيار ہيں ر<br>بدایات برائے ٹرانسپورٹیشن ٹرانسپورٹیشن کی تمام گا ڑیاں صاف ستحرکی اور جراثیم سے پاک ہوں ۔  $-1$ آئے کی تمام بوری اتھلےٹھیک طرح سےلوڈ کئے جائے تا کہ کیلج اویسٹ ہونے کا خطرہ نہ ہو۔  $-2$ آئے کے بوریوں اچھیوں سے گرنے والے آٹے کود وبار ہ استعال میں نہ لایا جائے۔  $-3$ تمام گا ڑیاں پرا ڈ کٹ کے مناسب ہواوراس میں خراب موسم کے بچاؤ کیلئے انتظامات ہونے جا ہے ۔  $-4$ http://www.kpfsa.gov.pk /KPFoodAuthority New C&W Building Ground Floor,Khyber Road Peshawar +92-919212959

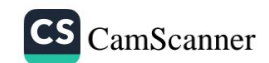

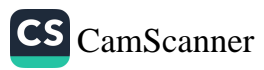

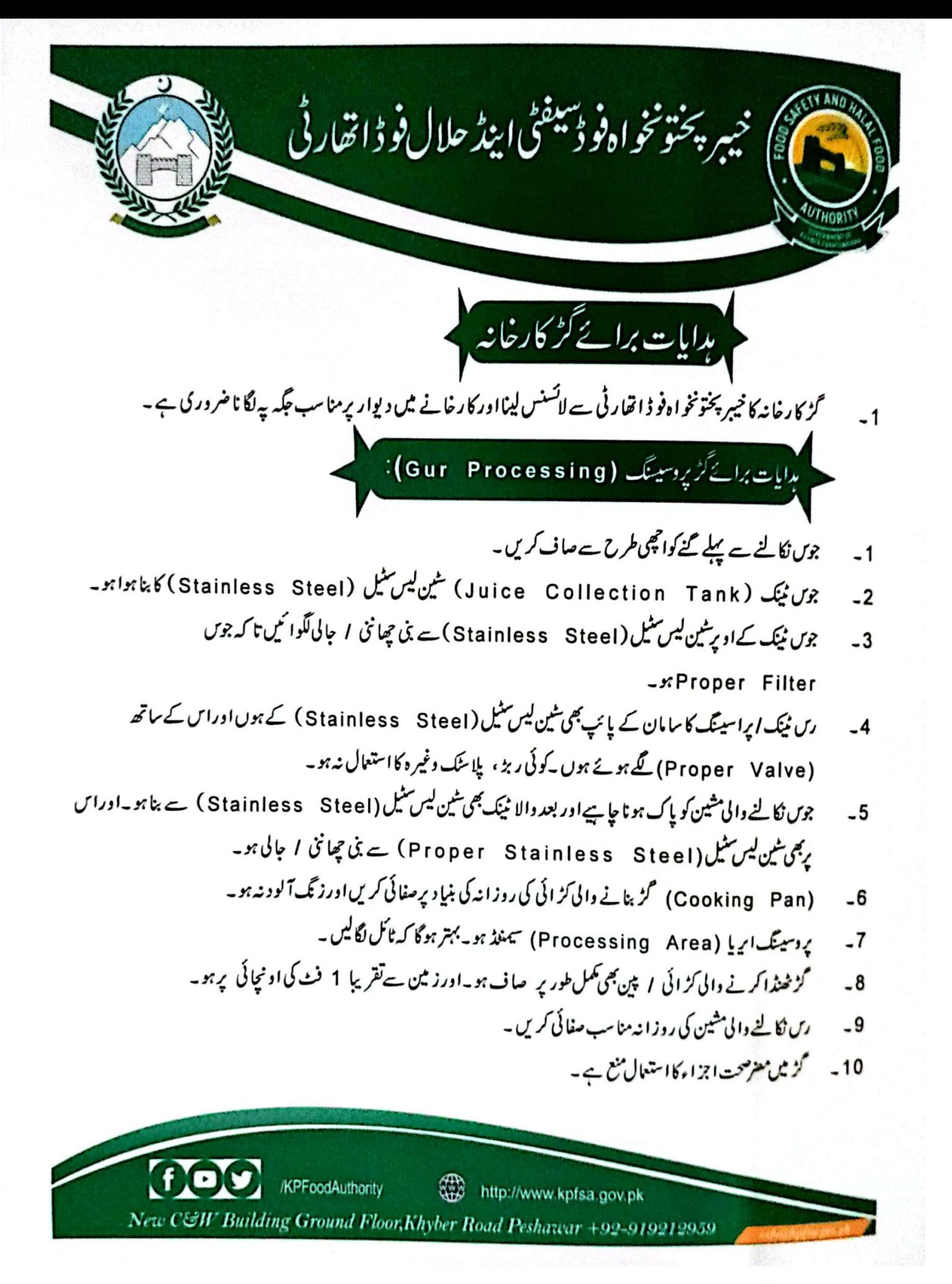

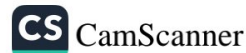

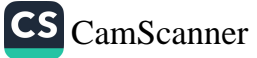

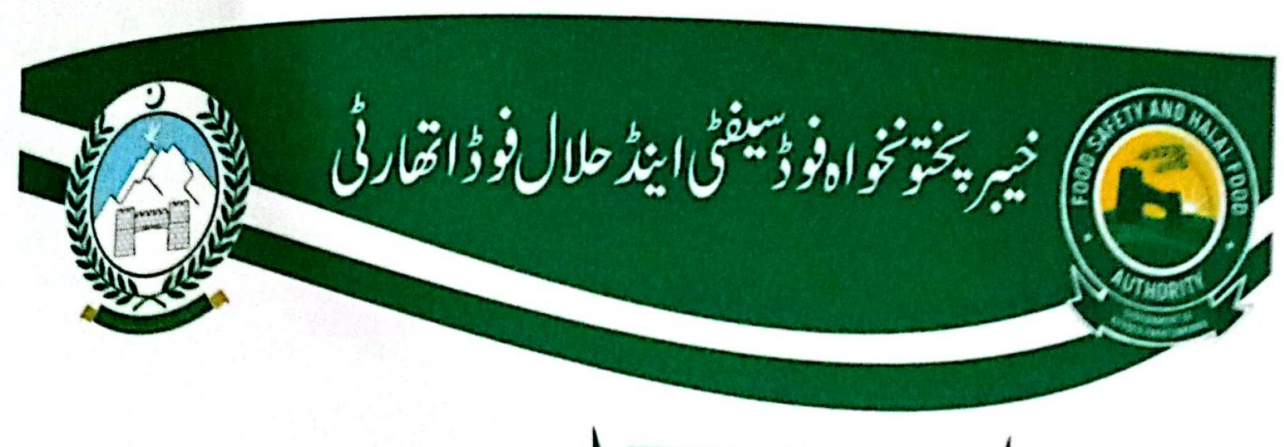

لېدايات برائے گڑ کارخانه <mark>.</mark>

گز کار خانہ کا خیبر پختونخواہ فو ڈاتھار ٹی سے لائسنس لینااور کار خانے میں دیوار پرمنا سب مجکہ پہ لگا نا ضروری ہے۔  $-1$ 

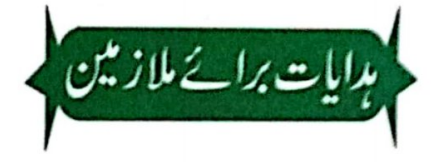

- تمام ملاز مین کے میڈیکل فٹنس اورنریننگ مرٹیکیٹس موقع پرموجو دہوں۔  $-1$
- ملاز مین کے کپڑےصاف ستحرے، ناخن کیے ہوئے اور کسی قسم کی جیولری، بینڈ زنہ پہنے ہوں۔  $-2$ 
	- ملازمین کے کپڑے ہرلنے کے لیےالگ کمرہ ہو۔  $-3$
- تمام ملاز مین گز کو ہینڈ ل کرنے سے پہلے اور کا م شروع کرنے سے پہلے ہاتھ صابن اورگرم پانی ( 37 سینٹی گریو ) ہے دعویں۔  $-4$ 
	- ملاز مین کے لیے واش رومز استعال کرنے کے بعد صابن ہے ہاتھ دھونے کویقینی بنایا جائے۔  $-5$ 
		- دوران کام ملا ز مین ماسک ، مېند کوراورگلوز کااستعال لا زمی کریں۔  $-6$ 
			- کام کی جگہ پرسگریٹ نوشی ، پان اور کھانے پینے کی تخت تنبیہ ہے ۔  $-7$

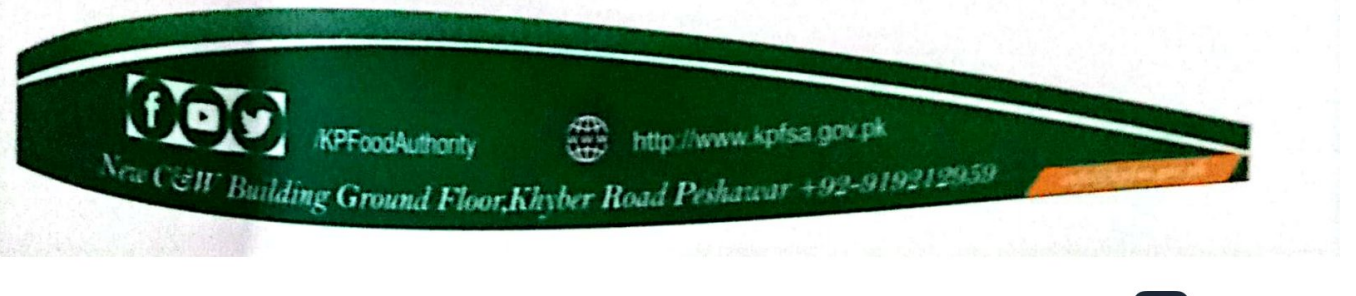

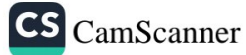

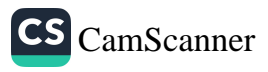

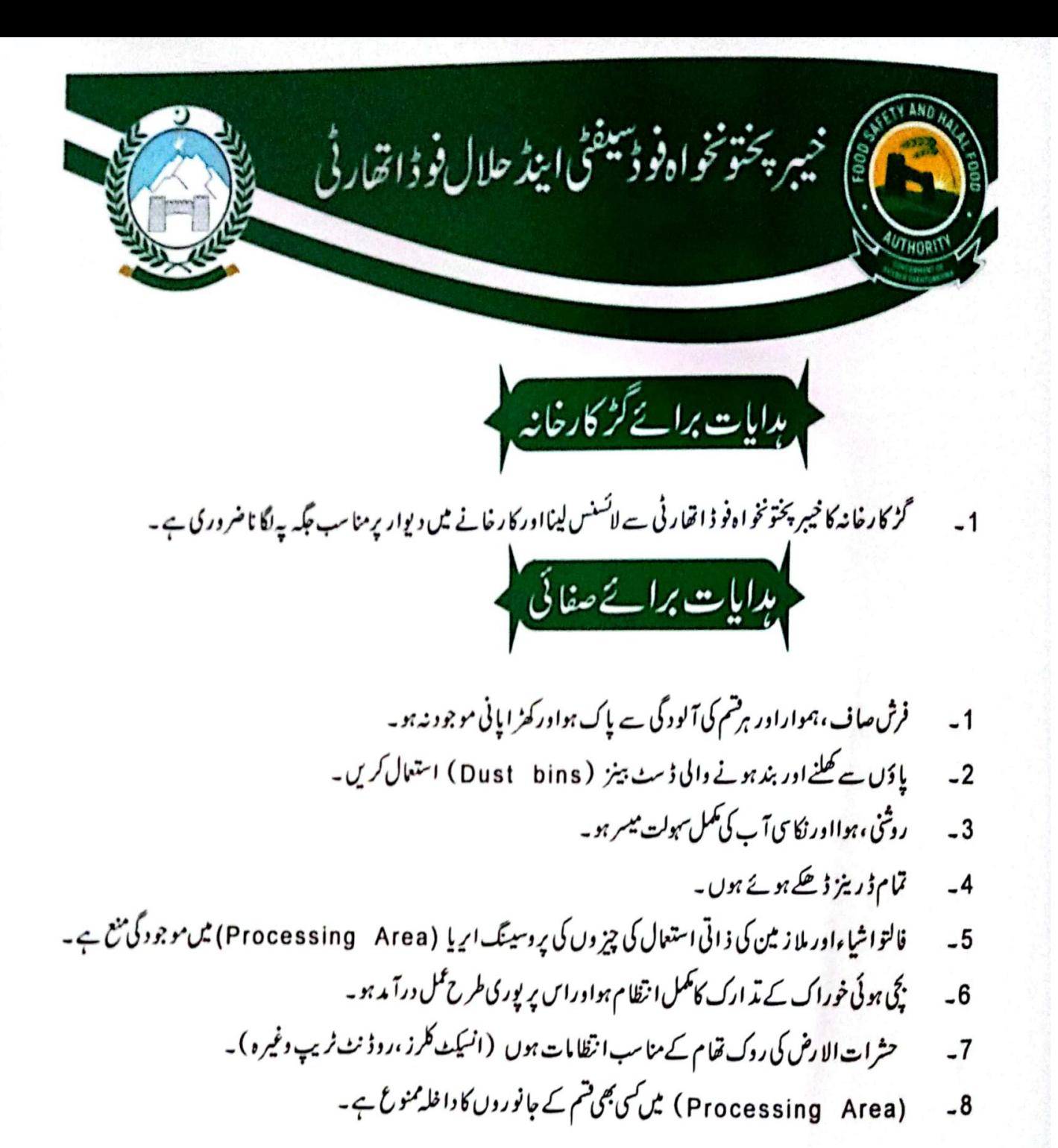

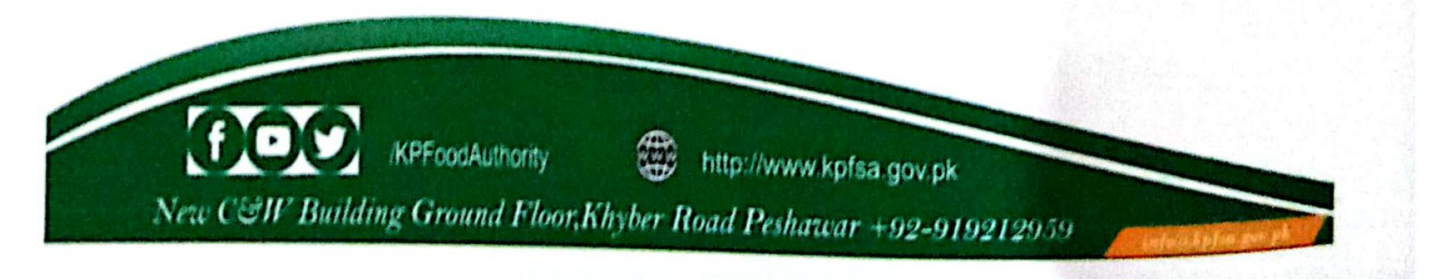

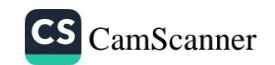

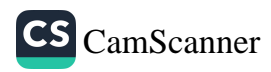

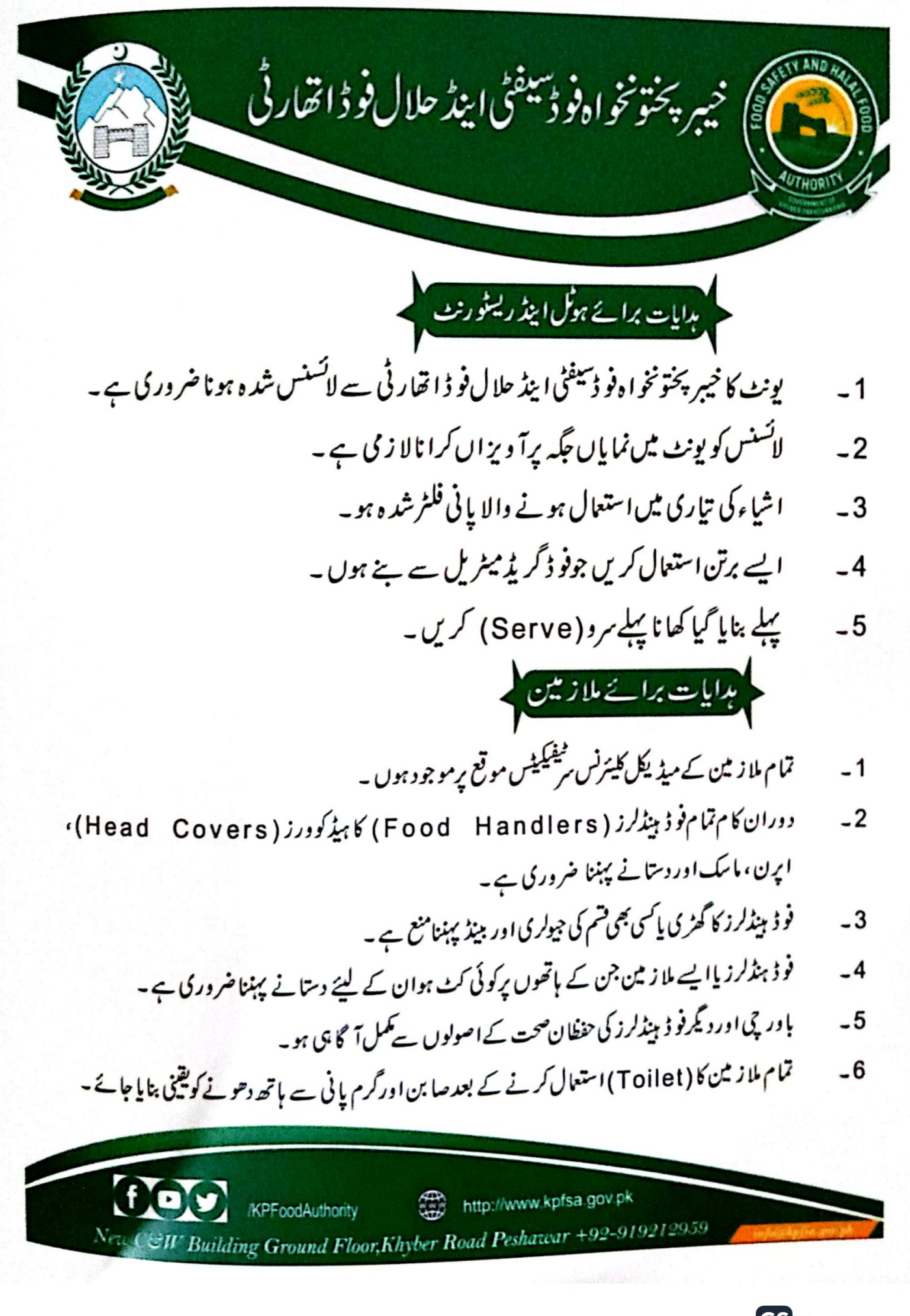

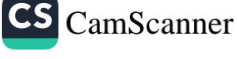

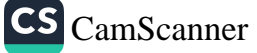

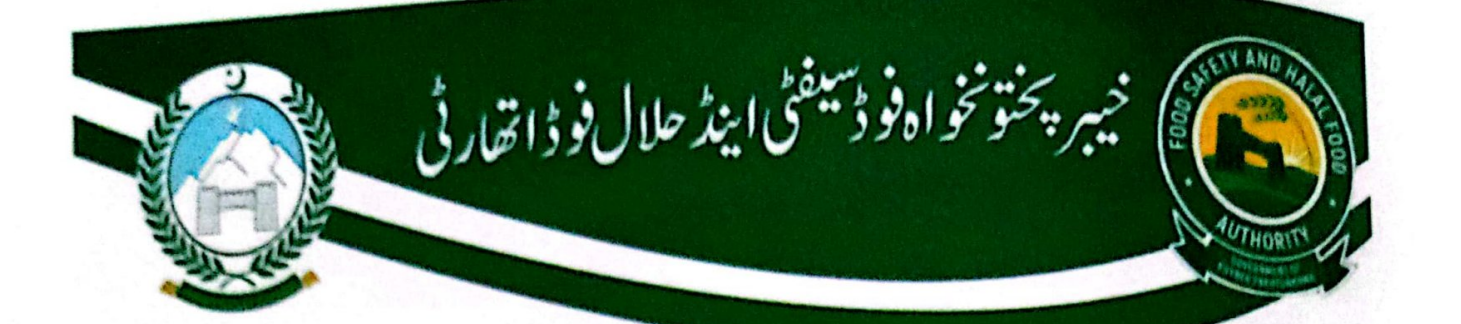

## بدایات برائے صفائی

1-   
4. پئی فرش مسانی، موار اور برھم کی آلو درگ سے پاک، ہور اورکر ہے پاک، ہور اورکر اپلیٰ مرہ ور دیہو۔  
2 - 
$$
۰۰۰ ول مے کیلیز اور بھنی میادی مید ہ ولی از سنی، ۱۰۰ (Dustbin) سنیا کریں ۔  
3 - ۱۰۰ ولی کیدی دیر دی میدی دیر دیر دیر میمی ہ  
4 - ۱۰۰۷ ولیکی دیر دیر دیر کیدی دیر دیر دیر دیر میمی۔  
5 - ۱۰۰۷ ولیکی دیر دیر دیر کیدی دیر دیر دیر دیر دیر دیر میا ہے ہے۔  
3 - ۱۰۰۷ ولیکی دیر دیر دیر کی دیدی کی دیر دیر دیر دیر دیر دیر دیر دیر دیر دیر  
4 - ۱۰۷۷ ولیکی دیر کی منانی کی دینی دیر دیر کی ایز مرچن دیر دیر دیر دیر دیر دیر دیر دیر دیر کی میدی۔  
4 - ۱۰۰۷ ولیکی دیر دیر دیر کی دیر دیر کیدیدی دیر دیر دیر کیر میدی دیر کیا ہیا۔ ہریر  
4 - ۱۸۸۷ ولیکی دیر دیر دیر دیر کیدیدیدی دیر کیا نیدی دیر دیر کیر میدی۔  
4 - ۱۰۰۰۰۰۰۰ ولیکی دیر دیر دیر کی دیر دیر ایر دیتی میادی دیری دیر  
4 - ۱۰۸۰۰۰ ولیکی دیر دیر دیر دیر کی دیر کی دیر دیر دیر دیری دیر کی میلی دیر دیری میدیدیر  
4 - ۱۸۸۰۰ ولیکی دیر دیر دیر دیر کیدیدی دیر دیر د
$$

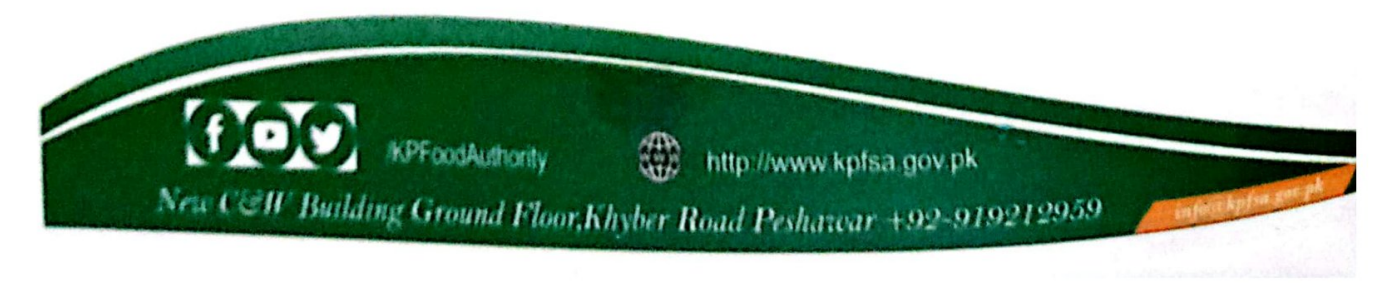

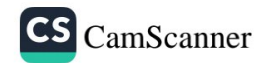

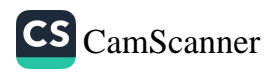

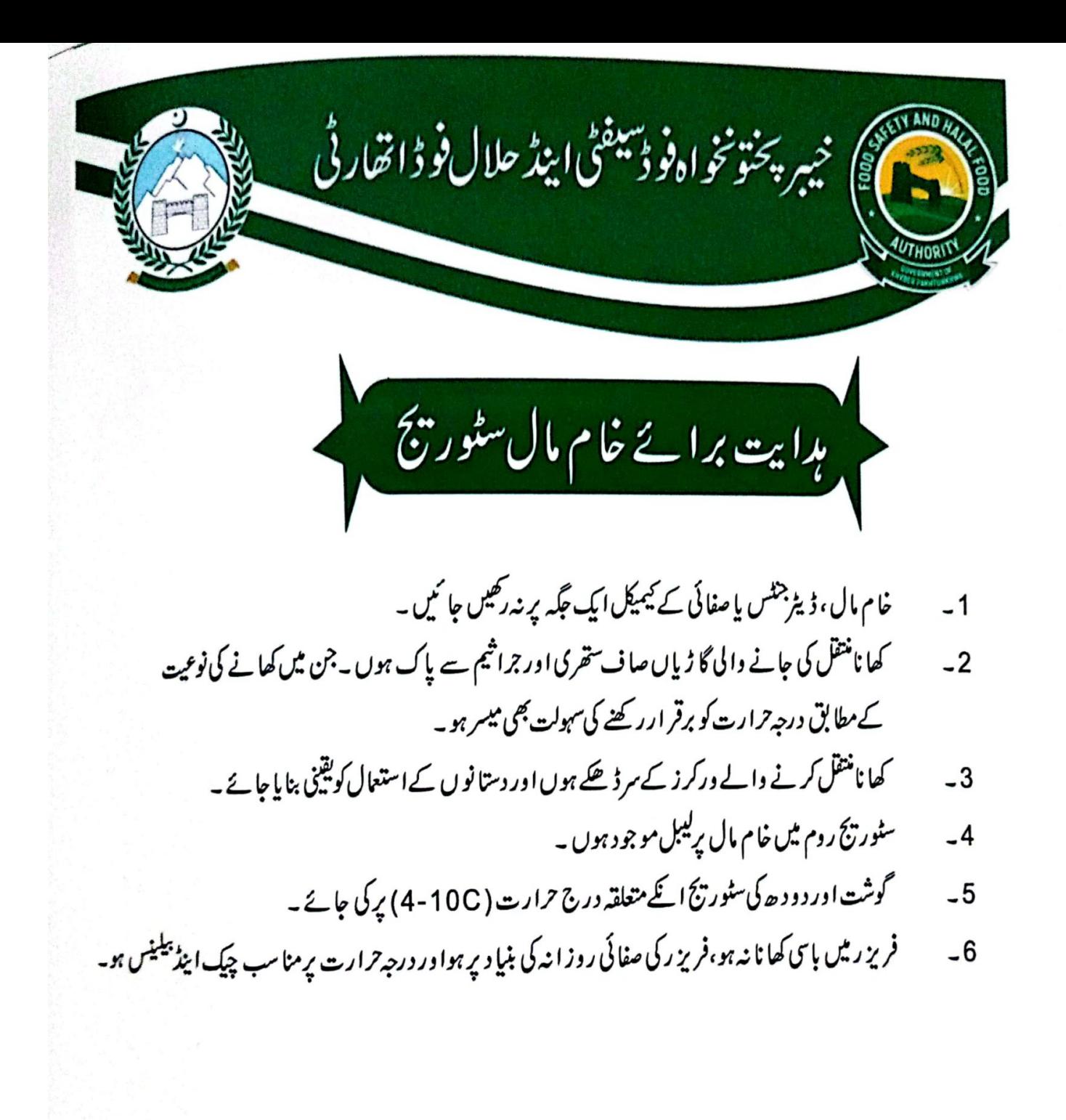

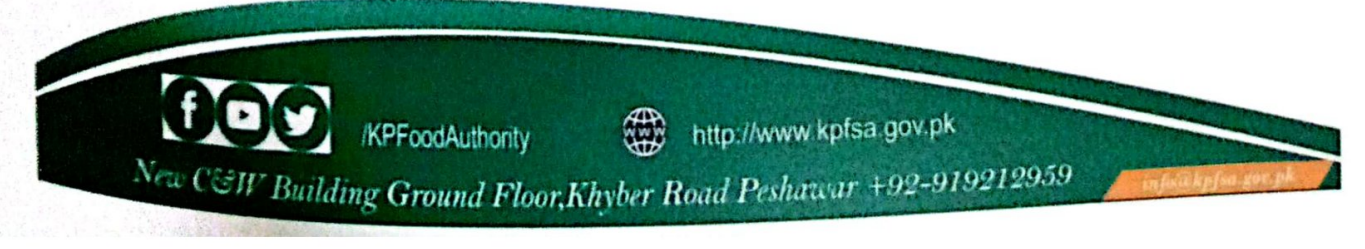

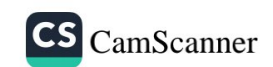

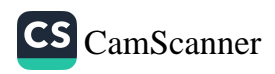

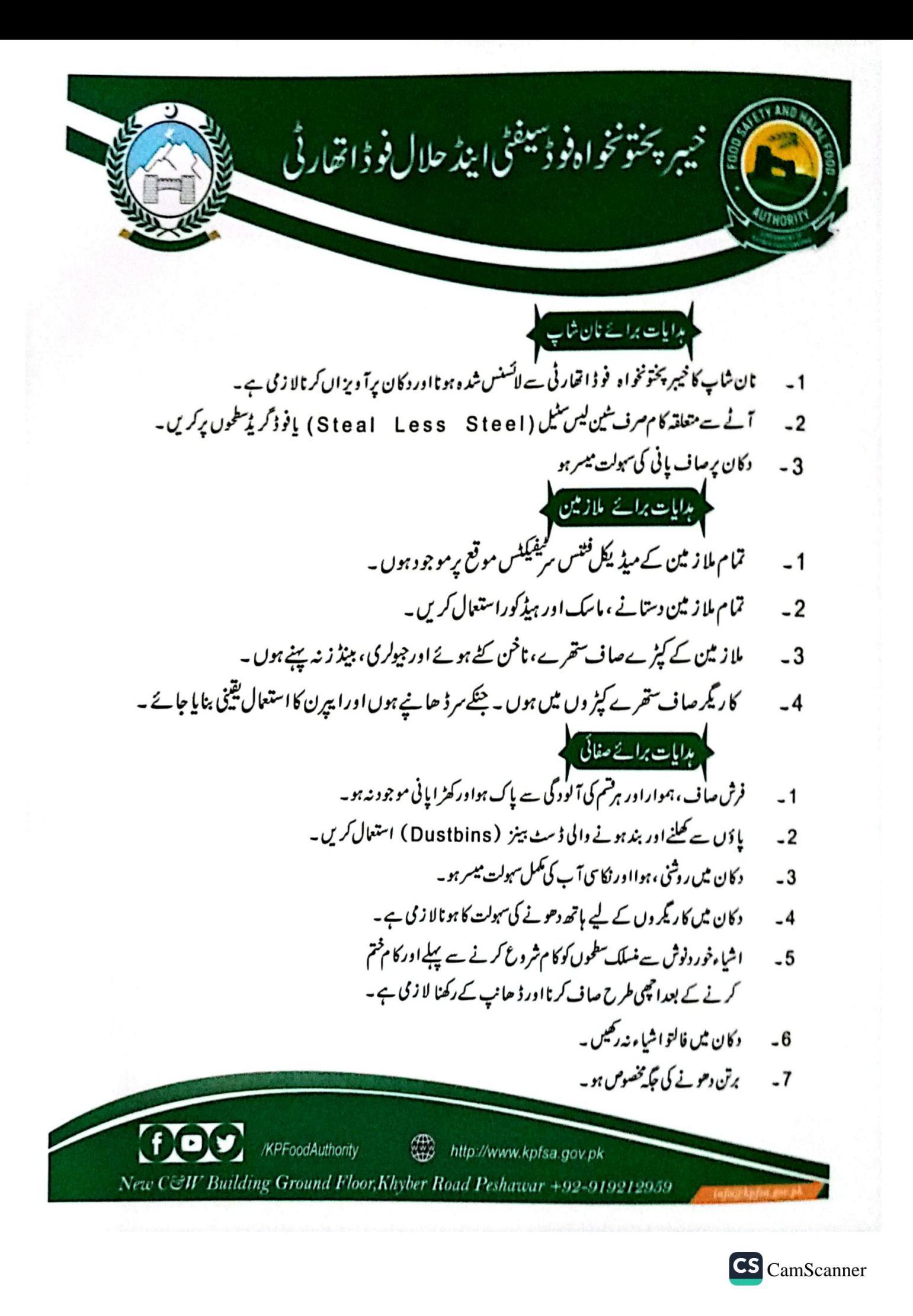

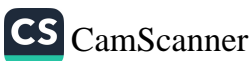

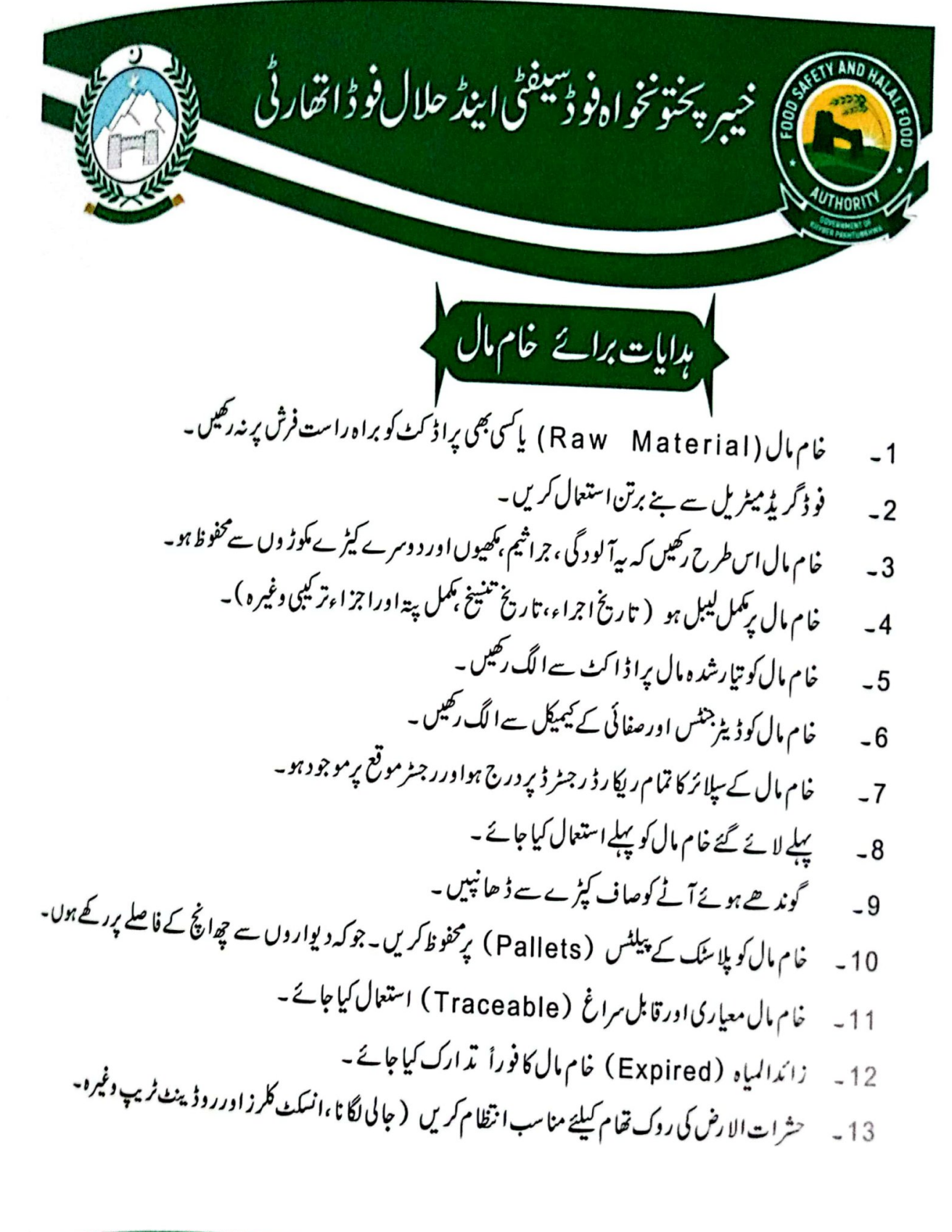

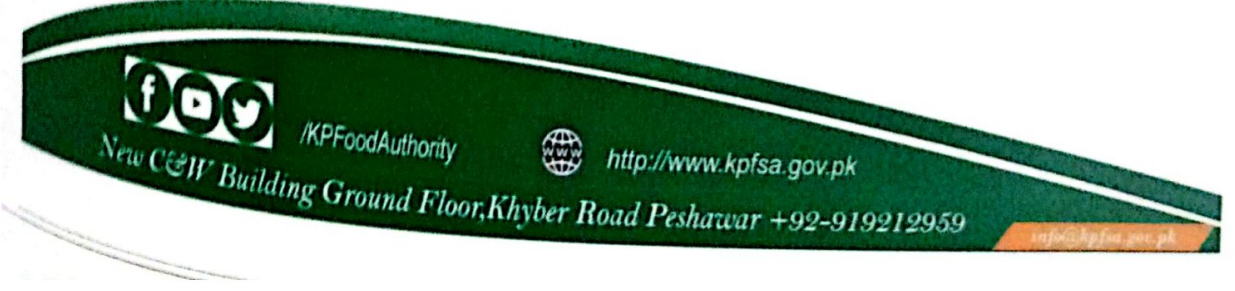

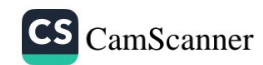

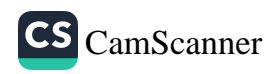

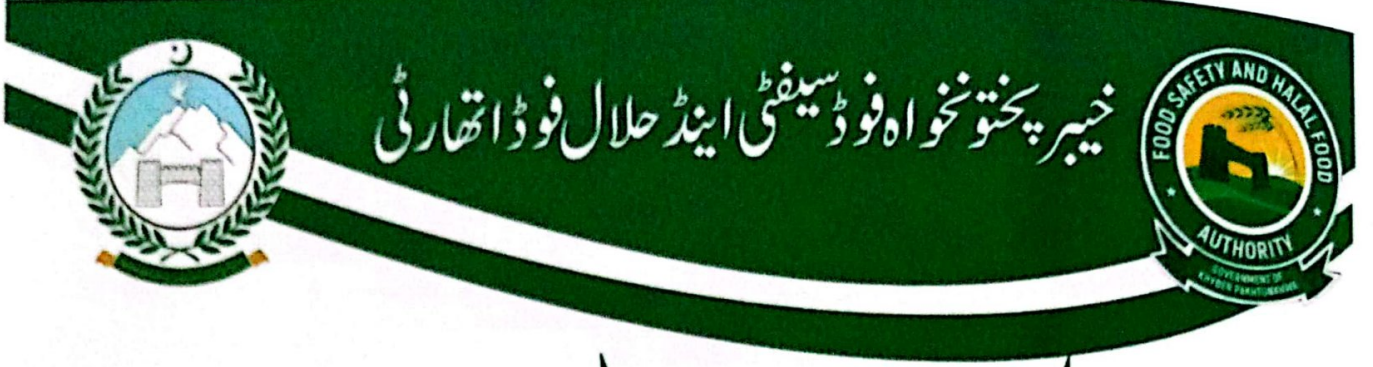

ہدایات برائے پاپڑ انمکو یونٹس اچپس

- یونٹ کا خیبر پختونخو ا ہفو ڈسیفٹی اینڈ حلال فو ڈ اتھار ٹی سے لائسنس شد ہ ہو نا ضر وری ہے ۔  $-1$ 
	- لائسنس کو پونٹ میں نمایاں جگہ پرآ ویزاں کرانالا زمی ہے۔  $-2$

بدایات برائے پروڈکشن اپیپراوار

- کسی بھی مضرصحت اجزاء کا استعال ممنوع ہے۔  $-1$
- مصالحوں اورسڑک ایسڈ کا استعال کم ہے کم کریں۔ مصالحے ایک فیصدیعنی 1 کلو تیار مال میں 10 گرام ہے ذیا د ہ  $-2$ مصالح نہیں ہونے چاہیںاورمصالحوں میں ( % 1 ) ہے ذیا د ہ سڑک ایسڈ استعال نہ کریں یعنی Spices 10g/1Kg ہےذبادہ سڑک ایسڈاستعال نیکریں۔
	- فرائنگ ( تلنے ) کیلئے تیل رجٹر ڈ کمپنی کااستعال کریں۔  $-3$
	- فرائنگ ( تلنے ) کے لیئے استعال ہونے والے تیل کو میعادفتم ہونے سے پہلے تبدیل کریں۔  $-4$
- فراننگ(تلنے) کے لیئے پہلے ہے پڑےخراب تیل ( Rancid Oil / Used Oil) میں ناتیل  $-5$ نہ ڈالیں بلکہاس کو نکال کر نیا تیل استعال کریں۔
- زا ئدالمعیا دکھانے کے تیل ( U s e d E d i b l e O i l ) کوخیبر پختون خواہ فو ڈسیفٹی اتھار ٹی ہے منظور شد ہ کمپنی کو پیچا  $-6$ کریں جس کار پکار ڈ رجٹر پر درج اورموقع پرموجود ہو۔
	- رنگ کا استعال کم ہے کم کریں۔ بہتر ہے کہ نہ کریں۔ انتہائی ضرورت پرصرف فو ڈ گریڈکلراستعال کریں۔جس کا سر میفیکٹ  $-7$ موجودہو۔ (فلیورز، ذائقہ) کااستعال بھی 2ml/kg سے ذیادہ نیکریں۔

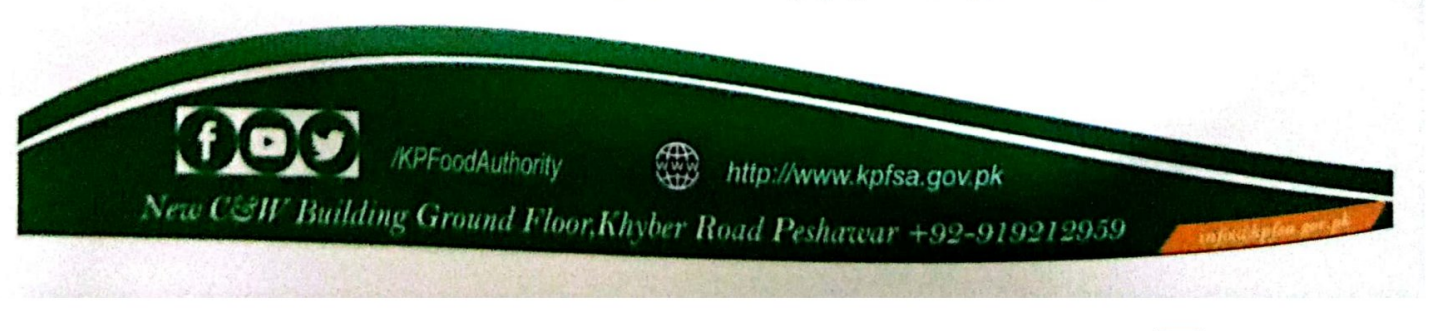

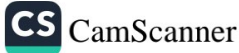

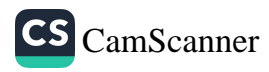

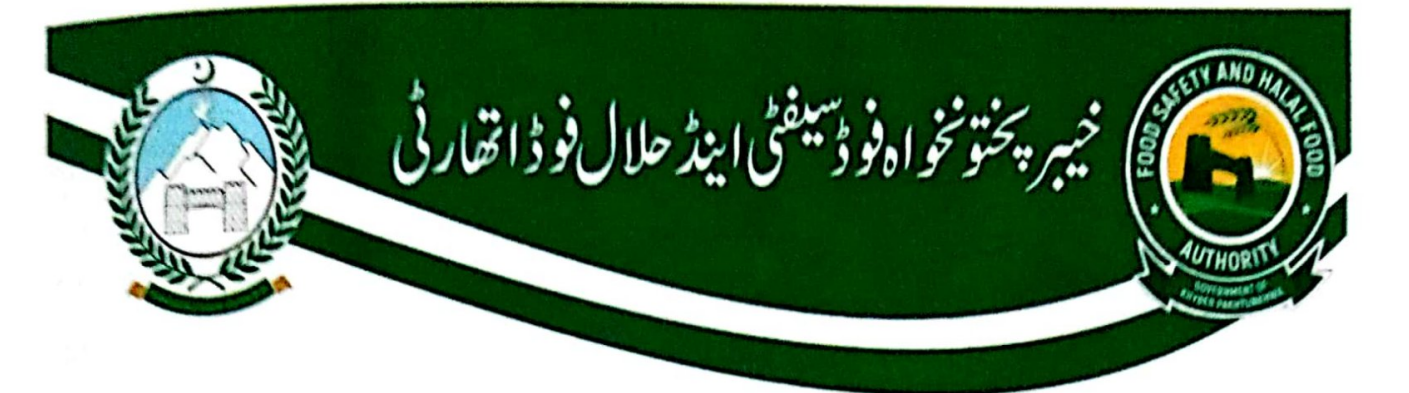

بدایات برائے <sub>پروڈ</sub> کشن **اپیداوار**<br>م

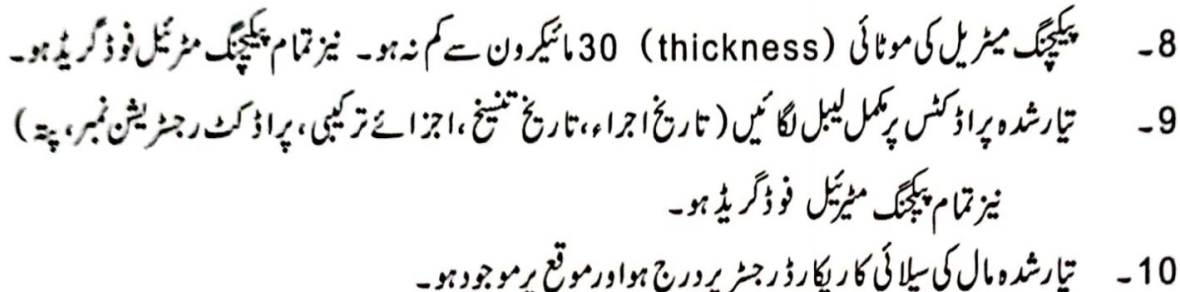

- 11۔ تارشدہ مال کو نمی اوریانی ہے محفوظ رکھیں ۔
- 12۔ یونٹ میں استعال ہونے والی تمام مشینری شین لیس سٹیل یا فو ڈ گر پڈمٹیر ئیل ہے بنی ہو۔

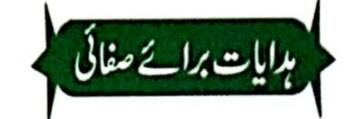

- یونٹ کی صفائی کور وز انہ کی بنیا دیرکا م شروع کرنے سے پہلے اور کا م ختم کرنے کے بعدیقیمی بنایا جائے۔  $-1$
- ممارت کےاندرنمی سےخراب نہ ہونے والے ( Water Resistant Paint) پینٹ کااستعال کیاجائے۔  $-2$
- یروڈکشن اپریامیں ملا زمین کے لیئے داخلی دروز ے کے پاس ہاتھ دھونے کا مناسب انتظام ہو جہاں ہروقت صابحن موجود ہو۔  $-3$ 
	- یونٹ کےاندرموجو دنکاس ( Drains) ڈھکے ہوئے اورصاف ہوں۔  $-4$
	- یونٹ کی انٹرنس (Entrance) برکھیوں سے بچاؤ کے لیئے ایئر کرٹن ( جالی والے پر دے ) لگائے جا ئیں۔  $-5$ 
		- روشی، ہوااور نکای آ کے کمکل سہولت موجو دیو ۔  $-6$

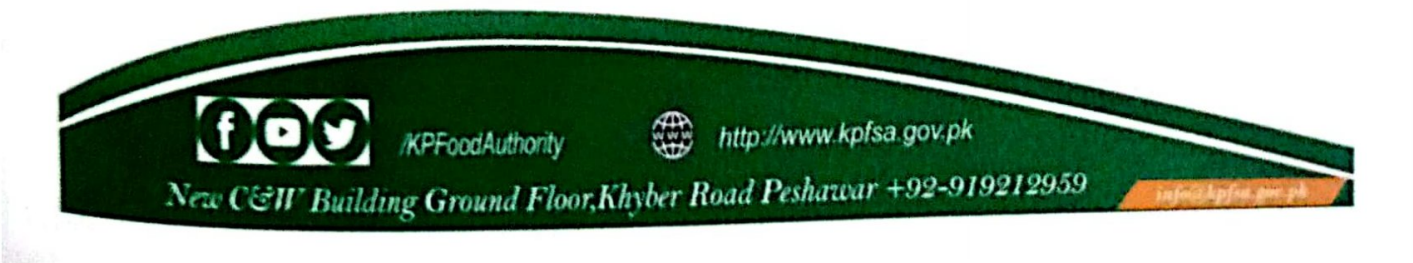

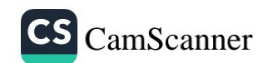

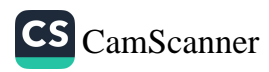

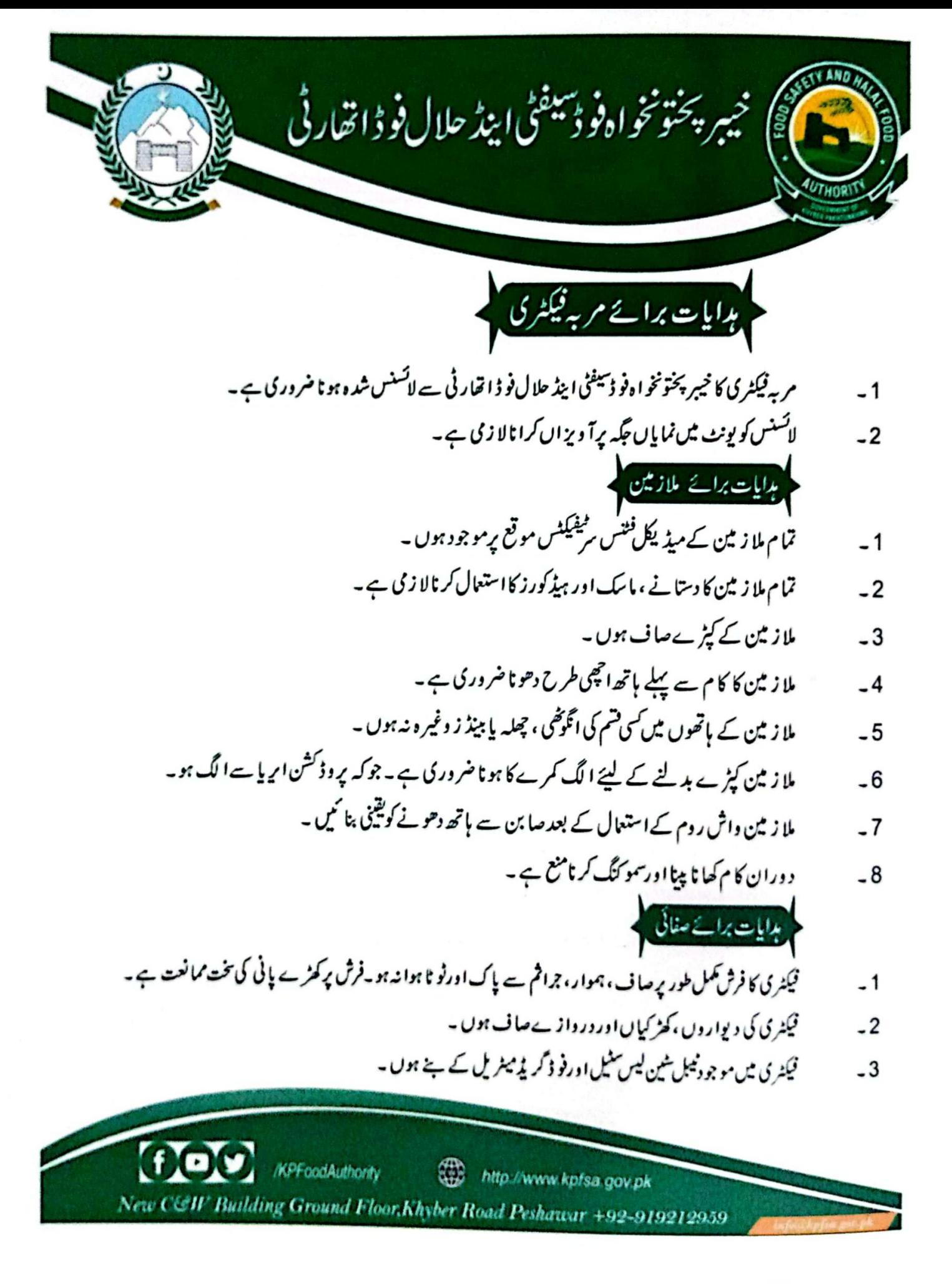

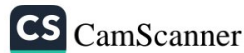

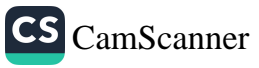

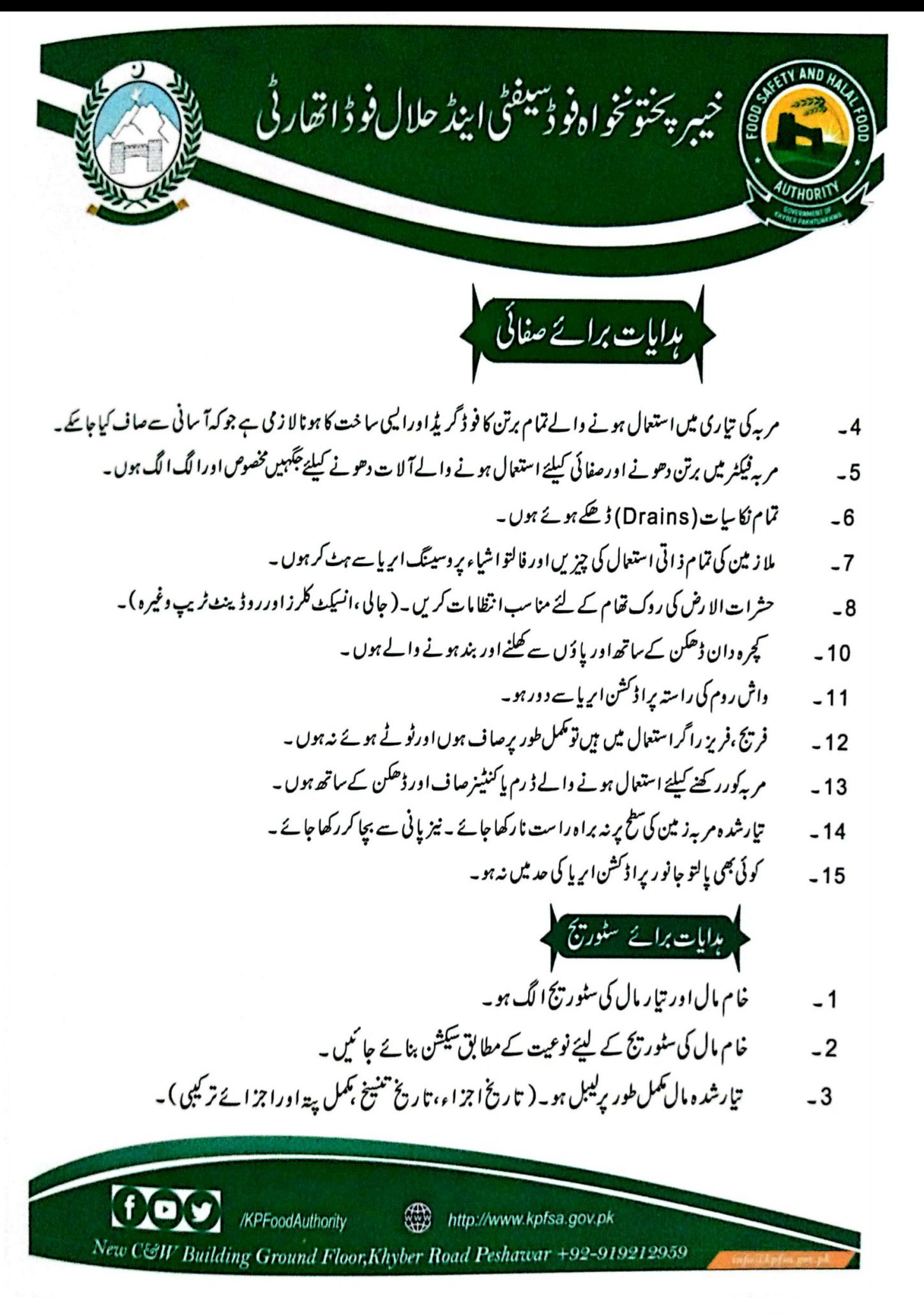

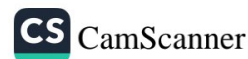

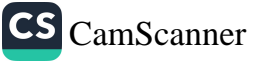

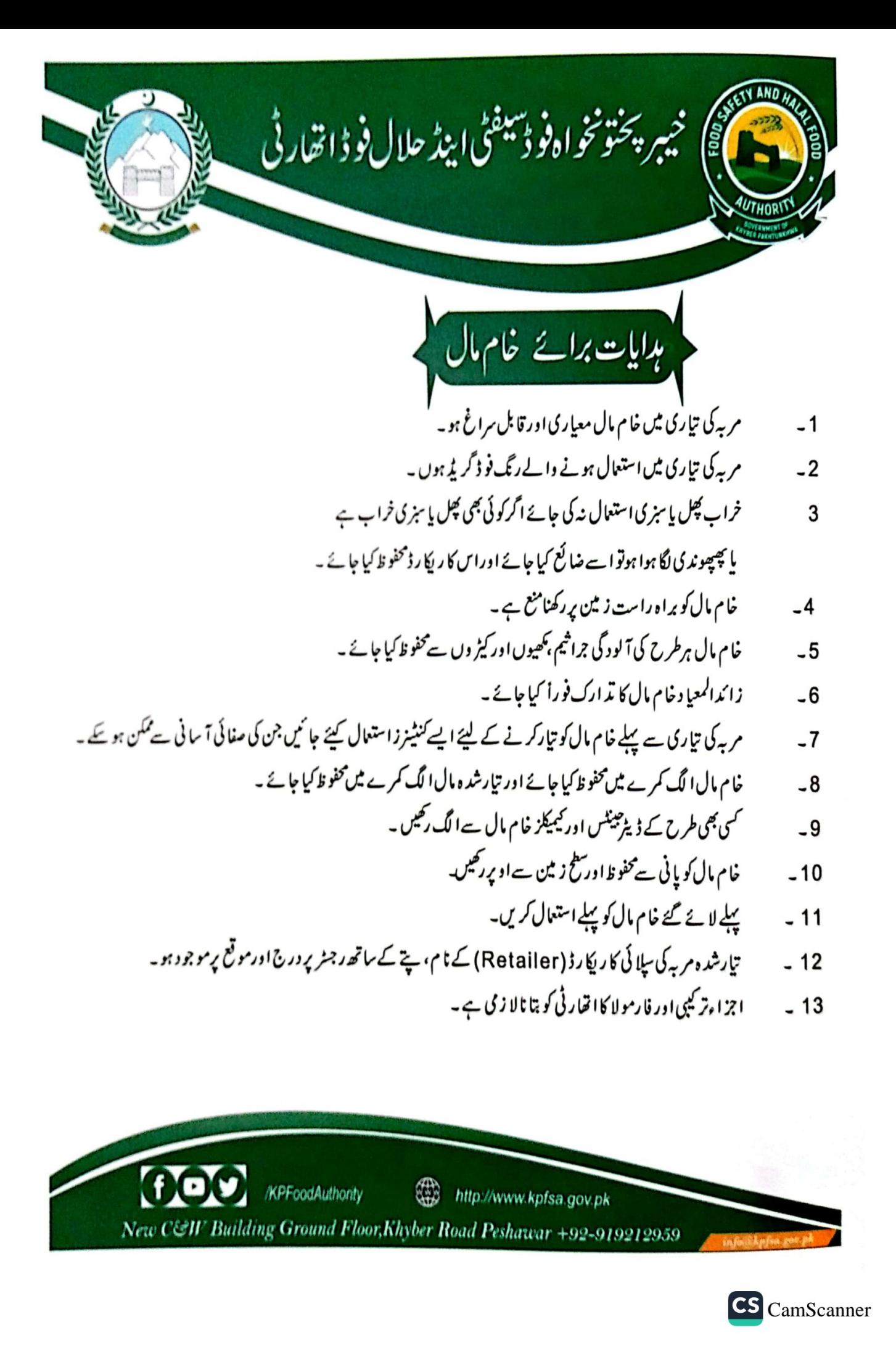

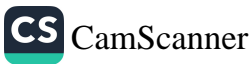

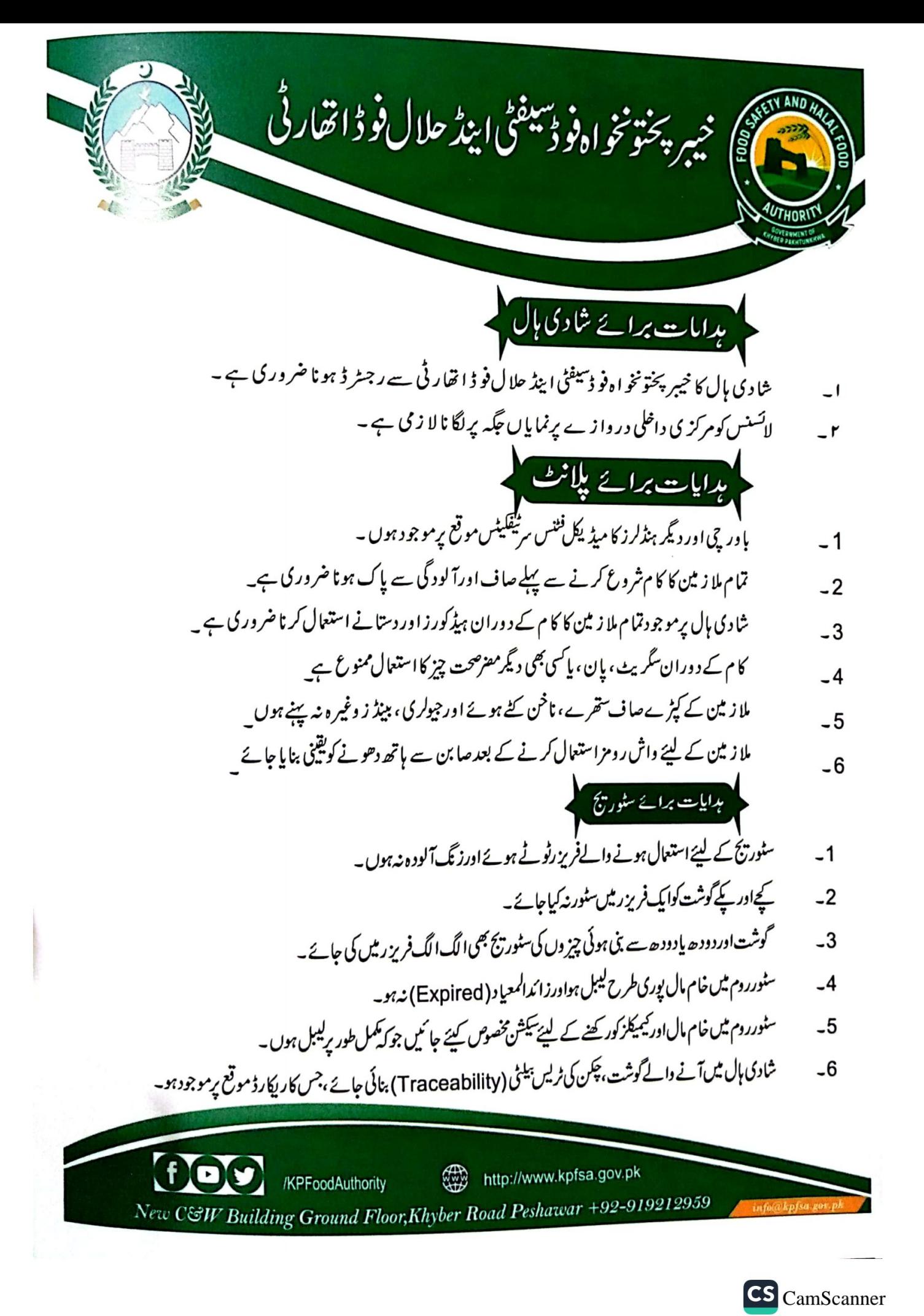

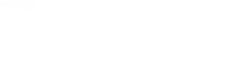

CS [CamScanner](https://v3.camscanner.com/user/download)

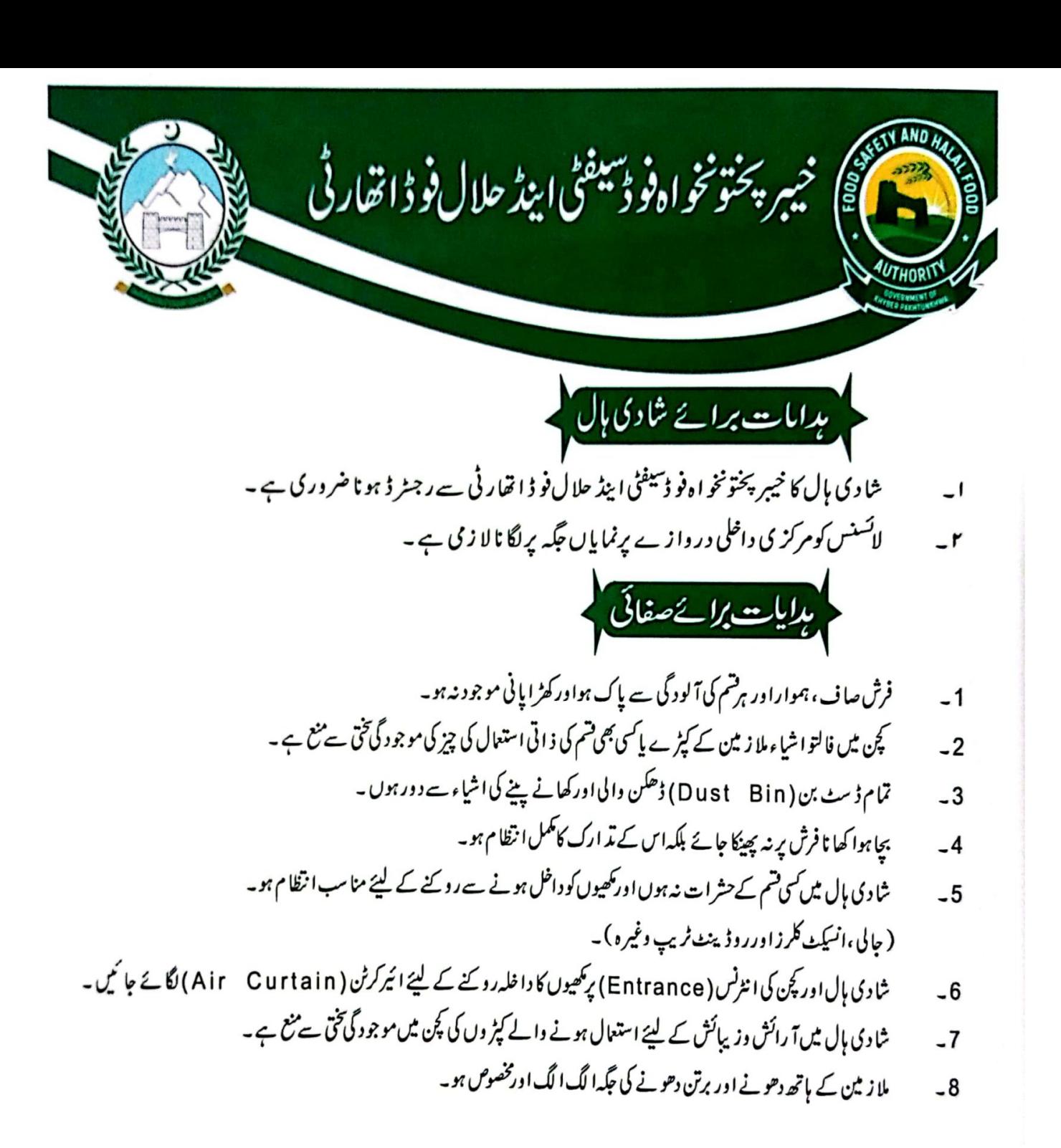

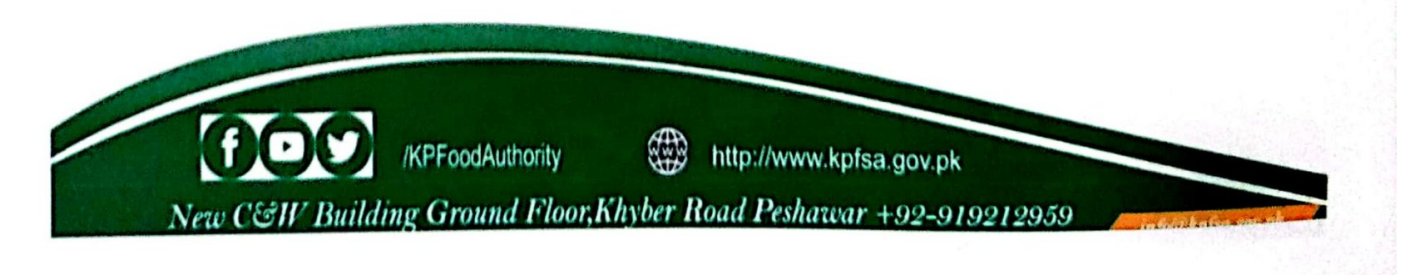

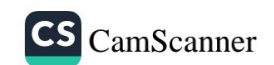

CS [CamScanner](https://v3.camscanner.com/user/download)

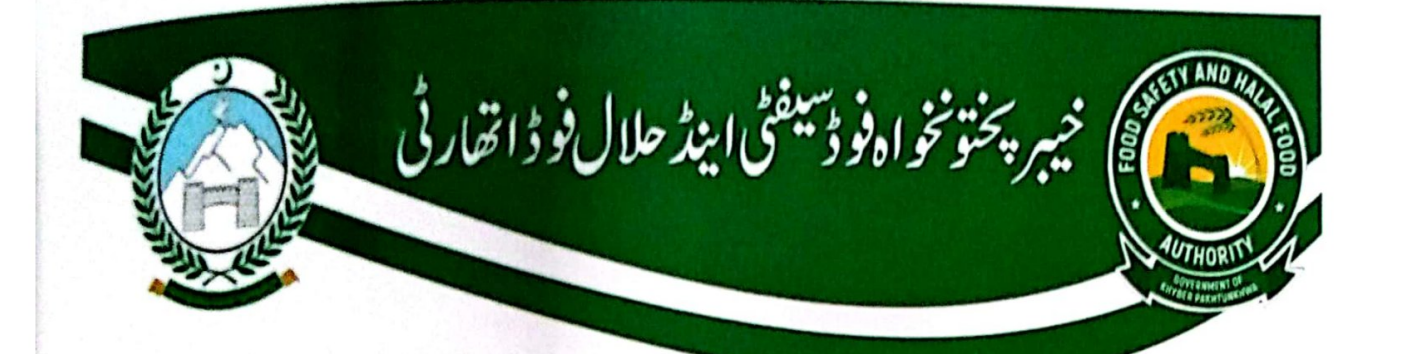

یدایا<u>ت برائ</u>ے شادی ہال'

- شا دی بال کا خیبر پختونخو ا ہفو ڈسیفٹی اینڈ حلال فو ڈ اتھار ٹی سے رجسٹر ڈیہو نا ضروری ہے۔  $\overline{\phantom{0}}$ 
	- لائسنس کومرکز ی داخلی در واز ے پرنمایاں جگہ پرلگا نا لا زمی ہے۔ بدایات برائے غام مال
		- خام مال معیاری اورقابل سراغ(traceable) ہو۔  $-1$ 
			- خام مال کې خرید کانگمل ریکار ڈ موقع رموجود ہو۔  $-2$
- ہان ڈن(Half Done) کھانے کوفریز رمیں مکمل طور پرکور (Wrap) کرکے متعلقہ درجہ حرارت پر کھیں۔  $-3$
- فرائنگ کے لیئے استعال ہونے والائھی اورآئل معیاری ہواورڈی نیچر (Denature) ہونے سے پہلے تبدیل کیاجانا ضروری ہے۔  $-4$
- آئل کی دیز کی بیلٹی (Visibility) کو چیک کرنے کے لیئے ویز کی بیلٹی کٹ اورٹییٹومیٹر (Visibility Kit, Testometer)  $-5$ شادی ہال کے کچن موجود ہو۔
	- رینسڈ آئل(Rancid Oil) کوضائع کرنے کانگمل ریکارڈ رجٹر پردرج ہواوررجٹرموقع پرموجودہو۔  $-6$ 
		- تیارشدہ کھاناالیں جگہ پررکھاجائے جو کہ آلودگی،نجاست اورکھیوں سے پاک ہو۔  $-7$
		- کھانا بنانے والی دیگیںاورکھانا پیش کئے جانے والے برتن کممل طویرصاف اورڈ ھلے ہوں۔  $-8$ 
			- کننگ بورڈ زکی صفائی روزانہ کی بنیاد پرنمک والےگرم پانی سے ہونا ضروری ہے۔  $-9$

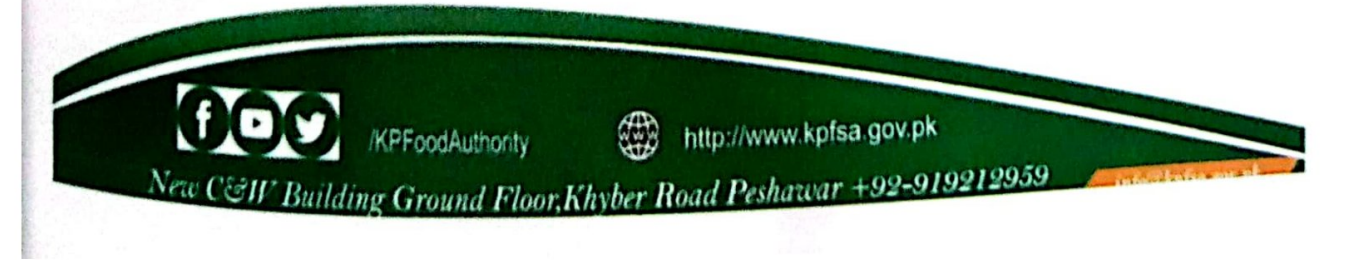

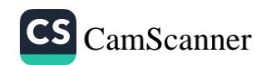

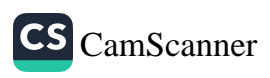

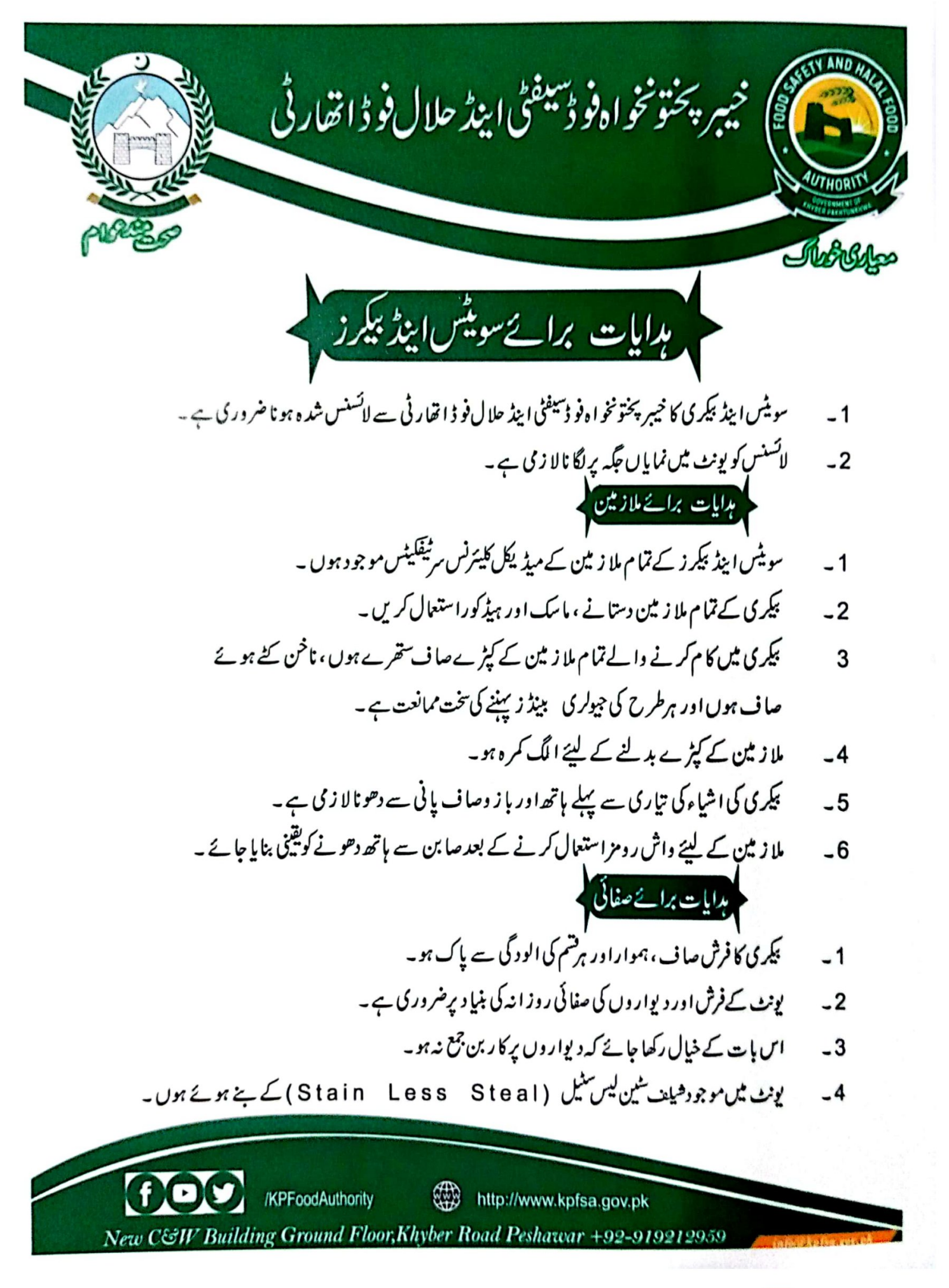

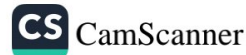

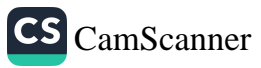

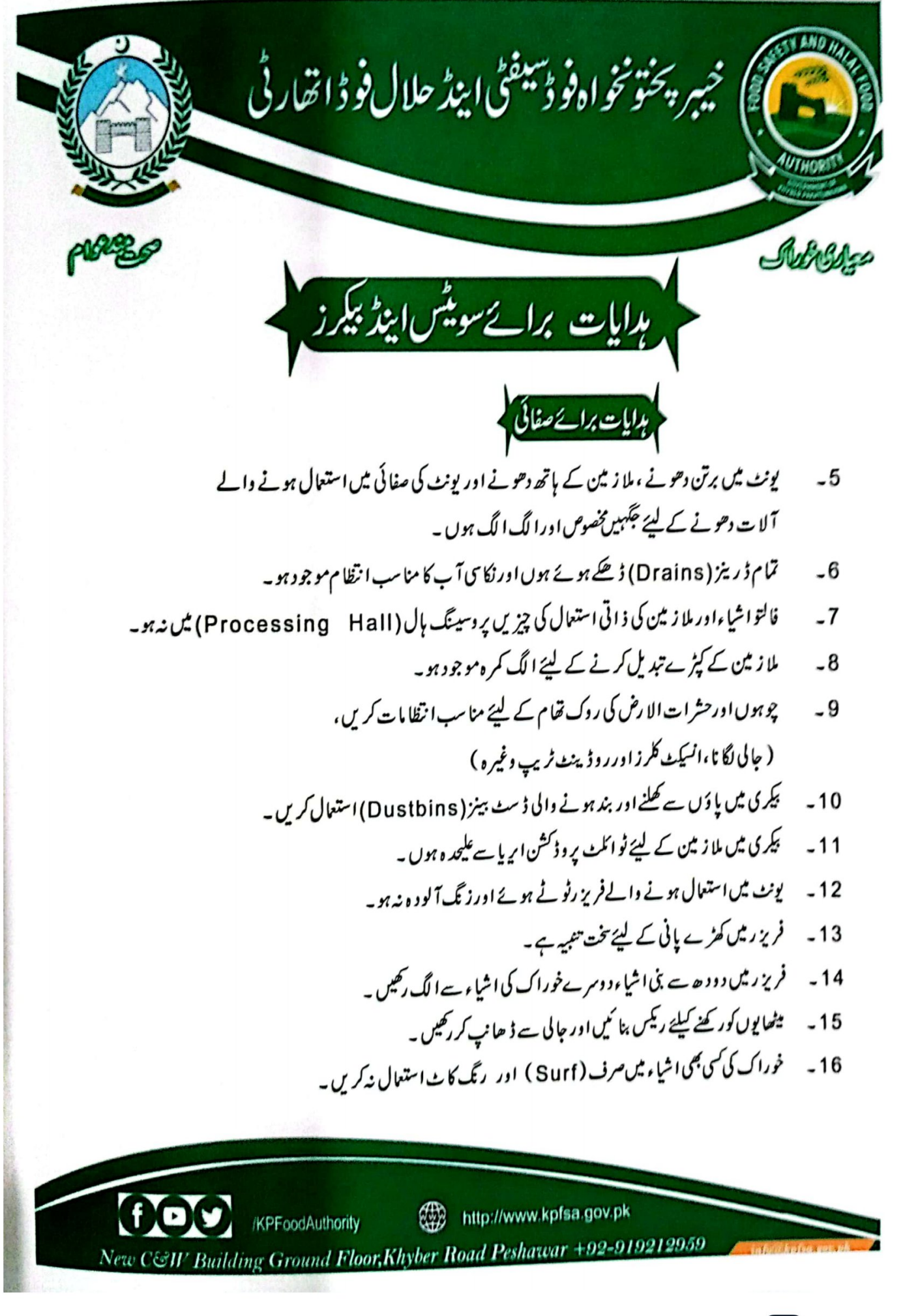

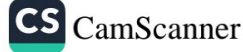

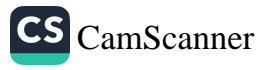

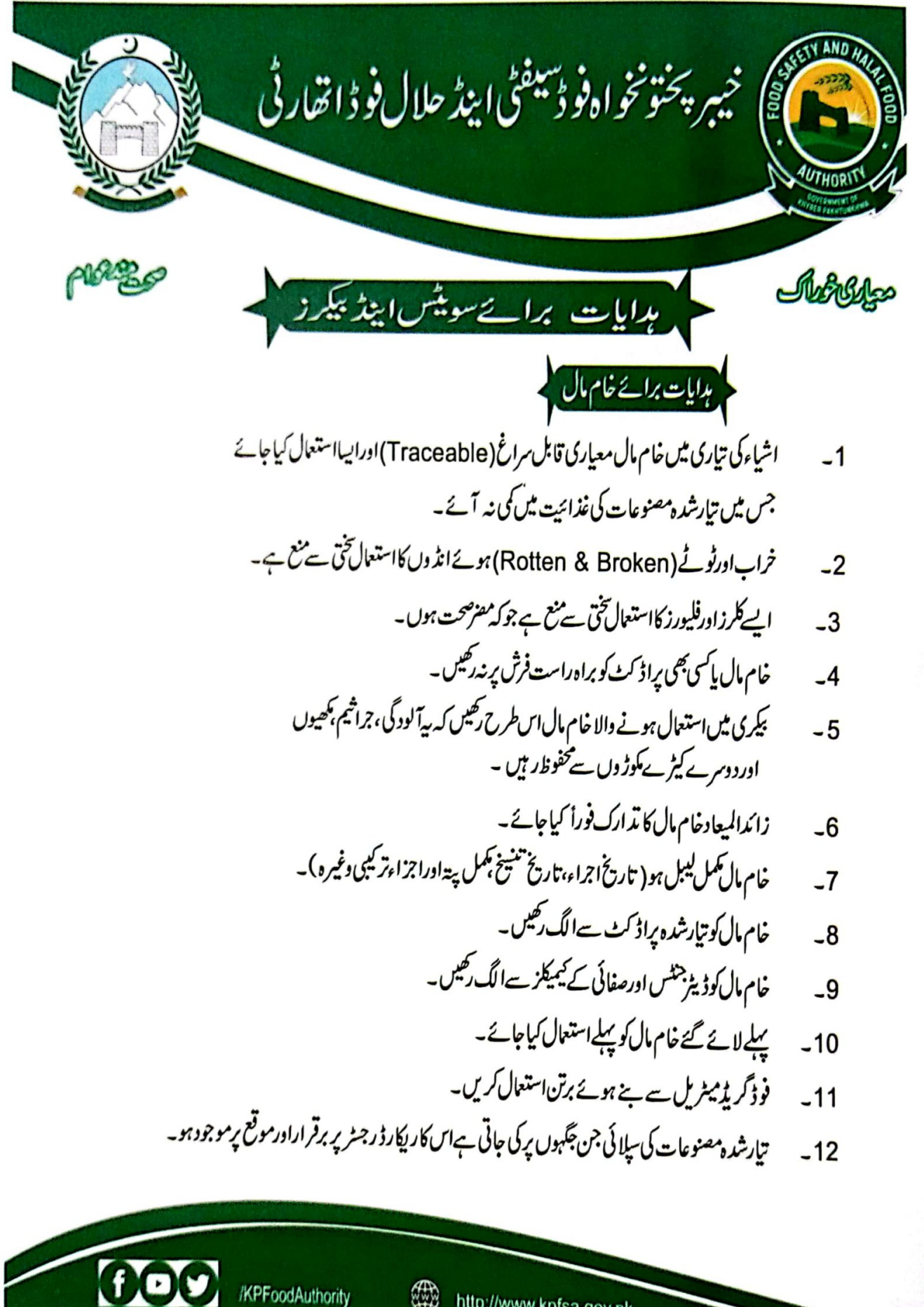

http://www.kpfsa.gov.pk New C&W Building Ground Floor, Khyber Road Peshawar +92-919212959

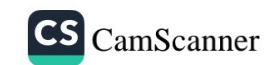

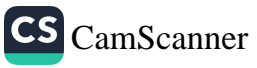

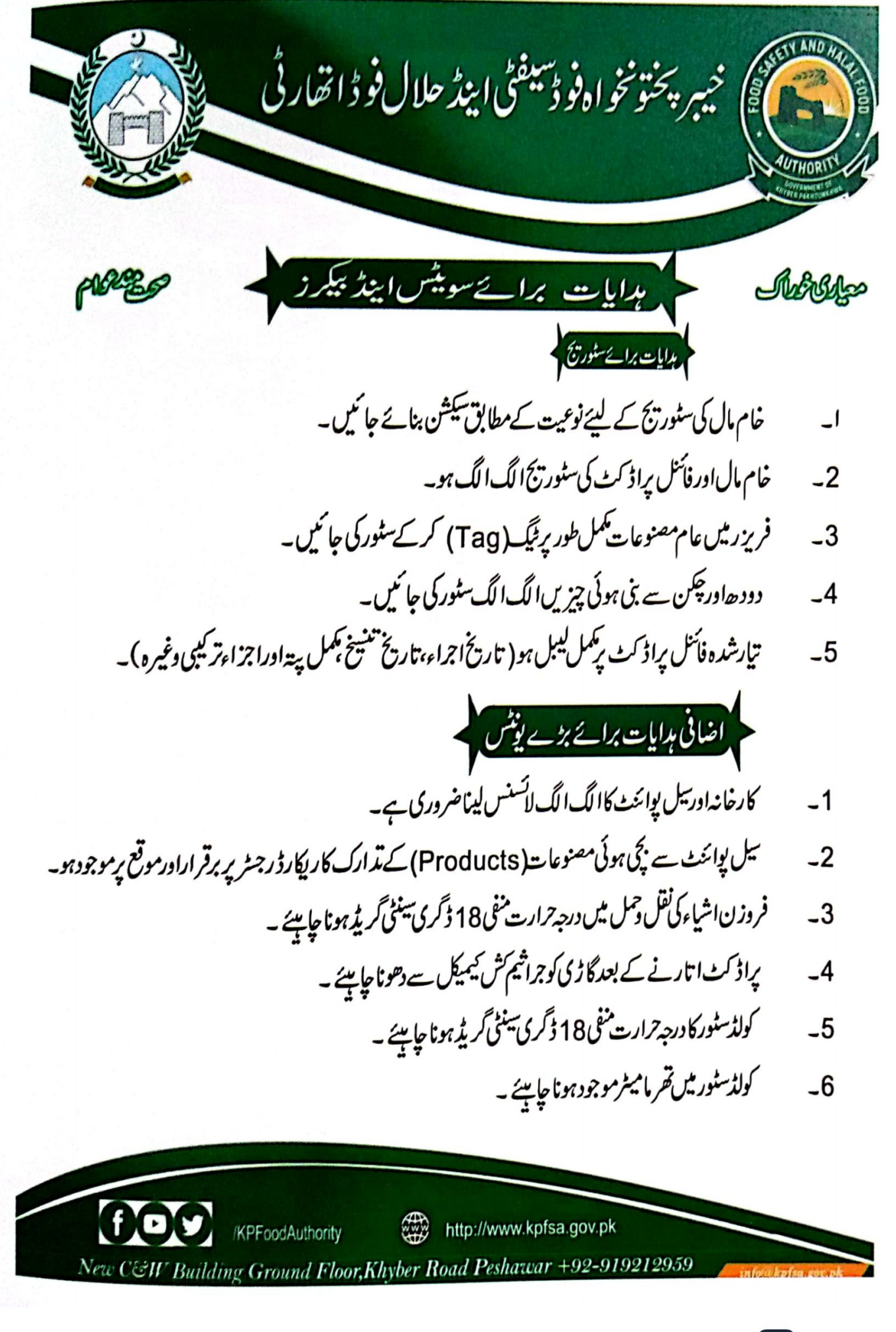

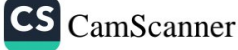

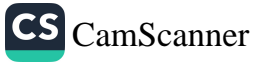
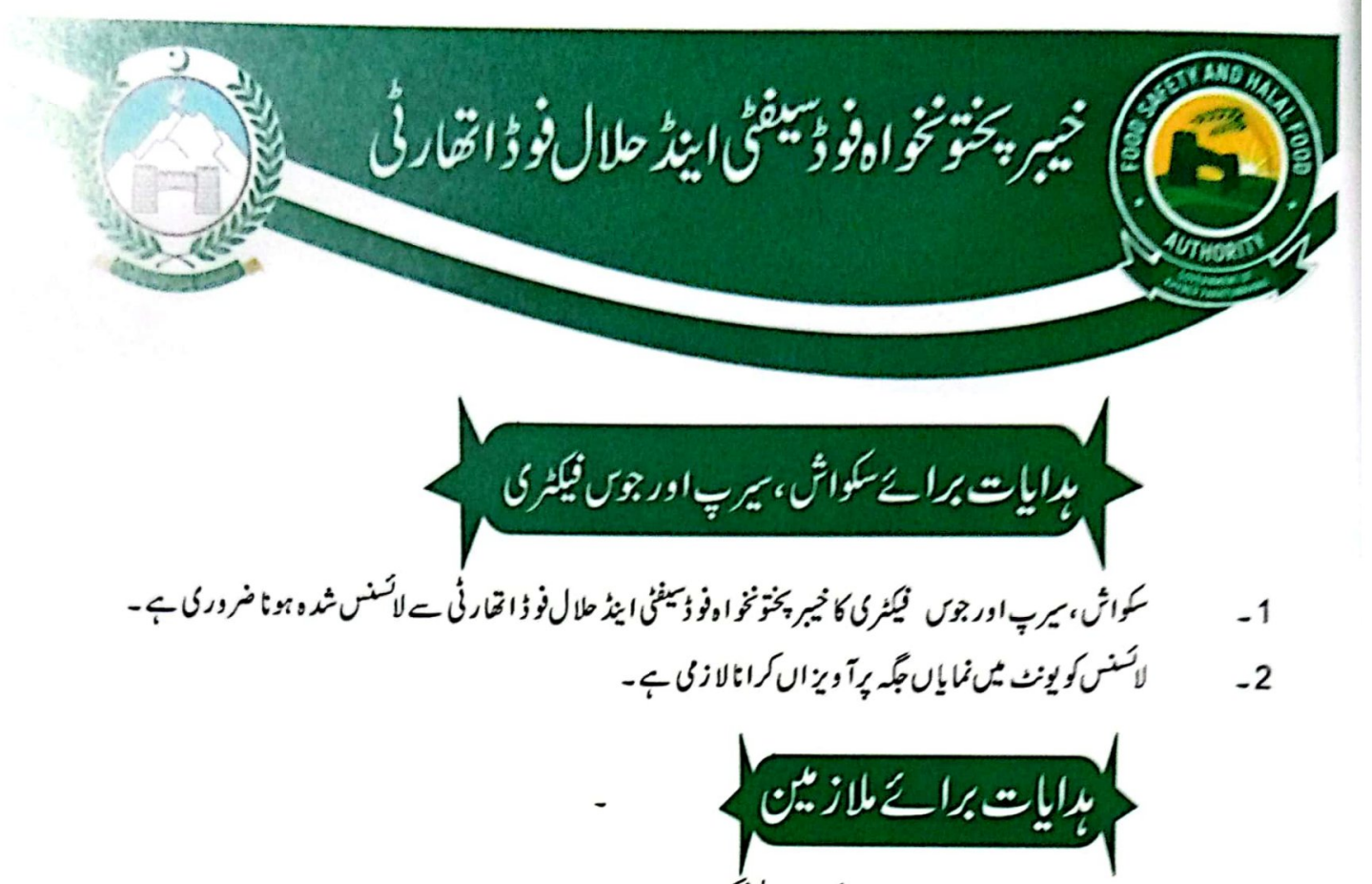

- تمام ملا زمین کے میڈیکل فٹنس س<sup>وفی</sup>کیٹس موقع پرموجود ہوں ۔  $-1$
- تمام ملا ز مین کا دستانے ، ماسک اور ہیڈ کورز کا استعال کرنا لا زمی ہے۔  $-2$ 
	- ملا زمین کے کیڑےصاف ہوں۔  $-3$
	- ملا زمین کا کا م سے پہلے ہاتھ انھی طرح دھونا ضروری ہے۔  $-4$
- ملا ز مین کے ماتھوں میں کسی قسم کی انگوٹھی ، چھلہ پا ببینڈ ز وغیر ہ نہ ہوں ۔  $-5$
- ملا زمین کپڑے بدلنے کے لیئے الگ کمرے کا ہو نا ضر وری ہے۔جوکہ پر وڈکشن اپریا ہے الگ ہو۔  $-6$ 
	- ملا زمین واش روم کےاستعال کے بعد صابن سے ہاتھ دھونے کویقینی بنا کیں ۔  $-7$ 
		- د وران کام کھا نا پینااورسمو کنگ کرنامنع ہے۔  $-8$

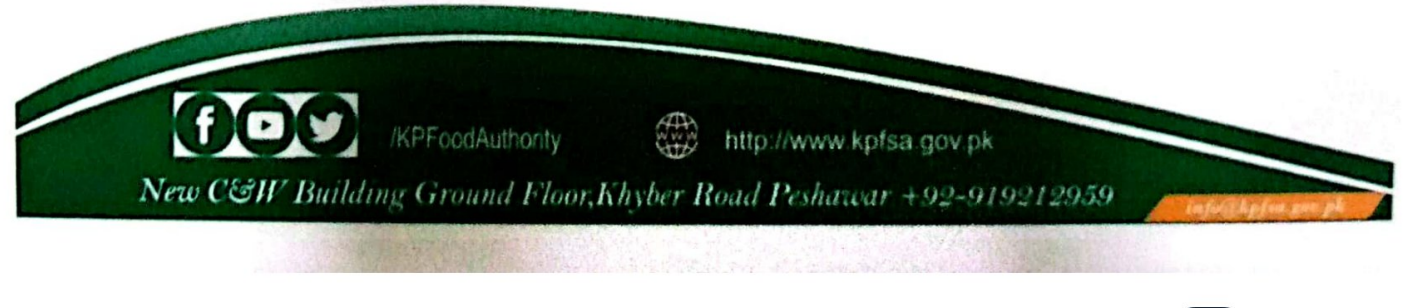

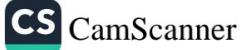

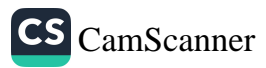

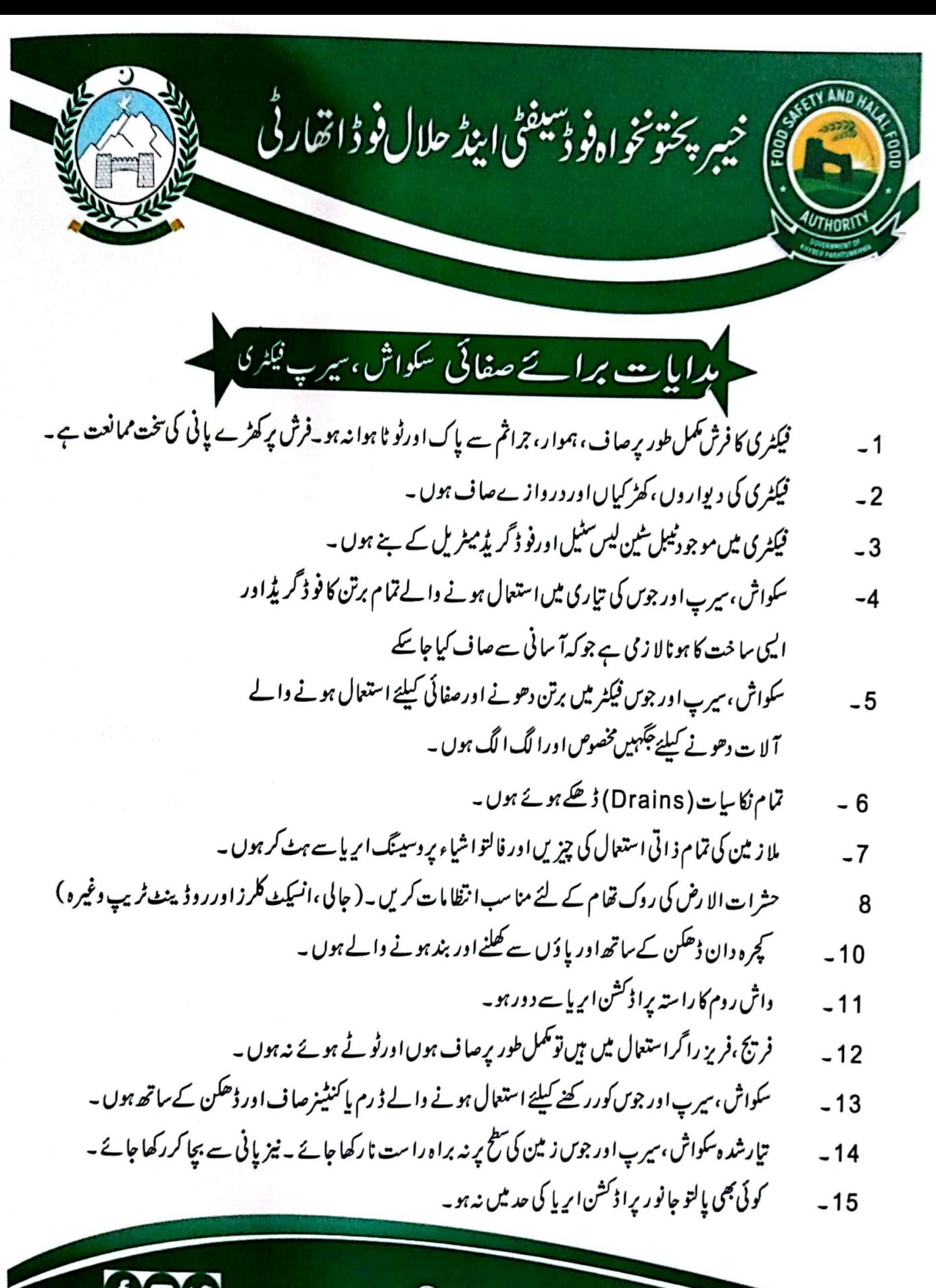

/KPFoodAuthority ₩ http://www.kpfsa.gov.pk New C&W Building Ground Floor, Khyber Road Peshawar +92-919212959

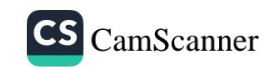

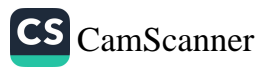

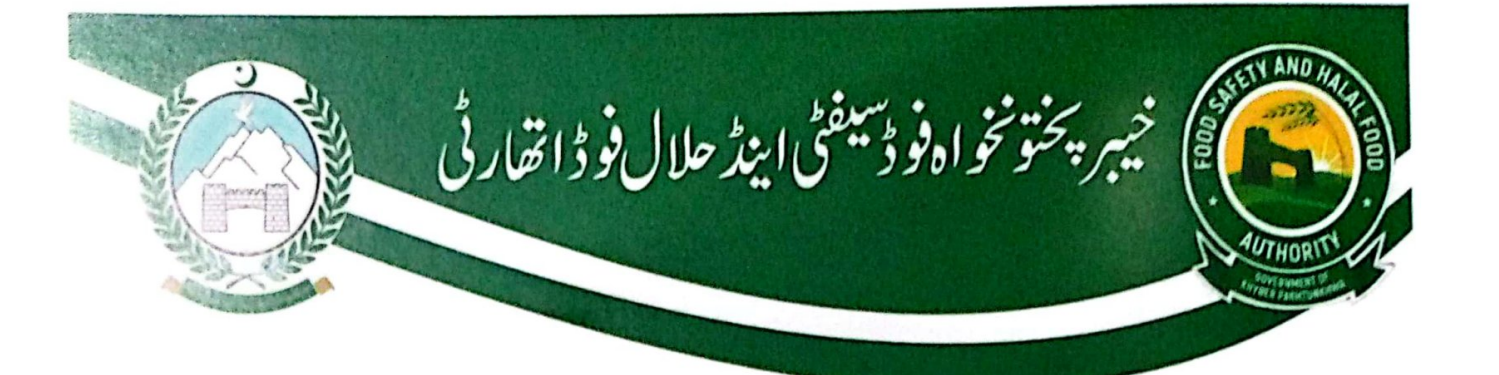

## **رایات برائے خام مال** سکواش، س<sub>یر پ</sub> فی<sub>کٹر</sub>ی

- سکواش ، سپرپ اور جوس کی تیاری میں خام مال معیاری اور قابل سراغ ہو۔  $-1$
- سکواش ، سپرپ اور جوس کی تیاری میں استعمال ہونے والے رنگ فو ڈ گریڈ ہوں ۔  $-2$
- خراب پھِل یا سزی استعال نہ کی جائے اگر کوئی بھی پھِل یا سزی خراب ہے یا پھپھوند کی لگا ہوا ہوتو اسے ضائع کیا جاۓ اوراس کا ریکا رڈمحفوظ کیا جائے ۔۔  $-3$ 
	- خام مال کو براہ راست زیین پررکھنامنع ہے۔  $-4$ خام مال ہرطرح کی آلود گی جراثیم ، کھیوں اور کیڑ وں سے محفوظ کیا جائے ۔  $-5$ 
		- زا کدالمعیا دخام مال کا تد ارک فوراً کیاجائے۔  $-6$
	- سکواش سپرپ اور جوش کی تیاری سے پہلے خام مال کو تیارکرنے کے لیئے ایے کنٹینرز استعال کہنے جائمیں جن کی صفائی آ سانی ہے ممکن ہو گیے ۔  $-7$ 
		- خام مال الگ کمرے میں محفوظ کیا جائے اور تیارشد ہ مال الگ کمرے میں محفوظ کیا جائے۔  $-8$ 
			- کی بھی طرح کے ڈیٹرمیٹس اور کیمیکٹز خام مال سے الگ رکھیں ۔  $-9$ 
				- خام مال کو یا ٹی سےمحفوظ اورسطح زمین سے او پررٹھیں ۔  $-10$ 
					- پہلے لائے گئے خام مال کو پہلے استعال کریں۔  $-11$
		- تیارشد ہ سکواش، سپرپ اور جوس کی سپلا ئی کار پکارڈ (Retailer) کے نام، پتے کے ساتھ رجٹر پر درج اورموقع پرمو جو د ہو۔  $-12$ 
			- اجزاءتر کیپی اور فارمولا کااتھارٹی کو بتا نالا زمی ہے۔  $-13$

مبايات برائے سٹوریج

- خام مال اور تيار مال کې س<sup>ن</sup>ور ت<sup>ح </sup>الگ ہو۔  $-1$
- خام مال کی سٹوریج کے لیئے نوعیت کے مطابق سیکشن بنائے جا ئیں۔  $-2$
- تیارشد ہ مال کمل طور پرلیبل ہو۔ ( تاریخ اجزاء، تاریخ تنتیخ بھمل پۃ اوراجزائے ترکیبی )۔  $-3$

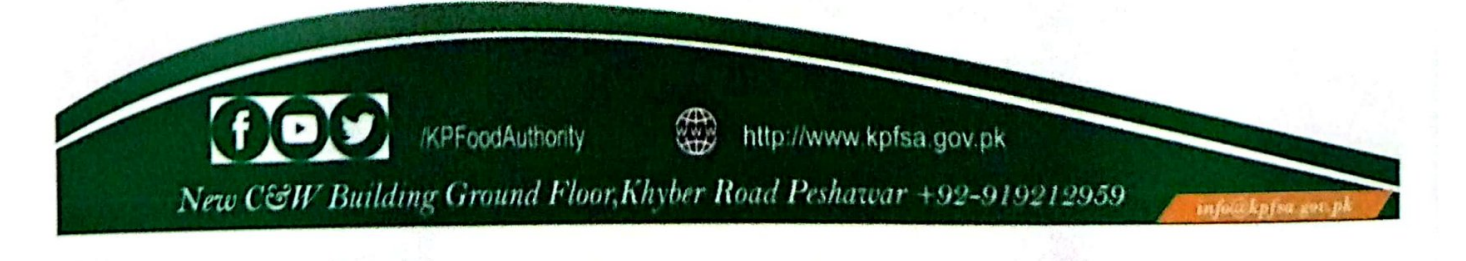

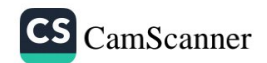

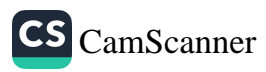

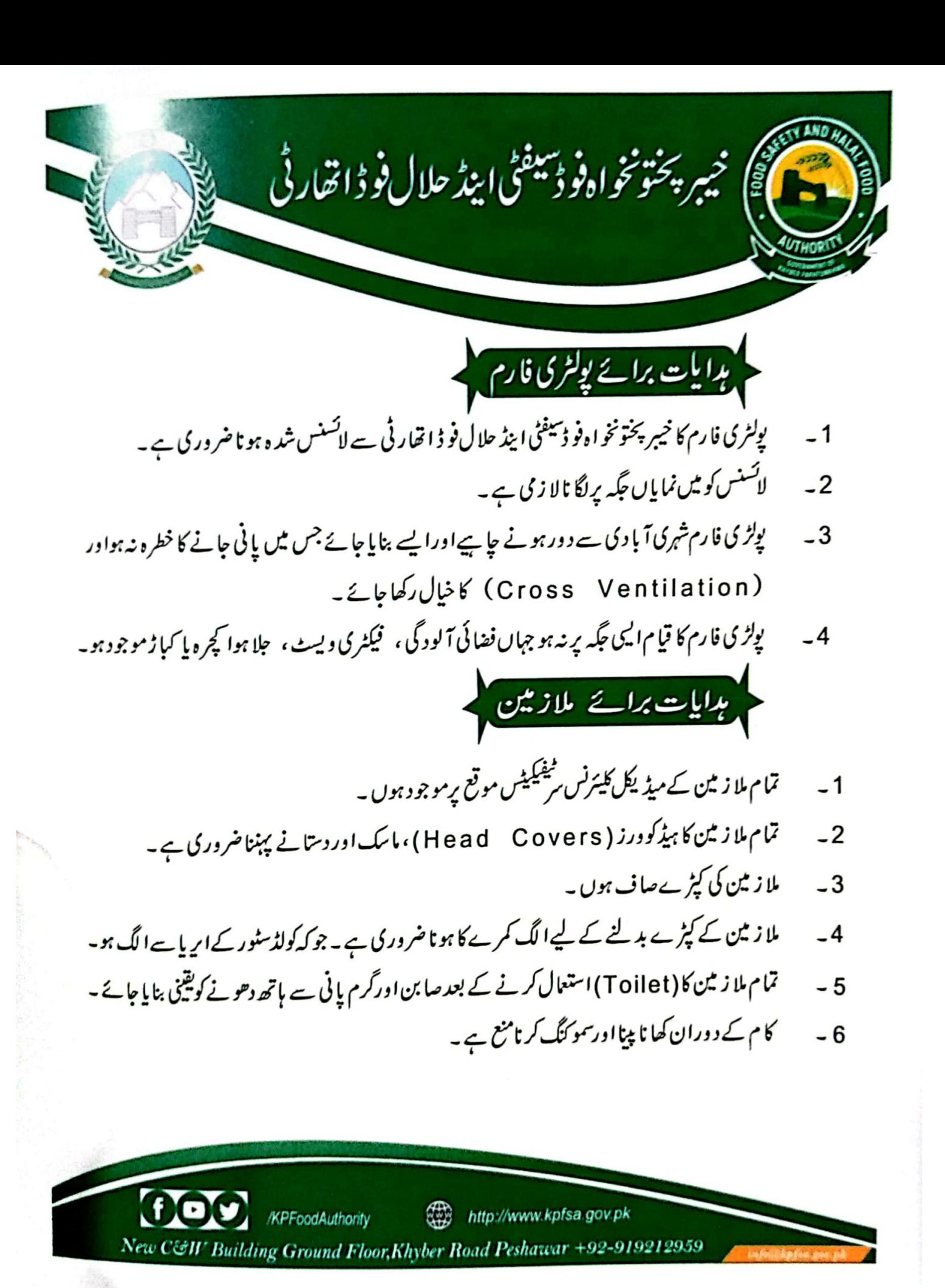

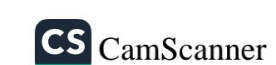

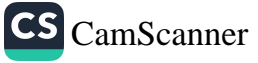

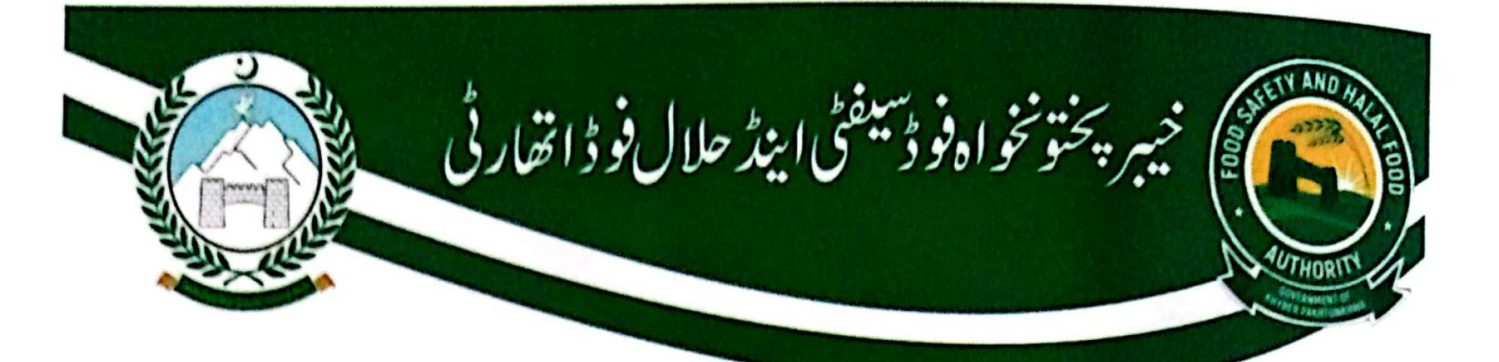

بدایات برائے صفائی پولٹری فا رم

- پولٹری فارم کا فرش صا ف ، ہمواراور ہرفشم کی آلود گی سے پاک ہواور کھڑا پانی موجود نہ ہو۔  $-1$ 
	- بولٹر فارم کی دیواریں، کھڑ کیاں اور درواز ےصاف ہوں۔  $-2$ 
		- چوز وں اورم غیوں کوالگ الگ رکھا جائے ۔  $-3$
- مرغیوں کی ( Proper Vaccination) ہوئی جا ہےاوراس کار پکارڈ موقعے پر موجود ہو۔  $-4$
- میڈیس (Medicine) جہاں سے خریدی جارہی ہیں اس کامکمل ریکارڈ مثلاً (میڈیس کا نام، سمپنی کا نام، پتہ،  $-5$ فون نمبروغیرہ) رجٹر پردرج ہواورمو قتے پرموجود ہو۔
	- اليي كوئي مجي ( Antibiotics, Medicine or Injection) كااستعال تنبي  $-5$ سے منع ہے جووز ن بڑ ھانے کیلئے استعال کیے جاتے ہیں۔
- جوفیڈ (Feed) استعال میں لائی وہ فیڈ (Feed) الیی جگہ سے لی جائے جوخیبر پختونخواہ فو ڈسیفٹی اینڈ حلال فو ڈ  $\sqrt{2}$ القارفي ببرلاتسنس شده ہو۔
- پولٹری فارم میں مرغیوں کی پیداوار، مرنے والے مرغیوں اور تیار ہوکر جانے والے مرغیوں کامکمل ریکا رڈ موقعے پر  $-8$ موجود ہونا جا ہے۔
	- ملا ز مین کی تمام ذ اتی استعال کی چیزیں اور فالتو اشیاء پولٹری فارم سے الگ ہوں۔  $-9$
	- 10 ۔ حشرات الا رض کی روک تھام کے لیئے مناسب انتظامات کریں۔( جالی،انسکٹ کلرزاورروڈ پینٹ ٹریپ )۔
		- 11 بارش اور تیز ہوا سے بحا دُ کیلئے منا سب انتظامات کیے جا کمیں۔
			- 12 ۔ واش روم کی رسا ئی پولٹری فا رم سے د ور ہو۔
			- 13 بيَارم غِيوں كوصحت مندم غيوں ہےا لگ ركھا جائے۔

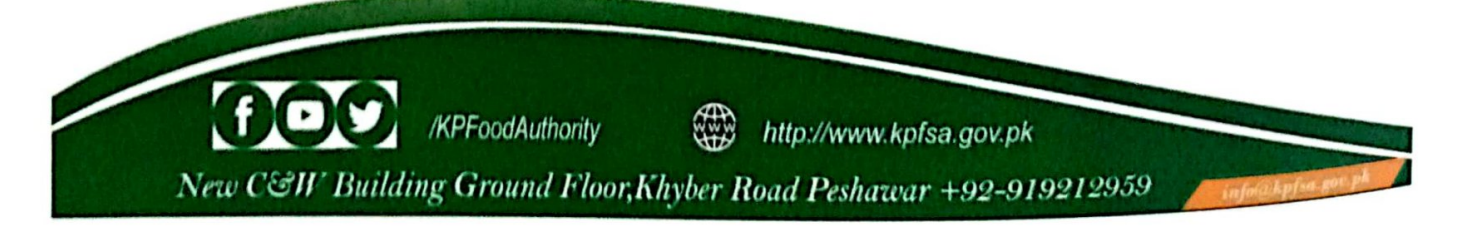

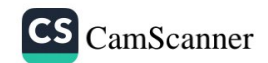

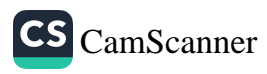

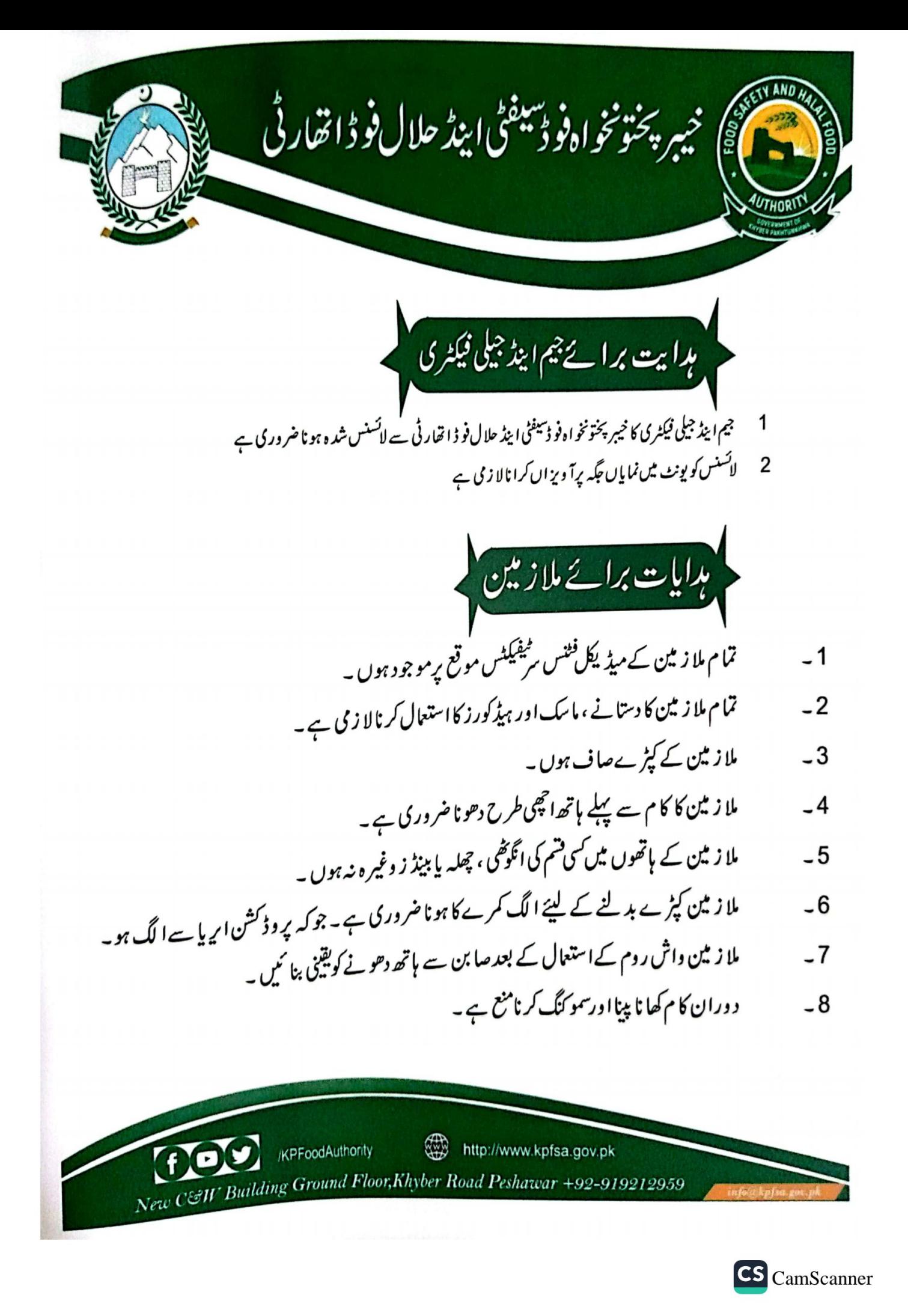

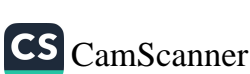

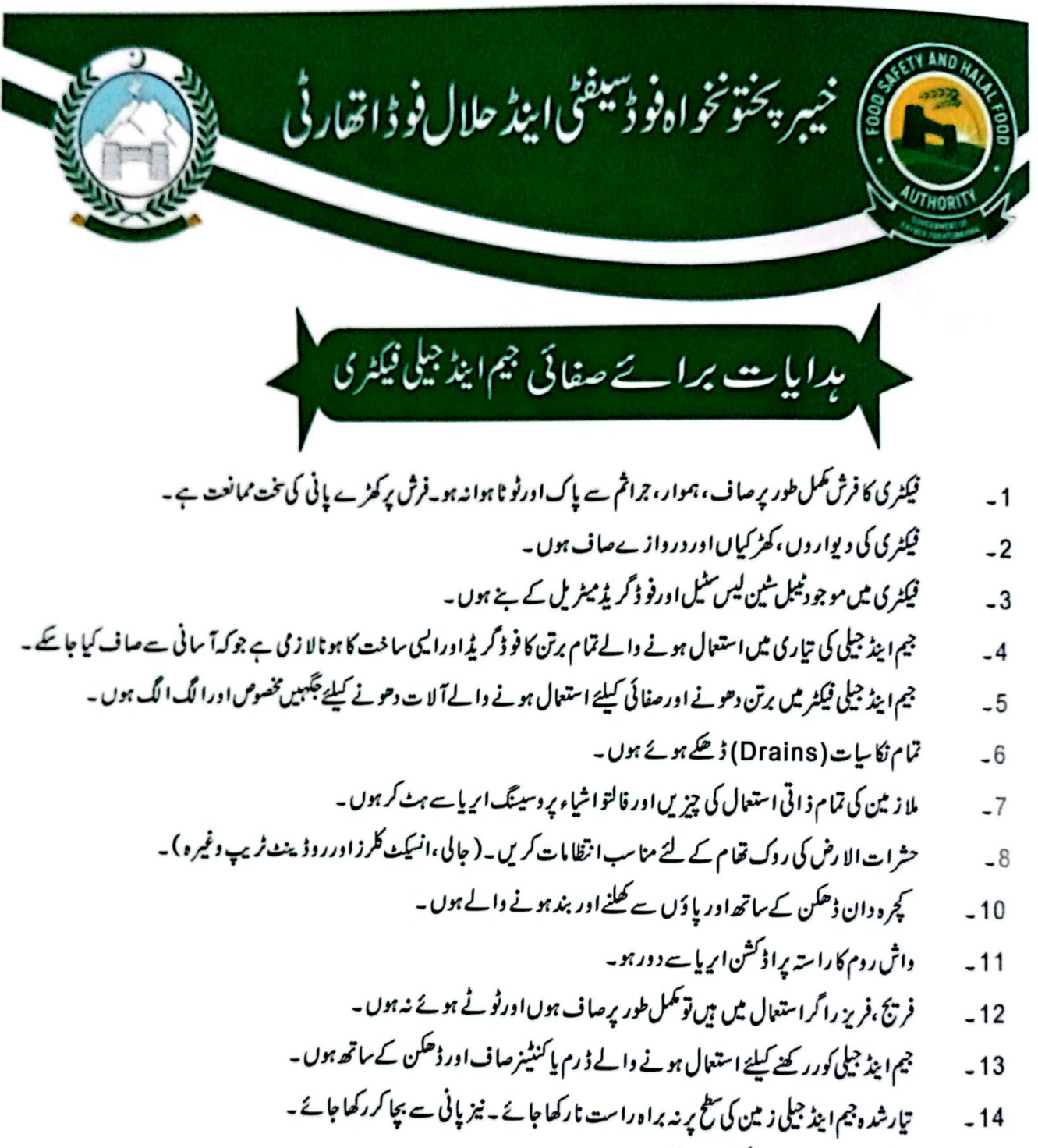

کوئی بھی مالتو جا نو ریرا ڈکشن ایریا کی حد میں نہ ہو۔  $-15$ 

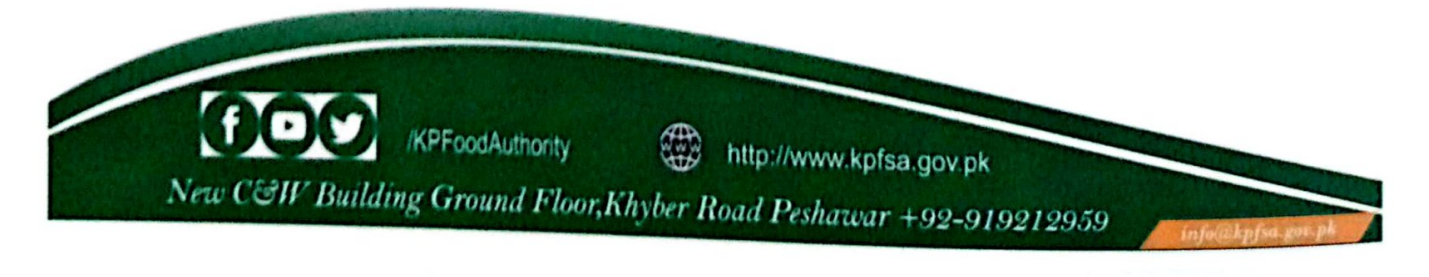

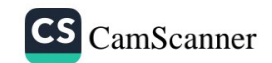

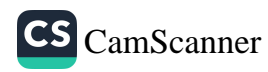

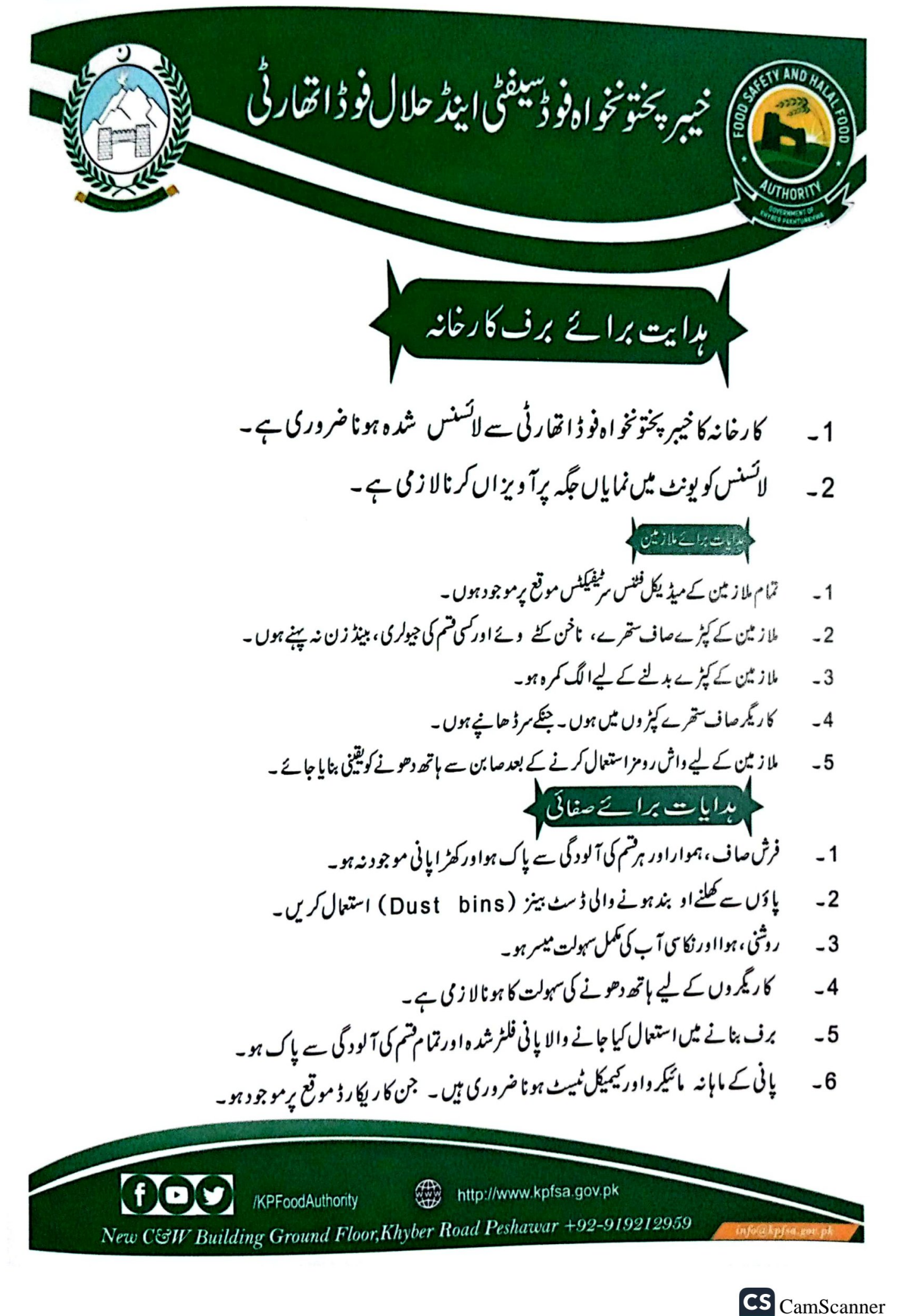

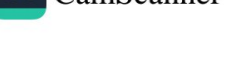

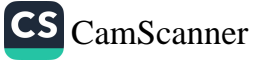

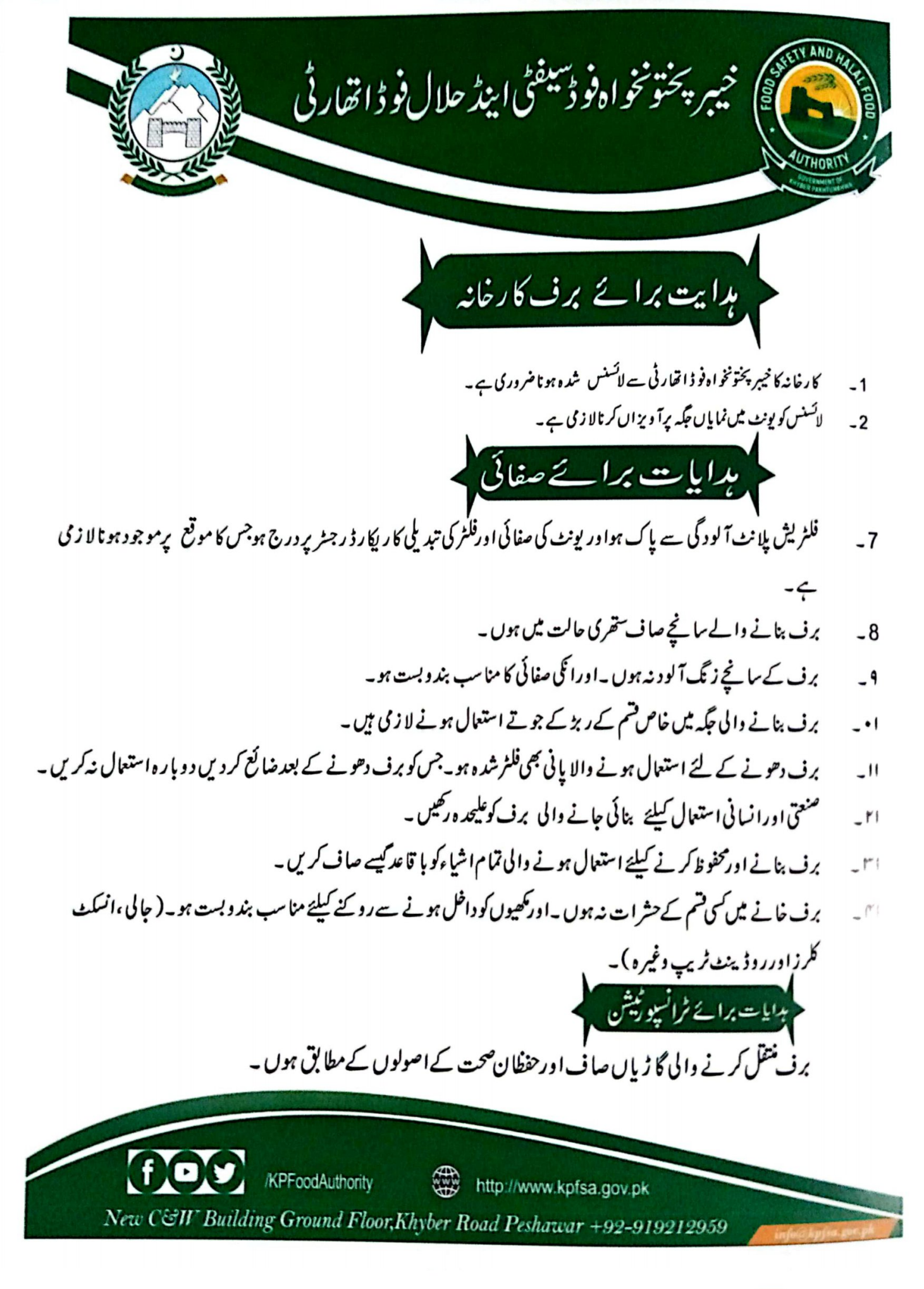

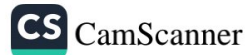

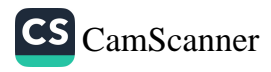

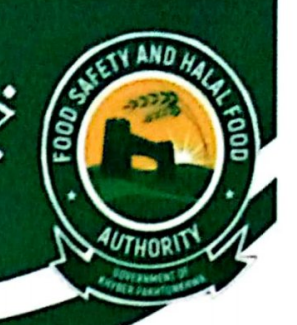

خيبر يختونخواه فودسيفخى ايند حلال فو ڈانقار ٹی

1  
\n- 
$$
6\frac{1}{2} + \frac{1}{2} + \frac{1}{2} = \frac{1}{2} + \frac{1}{2} = \frac{1}{2} + \frac{1}{2} = \frac{1}{2} + \frac{1}{2} = \frac{1}{2} = \frac{
$$

**000** /KPFoodAuthority ₩ http://www.kpfsa.gov.pk New C&W Building Ground Floor, Khyber Road Peshawar +92-919212959

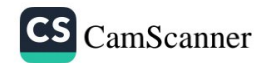

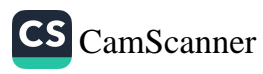

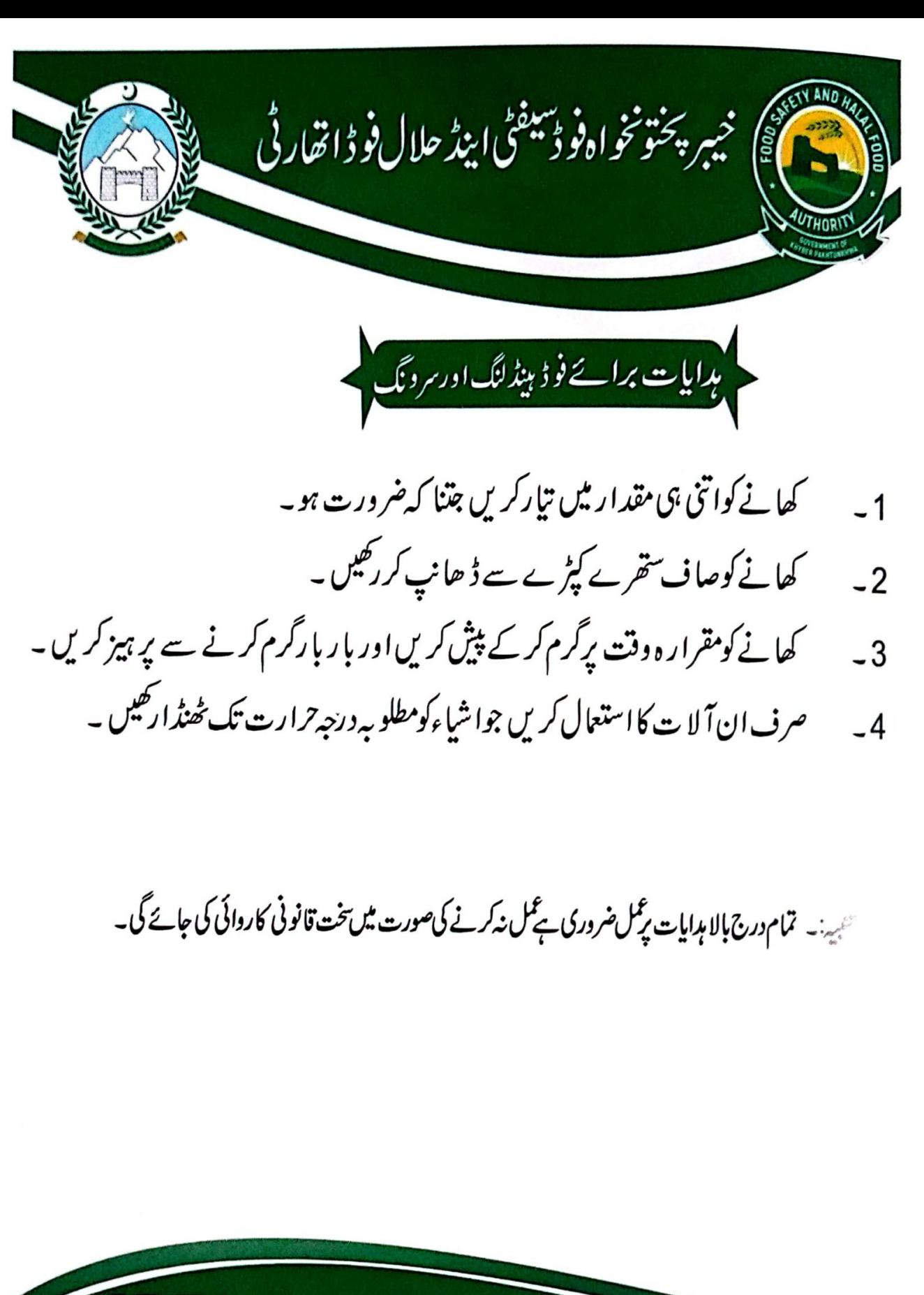

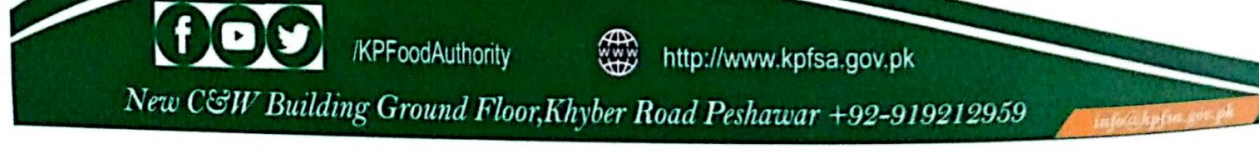

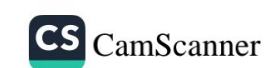

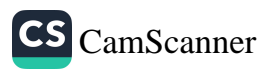

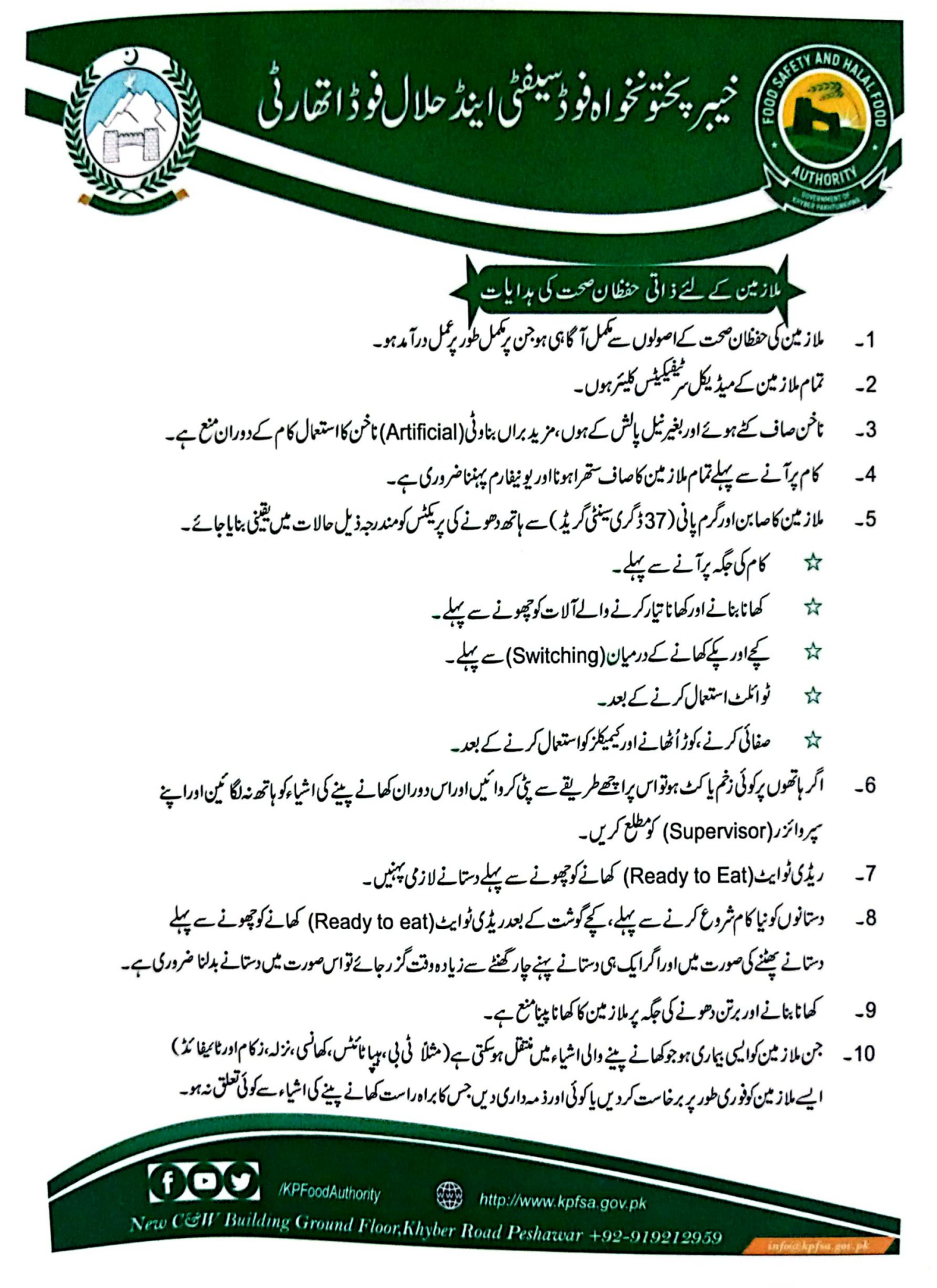

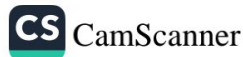

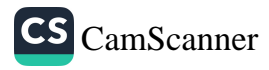

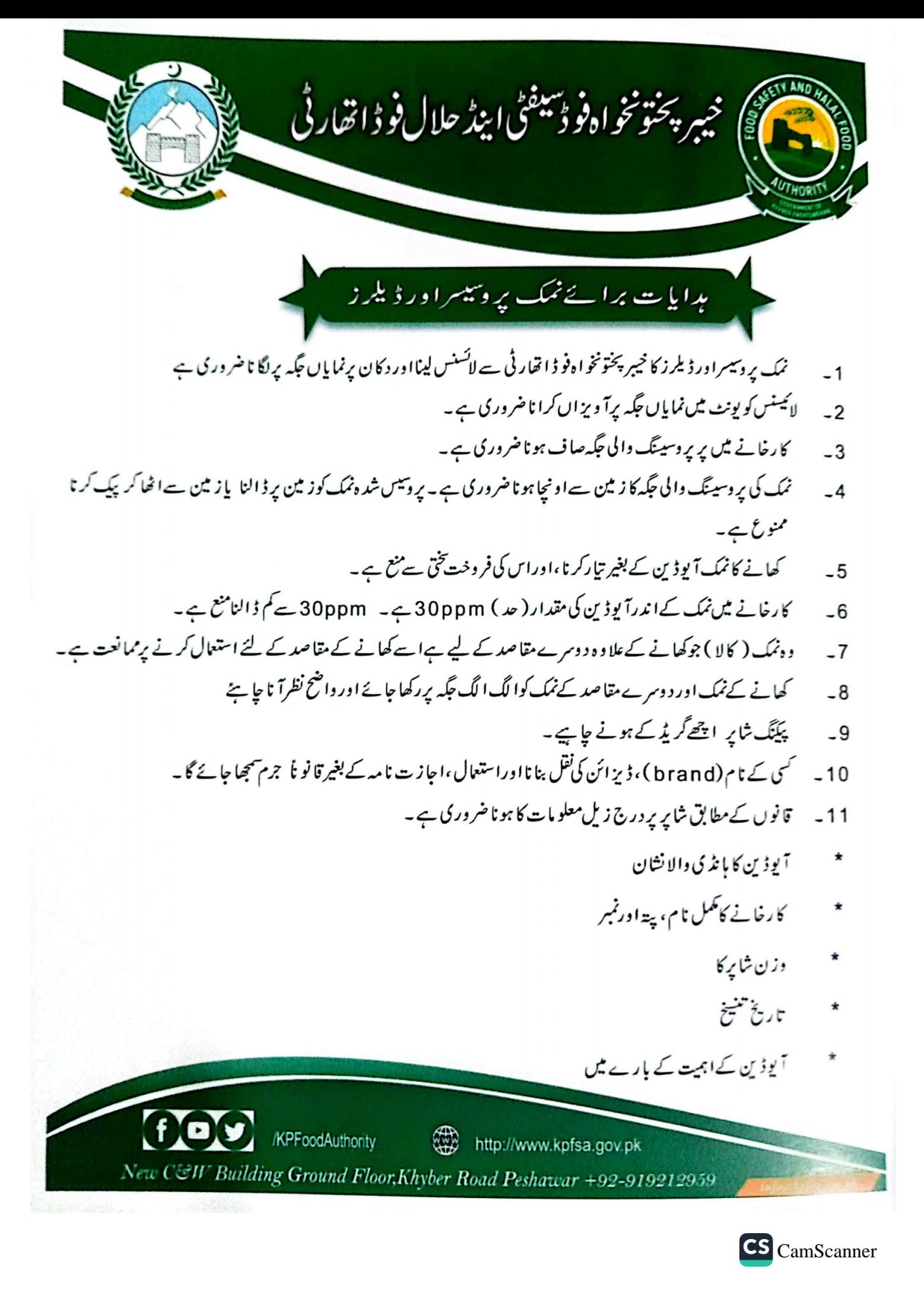

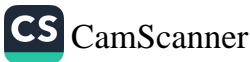

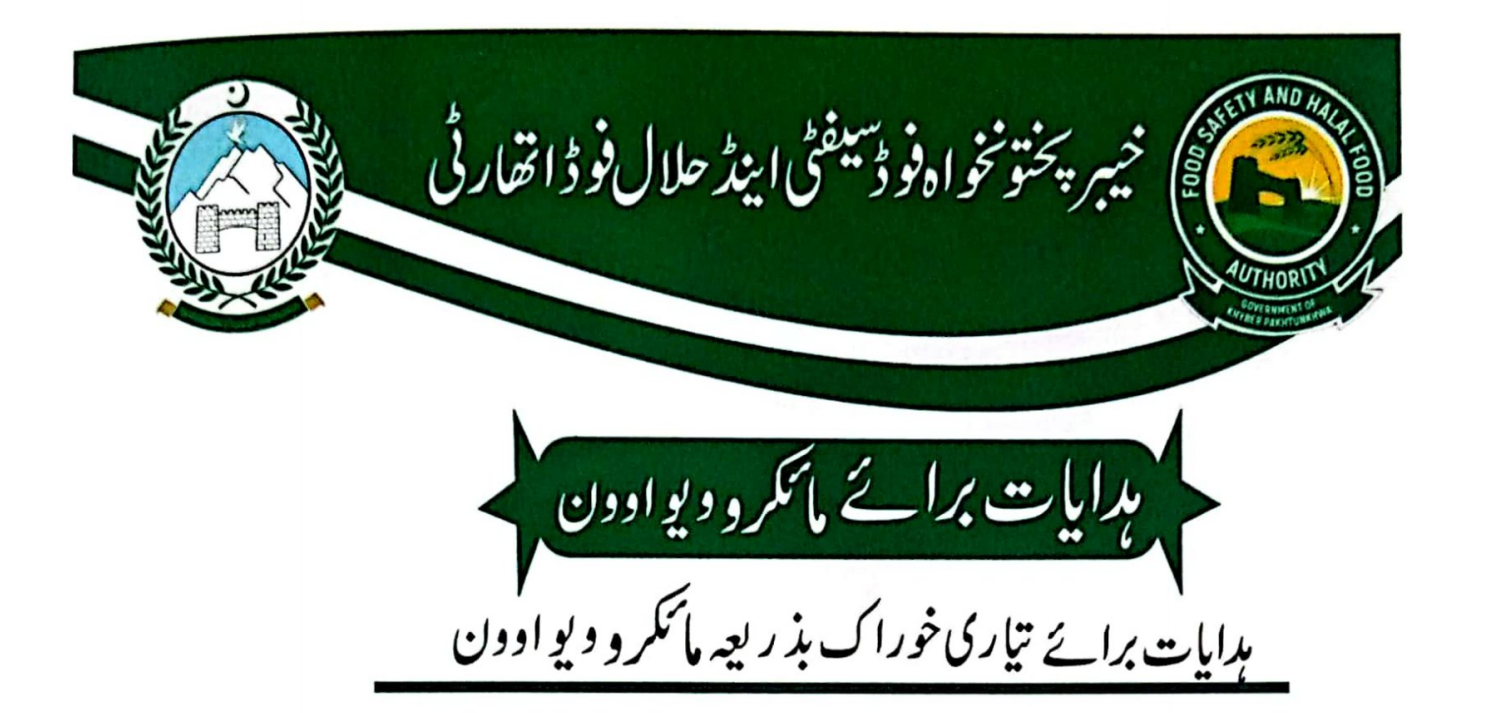

- مائیکر وو پواوون میں کھانا پکانے کے لیےصرف وہی برتن استعال کریں جو مائیکر وو پوکیلیے موز وں ہوں ۔ دھات  $-1$ کے برتن استعال نہ کریں۔
	- کھلے دروازے کےساتھ مائیکر دوپو ہرگزاستعال نہ کریں۔  $-2$
	- مائیکر و دیواوون میں کھانے کو چو ہتر ڈ گری سنٹی گریڈ درجہ حرارت پر ایکا ئیں ۔  $-3$ 
		- کھانے کومقرار ہ درجہ حرارت سے ذیا د ہ پکانے سےگریز کریں۔  $-4$ 
			- اگر کھا ناصح درجہ حرارت تک نہ ایکا ہوتو اسے ضالع کر دیں۔  $-5$ 
				- ۔<br>تلنے والی کوئی بھی چز مائیکر وویومیں نہ رکھیں ۔  $-6$

تئیپہ:۔ تمام درج بالا ہدایات پر کمل ضروری ہے کمل نہ کرنے کی صورت میں تخت قانونی کاروائی کی جائے گی۔

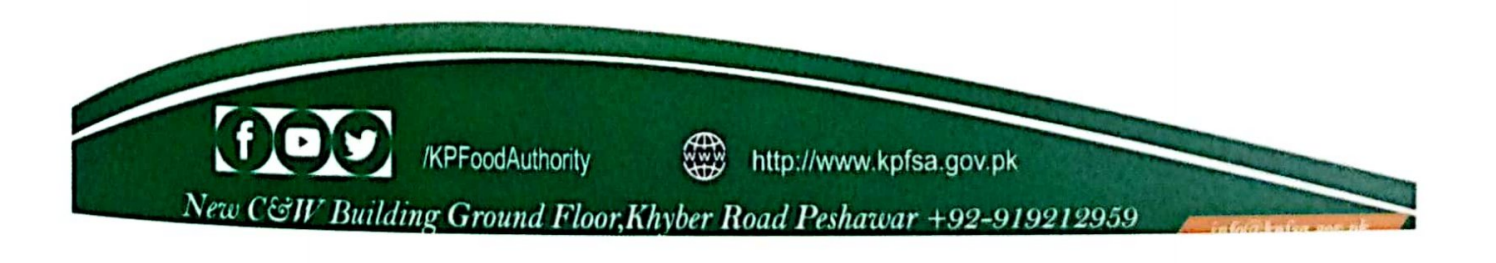

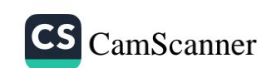

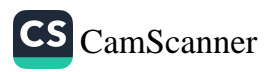

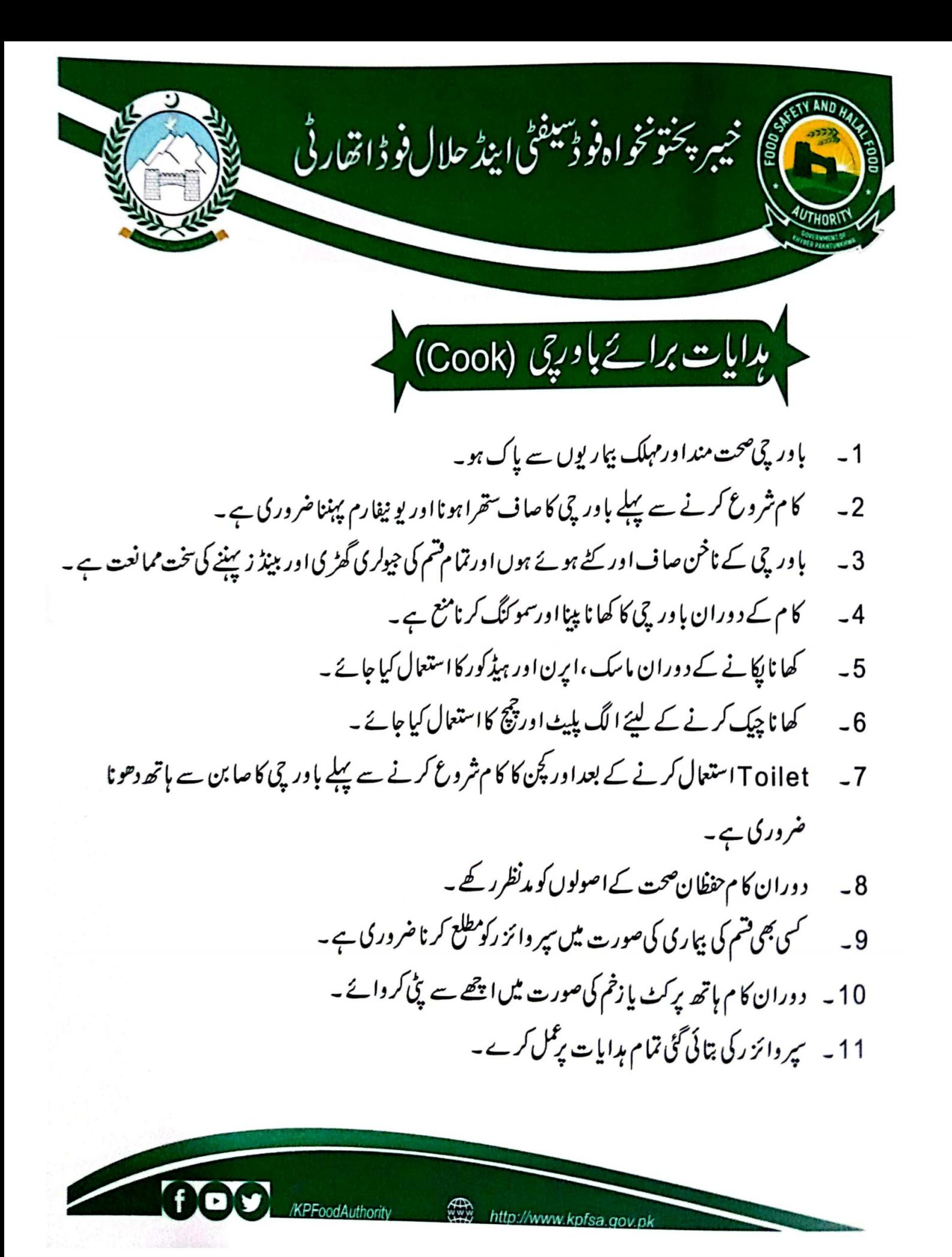

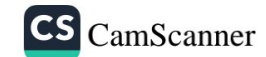

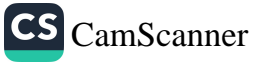

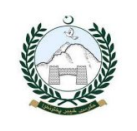

# خيبر پختونخواه فو ڈسیفٹی اینڈ حلال فو ڈ اتھار ٹی

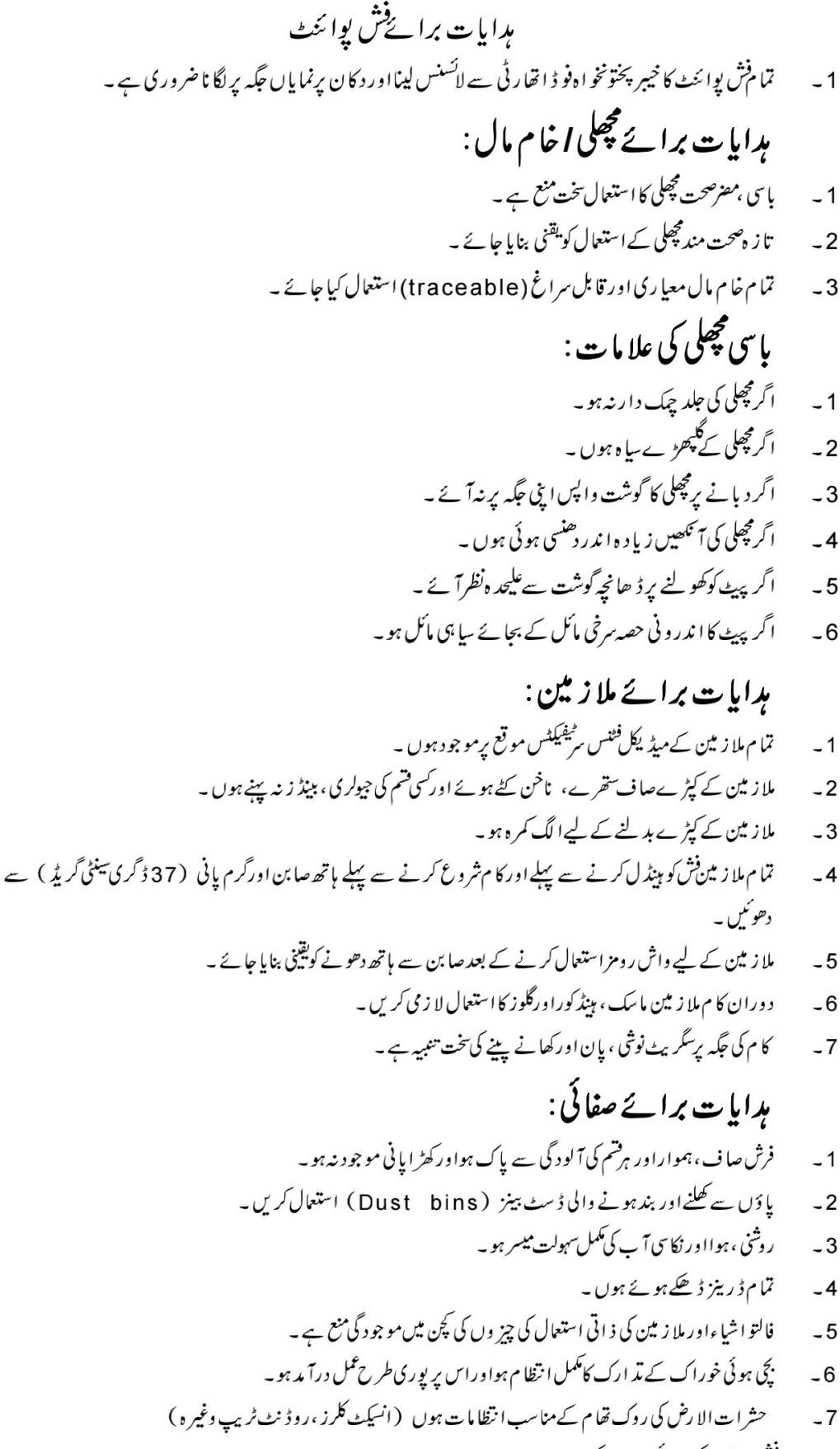

فش یوائٹٹ کی صفائی روز انہ کی بنیا دیرہو۔  $-8$ 

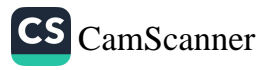

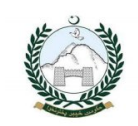

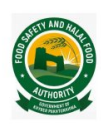

خيبر پختونخواه فو ڈسيفڻي اينڈ حلال فو ڈ اتھار ٹی ىدايات برائے<sup>ف</sup>ش پوائ<sup>ى</sup>ٹ

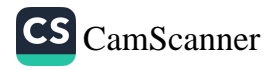

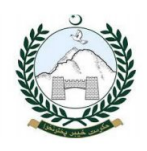

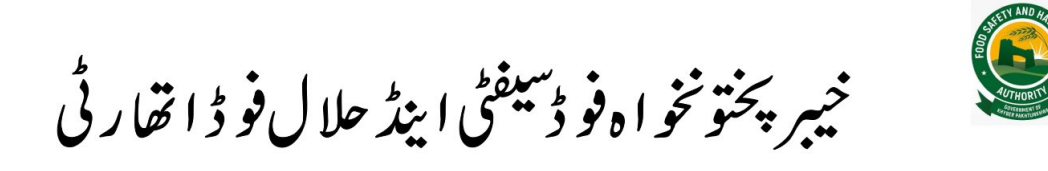

### ہدایات برائےفو ڈیبنڈلنگ اورسرونگ

- کھانے کواتنی ہی مقدار میں تیارکریں جتنا کہ ضرورت ہو۔  $-1$ 
	- کھانے کوصاف ستھرے کپڑے سے ڈ ھانپ کررکھیں ۔  $-2$
- کھانے کومقرار ہ وقت پرگرم کر کے پیش کریں اور بار با رگرم کرنے سے پر ہیز کریں ۔  $-3$ 
	- 4 \_ صرف ان آلا ت کا استعمال کریں جواشیاءکومطلو بہ درجہ *7 ا*رت تک ٹھنڈا رکھیں ۔

تنبیہ:۔ تمام درج بالا ہدایات ی<sup>ع</sup>مل ضروری ہے کمل نہ کرنے کی صورت میں تخت قانونی کاروائی کی جائے گی۔

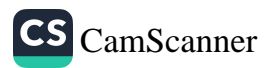

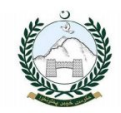

خيبر پختونخواه فو ڈسيفڻي اينڈ حلال فو ڈ اتھار ٹي

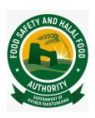

ہدایات برائے دود ھ کی دوکان املک شاپ ( Milk Shop)

- د و د ھ کې د وکان املک شاپ کا خيبر پختونخو اونو د ميفڻي اينڈ حلال فو دُ اتھار ٿي سے لائسنس شد ہ ہو نا ضروري ہے ۔  $-1$ 
	- لائسنس کو د وکان میں نمایاں جگہ پر لگا نالا ز می ہے۔  $-2$
	- دود ھ**کو4 ڈگری بینٹی گریڈے کم درجہ حرارت پر گھیں۔**  $-3$
- دودھ کے لیئے استعال ہونے والے برتن فوڈ گریڈمیٹریل اور شین لیس سٹیل (Stain less Steal) سے بنے ہوں۔  $-4$ 
	- پہلےآنے والا دود ھ پہلےفروخت کریں۔  $-5$
- .<br>دود ھ کے سپلائر (Supplier) کا تما م ریکار ڈ روزانہ کی بنیا دیرر جٹریر درج ہواور رجٹرموقع پرموجود ہو( سپلائر کا نام،فون نمبر ، پتہ ،  $-6$ شاختی کارڈنمبراورگاڑ ی نمبر )۔
	- نلے ڈ رمز کا استعال کر ناتختی ہے منع ہے ۔  $-7$

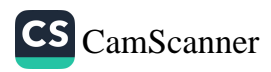

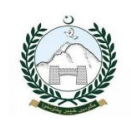

# خيبر پختونخواه فو ڈسيفڻي اينڈ حلال فو ڈ اتھار ٹی

-<br>تنبیہ:۔ تمام درج بالا ہدایات پر مل ضروری ہے کل نہ کرنے کی صورت میں تخت قانونی کاروائی کی جائے گی۔

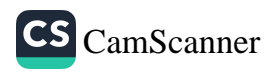

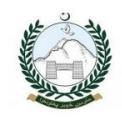

## خيبر پختونخوا هفو ڈسيفڻي اينڈ حلال فو ڈ اتھار ٹي

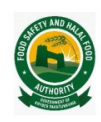

### مدایات برائےسکول اینڈ کالج سینٹین یونٹس

#### عمومی م**دا با ت**

- ۔<br>سینیین کا خیبر پختونخو اہ<sup>ف</sup>و ڈسیفٹی اینڈ حلال فو ڈ اتھار ٹی سے لائسنس شد ہ ہو ناضر وری ہے۔  $-1$ 
	- لائسنس کوئیٹٹین میں نمایاں جگہ پرآ ویزاں کرنالا زمی ہے۔  $-2$
- اگر پانی کی صفائی کیلئےفلٹر استعال کیا جار پا ہے تو وہ او پریشنل ہواس کے علاوہ ان کی تید ملی کا ریکار پر دینر پرمیٹین کریں۔  $-3$ 
	- ينے کا پانی صاف ہو۔  $-4$
	- یانی کی ٹینکی کو با قاعد گی سے صاف کریں۔  $-5$
	- پنے کا پانی والا پائپ واش روم سے علیحد ہ ہو۔  $-6$

#### مدايات برائےممنوع اشياء

- کا ر بونیڈیڈ ڈ رنگس ،انر جی ڈ رنگس ،چپس اور پاپڑ کا استعال سکولز اور کالجز کینٹین میں منع ہے ۔  $-1$
- اس کےعلاوہ دوسری ممنوع اشیاء جومخلف گورنمنٹ ا حکومتی اداروں نے بندکر دی ہیں۔ان کا رکھناممنوع ہوگا۔  $-2$

#### ہدایات برائے ملاز مین

- ۔<br>تما م املا زمین کے میڈیکل کلیئرنس ٹیفیکیٹس موقع پرمو جود ہوں ۔  $-1$
- دوران کا متما مفوڈ ہینڈلرز (Food Handlers) کاہیڈکوورز (Head Covers)،ایرن،ماسک اوردستانے پہنناضروری ہے۔  $-2$ 
	- فو ڈ ہنڈلر ز کا گھڑ پی پاکسی بھی قسم کی جیولری اور ببیڈ پہننامنع ہے ۔  $-3$
	- فوڈ ہنڈلرزیا ایسے ملا زمین جن کے ہاتھوں پرکوئی کٹ ہوان کے لیئے دستانے پہنناضروری ہے۔  $-4$ 
		- یاور جی اور دیگرفو ڈیپنڈلرز کی حفظان صحت کےاصولوں سے مکمل آگا ہی ہو۔  $-5$
	- تما م ملا زیین کا (Toilet) استعال کرنے کے بعد صابن اور گرم یا ٹی سے ہاتھ دھونے کویقینی بنایا جائے ۔  $-6$

#### مدایات برائے صفائی

- <sup>س</sup>ینٹین کا فرش صاف، ہموا راور ہرفتم کی آلود گی سے پاک ہواور کھڑ ایانی موجود نہ ہو۔  $-1$ 
	- یا دَ ں سے گھلنے اور بند ہونے والی ڈ سٹ بن ( Dustbin) استعال کریں۔  $-2$ 
		- روشیٰ، ہوااور نکای آ ے کی مکمل سہولت میسر ہو۔  $-3$
		- کا ریگر وں کے لیئے ہاتھ دھونے کی سہولت کا ہونا لا زمی ہے۔  $-4$ 
			- <sup>س</sup>ینٹین پونٹ میں فالتو اشیاء نہ رکھیں ۔  $-5$ 
				- برتن دھونے کی جگہ مخصوص ہو۔  $-6$
	- <sup>س</sup>ینٹین میں استع<sub>ا</sub>ل ہونے والی دیگیں اور برتن صاف حالت میں موجود ہوں۔  $-7$
- کینٹین کی روز انہ کی بنیا دیرصفائی ہواورحشر ات کی روک تھام کے لیئے مناسب انتظامات ہوں۔  $-8$ 
	- برتنوں کی صفا ئی کے لیئے کچن ڈیٹر جنٹ کا استعمال یقینی بنا ما جائے ۔  $-9$
	- فو ڈ کننگ بورڈ ز اور دیگراستعال ہونے والےآ لا ت کی صفا ئی یا قائمدگی سے ہو۔  $-10$
	- گوشت اورسز یوں کی کننگ (Cutting) کے لیئے الگ چھر ماں استعال کی جا ئیں ۔  $-11$
- کھا نا بنانے میں استعال ہونے والا خام مال معیاری ہواوراسکی خریداری کی رسید س مو جو د ہوں۔  $-12$
- کینٹین میں ٹوئلٹ کی موجود گی یا ٹو ائلٹ کے درواز ے کی باور چی خانے میں کھلنے کی تخت ممانعت ہے۔  $-13$
- ڈ سٹ بن ڈھکن والی اور یاؤں سے کھلنے اور بند ہونے والی استعال کی جائیں ۔جکو کھا نا بنانے والی جگہ سے دوررکھا جائے ۔  $-14$ 
	- تیارشد ہ کھانے کی سٹوریج کا مناسب انتظام ہواور ہاسی بچی ہوئی خوراک کا تد ارک بروقت کیاجائے ۔  $-15$
- زا ئدالمیعا دکھانے کے تیل کوخیبر پختو ن خواہ فوڈسیفٹی اینڈ حلال فو ڈ اتھار ٹی سے منظورشد و کمپٹی کو مار کی کے منظور کر دیں اورموقع پرموجود  $-16$ 
	- کینٹین کی صفائی میں استعال ہونے والے آلا ت اور برتن دھونے والی حکیدا لگ الگ بنائی جائے ۔  $-17$

#### ہدایت برائے خام مال سٹوریج

- خام مال، ڈیٹرجنٹس باصفائی کے کیمیکل ایک جگہ پر نہ رکھیں جا ئیں ۔  $-1$
- کھا نامنتقل کی جانے والی گاڑیاں صاف ستمری اور جراثیم سے پاک ہوں۔جن میں کھانے کی نوعیت کےمطابق درجہ حرارت کو پرقرارر کھنے کی سہولت بھی میسر ہو۔  $-2$ 
	- کھا نامنتقل کرنے والے ورکرز کےسر ڈھکے ہوں اور دستا نوں کے استعال کویقینی بنایا جائے ۔  $-3$ 
		- سٹوریج روم میں خام مال پرلیبل موجود ہوں۔  $-4$
	- مندرجہ بالا SOP کی کمی بھی شق کی خلاف ورزی کرنے پرمند رجہ ذیل قانو نی کاروائی ہوگی۔  $-5$ ا۔ تنیع لائنس سے Sealing نقش ہم سے جرمانہ

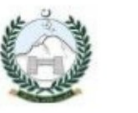

خيبر پختونخواه فو ڈسيفٹي اينڈ حلال فو ڈ اتھار ٹی

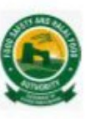

### ہدایات برائے واٹر پلانٹس

وا ٹرپلا نٹ کا خیبر پختو ن خوا ہو ڈسیفٹی اینڈ حلا ل فو ڈاتھا رٹی سے لائسنس شد ہ ہو ناضر وری ہےا ور لائسنس کاموقع پرمو جو دہو نالا زمی ہے ۔

ہدایات برائے ٹیسٹینگ اورر ایکارڈ :۔

- فلٹر کی تبدیلی کاریکارڈ رجٹر پردرج ہو۔  $-1$
- يلانٹ اور پوتلوں کی صفائی کار ایکارڈ پرقرارہو۔  $-2$
- فلٹرشد ہیانی کی روزا نہ بنیا دوں پر پلانٹ پرٹیسٹ ہونااوران ٹیسٹوں کاریکارڈ رجٹر پر پرقرارہوناضر وری ہے۔  $-3$ 
	- تيارشد ہ فأعل پراؤكٹ ريمل ليبل ہو۔( تاريخ اجراء، تاريخ تعنيخ بممل پية اوراجزاءتر كيبي وغير ہ)۔  $-4$
- تيارشد دفاعل پراڈ کٹ پیویڈ ڈریٹر 2011 ء (Pure Food Rules 2011) کے شینڈ رڈ(Standard) کے مطابق ہو، نہ ید پر آں ہرفتم کا  $-5$ ريکارڈموقع پرموجودہو۔

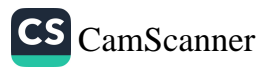

خيبر پختونخواه فو ڈسيفڻي اينڈ حلال فو ڈ اتھار ٹی

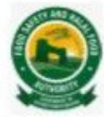

$$
L_{1} = \frac{1}{2} \int_{0}^{1} \int_{0}^{1} \
$$

کولڈ ڈرنگس مینچھر مامیٹرموجودہو ناچاہئے۔<br>سرن میں میں مسینہ مینو جندرج و سنوع  $-3$ 

4  —      
4  —    
$$
~~
$$

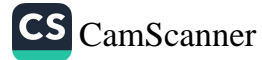